# **Analyse multispektraler Fernerkundungsdaten im Hinblick auf deren Eignung zur Einschätzung des Biomassepotenzials großer Landschaftsräume am Beispiel des Naturparks TERRA.vita**

**Dissertation** zur Erlangung des Grades Doktor der Naturwissenschaften (Dr. rer. nat.)

Eingereicht am Fachbereich Mathematik/Informatik der Universität Osnabrück im Juli 2007 von

Dipl.-Forstwirt André Kopka

### **Hauptberichterstatter:**

Prof. Dr. M. Ehlers (Universität Osnabrück)

#### **Berichterstatter:**

Prof. Dr. J. Schiewe (Universität Osnabrück) Prof. Dr. Dr. h.c. K. v. Gadow (Universität Göttingen)

#### DANKSAGUNG

Mein besonderer Dank gilt den Gutachtern Prof. Dr. Manfred Ehlers und Prof. Dr. Jochen Schiewe, die mich bereits am FZG in Vechta als externen Doktoranden und später am Institut für Geoinformatik und Fernerkundung der Universität Osnabrück in ausgezeichneter Weise betreut haben. Vor allem möchte ich mich auch bei Prof. Dr. Dr. h.c. Klaus von Gadow von der Fakultät für Forstwissenschaften und Waldökologie der Universität Göttingen bedanken, der sich bereit erklärt hat, als forstfachlicher Gutachter und externer Berichterstatter tätig zu werden.

Des Weiteren möchte ich mich ausdrücklich bei den Mitarbeitern und allen Teilnehmern des Forum GIS und den Ehemaligen des IGF, vornehmlich bei Dr. Ansgar Greiwe, Dr. Ulrich Michel und Dr. Monika Gähler bedanken, auch für die guten Anregungen und Ideen für die vorliegende Dissertation.

Mein Dank gilt an dieser Stelle besonders den Diplomandinnen und Diplomanden der Fakultät Ressourcenmanagement, die an den umfangreichen Arbeiten, Auswertungen und Analysen im Vorfeld dieser Arbeit beteiligt waren.

Danken möchte ich auch Prof. Dr. Christoph Kätsch und Prof. Dr. Uwe Meierjürgen, die mir den Anstoß für die vorliegende Arbeit gaben und mir die Beschaffung der verwendeten Satellitenszenen für das Fernerkundungs- und GIS-Labor der Fakultät Ressourcenmanagement ermöglichten. Mein Dank gilt dabei in erster Linie auch Prof. Dr. Martin Thren für die zeitweilige Freistellung zur Erstellung dieser Dissertation.

Besonders bedanken möchte ich mich bei den Kolleginnen und Kollegen der Fakultät Ressourcenmanagement in Göttingen. Dabei gilt mein Dank ausdrücklich den hilfsbereiten Mitarbeiterinnen und Mitarbeitern im Dekanat, der Verwaltung und der Bibliothek sowie Dr. Friedemann Krummheuer für die fachkundige und sehr geschätzte Zusammenarbeit.

Ganz herzlich bedanken möchte ich mich auch bei den Kollegen Matthias Krieter und Alexander Frangesch, die mir immer mit Rat und Tat im Fernerkundungs- und GIS-Labor der Fakultät Ressourcenmanagement zur Seite standen.

Zudem gilt mein Dank den Mitarbeitern des Naturparks TERRA.vita, besonders bedanken möchte ich mich bei Hartmut Escher für die freundliche Unterstützung und die Bereitstellung der Daten und Unterlagen zum Naturpark sowie bei FoAL Bernd Wülfing und Prof. Dr. Artur Frank für die kompetente forstfachliche Unterstützung und bereitwillige Freigabe der Forsteinrichtungsdaten und Kartenwerke.

Ein sehr großer Dank gilt schließlich meinen Eltern und Schwiegereltern, meiner Schwester Kristina, meinem Freundeskreis und besonders meiner Frau Kerstin und meinem Sohn Jonathan, die mir in dieser langen Zeit den Rücken gestärkt haben und mir immer ihr vollstes Vertrauen und ihre größte Unterstützung gegeben haben.

# <span id="page-3-0"></span>**Inhaltsverzeichnis**

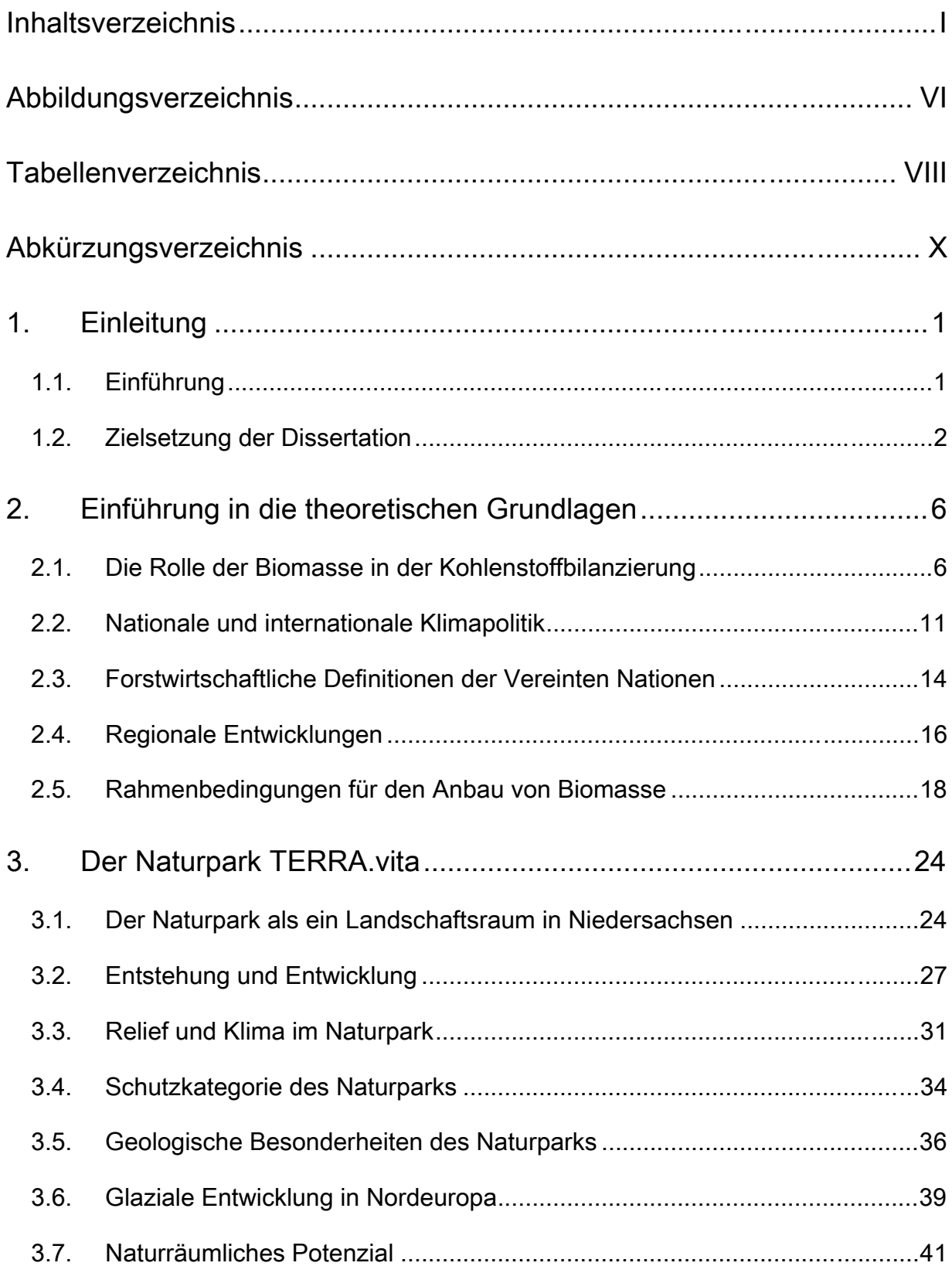

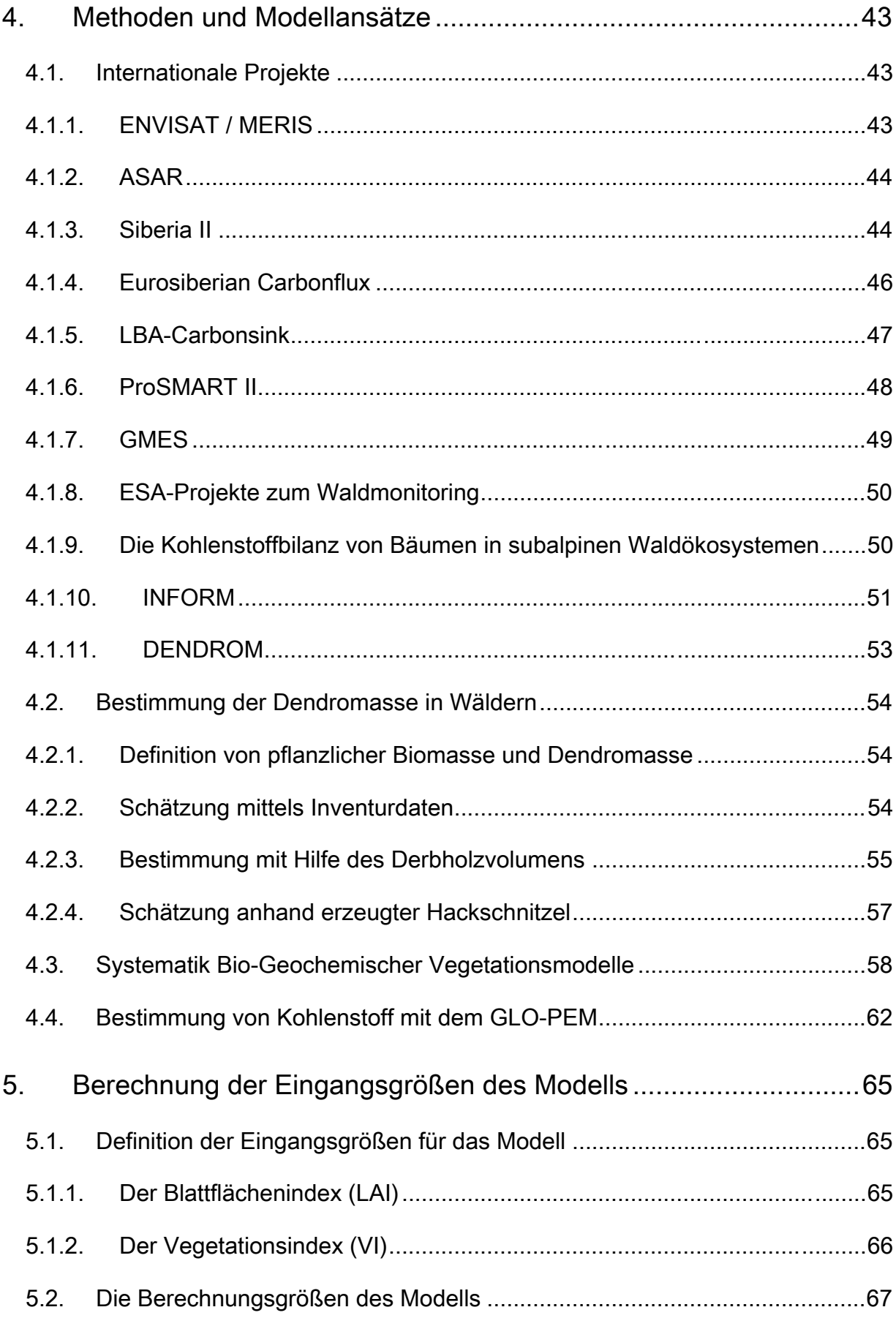

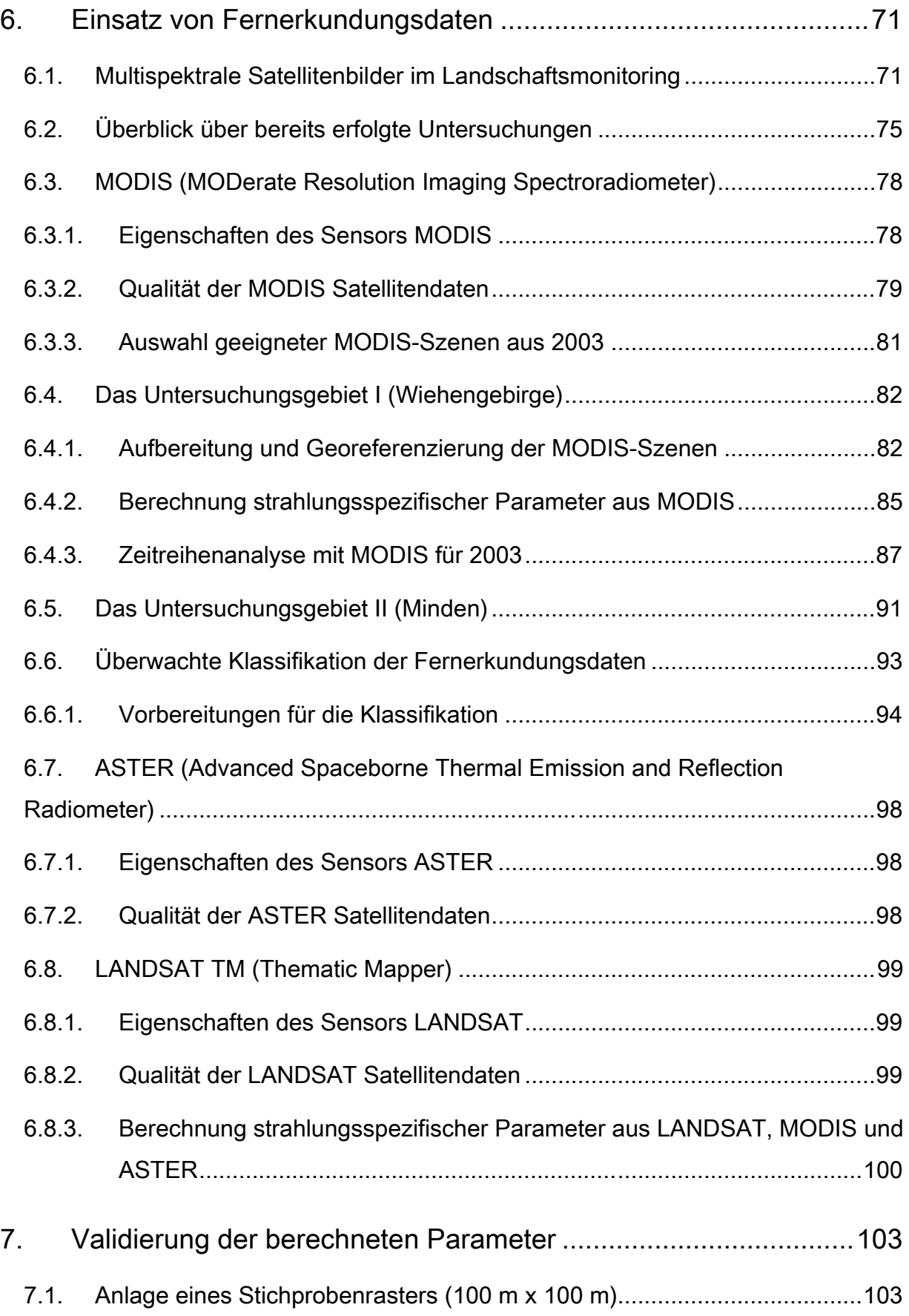

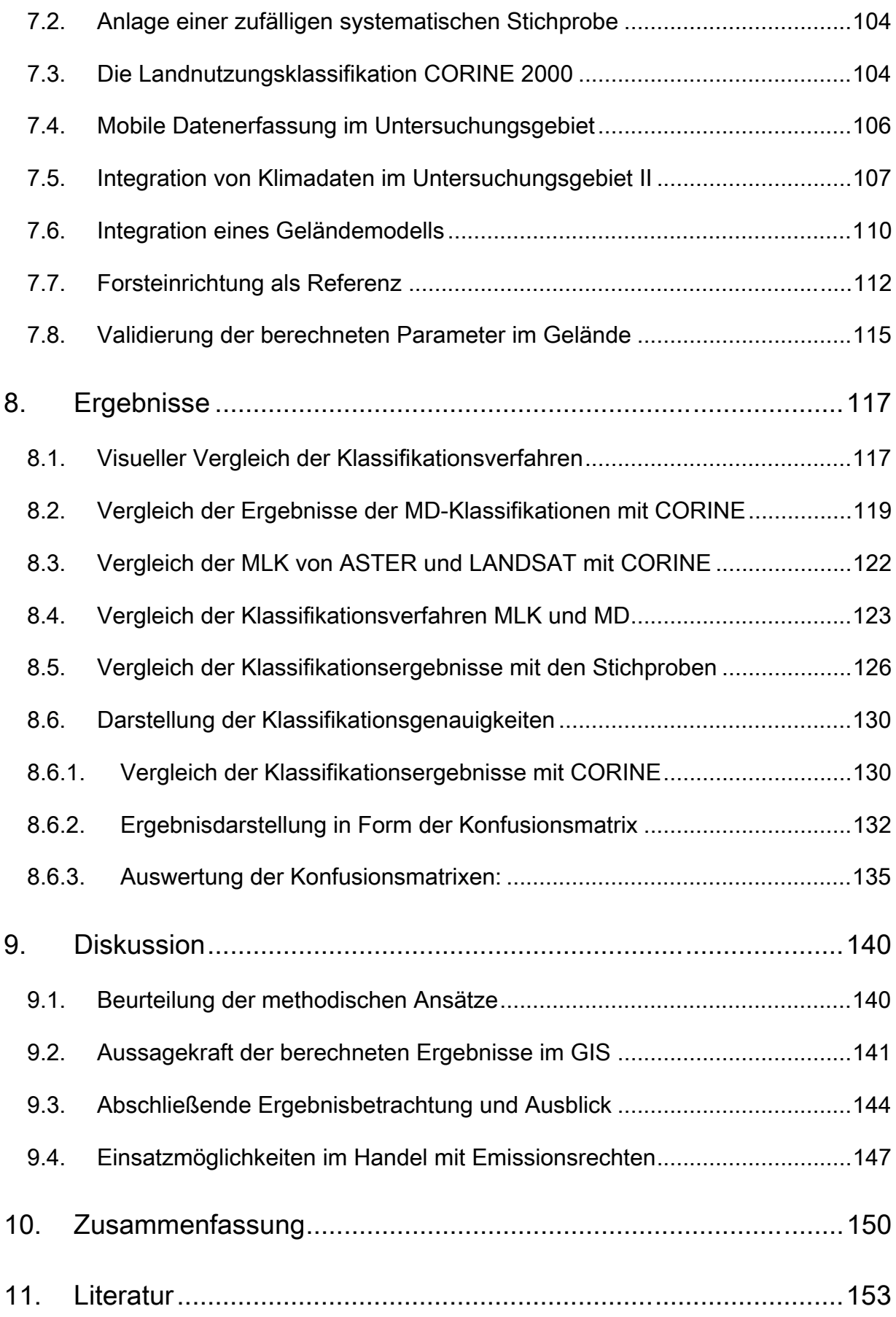

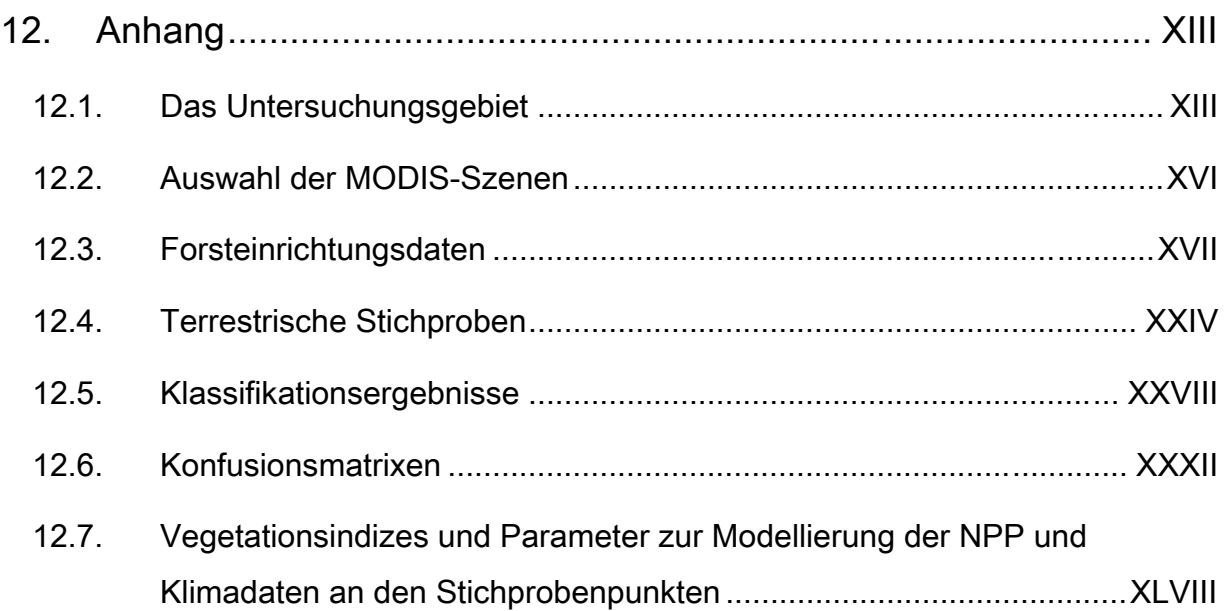

# <span id="page-8-0"></span>**Abbildungsverzeichnis**

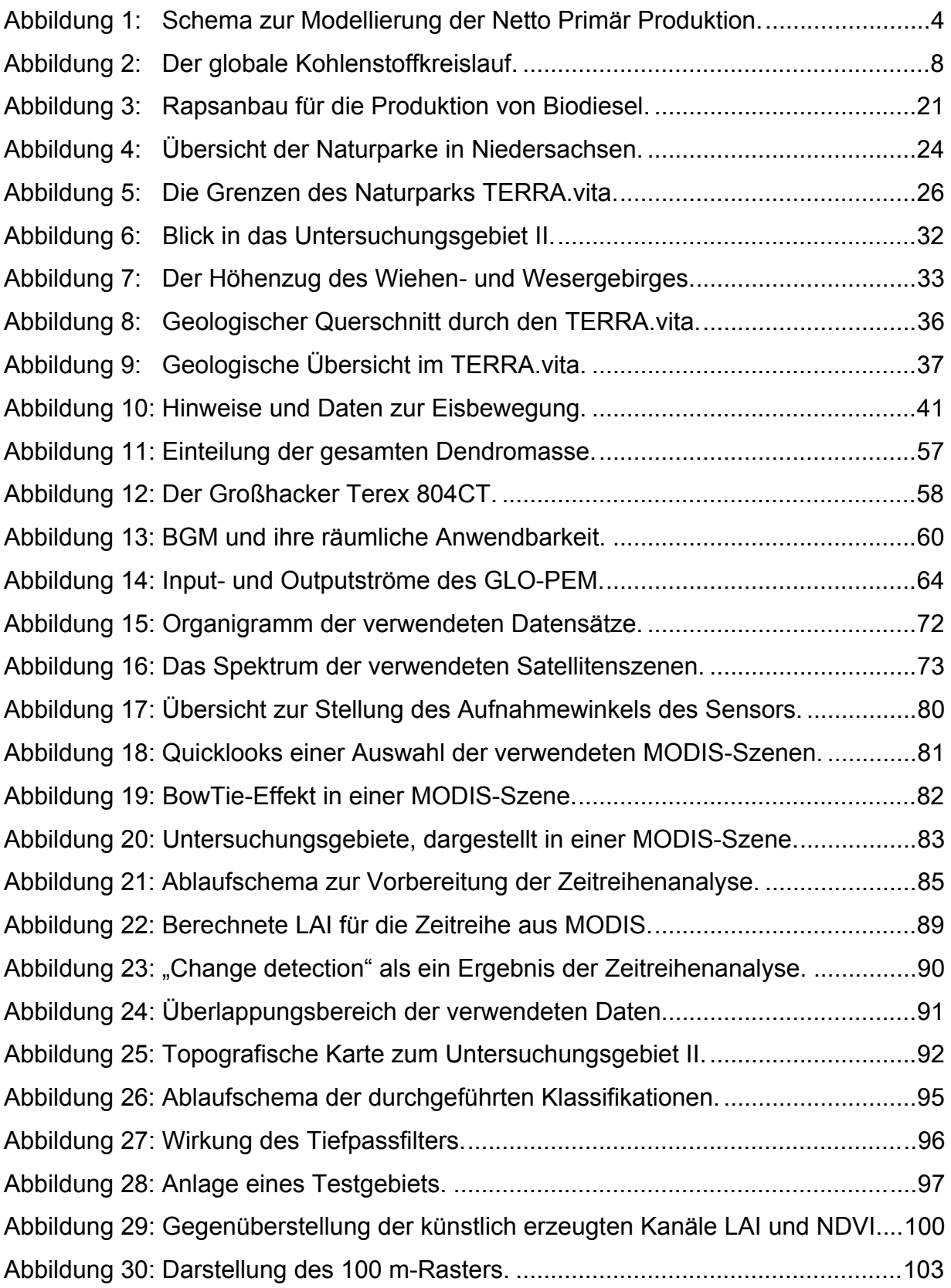

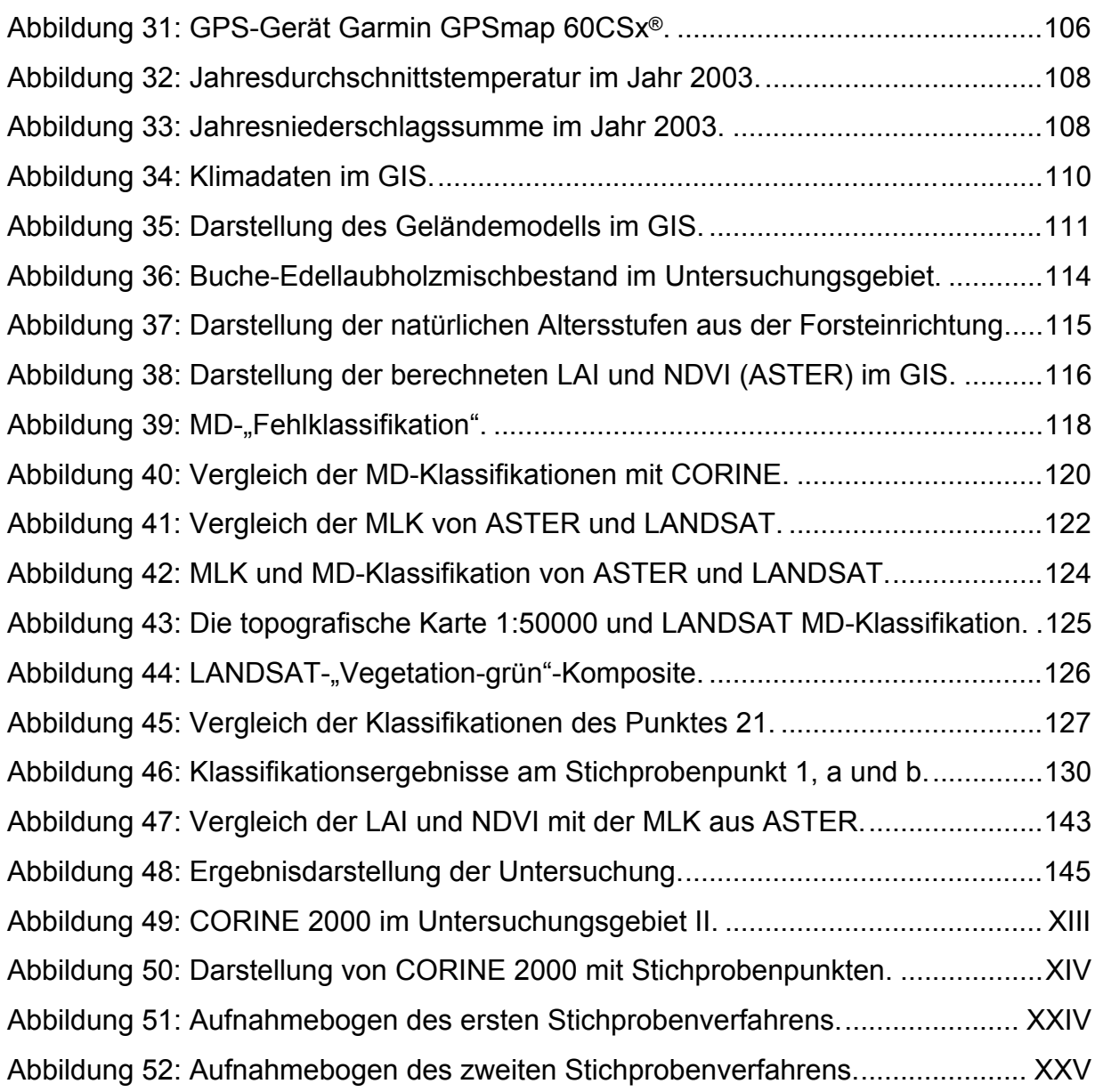

# <span id="page-10-0"></span>**Tabellenverzeichnis**

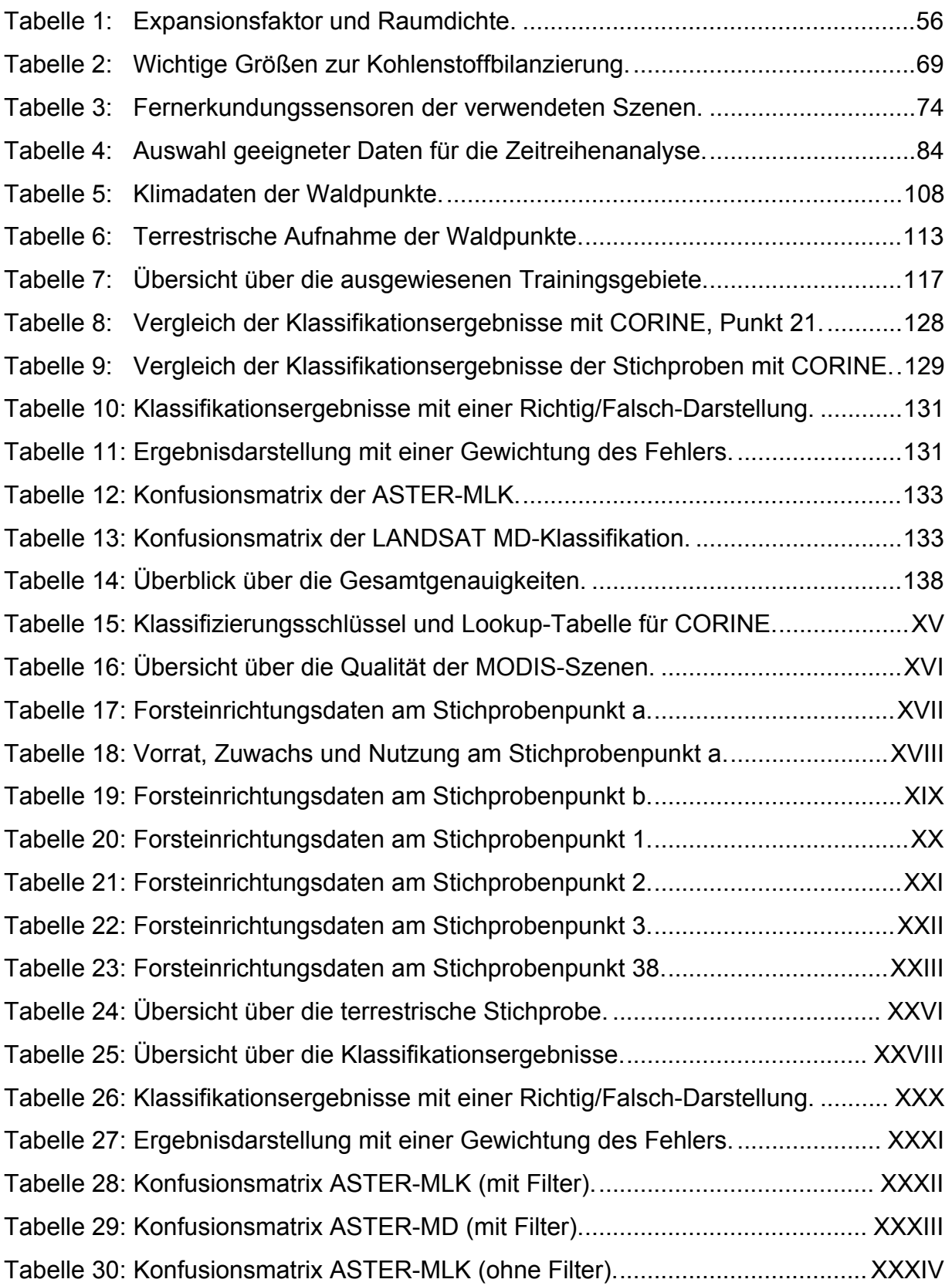

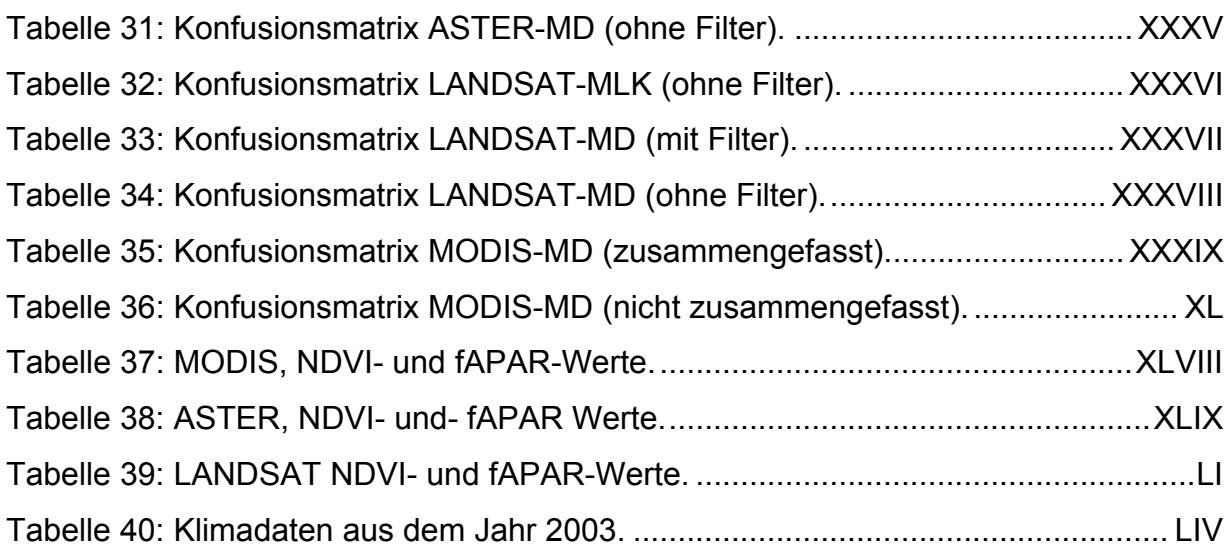

# <span id="page-12-0"></span>**Abkürzungsverzeichnis**

Abkürzung/ Erklärung Akronym

**A** 

<span id="page-12-7"></span><span id="page-12-6"></span><span id="page-12-5"></span><span id="page-12-4"></span><span id="page-12-3"></span><span id="page-12-2"></span><span id="page-12-1"></span>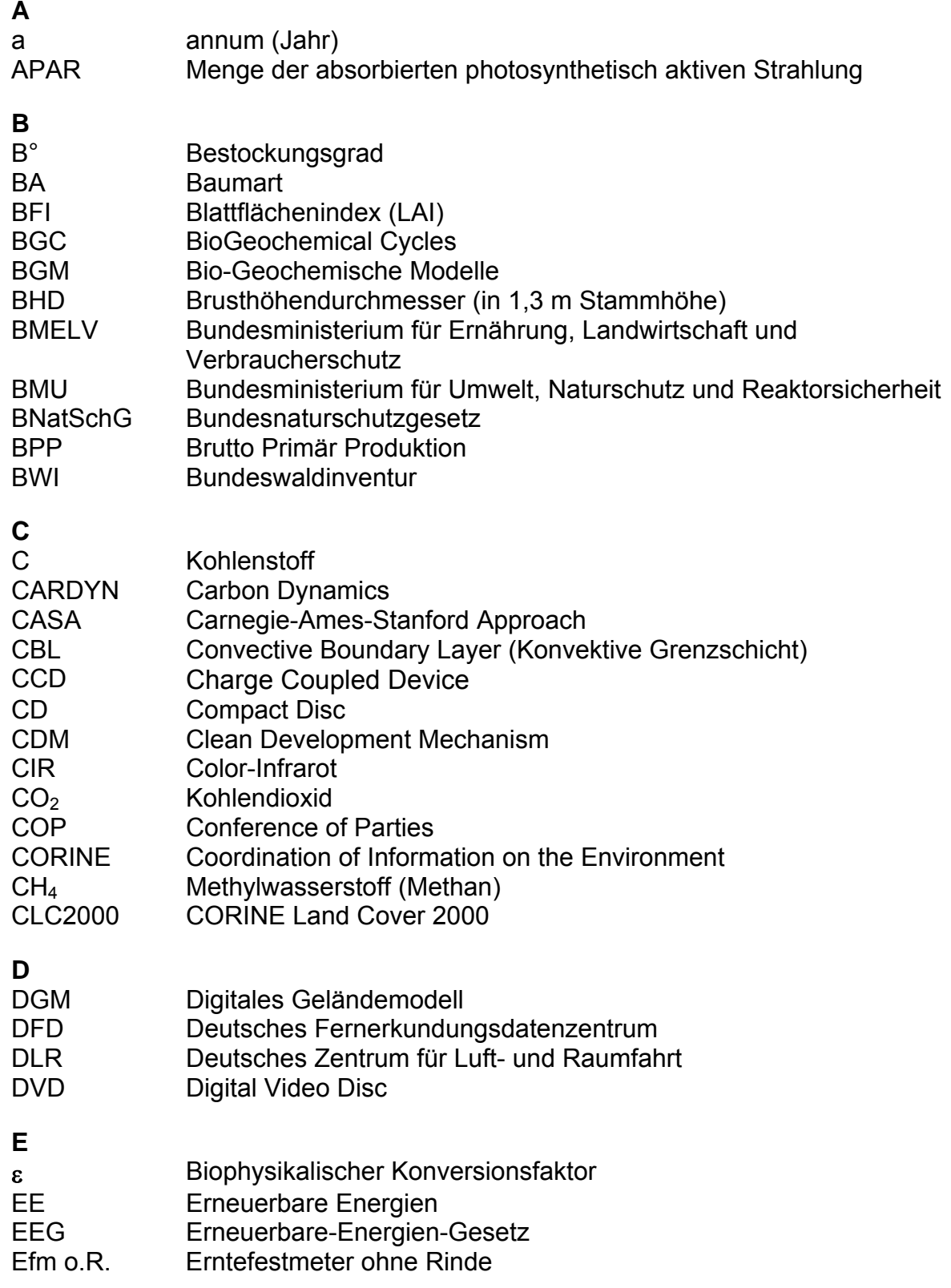

<span id="page-13-5"></span><span id="page-13-4"></span><span id="page-13-3"></span><span id="page-13-2"></span><span id="page-13-1"></span><span id="page-13-0"></span>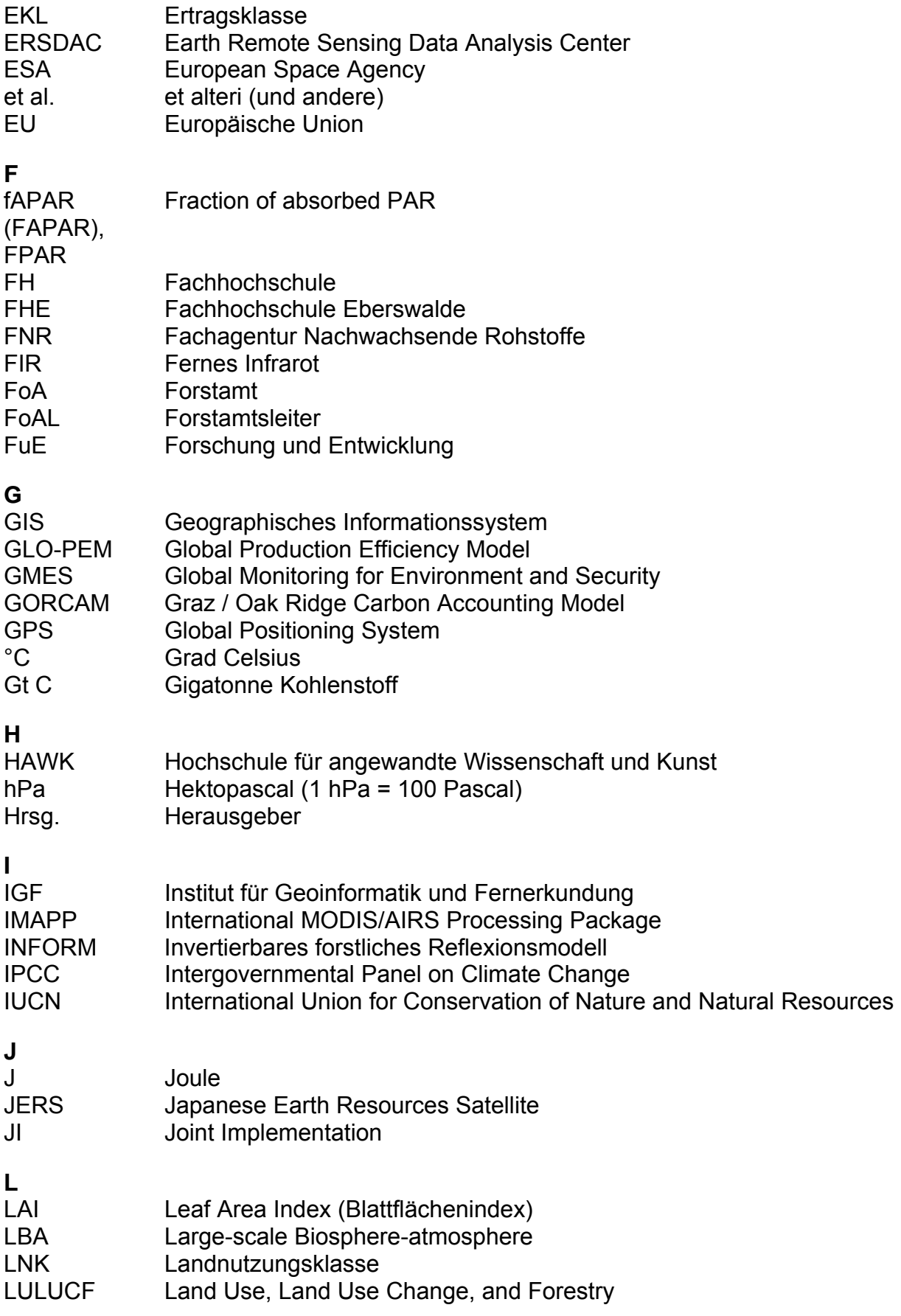

<span id="page-14-3"></span><span id="page-14-2"></span><span id="page-14-1"></span><span id="page-14-0"></span>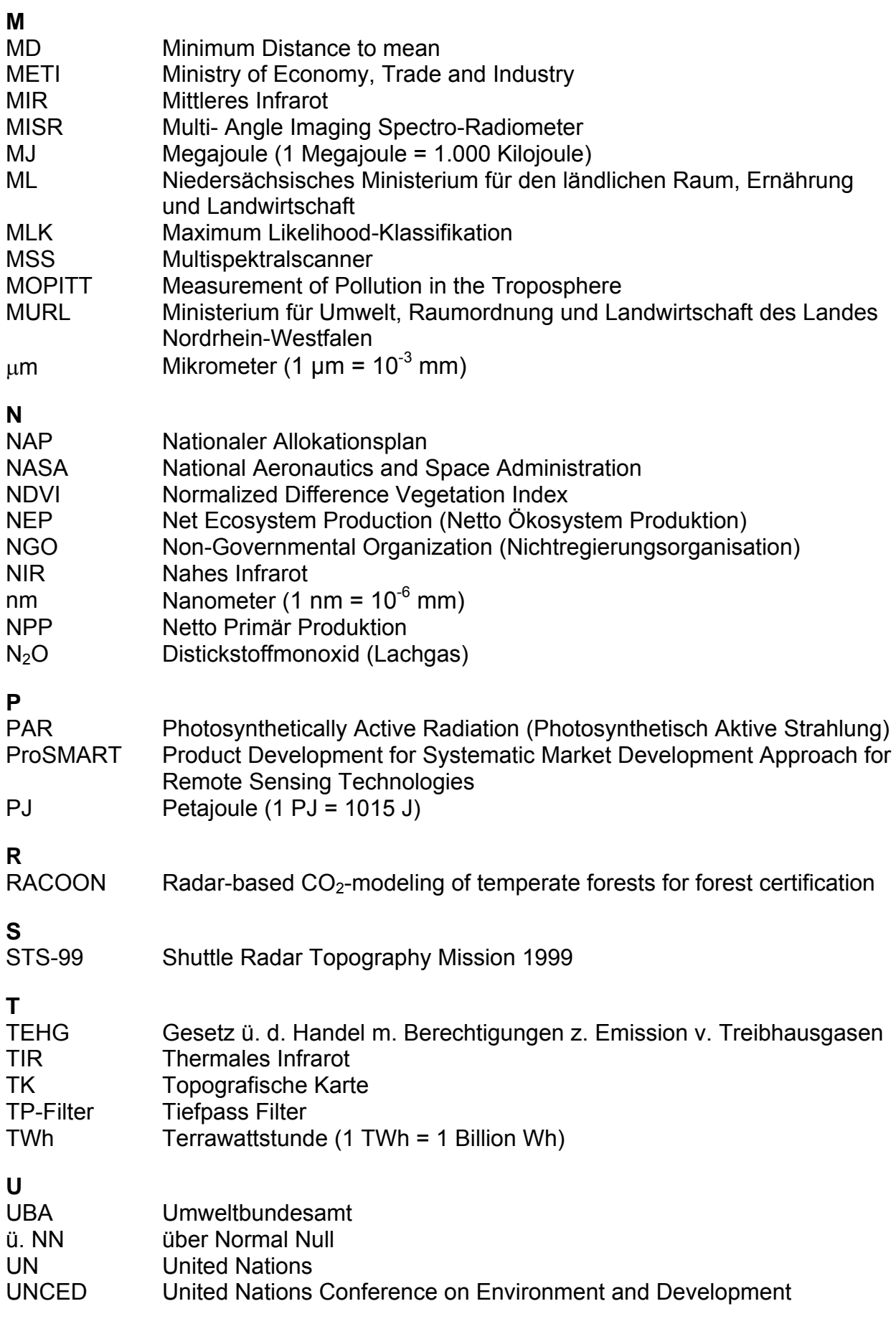

<span id="page-15-1"></span>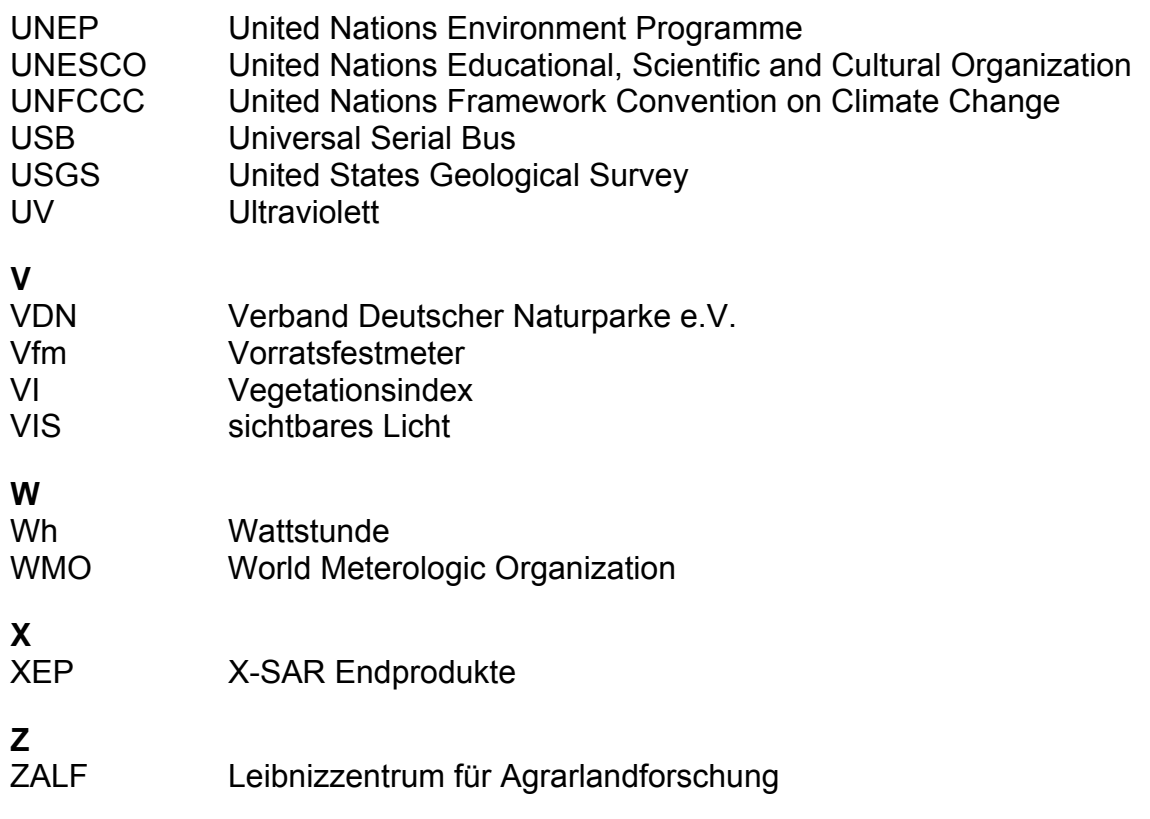

### **Satelliten- und Sensorsysteme**

<span id="page-15-0"></span>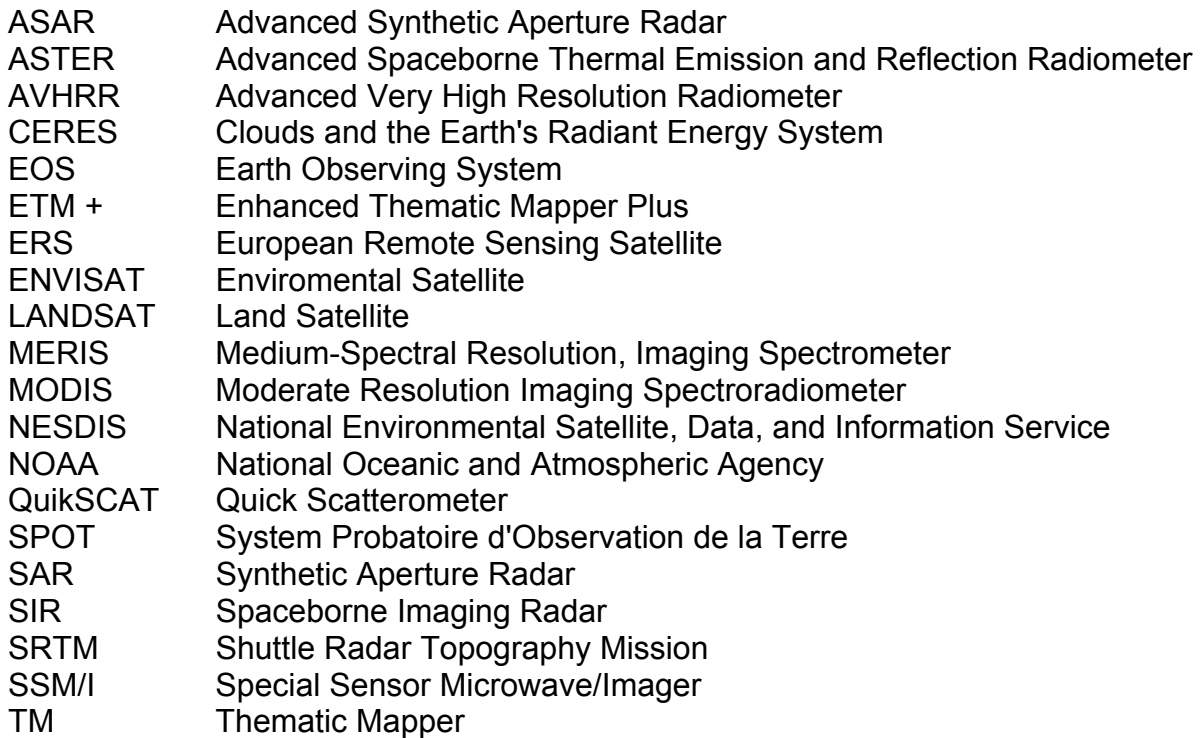

### <span id="page-16-0"></span>**1. Einleitung**

#### **1.1. Einführung**

Die Erstellung von Kohlenstoffbilanzen bildet heute immer noch eine Kernfrage in der Ökophysiologie. In diesen Bilanzen sollen, laut Kyoto-Protokoll und den Vereinbarungen der Folgekonferenzen, auch jene Kohlendioxid-Mengen  $(CO<sub>2</sub>)$  $(CO<sub>2</sub>)$  in der Atmosphäre erfasst werden, die in Wäldern in der Biomasse<sup>[1](#page-16-0)</sup> und in den Böden als Kohlenstoff (C) gebunden werden können.

Dabei ist zu berücksichtigen, dass speziell der Wald nicht isoliert betrachtet werden kann, da er in großen Landschaftsräumen eingebunden ist. Ein Teil des durch die Photosynthese der Bäume aufgenommenen Kohlenstoffs wird unmittelbar zur Energiegewinnung lebenswichtiger Prozesse verwendet und in Form von Kohlendioxid wieder freigesetzt (SCHULTE 2000). Der restliche Kohlenstoff wird von den Pflanzen zurückgehalten, für Bestandesaufbau verwendet und somit in Form von Biomasse gespeichert. Dabei kommt, verglichen mit anderen terrestrischen Ökosystemen, in Waldökosystemen die "mengenmäßig größte und langfristigste Anhäufung von Phytomasse zustande" (WIESER 2001).

Die vorgelegte Promotion soll die Chancen Satelliten gestützter Fernerkundung bei der Schätzung der regionalen Kohlenstoffspeicherung verdeutlichen. Insbesondere soll dabei gezeigt werden, in wieweit multispektrale Fernerkundungsdaten für die Detektion und Klassifikation verschiedener Vegetationstypen eingesetzt werden können, um damit das derzeitige qualitative und quantitative Potenzial des kurz-, mittel- und langfristig gebundenen Kohlenstoffs zu beschreiben, um dann in einem zweiten Schritt Empfehlungen für den zukünftigen Anbau von pflanzlicher Biomasse zu geben oder andere Maßnahmen zur Bindung von Kohlenstoff abzuleiten. Ein besonderer Fokus soll dabei auf dem Wald liegen.

<sup>1</sup> <sup>1</sup> Vergleiche dazu die Definition im EEG auf S.18 der vorliegenden Arbeit.

Promotion am Institut für Geoinformatik und Fernerkundung der Universität Osnabrück 1

#### <span id="page-17-0"></span>**1.2. Zielsetzung der Dissertation**

Für die Überwachung internationaler Umweltkonventionen ist nach BACKHAUS et al. (2003) noch kein standardisiertes und von allen Signatarstaaten akzeptiertes Instrumentarium vorhanden. Da seit den 70er Jahren Satelliten die Erdbeobachtung und damit ein präzises Monitoring der ablaufenden Prozesse in der Biosphäre ermöglichen, scheint es eigentlich nahe liegend, die Nutzung von Satellitendaten in Betracht zu ziehen. Satellitendaten können zum Beispiel auch nützliche Informationen zu globalen Klimaveränderungen, Vorgängen in der Atmosphäre oder Landnutzungsänderungen liefern. Auf diese Weise können sie zu einem wichtigen Werkzeug in der Modellierung der Kohlenstoffbilanz in großen Landschaftsräumen werden. Seit Beginn der 90er Jahre entwickelt sich hier ein Forschungsgebiet, das eine immer bedeutender werdende Rolle im Bereich der globalen Kohlenstoffmodellierung spielt.

In der vorliegenden Arbeit soll geprüft werden, welche Parameter, die in Modellen für die Kohlenstoffbilanzierung in großen Landschaftsräumen erhoben und berechnet werden müssen, mit multispektralen Fernerkundungsdaten ergänzt werden können. Dabei geht es insbesondere um den Aspekt der Modellierung und Visualisierung der in einem großen Landschaftsraum produzierten und gebundenen Biomasse.

Ein neuer Gesichtspunkt der vorliegenden Dissertation im Hinblick auf bereits bestehende Modelle, die im weiteren Verlauf der Untersuchung beschrieben werden, ist die Modellierung der Parameter mit Hilfe der Kombination der multispektralen Satellitendaten MODIS, LANDSAT und ASTER, auf deren spezifische Funktionsweise zu einem späteren Zeitpunkt noch genauer eingegangen wird.

Die Nutzung von multispektralen Satellitendaten eröffnet für diese Aufgaben grundsätzliche Vorteile:

- eine großräumige Homogenität der Daten, unabhängig von organisatorischen Differenzen zwischen einzelnen Staaten,

- <span id="page-18-0"></span>- digitale Datenformate, die für weiterführende, rechnergestützte Auswertungen unmittelbar geeignet wären,
- eine Kosteneinsparung im Vergleich zu bodengebundenen Erhebungsverfahren (bei gleichem Anspruch an die flächendeckende Erfassung) oder auch im Vergleich zu kostenintensiven hochauflösenden Fernerkundungsdaten
- eine Visualisierung und räumliche Zuordnung der überwachten Objekte oder Prozesse.

Vor diesem Hintergrund stehen verschiedene Fernerkundungs- und geografische Messdaten in hoher zeitlicher und räumlicher Auflösung zur Verfügung. Die zu berechnenden Parameter wie z.B. der Blattflächenindex ([LAI\)](#page-13-0) oder der Vegetationsindex ([NDVI](#page-14-0)) werden in Kapitel 5.1. erläutert.

Des Weiteren sollen u.a. Daten zur Bodenbedeckung, Daten zum Klima, Daten zur Geländeausformung, der Forsteinrichtung und zusätzliche Messungen vor Ort zur Unterstützung und Überprüfung der berechneten Parameter dienen.

Alle berechneten und zur Verfügung gestellten Parameter sollen dann in ein bereits bestehendes und für das Untersuchungsgebiet geeignetes Modellkonzept (s. Abb. [1\)](#page-19-1) integriert und angewandt werden. Die zu bestim-mende Zielgröße ist dabei die Nettoprimärproduktion (NPP<sup>[2](#page-18-0)</sup>).

Es erfolgte eine systematische Überprüfung verschiedener Modelle zur Kohlenstoffbilanzierung, bei dem ein Modell, das mit Parametern der multispektralen Fernerkundungsdaten MODIS, LANDSAT und ASTER unterstützt werden kann, am geeignetesten schien.

Die Daten wurden dafür mit einer speziellen Geoinformationssoftware der Firma MicroImages TNTmips/TNTedit® aufbereitet und ausgewertet.

1

 $2$  Die Nettoprimärproduktion (NPP) bilanziert die pflanzliche Photosynthese und Atmung. Sie enthält jedoch nicht die durch die heterotrophe Atmung der Böden bedingte CO²-Freisetzung. Die Bilanz aus Photosynthese und allen Atmungsprozessen wird als Netto-Ökosystem-Produktivität (NEP) bezeichnet.

Promotion am Institut für Geoinformatik und Fernerkundung der Universität Osnabrück 3

<span id="page-19-0"></span>In Abbildung [1](#page-19-1) ist ein erstes vom Autor entwickeltes Entwurfsmodell für die zu berechnenden Parameter dargestellt.

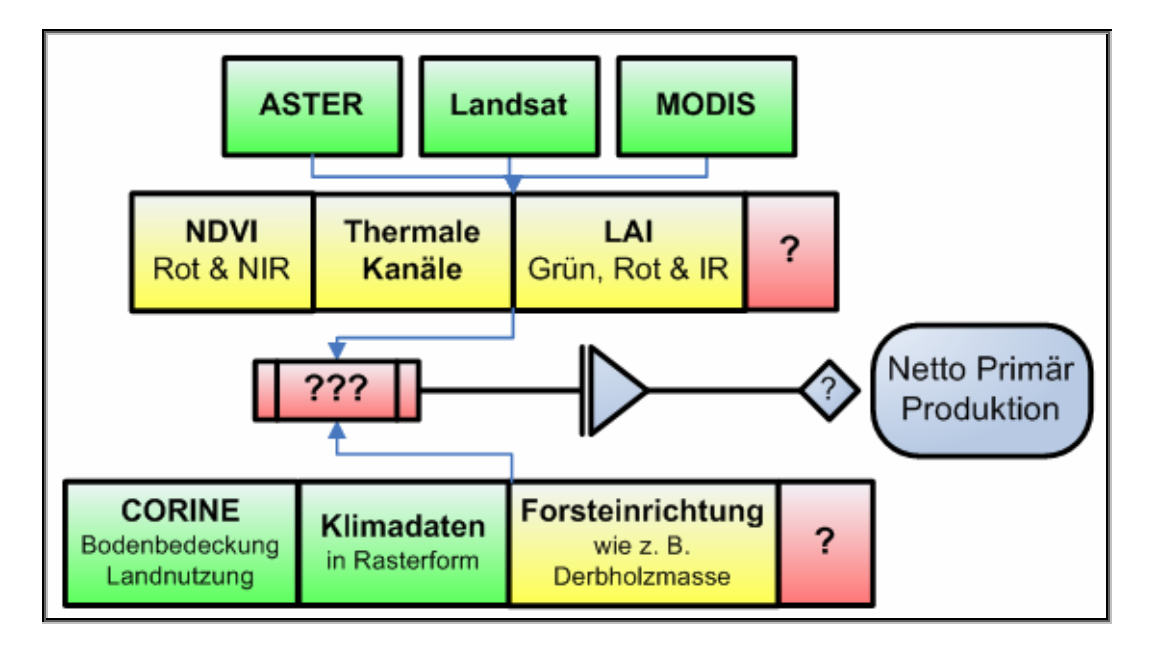

#### <span id="page-19-1"></span>**Abbildung 1: Schema zur Modellierung der Netto Primär Produktion.**

Vorhandene (grün) und entwickelte bzw. erhobene (gelb) Datensätze zu einer möglichen Modellierung der Netto Primär Produktion. Die Fragezeichen (rot) stehen für noch unbekannte Parameter oder Berechnungsschritte (nach KOPKA, BARNES 2006, digital verändert).

Die oben aufgeführte Abbildung [1](#page-19-1) gibt schematisch Aufschluss über die bereits vorhandenen Datensätze (grün) und die daraus ermittelten bzw. erhobenen Parameter (gelb). Die roten Kästen stellen Parameter oder Prozesse dar, die vorerst nicht abzuschätzen sind. Abbildung [1](#page-19-1) dient lediglich dem groben Überblick über diesen Bereich der Arbeit. Die [NPP](#page-14-1) stellt einerseits eine Zielgröße dar, andererseits soll aber auch geprüft werden, ob mit den gegebenen Fernerkundungsdaten und den daraus abgeleiteten Parametern eine Modellierung grundsätzlich möglich ist.

Ein Ziel dieser und anderer mit Fernerkundungsdaten betriebenen Modelle ist es, Parameter und Indizes auf regionaler Ebene zu berechnen, die langfristig in globale Klimarechenmodelle integriert werden können, um Rückkopplungseffekte zwischen Klima und Kohlenstoffkreisläufen zu untersuchen. So soll unter anderem analysiert werden, inwieweit mit Hilfe einer Zeitreihenanalyse für eine Vegetationsperiode die naturräumliche Entwicklung beschrieben werden kann bzw. ob die vorliegenden Daten für eine derartige Untersuchung überhaupt geeignet sind.

Zur Überprüfung der berechneten Parameter sollen mit den verwendeten Fernerkundungsdaten von ASTER, LANDSAT und MODIS verschiedene Klassifikationsverfahren durchgeführt und die Ergebnisse mit Hilfe von CORINE-Daten verglichen werden. CORINE, dargestellt in thematischen Karten, entstammt dem Programm "Coordination of Information on the Environment" der [EU](#page-13-1) aus dem Jahre 1997 und beinhaltet eine einheitliche Kartierung der Landnutzungen und Bodenbedeckungen in Europa.

Alle zu berechnenden Parameter in der Kohlenstoffbilanzierung dienen dazu, ein genaueres Bild von der tatsächlichen "Speicherleistung" großer Landschaftsräume zu gewinnen. Aus diesem Grund werden im Folgenden die in diesem Zusammenhang stehenden gesellschafts- und umweltpolitischen Themenkomplexe (s. Kap. 2.) und daran anschließend, das für die vorliegende Dissertation ausgewählte Untersuchungsgebiet, der Naturpark TERRA.vita (s. Kap. 3.), vorgestellt.

### <span id="page-21-0"></span>**2. Einführung in die theoretischen Grundlagen**

### **2.1. Die Rolle der Biomasse in der Kohlenstoffbilanzierung**

Biomasse ist ein nachwachsender, erneuerbarer Energieträger, in dem die Sonnenenergie gespeichert ist. Wird Biomasse energetisch genutzt, bleibt der Kohlendioxid-Kreislauf weitestgehend geschlossen, da der in der Biomasse gebundene Kohlenstoff bei einer energetischen Nutzung wieder freigesetzt wird. Dabei ist die Biomasse als solche sehr einfach in großen Mengen speicherbar. Dieser Sachverhalt unterscheidet sie von anderen erneuerbaren Energieträgern wie Solarenergie, Wind- und Wasserkraft.

Ein weiterer Vorteil ist, dass die Energiebilanz der Biomasse positiv ausfällt: Die eingesetzte Energie für die Gewinnung des Energieträgers ist geringer als diejenige, die bei dessen energetischer Verwertung frei wird. Das ist ein deutlicher Unterschied zur Energiebilanz z.B. auch der Brennstoffzelle, für deren Effizienz erst einmal Energie aufgewendet werden muss. Bei z.B. Holzhackschnitzeln<sup>[3](#page-21-0)</sup> müssten weniger als 5% der Nutzenergie für deren Gewinnung aufgewandt werden (ÖKOINFORM 2006).

Der Anbau der Biomasse erfolgt derzeit auf den landwirtschaftlichen Flächen. Niedersachsen beispielsweise verfügt über gut 2,6 Mio. ha (Hektar) landwirtschaftliche Flächen. Davon werden etwa 2/3 (rund 1,85 Mio. ha) als Ackerland genutzt, etwa 0,75 Mio. ha sind Grünland. Zurzeit beträgt der Produktionsanteil von Nachwachsenden Rohstoffen an der landwirtschaftlichen Fläche in Niedersachsen rund 7 Prozent. Im Jahr 2006 wurden auf rund 145.000 ha Energiepflanzen angebaut. Dabei handelt es sich im Wesentlichen um Flächen von etwa 55.000 ha Raps für Biodiesel und 72.000 ha Maisanbau für Biogas (ML 2007).

Aktuell erlebt die Vergärungstechnologie einen erneuten Aufschwung. Derzeit sind in Niedersachsen mehr als 400 Biogasanlagen mit einer

1

<sup>&</sup>lt;sup>3</sup> Holzhackschnitzel bestehen aus zerkleinertem Holz (z.B. mit [Häckslern](http://de.wikipedia.org/wiki/H%C3%A4cksler)) und dienen als Rohstoff für die [holzverarbeitende Industrie](http://de.wikipedia.org/wiki/Holzindustrie) (z.B. für die Spanplattenherstellung), für den [Pilzanbau](http://de.wikipedia.org/wiki/Pilzzucht) oder als [Brennstoff](http://de.wikipedia.org/wiki/Brennstoff) z.B. für Heizkraftwerke oder für [Hackschnitzelheizungen.](http://de.wikipedia.org/wiki/Hackschnitzelheizung) Hackschnitzel haben einen [Brennwert](http://de.wikipedia.org/wiki/Brennwert) von rund 4,0 [kWh](http://de.wikipedia.org/wiki/Wattstunde) je kg (je nach Holzart, bei ca. 20% Wassergehalt) (Quelle: ÖKOINFORM 2006).

Promotion am Institut für Geoinformatik und Fernerkundung der Universität Osnabrück 6

Gesamtleistung von rund 250 Megawatt in Betrieb. Schon mittelfristig dürften auf über 10 Prozent der niedersächsischen Ackerflächen sogenannte Energiepflanzen wie Raps, Weizen, Mais, Winterroggen, Hirse oder Sonnenblumen angebaut werden. Auch Schnellwuchsplantagen mit Weiden oder Pappeln könnten künftig für die niedersächsische Land- und Forstwirtschaft von Bedeutung sein.

Viele weitere Flächen werden in absehbarer Zeit hinzukommen. Damit ist Niedersachsen hinsichtlich der Stromerzeugung aus Biogas in Deutschland führend. Biogas ist somit ein wichtiges Produkt, das aus dem Biomasseanbau gewonnen wird. Gegenwärtig werden Biogasanlagen vornehmlich in Vieh haltenden Betrieben installiert, die damit ihre Gülle energetisch nutzen. Zunehmend entdecken aber auch Ackerbauern diese Technologie und setzen zur Energiegewinnung nachwachsende Rohstoffe ein.

Gleichwohl ist das Potenzial, das in dieser Schlüsseltechnologie für die Bioenergie steckt, noch enorm. Fachleute schätzen, dass in Niedersachsen Platz für bis zu 1.500 Biogasanlagen wäre. Diese könnten nach SANDER (2004) 2,5 Millionen Megawattstunden Strom erzeugen. Nach vorliegenden Einschätzungen könnten mit den Energieträgern aus Landwirtschaft, Forstwirtschaft, Gartenbau und Landschaftspflege ohne neue Technologien und neue Anbauverfahren für Energiepflanzen in Niedersachsen insgesamt mindestens 25 Millionen Megawattstunden Energie in den Bereichen Strom, Wärme oder Mobilität aus Biomasse erzeugt werden. Gemessen am niedersächsischen Primärenergieverbrauch im Jahr 2000, entspräche das einem Anteil von etwa sechs Prozent. Damit wäre ein riesiges Wertschöpfungspotenzial überwiegend im ländlichen Raum verbunden. Dies zeigt, welche enorme Auswirkung die energetische Nutzung landwirtschaftlich erzeugter Biomasse im Hinblick auf Landwirtschaft und Industrie haben kann (SANDER 2004).

Aber nicht nur die kohlendioxidneutrale Energiegewinnung aus Biomasse hat positive Effekte auf das Klima: Basierend auf neusten Berechnungen <span id="page-23-0"></span>speichern die Wälder der Erde in ihrem Holzzuwachs mehr als 2/3 des von Landpflanzen festgelegten Kohlenstoffs und tragen somit wesentlich zu einer Verringerung der [C-](#page-12-1)Freisetzung in die Atmosphäre bei. Hochrechnungen zur [C-](#page-12-1)Bilanz der Wälder basieren jedoch derzeit in vielen Ländern nur auf einem standardisierten "Einheitswald und Einheitsboden" und müssten daher durch direkte Messungen zur Kohlenstoffbilanz von Wäldern in einem Landschaftsraum abgesichert und verifiziert werden (WIESER 2001).

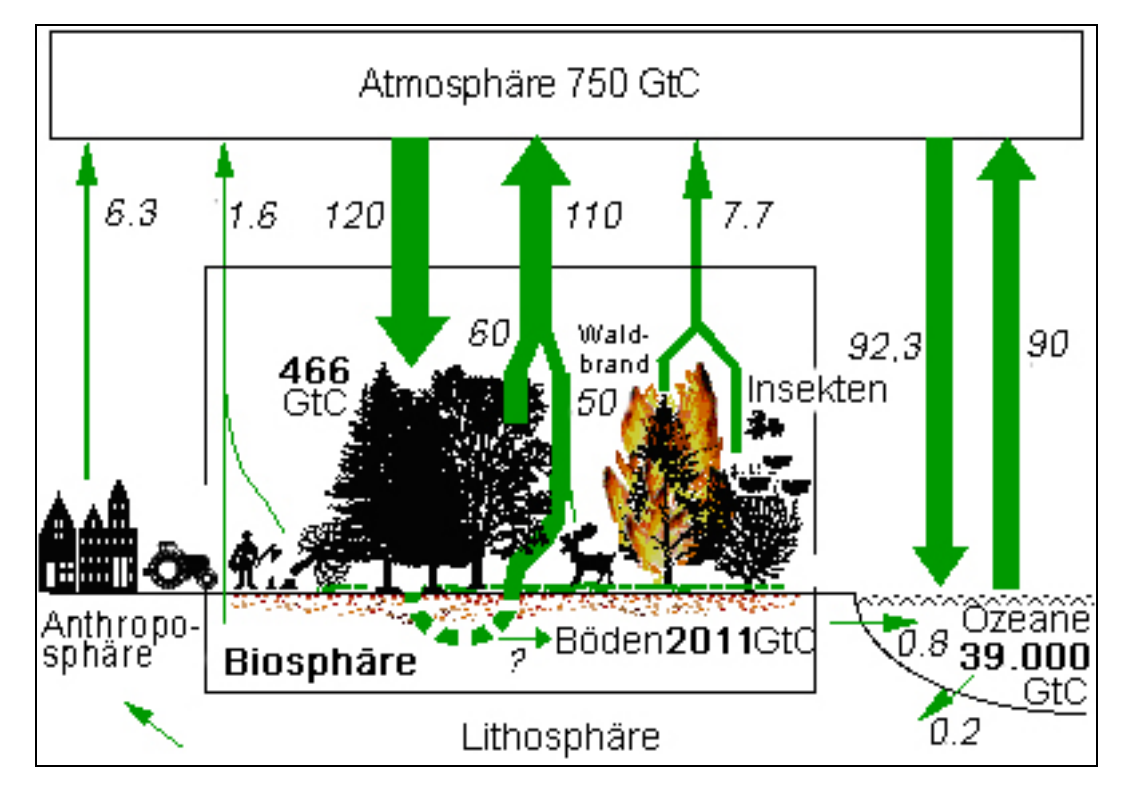

<span id="page-23-1"></span>**Abbildung 2: Der globale Kohlenstoffkreislauf.** 

Die fett gedruckten Zahlen stehen für Kohlenstoffvorräte, die kursiven für jährliche Kohlenstoffflüsse in Gigatonnen ([Gt C](#page-13-2)) (Grafik: FISCHLIN / Daten: [IPCC,](#page-13-3) 2000, digital verändert).

Die global in biotischen Systemen vorhandenen Kohlenstoffvorräte umfassen (nach BÖSWALD et al. 2001) ca. 2500 Gt C. Die Wälder vereinen mit ca. 1100 Gt C den größten Anteil des in der Biosphäre gespeicherten Kohlenstoffs auf sich. In dieser Menge ist der Anteil des im Waldboden gebundenen Kohlenstoffs enthalten (vgl. Abb. [2\)](#page-23-1).

Die Trockensubstanz von Holz besteht zur Hälfte aus Kohlenstoff, der zur Gänze aus dem atmosphärischen Kohlendioxid stammt. Damit nehmen Wälder eine außergewöhnliche Rolle im [C](#page-12-1)-Haushalt der Atmosphäre ein (SCHULZE 2000). Derzeit gehen (nach BÖSWALD et al. 2001) rund 20% der globalen, durch den Menschen verursachten, [C](#page-12-1)O<sub>2</sub>-Emissionen in Höhe von 23,1 Mrd. t [C](#page-12-1) auf Landnutzungsänderungen und dabei vor allem auf Entwaldung und die Degradation von Wäldern zurück.

Um Kohlendioxid langfristig zu binden, sind nach BÖSWALD et al. (2001) folgende Maßnahmen denkbar:

- Walderhaltungsmaßnahmen
- verbesserte Bewirtschaftungsmethoden in vorhandenen Wäldern
- Aufforstungen
- die Vergrößerung der in Holzprodukten gespeicherten Kohlenstoffmenge
- die Substitution fossiler Brennstoffe sowie
- der gleichwertige Ersatz energieaufwändig hergestellter Materialien z.B. durch nachhaltig produziertes Holz.

Für eine Vielzahl von Maßnahmen im Bereich der Land- und Forstwirtschaft, der Wasserwirtschaft, der Siedlungs- und Verkehrspolitik, des Arten- und Biotopschutzes, der Katastrophenvorsorge etc. müssen großräumige, flächenbezogene Planungs- und Entscheidungsgrundlagen neu geschaffen werden. Auch Berichtspflichten im Rahmen von internationalen Konventionen und [EU](#page-13-1)-Richtlinien sind vielfach nicht mit konventionellen Erhebungsverfahren zu erfüllen, sondern erfordern ebenfalls großräumige, möglichst zeitnahe Datenprodukte (BACKHAUS et al. 2003).

Für die Fernerkundung ergeben sich somit aus der Umsetzung des Kyoto-Protokolls und der damit verbundenen Mechanismen anspruchsvolle Aufgaben: Die Umsetzungsmechanismen des Protokolls sehen nicht nur die direkte Verminderung der Emissionen von Klimagasen nach festgelegten nationalen Quoten vor, sondern auch die Anrechnung von sogenannten "Senken" (WBGU 1998). Damit sind in erster Linie zusätzliche Vegetationsflächen gemeint, die atmosphärischen Kohlenstoff aufnehmen

und binden (z.B. Aufforstungen). Satellitendaten können hier vorteilhaft zur Modellierung der Austauschprozesse zwischen Landoberfläche und Atmosphäre und zur Kontrolle der anzurechnenden Erfüllungsbeiträge genutzt werden. Ein Problem bei der Berechnung dieser Senken ist allerdings, dass nach den Rechenregeln des Kyoto-Protokolls der Wald in einigen Ländern eher eine C-Quelle darstellt, weil die absolute Waldfläche in m²/ha und der C-Vorrat in t/ha in Relation zur [C-](#page-12-1)Emission gesetzt wird (SOMMERAUER 2005).

Einmalige Erhebungen werden zukünftig nicht ausreichen, um den Zustand z.B. einer "Kohlenstoffsenke" oder "Kohlenstoffquelle" zu erfassen und zu bewerten. Stattdessen sind Trendanalysen erforderlich, die nur durch fortlaufende Beobachtungsprogramme sowie durch eine retrospektive Auswertung von archiviertem Datenmaterial zu realisieren sind.

Zusammenfassend sollen 30% der weltweiten, durch menschliche Tätigkeit verursachten Emissionen von Treibhausgasen in terrestrischen Ökosystemen gebunden werden (SOMMERAUER 2005). Diese Maßnahmen werden als [LULUCF](#page-13-4) (Land Use, Land Use Change, and Forestry) bezeichnet und sind ein Teil der UN-Rahmenkonvention zum Klimawandel (United Nations Framework Convention on Climate and Change [UNFCCC](#page-15-1)). Diese Konvention besteht nun seit mehr als 15 Jahren und setzt sich im Wesentlichen aus folgenden drei Teilen zusammen:

- der Konvention selbst (1992 verabschiedet)
- dem Kyoto-Protokoll (1997 verabschiedet)
- den Marrakesh Accords (2001 verabschiedet)

Im Kyoto-Protokoll sind eine Reihe von Unsicherheiten bzw. offenen Fragen zur Problematik der Quellen und Senken enthalten, die erst 2001 in Bonn auf der Fortsetzung der sechsten Vertragsstaatenkonferenz der Klimarahmenkonvention der Vereinten Nationen ([COP](#page-12-2) 6 2001) im so genannten "Bonn Agreement" geklärt werden konnten. So haben sich die Verhandlungsparteien darauf verständigt, die Anrechenbarkeit der Senkenwirkung bestehender Wälder auf das nationale Emissions<span id="page-26-0"></span>reduktionsziel zu begrenzen. Demnach ist der bereits vorhandene Kohlenstoffvorrat in Wäldern derzeit nicht anrechenbar, wohl aber in gewissen Grenzen die durch Bewirtschaftung bedingte, laufende Vermehrung der Biomasse dieser Wälder.

Möglich wäre dies eventuell in den "Post-2012-Abstimmungsprozessen" nach dem Ablauf des Kyoto-Protokolls. Gleiches gilt für eine durch Altersklasseneffekte verursachte erhöhte Biomasseakkumulation.

So schätzt man heute, dass der boreale Wald und der sommergrüne Mischwald Kohlenstoffsenken im Bereich von 0,5 bis 8 t C/ha a (pro ha und Jahr) darstellen, wobei die untersuchten Wälder zur Holzproduktion gepflanzt wurden und somit nicht als natürlich vorkommender Wald gelten. Im Vergleich dazu sind alte unberührte tropische Wälder C-Senken mit einer Aufnahmerate von 0,5 bis 6 t C/ha a, was an der relativ geringen und kurzen Speicherung von Kohlenstoff im Boden liegt, gemessen an den Werten des borealen Waldes. Für alle Wälder gilt, dass der Fluss der Atmung der im Boden lebenden Destruenten sowie der Wurzelatmung den Fluss des über dem Boden lebenden Pflanzenmaterials weit übertrifft (FLUXNET 2003).

Auf diesem Hintergrund wurde für die vorhandenen und bewirtschafteten Wälder in Deutschland eine jährliche Senkenwirkung von 1,24 Mio. t Kohlenstoff innerhalb des ersten Verpflichtungszeitraums (2008-2012) festgesetzt.

#### **2.2. Nationale und internationale Klimapolitik**

Die Anfänge der Entwicklung einer modernen Klimapolitik liegen bereits in den 60er und 70er Jahren, dabei sei speziell die so genannte Ölkrise von 1973 erwähnt. Der starke Ölpreisanstieg hatte damals gravierende gesamtwirtschaftliche Auswirkungen: Zum ersten Mal erlebte man unmittelbar den Effekt der Verknappung einer begrenzten Ressource.

<span id="page-27-0"></span>1992 wurden in Rio Klimarahmenkonventionen festgelegt, um durch gemeinsame Anstrengungen die Höhe des Temperaturanstieges auf 1°C in den nächsten 100 Jahren und die insgesamt in Kauf genommene Temperaturerhöhung auf maximal 2°C zu begrenzen. Um dieses Ziel zu erreichen, wurde vom [IPCC](#page-13-3)<sup>[4](#page-27-0)</sup> gefordert, eine weltweite Senkung der CO<sub>2</sub>-Emissionen auf 40% der heutigen Werte bis zum Jahr 2050 umzusetzen.

Bereits fünf Jahre später hatte die internationale Klimapolitik ihren unbestrittenen Höhepunkt im völkerrechtlich vereinbarten Klima-Protokoll von Kyoto [\(UNFCCC](#page-15-1) 1997). Auf dieser Folgekonferenz der Klimarahmenkonvention wurde nochmals der Einfluss menschlichen Handelns mit dessen Auswirkungen betont und infolgedessen eine erstmalige, bindende Vereinbarung der Konferenzparteien getroffen, den Ausstoß der so genannten Treibhausgase in der ersten Verpflichtungsperiode von 2008- 2012 um 5,2% (Referenzjahr 1990) zu senken.

Am 1.1.2008 startet das von 174 Staaten getragene und am 16.02.2005 in Kraft getretene Kyoto-Protokoll, in dem sich die unterzeichnenden Industriestaaten verpflichten, die Emissionen von sechs Treibhausgasen, besonders von Kohlendioxid (CO<sub>2</sub>) und Methan (CH<sub>4</sub>), von 2008 bis 2012 um 5,2% zu reduzieren. Dennoch ist das Kyoto-Protokoll allerdings bis zum heutigen Tag immer noch nicht von allen Signatarstaaten ratifiziert worden.

Unterstützt wird diese Entwicklung durch den ersten Nationalen Allokationsplan [\(NAP](#page-14-2) I, nationaler Zuteilungsplan). Der [NAP](#page-14-2) I gilt für den Verpflichtungszeitraum von 2005 bis 2007 und verlangt von jedem Mitgliedsstaat der EU am Anfang einer Handelsperiode die Erstellung einer Übersicht hinsichtlich der Verteilung von internationalen Emissionszertifikaten, die im Rahmen des europäischen [Treibhausgasemissions](http://de.wikipedia.org/wiki/Emissionsrechtehandel)[handels](http://de.wikipedia.org/wiki/Emissionsrechtehandel) angeboten werden können (GERMANWATCH 2005).

1

<sup>4</sup> Die Zwischenstaatliche Sachverständigengruppe über Klimaänderungen, englisch Intergovernmental Panel on Climate Change (IPCC), auch als Weltklimarat bezeichnet, wurde 1988 vom [Umweltprogramm der Vereinten](http://de.wikipedia.org/wiki/United_Nations_Environment_Programme)  [Nationen](http://de.wikipedia.org/wiki/United_Nations_Environment_Programme) (UNEP) und der [Weltorganisation für Meteorologie](http://de.wikipedia.org/wiki/World_Meteorological_Organization) (WMO) ins Leben gerufen. (Quelle: IPCC, 2007)

<span id="page-28-0"></span>Aus diesem [NAP](#page-14-2) muss hervorgehen, wie viele Emissionszertifikate der Mitgliedsstaat für den Handelszeitraum insgesamt zuteilen will (das "Cap<sup>[5](#page-28-0)</sup>") und nach welchen Regeln diese verteilt werden sollen. Die Festlegung nationaler Mengenkontingente für Emissionsberechtigungen (zunächst nur für [Kohlendioxid](http://de.wikipedia.org/wiki/Kohlendioxid)) sowie Regeln für deren Zuteilung an die beteiligten Unternehmen bzw. Anlagenbetreiber ist die Grundlage für das am 1. Januar 2005 in der EU eingeführte neue klimaschutzpolitische Instrument des Emissionshandels ([BMU](#page-12-3) 2005).

Am 1. Januar 2008 beginnt die nächste, diesmal fünfjährige Handelsperiode ([NAP](#page-14-2) II), die bis zum 31. Dezember 2012 andauert. Anschließend folgen weitere, jeweils fünfjährige Handelsperioden ([BMU](#page-12-3) 2006).

Durch die Beschränkung der nationalen Mengenkontingente für Emissionsberechtigungen soll das Ziel des Kyoto-Protokolls, nämlich die gemeinsamen Emissionen von Treibhausgasen im Zeitraum 2008-2012 gegenüber dem Stand von 1990 um 8% zu senken, wirtschaftlich verträglich erreicht werden.

Damit diese Reduktionsziele erreicht werden, stehen den Vertragsparteien die flexiblen Kompensationsmechanismen Joint Implementation ([JI](#page-13-5)) und Clean Development Mechanism ([CDM](#page-12-4)) als 'add-on' (auf ein anderes umweltpolitisches Mittel aufgesetzt) zum herkömmlichen 'Policy-mix<sup>,[6](#page-28-0)</sup> zur Verfügung. Clean Development Mechanism beschreibt die Finanzierung und Initiierung von Projekten in Entwicklungsländern und in anderen industrialisierten Ländern (sog. Annex I – Staaten<sup>[7](#page-28-0)</sup>). Joint Implementation meint handelbare Emissionsgutschriften, die durch diese Maßnahmen gewonnen werden können ([UNFCCC](#page-15-1) 2001a).

Promotion am Institut für Geoinformatik und Fernerkundung der Universität Osnabrück 13

 5 Als Cap bezeichnet man die Gesamtzuteilungsmenge für die vom Emissionshandel erfassten Anlagen (Cap)  $($ Quelle: NAP 2006).

Policy-Mix ist die abgestimmte Maßnahme aus verschiedenen wirtschaftspolitischen Bereichen (u. a. Geld-, Fiskal-, Lohnpolitik), um vorgegebene gesamtwirtschaftliche Ziele (z. B. Vollbeschäftigung, Preisniveaustabilität) zu erreichen (Quelle: MEYERS LEXIKON 2006).

Annex I – Staaten sind alle Industrie- und Transformationsländer (ehemalige Planwirtschaften), die sich unter anderem zur Förderung von nationalen Politiken und Maßnahmen zur Emissionsminderung in der Klimarahmenkonvention verpflichtet haben (Quelle: UNFCCC 2001).

<span id="page-29-0"></span>Derzeit beteiligt sich Deutschland weltweit an 11 [CDM-](#page-12-4) und 2 [JI-](#page-13-5)Projekten wie zum Beispiel einem Brennstoffwechsel-Projekt in Südafrika, einem Projekt zur Vermeidung und Verminderung von Methangasen ([CH4](#page-12-5)) in Brasilien oder einem Projekt zur Nutzung Erneuerbarer Energien in Thailand. Darüber hinaus sind weitere Projekte bereits beantragt. Weltweit waren bis Mai 2007 647 [CDM](#page-12-4) Projektaktivitäten registriert (BMU 2007).

#### **2.3. Forstwirtschaftliche Definitionen der Vereinten Nationen**

Auf der siebten Vertragsstaatenkonferenz ([COP](#page-12-2) 7 2001) in Marrakesch vom 29. Oktober bis zum 10. November 2001 wurden entscheidende Schritte zur Ratifizierung des Kyoto-Protokolls von 1997 genannt (MÜLLER-USING 2002). Zunächst wurden forstwirtschaftliche Definitionen formuliert: Für ein effizientes forstliches Monitoring und waldbauliches Management und für die in der ersten Verpflichtungsperiode zugelassenen [CDM](#page-12-4)s, wie z.B. "Afforestation" und "Reforestation", bedarf es einer einheitlichen Definition von Wald, Aufforstung und Wiederaufforstung und weiteren forstlichen Aktivitäten.

Um das jeweilige Verständnis von Landnutzung, Landnutzungsänderungen und forstlichen Aktivitäten zu präzisieren, hat die Vertragsstaatenkonferenz in ihrem Report ([UNFCCC](#page-15-1) 2001b) unter Artikel 3, § 3f. die nachfolgenden Definitionen vorgeschlagen:

- **Forest** (=Waldbestand): Wald ist dann Wald, wenn er eine Minimalfläche von 0,05 bis 1,0 ha mit einer Baumbedeckung (oder ähnlicher "Vegetationstufe") von mehr als 10 bis 30% hat, mit dem Potenzial, eine minimale Höhe von 2 bis 5 Meter im Alter 'in situ'<sup>[8](#page-29-0)</sup> zu erreichen. (Im Zusammenhang mit dieser Definition werden noch eine Vielzahl weiterer spezifischer Unterteilungen und Begrifflichkeiten genannt.)
- **Afforestation** (=Aufforstung): Aufforstung ist die vom Menschen direkt durchgeführte Umwandlung von Land, das in den letzten 50 Jahren

<sup>&</sup>lt;u>.</u> 8 'in situ' bedeutet die Untersuchung eines Objektes, einer Reaktion, eines Prozesses dort, wo diese natürlich auftreten, als Gegensatz zu Untersuchungen in präparierten Umgebungen (Quelle: MEYERS LEXIKON 2006).

nicht mit Wald bestockt war, in Wald und zwar durch Pflanzung, Saat oder der durch forstwirtschaftliche Einflüsse eingeleiteten Verjüngung.

- **Reforestation** (=Wiederaufforstung): Wiederaufforstung ist die vom Menschen direkt durchgeführte Umwandlung von Land, das früher mit Wald bestockt war, zwischenzeitlich aber nicht Wald war, wieder zurück in Wald, durch Pflanzung, Saat oder der durch forstwirtschaftliche Einflüsse eingeleiteten Verjüngung. Ziel ist die Erhaltung von Ökosystemen und natürlichen Lebensräumen sowie die Bewahrung und Wiederherstellung lebensfähiger Populationen in ihrer natürlichen Umgebung.
- **Deforestation** (=Entwaldung): Entwaldung ist die vom Menschen direkt durchgeführte Umwandlung von Wald in 'Nicht-Wald'.
- **Revegation** (=Wiederbegrünung): Wiederbegrünung ist die vom Menschen direkt ausgeführte Anpflanzung von Vegetation, um die Kohlenstoffbindung zu steigern, und zwar ab einer Fläche von 0,05 ha. Es ist damit keine Aufforstung oder Wiederaufforstung verbunden.
- **Forest Management** (=Forstwirtschaftliche Betriebsleitung): Forstwirtschaftliche Betriebsleitung meint die Zusammenfassung von Tätigkeiten im Bezug auf die ökologische (Biodiversität), ökonomische, soziale und nachhaltige Bewirtschaftung eines Forstbetriebes.
- **Cropland management** (=Landwirtschaftliche Betriebsleitung): Landwirtschaftliche Betriebsleitung beschreibt die Zusammenfassung der Tätigkeiten auf landwirtschaftlichen Flächen, Produktions- und nicht bewirtschafteten Flächen.
- **Grazing land management** (=Weidewirtschaftliche Betriebsleitung): WeidewirtschaftIiche Betriebsleitung meint die Zusammenfassung der Tätigkeiten auf Weideflächen für die Viehproduktion mit dem Ziel, das Vorkommen und die Vegetationsarten zu steuern.

Daneben zählen zu den wichtigsten Ergebnissen der Vertragsstaatenkonferenz von Marrakesch vor allem die Reduktionsverpflichtungen für die Industrieländer. Die Industriestaaten sollen insgesamt den Ausstoß von <span id="page-31-0"></span>sechs klimaschädlichen Gasen bis zur Verpflichtungsperiode 2008-2012 um 5,2% gegenüber 1990 verringern, jedoch in unterschiedlichem Maße: die [EU](#page-13-1) und einige weitere europäische Länder um 8%, die USA um 7% und Japan um 6%, Russland braucht seine Emissionen nicht zu veringern. Einige Industrieländer (Norwegen, Island, Australien) dürfen ihre Emissionen sogar noch steigern.

Der Anteil Deutschlands an den weltweiten [C](#page-12-1)-Emissionen nach dem KLIMASCHUTZINDEX (KSI) umfasst heute aktuell 3,19% (GERMANWATCH 2007). Im Vergleich dazu liegt der Anteil der USA bei 21,82% und Chinas bei 17,94%.

#### **2.4. Regionale Entwicklungen**

Auf lokaler Ebene ist als bedeutendste Verpflichtung die Agenda 21 zu nennen. Die Agenda 21 ist ein entwicklungs- und umweltpolitisches Aktionsprogramm für das 21. Jahrhundert, ein Leitpapier zur nachhaltigen Entwicklung, beschlossen von 179 Staaten auf der Konferenz für Umwelt und Entwicklung der Vereinten Nationen [\(UNCED](#page-14-3)) in Rio de Janeiro (1992). An dieser Konferenz nahmen neben Regierungsvertretern auch viele nichtstaatliche Organisationen teil (NIEDERSÄCHSISCHES MINISTERIUM DER JUSTIZ UND FÜR EUROPAANGELEGENHEITEN 2000).

Nachhaltige Entwicklung - und damit die Agenda 21 - ist vielerorts zur Leitlinie öffentlichen Handelns geworden (BMU, 1998). Auf der Grundlage von nachhaltiger Entwicklung durch anzupassende Wirtschafts-, Umwelt- und Entwicklungspolitik sollen die Bedürfnisse der heutigen Generation befriedigt werden, ohne die Chancen künftiger Generationen zu beeinträchtigen.

In Schwellen- und Entwicklungsländern bezieht sich die Agenda 21 dagegen eher auf Armutsbekämpfung, Bevölkerungspolitik, Bildung, Gesundheit, Trinkwasser- und Sanitärversorgung, Abwasser- und Abfallbeseitigung sowie die ländliche Entwicklung.

<span id="page-32-0"></span>Die Agenda 21 umfasst 359 Seiten und besteht aus 40 Kapiteln, die sich wiederum in vier Themeneinheiten unterteilen lassen:

- Soziale und wirtschaftliche Dimensionen
- Erhaltung und Bewirtschaftung der Ressourcen für die Entwicklung
- Stärkung der Rolle wichtiger Gruppen
- Möglichkeiten der Umsetzung

Die Agenda 21 wurde als ein Maßnahmenpaket vereinbart, das vorrangig internationale Organisationen und nationale Regierungen anspechen soll; aber auch alle weiteren politischen Ebenen wurden aufgefordert, im Sinne dieser Ziele zu handeln. Gemäß Kapitel 28 ("Initiativen der Kommunen zur Unterstützung der Agenda 21") sind viele der globalen Probleme optimal auf der örtlichen Ebene zu lösen. Unter dem Motto "Global denken - lokal handeln!" wurde deshalb jede Kommune der 179 Unterzeichnerländer aufgerufen, eine eigene ("lokale") Agenda 21 zu erarbeiten.

Anlässlich des Weltgipfels in Johannesburg (2002) berichteten die Vertreter der Kommunen nach 10 Jahren Agenda allerdings nur von bisher mittelmäßigen Erfolgen der "Lokalen Agenda 21"; sie versprachen für die nächsten 10 Jahre eine verstärkte Umsetzung der Agenda 21-Zielen vor allen Dingen durch "local action 21-Kampagnen"<sup>[9](#page-32-0)</sup>.

Als das Protokoll von Rio nach 1992 in Osnabrück zum Thema wurde, gab es bereits erste Hinweise und Vermutungen auf eine weltweite Klimaerwärmung. Seit 1994 arbeitet zur Agenda 21 in Osnabrück ein Arbeitskreis mit den Schwerpunkten Umwelt und Klima. Die Stadt setzte sich damals das ehrgeizige Ziel, den Ausstoß von Kohlendioxid zu halbieren und zwar bezogen auf die Zahlen von 1990. Im Jahre 2002, vor Beginn dieser Untersuchung, hatte sich der  $CO<sub>2</sub>$  $CO<sub>2</sub>$ -Ausstoß allerdings um 6,5% erhöht.

1

<sup>&</sup>lt;sup>9</sup> Die "local action 21-Kampagnen" sollen angefangene Maßnahmen der lokalen Agenda in der Zukunft fortführen. Die Beteiligten an den lokalen Agenda-Prozessen erklären dabei, gemeinsam konkrete Maßnahmen umzusetzen, statt umfassende strategische "Aktionspläne" zu erarbeiten – wie eigentlich ursprünglich in der Agenda 21 angedacht.

#### <span id="page-33-0"></span>**2.5. Rahmenbedingungen für den Anbau von Biomasse**

Erneuerbare Energien ([EE\)](#page-12-6), insbesondere Biomasse, gelten als Hoffnungsträger für eine umwelt- und klimaverträglichere Energieversorgung. Wesentliche gesetzliche Grundlagen bzw. Rahmenbedingungen für die Erreichung dieser Ziele sind u.a. das Erneuerbare-Energien-Gesetz<sup>[10](#page-33-0)</sup> [\(EEG](#page-12-7) 2000) und die Biomasse-Verordnung (BIOMASSEV 2005), die zum Ziel hat, den wirtschaftlichen Bau und Betrieb von Anlagen zur Erzeugung von Energie aus Biomasse und anderen regenerativen Quellen zu ermöglichen.

Als Biomasse gelten alle Stoffe, die aus in der Natur lebender oder abgestorbener Phyto- und Zoomasse (ausgenommen Torf und fossile Energieträger, die aus Biomasse entstanden sind), den daraus resultierenden Rückständen und Nebenprodukten sowie allen Stoffen, die durch eine technische Umwandlung oder Nutzung dieser Stoffe entstanden sind (z.B. Papier, Zellstoff, Pflanzenöle).

Zur Biomasse gehören Energiepflanzen, Ernterückstände (z.B. Stroh), organische Nebenprodukte (z.B. Kronenrestholz) und organische Abfälle. Energiepflanzen sind Pflanzen, die ausschließlich zur Energiegewinnung angebaut werden (z.B. schnell wachsende Pappelarten oder Energiemais).

#### **Biomasse liegt in den drei folgenden Aggregatzuständen vor**:

Feste Bioenergieträger (⇒ prinzipiell alle organischen Substanzen):

- Land- und forstwirtschaftliche Erzeugnisse (Getreidepflanzen, schnellwachsende Baumarten, Waldholz, Getreidestroh, Gülle, Dung, u.a.)
- Pflanzen und Pflanzenreste anderer Herkunft (z.B. Landschaftspflegegut, Straßenbegleitgrün, Baum- und Strauchschnitt, u.a.)

<sup>1</sup> <sup>10</sup> Das deutsche Gesetz für den Vorrang Erneuerbarer Energien, in der geläufigen Kurzfassung Erneuerbare-Energien-Gesetz (EEG) genannt, soll den Ausbau von Energieversorgungsanlagen vorantreiben, die aus sich erneuernden (regenerativen) Quellen gespeist werden, die bei der Erzeugung keine Treibhausgase ausstoßen, insbesondere aus Wind- und Sonnenenergie (Quelle: EEG 2000).

Promotion am Institut für Geoinformatik und Fernerkundung der Universität Osnabrück 18

- Gewerbliche Rest- und Abfallstoffe (Bauholz, Altholz, Reste aus der Ernährungsindustrie, Klärschlamm, u.a.)
- Kommunale biogene Abfälle (Biotonne)
- Papier und Zellstoff
- **Textilien**

Flüssige Bioenergieträger ( $\Rightarrow$  Folgeprodukte fester Bioenergieträger):

- Alkohole (z.B. aus Zuckerrüben, u.a.)
- Pflanzenöle (z.B. aus Raps, u.a.)
- Ester (z.B. Biodiesel, u.a.)

Gasförmige Bioenergieträger (⇒ Erzeugnisse nach bakteriellen Umsetzungsprozessen von festen Bioenergieträgern):

- **Biogas**
- Klärgas
- **Deponiegas**

Diese dezentral anfallenden Biomassen müssen für die weitere energetische Nutzung zunächst geerntet oder gesammelt und im Regelfall transportiert werden. Die Aufbereitung geht der energetischen Nutzung von Biomasse oft voraus. Je nach Rohstoff kann nicht nur eine Zerkleinerung oder Verdichtung notwendig sein, sondern auch die Lagerung, die dafür sorgt, dass der Brennstoff kontinuierlich verfügbar ist und die geeignete Qualität (z.B. durch Trocknung) erhält. Im einfachsten Fall erfolgt die Aufbereitung mechanisch, alternativ, oft auch etwas aufwändiger, thermophysikalisch oder biochemisch. Resultat ist ein fester, flüssiger oder gasförmiger Bioenergieträger. Moderne computergestützte Informationssysteme können dabei den Anbau, den Transport sowie die Wertschöpfung unterstützen bzw. optimieren.

Im Gegensatz zu anderen Erneuerbaren Energien ist Biomasse als chemisch gebundene Energie problemlos speicherbar. Sie kann also

nachgefragegerecht eingesetzt werden. Auch ist die Differenz zwischen dem technischen Erzeugungspotenzial und dem Endenergiepotenzial gering. Das heißt, das vorhandene Potenzial könnte nahezu vollständig verwertet werden. Wenngleich Biomasse heute die am meisten genutzte regenerative Energie in Deutschland ist, wird sie – verglichen mit den vorhandenen Potenzialen – noch zu wenig ausgeschöpft:

Biomasse lieferte bereits 2002 etwa 1,5 Prozent des deutschen Bedarfs an Strom und Wärme, tatsächlich könnten es aber 10 Prozent sein (ÖKO-INSTITUT 2004). Biogas, Energiepflanzen, vor allem aber Waldrestholz, Schwachholz, Reste aus der Holzverarbeitung und die große Menge des bisher ungenutzten Holzzuwachses bieten ein Energiepotenzial, auf das man langfristig aus ökologischen Gründen nicht länger verzichten kann. Die Bundesrepublik Deutschland hat sich aus Gründen des Umwelt- und Klimaschutzes sowie der Versorgungssicherheit, in Übereinstimmung mit der Europäischen Union, die Verdopplung des Anteils erneuerbarer Energieträger an der Energieversorgung bis zum Jahr 2010 zum Ziel gesetzt (FAUST et al. 2007). Dies steht auch im Zusammenhang mit der beabsichtigten Verpflichtung der Bundesrepublik Deutschland im Rahmen des Kyoto-Protokolls zur Klimarahmenkonvention der Vereinten Nationen, die Treibhausgasemissionen um 21 Prozent bis zum Jahr 2010 zu mindern.

Generell können alle oben genannten Biomassearten zur Stromerzeugung eingesetzt werden, es muss jedoch beachtet werden, dass nicht jede Biomasse unter das [EEG](#page-12-7) fällt. Bei dem Einsatz der Stoffe, die nach § 3 BiomasseV nicht unter das [EEG](#page-12-7) fallen, darf die "Vergütung für Strom aus Biomasse" nach § 5 [EEG](#page-12-7) nicht in die Stromerzeugung einkalkuliert werden.

Bioenergie belegt derzeit einen Anteil von 49% an den Erneuerbaren Energien in Deutschland (3N 2006). Dabei entfällt der größte Anteil der Bioenergie mit einer Wärmeproduktion von 187 Petajoule pro Jahr (PJ/a)
auf holzartige Biomasse. Durchschnittlich werden acht Millionen Festbrennstofffeuerungen mit über 200 PJ/a an Brennstoffenergie verheizt.

Die zusätzlich erzeugte Strommenge von 1,3 TWh/a kommt aus den mehr als 90 Biomasse(heiz)kraftwerken in Deutschland. Sie werden überwiegend mit Altholz befeuert (3N 2006). In der Gruppe der zucker-, stärkeund ölhaltigen Biomassen ist vor allem der Biodieselabsatz von Bedeutung. Er lag 2002 bei rund 550.000 Tonnen (3N 2006).

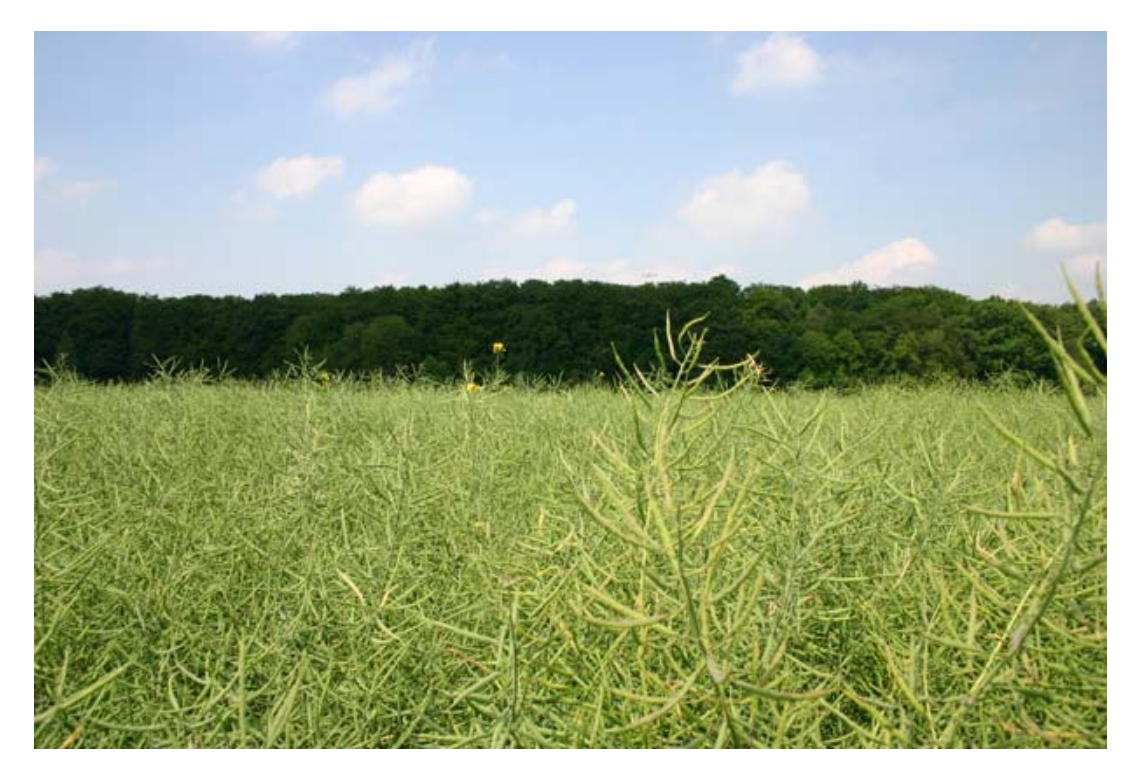

**Abbildung 3: Rapsanbau für die Produktion von Biodiesel.**  Die Aufnahme ist im Untersuchungsbiet II entstanden (Foto: KOPKA 2007).

Die Bereitstellung von Wärme, Strom und Kraftstoff aus Biomasse hat offenkundig vielversprechende Zukunftsaussichten. Das gilt insbesondere dann, wenn die begonnene schrittweise Verbesserung energietechnischer, ökonomischer und ökologischer Rahmenbedingungen in vollem Umfang am Markt zum Tragen kommen wird.

Schon heute ist die Technik für eine ganze Reihe unterschiedlicher Bioenergie-Anwendungen vorhanden und kommerziell verfügbar. Laut Schätzungen des Bundesumweltministeriums sind im Bereich der Erneuerbaren Energien insgesamt 120.000 Arbeitskräfte tätig. Die Bio<span id="page-37-0"></span>energie hat mit ca. 50.000 direkt und indirekt Beschäftigten daran einen erheblichen Anteil (FNR 2006).

Bioenergie wächst zurzeit zu einem wichtigen Pfeiler der Energieversorgung heran; diese Einsicht gilt mittlerweile parteiübergreifend. Die Ziele für den Ausbau der [EE](#page-12-0) im Einzelnen sind in einem Weißbuch<sup>[11](#page-37-0)</sup> der [EU](#page-13-0) festgelegt, mit der Kernaussage einer [EU-](#page-13-0)weiten Verdopplung der erneuerbaren Energien bis zum Jahre 2010 auf dann 12%. Bioenergie soll allein über die Hälfte davon einbringen.

Der Markt der Bioenergie hat bis zum heutigen Zeitpunkt erhebliche Dimensionen erreicht: Heute werden mit Biogas rund 170.000 Haushalte versorgt, Biomasse ersetzt 2,2 Mrd. Liter Heizöl, Biodiesel versorgt über eine halbe Million Pkws.

Erneuerbare Energien haben große Chancen, als kräftiger Wachstumsmotor in verschiedenen Produktions- und Vermarktungsbereichen wirksam zu werden: Für die, die Holz als modernen Energieträger anbieten wollen, als Nebenerwerb für die, welche auf günstigen Boden (Zuckerrübenregionen) Biosprit erzeugen können oder für die, welche auf stillgelegten Flächen Raps für Biodiesel anbauen wollen.

Aber obwohl die Neuausrichtung der gesetzlichen Rahmenbedingungen zu einer rasanten Weiterentwicklung der Technologie im Bereich der regenerativen Energieerzeugung aus Biomasse führte, spielt die Biomasseverwertung in Norddeutschland im Vergleich zu den süddeutschen Bundesländern, der Schweiz und Österreich bisher nur eine untergeordnete Rolle.

Was kann gegenwärtig getan werden, um für eine bessere Nutzung der nachwachsenden Rohstoffe zu sorgen? Der effektivste Weg wäre eine

1

<sup>&</sup>lt;sup>11</sup> Im Jahr 1997 veröffentlichte die EU-Kommission ein Weißbuch mit dem Titel 'Energie für die Zukunft: Erneuerbare Energieträger' - Weißbuch für eine Gemeinschaftsstrategie und Aktionsplan' in dem vorgeschrieben wird, dass der Anteil erneuerbarer Energie bis 2010 auf 12 Prozent des gesamten Energieverbrauchs vergrößert werden soll. Der angestrebte Anteil der Stromerzeugung aus erneuerbaren Energiequellen wurde auf 22,1 Prozent festgesetzt (Quelle: EUROPÄISCHE UNION 1999).

erhebliche Verteuerung der fossilen Brennstoffe bzw. die teilweise Verbilligung von Erzeugnissen aus nachwachsenden Rohstoffen beispielsweise durch finanzielle Hilfen zur Markteinführung und Förderung. Derzeit gibt es in Deutschland viele Fördermöglichkeiten für den Einsatz Erneuerbarer Energien, die allerdings nur zu einem geringen Prozentsatz genutzt werden. Zudem sollte auch die Förderung der Forschung und Entwicklung im Bereich der Erneuerbaren Energien in Zukunft weiter ausgebaut werden.

Die Beheizung von Ein- und Mehrfamilienhäusern bzw. von öffentlichen Gebäuden mit (Wald-) Hackschnitzel statt Heizöl oder Erdgas könnte hier einen bedeutenden Beitrag leisten. Für den wirtschaftlichen Betrieb einer Anlage zur Erzeugung von Wärme aus regenerativen Quellen ist die kostengünstige Bereitstellung von Brennmaterial unumgänglich. Im Bereich Waldhackschnitzel kommt hier dem Bereich der Erzeugung eines qualitativ hochwertigen Produktes eine entscheidende Bedeutung zu (NEFF et al. 2003).

Allerdings besteht noch immer ein Spannungsfeld zwischen dem Erzeuger der Waldhackschnitzel (staatliche und private Waldbesitzer), gegebenenfalls den Zwischenhändlern, die für ihr hochwertiges Produkt einen möglichst hohen Erlös erzielen wollen, und dem jeweiligen Abnehmer der Hackschnitzel (Ein- und Mehrfamilienhäuser, öffentliche Gebäude), der für einen wirtschaftlichen Betrieb seiner Anlage auf längerfristig kalkulierbare, betriebswirtschaftlich sinnvolle Preise für Waldhackgut angewiesen wäre (HOLZABSATZFONDS 2001).

# **3. Der Naturpark TERRA.vita**

# **3.1. Der Naturpark als ein Landschaftsraum in Niedersachsen**

Niedersachsen ist geprägt durch eine vielfältige Landschaft mit Mooren, Heiden, Bergen, Wäldern, Flüssen, Seen, Auen, Wiesen, Wattenmeer und Dünen. Darüber hinaus ist sie durch zwei Nationalparke (Wattenmeer und Harz), ein Biosphärenreservat und rund 730 Naturschutzgebiete geschützt. Zudem gibt es über 1400 Landschaftsschutzgebiete und seit 2007 insgesamt 13 großräumige Naturparke (vgl. Abb. 4), die überwiegend der Erholung dienen (NIEDERSÄCHSISCHES UMWELTMINISTERIUM 2007). Der Naturpark TERRA.vita im Teutoburger Wald und Wiehengebirge soll in der vorliegenden Dissertation als großräumiges Untersuchungsgebiet dienen.

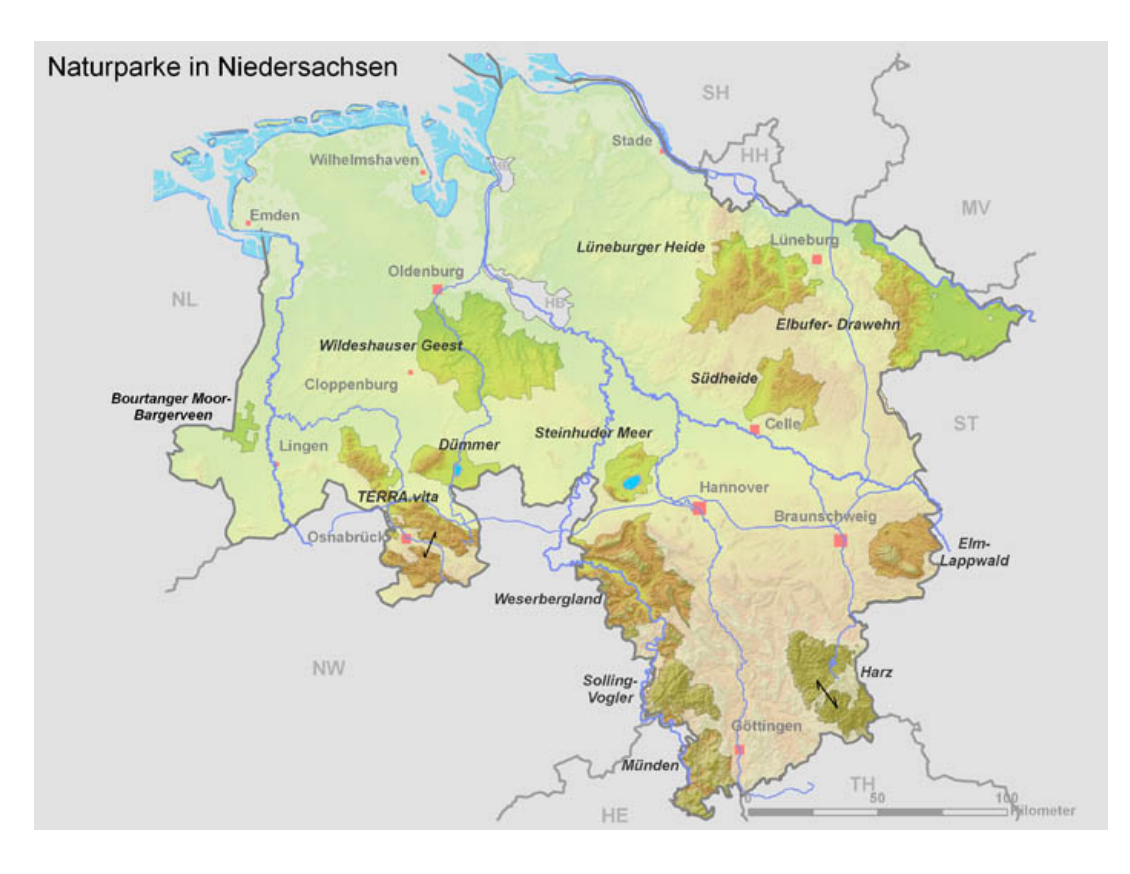

#### **Abbildung 4: Übersicht der Naturparke in Niedersachsen.**

In Niedersachsen gibt es seit 2007 insgesamt 13 Naturparke (Quelle: NIEDERSÄCHSISCHES UMWELTMINISTERIUM 2007).

In den genannten Landschaftsformen in Niedersachsen nimmt der Naturschutz eine zentrale Rolle ein. Die Ziele des Naturschutzes beinhalten vielfältige Aspekte: Dazu gehören "die nachhaltige Sicherung der Leistungsfähigkeit des Naturhaushalts, der Nutzbarkeit der Naturgüter, der Pflanzen- und Tierwelt sowie der Vielfalt, Eigenart und Schönheit von Natur und Landschaft als Lebensgrundlagen des Menschen und als Voraussetzung für seine Erholung in Natur und Landschaft" (VDN 2002). Auf der gesamten Fläche des Landes, also im besiedelten und unbesiedelten Bereich sind dazu durch "Schutz, Pflege und Entwicklung von Natur und Landschaft alle wildlebenden Tier- und Pflanzenarten in ihren natürlichen und historisch gewachsenen Lebensräumen und Lebensgemeinschaften zu erhalten. Die Vielfalt, Eigenart und Schönheit von Natur und Landschaft als Voraussetzung für das Naturerleben und die Naturbeziehung des Menschen ist zu sichern und zu entwickeln. Die Naturgüter Boden, Wasser und Luft sind in ihrer Funktionsfähigkeit und naturraumtypischen Ausprägung zu erhalten" (VDN 2002).

Dabei kommt in den großen Landschaftsräumen in Niedersachsen dem Ökosystem Wald eine besondere Rolle zu. Die Waldfläche Niedersachsens umfasst 1.155.737 ha, ca. 24% der Landesfläche. Über die Hälfte hiervon ist in Privatbesitz. Kennzeichnend für Niedersachsen ist der bäuerliche Privatwald (ML 2004). Der Waldanteil des Osnabrücker Landes liegt heute bei 20% der Gesamtfläche. Zum Vergleich: Die durchschnittliche Waldbedeckung Deutschlands nach der zweiten Bundeswaldinventur ([BWI](#page-12-1)) in den Jahren 2001-2002 ([BMELV](#page-12-2) 2005) beträgt demnach 31% der Gesamtfläche. Deutschland hat also einen Waldanteil von 11.075.799 ha.

Die Baumartenverteilung im Bereich des früheren Forstamtsbezirks Palsterkamp, der ca. 3500 ha Wald im Osnabrücker Land umfasste (heute Teil des Forstamtbezirks Ankum), stellt sich wie folgt dar: 40% sind Fichten, 10% sind Kiefern, 10% sind Buchen und die restlichen 30% teilen sich je zur Hälfte in Eichen und andere Baumarten auf. In der vorliegenden Promotion wurde ein zweites Untersuchungsgebiet (im östlichen Teil des TERRA.vita) definiert, welches sich teilweise im Forstamt Minden befindet. Das Forstamt Minden liegt im Bereich Ostwestfalen-Lippe und umfasst die Kreise Minden-Lübbecke und Herford sowie eine Staatswaldfläche im Kreis Gütersloh. Zusammengefasst bedeutet dies: Bei einer Waldfläche von 16.472 ha und einer Gesamtfläche der Kreise von 160.209 ha beträgt das Bewaldungsprozent rund 10,3%, was doch deutlich unter dem Landesdurchschnitt von 26% von NRW liegt (LANDESFORSTVERWALTUNG NRW 2006).

Der Waldanteil im gesamten Naturpark beträgt 74%, der Anteil der Seen liegt bei 2%, der Moore bei 2%, der Heide bei 2%, dem Grünland bei 2% und dem Ackerland bei 12% (EUROPARC DEUTSCHLAND 2002).

Der Naturpark TERRA.vita (im Südwesten Niedersachsens und in Ostwestfalen-Lippe) als ein typischer homogener Landschaftsraum mit einem hohen Waldanteil eignet sich ideal als Untersuchungsgebiet für die vorliegende Untersuchung (vgl. Abb. [5](#page-41-0)).

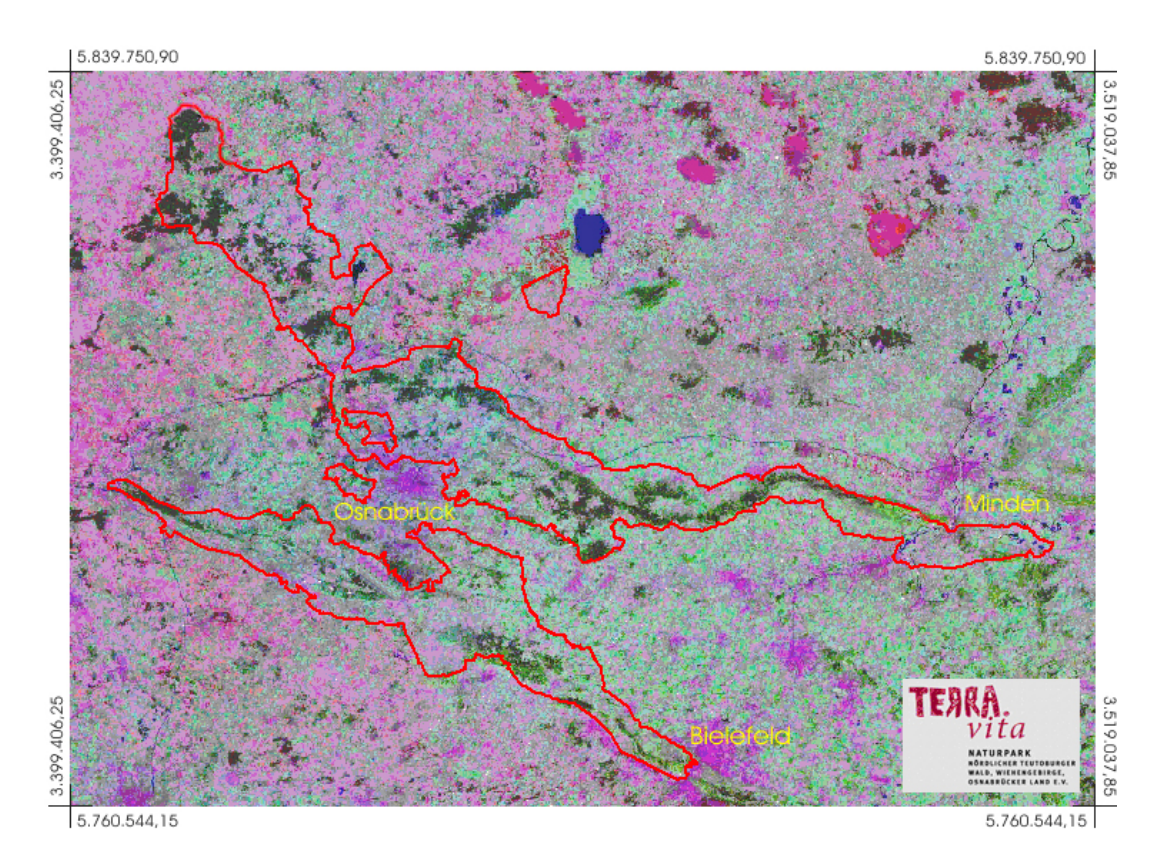

#### <span id="page-41-0"></span>**Abbildung 5: Die Grenzen des Naturparks TERRA.vita.**

Zusammengestellt aus Vektordaten der Naturparkverwaltung TERRA.vita und der verwendeten LANDSAT Satellitenbildszene von 1999 (Quellen: USGS 2006, TERRA.VITA 2003, digital verändert).

<span id="page-42-0"></span>Er umfasst drei selbstständige Gebiete: den bewaldeten Gebirgszug des Wiehen- und Wesergebirges vom Hasetal über den Weserdurchbruch bis zur Autobahn A2, den Gebirgszug des Teutoburger Waldes von Bielefeld bis zum Mittellandkanal und das eiszeitlich geprägte, parkartige Gebiet der Fürstenauer Berge bis zum Hahnenmoor (MURL 1997).

Die beiden Gebirgszüge ragen steil aus den Niederungen hervor und wachsen nach Westen scherengleich zusammen (vgl. Abb. [5\)](#page-41-0). Von den beiden 110 und 65 km langen, zwischen 2 und 18 km breiten Bändern, liegen 319 km² in Nordrhein-Westfalen und 901 km² im Osnabrücker Land in Niedersachsen. Das Stadtgebiet von Osnabrück bleibt dabei ausgespart.

Die historische Entwicklung dieser Region begann bereits sehr früh. Archäologische Grabungen haben vorgeschichtliche Lagerplätze von Rentierjägern in den Flachlandflächen vor den Gebirgen nachgewiesen. Später wurden Teile der trockenen Strauchmoore der Fürstenauer Berge besiedelt. Hiervon zeugen eine Vielzahl erhaltener Großsteingräber und bronzezeitlicher Hügelgräberfelder. Umfangreiche frührömische Funde lassen es als gesichert erscheinen, dass die Varusschlacht<sup>[12](#page-42-0)</sup> 9 n. Chr. Im Gebiet des heutigen Bramsche-Kalkriese stattgefunden hat (SCHLÜTER 1991).

### **3.2. Entstehung und Entwicklung**

1

Nach der gesetzlichen Definition sind Naturparke "großräumige Gebiete, überwiegend aus Landschafts- oder Naturschutzgebieten, die sich wegen ihrer individuellen Voraussetzungen für die Erholung besonders eignen und die ihrem Erholungs- und Schutzzweck entsprechend geplant, gegliedert, erschlossen und entwickelt werden" ([VDN](#page-15-0) 2001). Sie sind als großräumige Erholungsbereiche und als Ausgleichsflächen für die städtebaulich und industriell genutzten Gebiete zum unveräußerlichen Besitz-

<sup>&</sup>lt;sup>12</sup> In der Varusschlacht (auch: Schlacht im Teutoburger Wald oder Hermannsschlacht) im Herbst des Jahres 9 n. Chr. erlitten drei römische Legionen samt Hilfstruppen und Tross unter Publius Quinctilius Varus eine vernichtende Niederlage gegen ein germanisches Heer unter Führung des Cheruskerfürsten Arminius ("Hermann") (Quelle: SCHLÜTER 1991).

stand der Bevölkerung mit hoher gesellschaftlicher Akzeptanz geworden. In den Naturparken ist es gelungen, die jeweils typischen Landschaften in ihrer Besonderheit zu erhalten ([VDN](#page-15-0) 2001).

Der gesetzliche Auftrag der Naturparke ist im § 16 (in Verbindung mit dem §1) des Bundesnaturschutzgesetzes ([BNatSchG](#page-12-3) 2002), aber auch in den entsprechenden Landesgesetzen verankert. Der Gesetzgeber fordert für die Naturparke eine "Verknüpfung von Naturschutz und Erholung". Für die Naturparke ist frühzeitig erkannt worden, dass Schutz und Pflege von Natur und Landschaft zu den unabdingbaren Voraussetzungen jeglicher Erholungsvorsorge gehören, wobei das Erlebnis von Natur und Landschaft im Vordergrund steht [\(VDN](#page-15-0) 2002). Aus diesem Grunde wurde aus dem Auftrag zur nachhaltigen und sozialorientierten Erholungsvorsorge zugleich auch der Auftrag zum Schutz und zur Pflege von Natur und Landschaft in den jeweiligen Naturparken.

Naturparke sind geschaffen worden, um "großräumige Kulturlandschaften, die aus Naturschutzgründen sowie wegen ihrer besonderen Eigenart und Schönheit von herausragender Bedeutung sind, zu pflegen, zu entwickeln oder wiederherzustellen". Jeder Naturpark repräsentiert dabei eine "einzigartige Landschaft mit ihrem besonderen Erscheinungsbild" [\(VDN](#page-15-0) 2001).

Naturparke sollen sich in konsequenter Weiterentwicklung dieses Leitgedankens – auch unter wissenschaftlicher Begleitung – zu "großräumigen Vorbildlandschaften" entwickeln und "Regionen einer nachhaltigen Entwicklung des ländlichen Raums werden" [\(VDN](#page-15-0) 2002). Hierbei müssen in den Naturparken der Naturschutz und die Erholungsvorsorge mit einer umwelt- und naturverträglichen Landnutzung und Wirtschaftsentwicklung sowie einer schonenden und nachhaltigen Bewirtschaftung der natürlichen Ressourcen verbunden werden

Aus dem gesetzlichen Auftrag heraus leisten Naturparke bereits heute einen wesentlichen Beitrag zur Stärkung und Entwicklung der Naturpark-Regionen und deren regionaler Identität und können so auch Impulsgeber für die allgemeine wirtschaftliche Entwicklung sein ([VDN](#page-15-0) 2001). Die

besonderen Zielsetzungen der Naturparke sind nach JOB et al. (2001) die Förderung des nachhaltigen Tourismus, die dauerhaft umweltgerechte Landnutzung, die nachhaltige Regionalentwicklung sowie die Umweltbildung.

Konkret beinhalten diese Aufgaben, ausgehend von dem gesetzlichen Auftrag und dem daraus entwickelten Leitbild [\(VDN](#page-15-0) 2001), die folgenden Aspekte:

- Schutz, Pflege und Entwicklung von Natur und Landschaft
- Erhalt der charakteristischen Kulturlandschaft durch Förderung naturnaher Methoden in der Land-, Forst- und Wasserwirtschaft
- Förderung einer nachhaltigen Nutzung und Vermarktung regionaler Produkte und Stärkung der regionalen Identität
- Bewahrung und Förderung des kulturellen Erbes, Erhalt von Bau- und Bodendenkmalen sowie Weiterentwicklung der Siedlungs- und Baukultur
- Sicherung der landschaftsbezogenen Erholung und eines umwelt- und sozialverträglichen Tourismus
- Schonung der natürlichen Ressourcen
- Mitwirkung an anderen, das Naturparkgebiet betreffenden, Planungen
- Zusammenarbeit mit Kommunen, Behörden und Organisationen
- Förderung eines breiten Umweltbewusstseins durch Umweltbildung, Informations- und Öffentlichkeitsarbeit
- Schaffung und Unterhaltung von Einrichtungen zur Erholungsnutzung und Besucherlenkung

Die Anfänge der Naturparkbewegung reichen bis in das Jahr 1909 zurück, als der Verein Naturschutzpark Lüneburger Heide als erste deutsche Naturschutzorganisation mit dem Ziel eines großflächigen Schutzes von Natur und Landschaft gegründet wurde [\(VDN](#page-15-0) 2001).

Der Naturpark TERRA.vita

Im Jahre 1956 forderte der Hamburger Kaufmann und Reeder Dr. h. c. Alfred Toepfer als Vorsitzender dieses Vereins ein Naturpark-Programm für die Bundesrepublik Deutschland. In fast allen Bundesländern fand seine Idee, deren Umsetzung er ideell und materiell förderte, eine positive Resonanz und rasche Verwirklichung. Später entstanden, ebenfalls von ihm angeregt, auch Landesgrenzen überschreitende Naturparke innerhalb Deutschlands und Bundesgrenzen übergreifende Naturparke, so genannte Europa-Parke. 1963 wurde der Verband Deutscher Naturparke e.V. [\(VDN](#page-15-0)) gegründet [\(VDN](#page-15-0) 2001).

Bereits seit 1962 ist der Naturpark Nördlicher Teutoburger Wald und Wiehengebirge als eingetragener Verein registriert. Er umfasst eine Gesamtfläche von mehr als 122.000 ha, davon liegt der größte Teil mit 90.000 ha in Niedersachsen in Stadt und Landkreis Osnabrück und 31900 ha in den Landkreisen Minden-Lübbecke, Gütersloh, Steinfurt sowie im Bereich der Stadt Bielefeld. Seit 2003 trägt er den Namen TERRA.vita.

Er ist als erster deutscher Naturpark in das Europäische Geopark-Netzwerk aufgenommen worden und gehört seit 2004 zu den Mitgliedern der weltweiten [UNESCO](#page-15-1) Geoparks (TERRA.VITA 2003). Bei dem europäischen Geopark-Netzwerk handelt es sich um ein europaweites Netzwerk von mittlerweile zehn Naturparken. Grundlage des Geopark-Netzwerks ist eine, von den vier Gründungspartnern am 5. Juni 2000 auf der griechischen Insel Lesvos offiziell anerkannten Charta (NATURAL HISTORY MUSEUM OF THE LESVOS PETRIFIED FOREST 2005). Sie beschreibt die Projektarbeit und regelt die Aufnahme weiterer Kooperationspartner. Die Kernaussage der Charta wie auch der [UNESCO](#page-15-1)-Definition für spätere Geoparks ist: "Ein Geopark ist eine geschützte Region, die Phänomene spezieller geologischer Signifikanz, Seltenheit oder Schönheit enthält. Diese Phänomene sind repräsentativ für die geologische Geschichte der Region und für die Vorgänge, die zu ihrer Entstehung führten".

Genau wie ein Naturpark, fällt auch ein Geopark unter die Aufsicht der regionsbezogenen Regierung, in der er sich befindet. Neben den Möglichkeiten für eine wissenschaftliche Arbeit und einer breiten Umwelterziehung sollte ein Geopark ein großes Potenzial für die lokale wirtschaftliche Entwicklung besitzen (LYCOS 2002).

Seit dem Jahr 2000 ist die Geschäftsführung des TERRA.vita im Verwaltungsgebäude des Landkreises Osnabrück untergebracht. Seitdem wurden die Interessensgebiete kontinuierlich ausgeweitet und neue Mitarbeiter eingestellt. Bisher wurden nur wenige wissenschaftliche Arbeiten in diesem Untersuchungsgebiet durchgeführt.

#### **3.3. Relief und Klima im Naturpark**

Der Teutoburger Wald nordwestlich von Bielefeld, auch *Osning* genannt, ist ein bewaldetes Schichtkammgebirge, bestehend aus lang gestreckten Härtlingsrücken, die durch Talsenken (s. Abb. [6](#page-47-0)) voneinander getrennt sind. Der mittlere Zug bildet den Hauptkamm mit den höchsten Erhebungen. Ihm sind in Rücken und Kuppen gegliederte Berge vorgelagert. Alle Bergrücken sind bewaldet, während die Längstalsenken gerodet und vorwiegend ackerbaulich genutzt werden.

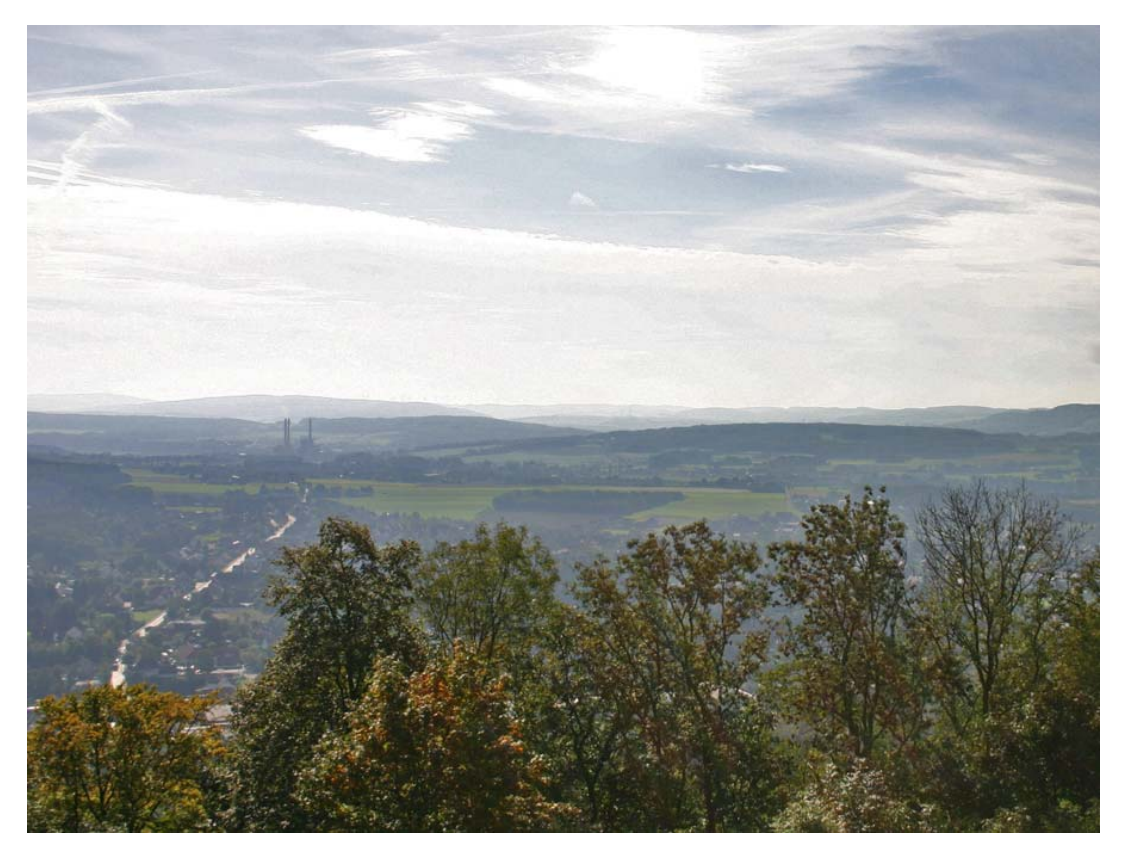

#### <span id="page-47-0"></span>**Abbildung 6: Blick in das Untersuchungsgebiet II.**

Von der Porta Westfalica aus in Richtung Süden, in der Ferne ist der Höhenzug des Teutoburger Waldes zu sehen (Foto: KOPKA 2006).

Hauptkamm und südliche Vorberge sind die aufgebrochenen Ränder der Münsterländischen Kreidemulde. Die Nordketten werden aus Muschelkalk aufgebaut.

Wo der Gebirgsaufbau gestört wurde, bildeten sich leicht begehbare Durchgangsmöglichkeiten durch das Gebirge. An einer solchen Passstrasse entstanden z.B. im Vorland die beiden Städte Halle und Werther (MURL 1997).

An der Porta Westfalica durchbricht die Weser den lang gestreckten schmalen Waldrücken des Wiehen- und Wesergebirges (s. Abb. [7\)](#page-48-0).

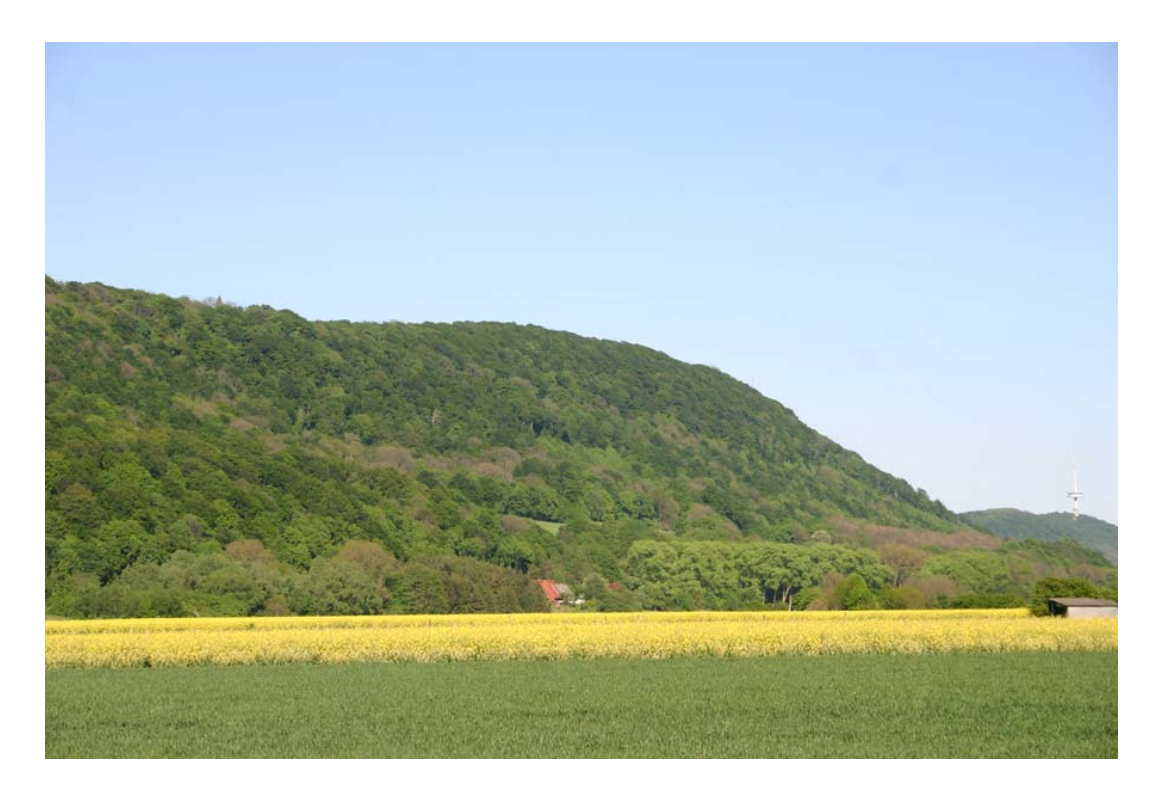

#### <span id="page-48-0"></span>**Abbildung 7: Der Höhenzug des Wiehen- und Wesergebirges.**

Bewaldeter Höhenzug im Untersuchungsgebiet II in der Nähe der Porta Westfalica und Weserdurchlass mit Blick in Richtung Nordosten (Foto: KOPKA 2007).

Das überwiegend bewaldete Gebirge ist ein Höhenzug mit einem steileren Abfall nach Süden und einer flacheren Nordabdachung. Harte Schichten des Oberen Jura treten am Südhang in hellen, steilen Felswänden hervor. Auf dem ausgedehnten flacheren Nordhang haben sich die nach Norden fließenden Bäche rückschreitend eingeschnitten und ihre Quellgebiete bis an den Südrand des Gebirges verlegen können. Sie haben so die Hangflächen in einzelne markante Kuppen aufgelöst, die als strategisch wichtige Punkte schon in altsächsischer Zeit befestigt wurden (MURL 1997).

Die Saale-Eiszeit hat im Gebirge eine mehr oder weniger mächtige Grundmoränendecke aus Sand und Geschiebelehm hinterlassen. Das südliche Vorland des Wiehengebirges ist ein Teil des dicht besiedelten Ravensberger Hügellandes. Im lößbedeckten nördlichen Vorland liegen zum Teil recht alte Dörfer inmitten weiter Ackerfluren. Die Naturparkkernzonen umfassen vorwiegend großflächige, ruhige Waldbereiche von hohem Erholungswert. Klimatisch unterliegt der Nordwestraum des Naturparks einem maritimen-kontinentalen Übergangsklima, während die südlichen und östlichen Gebirgszüge ein Mittelgebirgsklima der submontanen Stufe aufweisen (MURL 1997).

Im untersuchten Gebiet herrscht ein maritimer Einfluss mit gemäßigten Sommertemperaturen, hohen Niederschlägen und milden Wintern. Die Temperaturen betragen im Jahresmittel 9,1° Celsius, der jährliche durchschnittliche Niederschlag ist mit 778 mm angegeben (WOLF et al. 2003).

### **3.4. Schutzkategorie des Naturparks**

Der TERRA.vita ist ein Naturpark der IUCN-Kategorie V. Die IUCN – The World Conservation Union steht für *International Union for Conservation of Nature and Natural Resources*. Diese Weltnaturschutzunion ist eine internationale Organisation, deren Aufgabe die Koordination des weltweiten Naturschutzes ist. Bekannt ist sie durch die Herausgabe der Roten Liste gefährdeter Arten sowie die Kategorisierung von Schutzgebieten (UBA 1996).

Alle zehn Jahre führt die IUCN den World Parks Congress durch, bei dem Strategien zum Schutz der Natur in Schutzgebieten festgelegt werden. Zuletzt fand der World Parks Congress im September 2003 im südafrikanischen Durban statt. Alle vier Jahre kommen die etwa tausend Mitglieder (bestehend aus 82 staatlichen Mitgliedern, 111 Regierungsorganisationen und mehr als 800 Teilnehmern aus nichtstaatlichen Organisationen - so genannte [NGO'](#page-14-0)s zu einer Generalversammlung, dem World Conservation Congress zusammen (EUROPARC & IUCN 2000).

Die IUCN verwendet ein 1978 eingeführtes und 1994 überarbeitetes Kategoriensystem, in das alle Schutzgebiete auf der Welt einzuordnen sind. Der Naturpark TERRA.vita gehört der Kategorie V an: Geschützte Landschaft/Geschütztes Marines Gebiet. Das bedeutet, es handelt sich per Definition um "ein Landgebiet (gegebenenfalls unter Einbeziehung von Küsten und marinen Gebieten), in dem das Zusammenwirken von Mensch und Natur im Laufe der Zeit eine Landschaft von besonderem Charakter geformt hat, und welches über herausragende ästhetische, ökologische und/oder kulturelle Werte und oft über außergewöhnliche biologische Vielfalt verfügt" (EUROPARC & IUCN 2000). Die ungestörte Fortführung dieses traditionellen Zusammenwirkens ist für den Schutz, Erhalt und die Weiterentwicklung des Gebietes unerlässlich.

Zu den weiteren Management-Zielen eines Geoparks der genannten Kategorie gehören die "Aufrechterhaltung des harmonischen Zusammenwirkens von Natur und Kultur durch den Schutz von Landschaft und/oder marinen Gebieten sowie die Fortführung der traditionellen Formen der Landnutzung und Bauweisen, aber auch die Bewahrung sozialer und kultureller Eigenarten". Des Weiteren gehört dazu auch die "Förderung von Lebensweisen und Wirtschaftsformen, die sich in Einklang mit der Natur befinden, der Erhalt des sozialen und kulturellen Gefüges der betroffenen Gemeinden sowie die Schaffung eines Tourismus- und Erholungsangebotes" (NAGEL 2002).

Ein weiterer Aspekt ist der Erhalt der Vielfalt von Landschaften und Lebensräumen sowie der darin vorkommenden Arten und Ökosystemen. Wo es nötig ist, können Formen der Nutzung oder Inanspruchnahme, die ihrer Dimension oder ihrer Art nach unangemessen sind, beendet oder unterbunden werden. Ein zusätzliches Ziel ist "die Förderung der Aktivitäten im Rahmen von Wissenschaft und Bildung, die nachhaltig Vorteile für die einheimische Bevölkerung mit sich bringen und die geeignet sind, die öffentliche Unterstützung des Natur- und Umweltschutzes zu fördern" (EUROPARC & IUCN 2000). Sichergestellt werden sollen dabei auch die Vorteile für die einheimische Bevölkerung und die Erhöhung ihres Wohlstandes durch die Bereitstellung natürlicher Produkte (etwa aus Forstwirtschaft und Fischerei) und Dienstleistungen (wie z.B. sauberes Wasser oder Einkünfte aus dem sanften Tourismus).

## **3.5. Geologische Besonderheiten des Naturparks**

Die Region des TERRA.vita ist geprägt durch eine 300 Millionen Jahre andauernde, wechselvolle Geschichte, welche sich in der Landschaft, dem Klima und dem Leben der vergangenen Erdgeschichte widerspiegelt. So kann man die geologische Entwicklung der einzelnen Erdzeitalter entlang eines Querschnitts quer durch das Osnabrücker Land mit der entsprechenden Gesteinsbildung darstellen (s. Abb. [8](#page-51-0)).

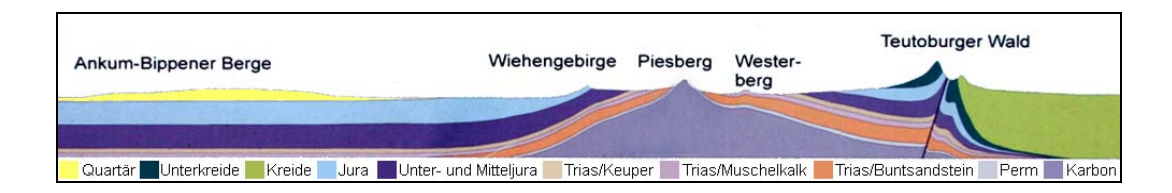

#### <span id="page-51-0"></span>**Abbildung 8: Geologischer Querschnitt durch den TERRA.vita.**

Darstellung der entsprechenden Erdzeitalter bzw. geologischen Entwicklungsstadien Quartär, Unterkreide, Kreide, Jura, Unter- und Mitteljura, Trias/Keuper, Trias/Muschelkalk, Perm und Karbon (Quelle: ERLEBNISPARK BODEN 2006, digital verändert).

Der Naturpark liegt naturräumlich und geologisch gesehen im Weser- und im Osnabrücker Bergland, welche bis auf wenige Gebiete die Mittelgebirgsregion zwischen den Flüssen Weser und Ems bezeichnen. Politisch gehört das Gebiet größtenteils zu Nordrhein-Westfalen. Es nimmt den nordöstlichen Teil Westfalens einschließlich des ehemaligen Fürstentums Lippe ein. Nur das so genannte Osnabrücker Bergland liegt in Niedersachsen.

<span id="page-52-0"></span>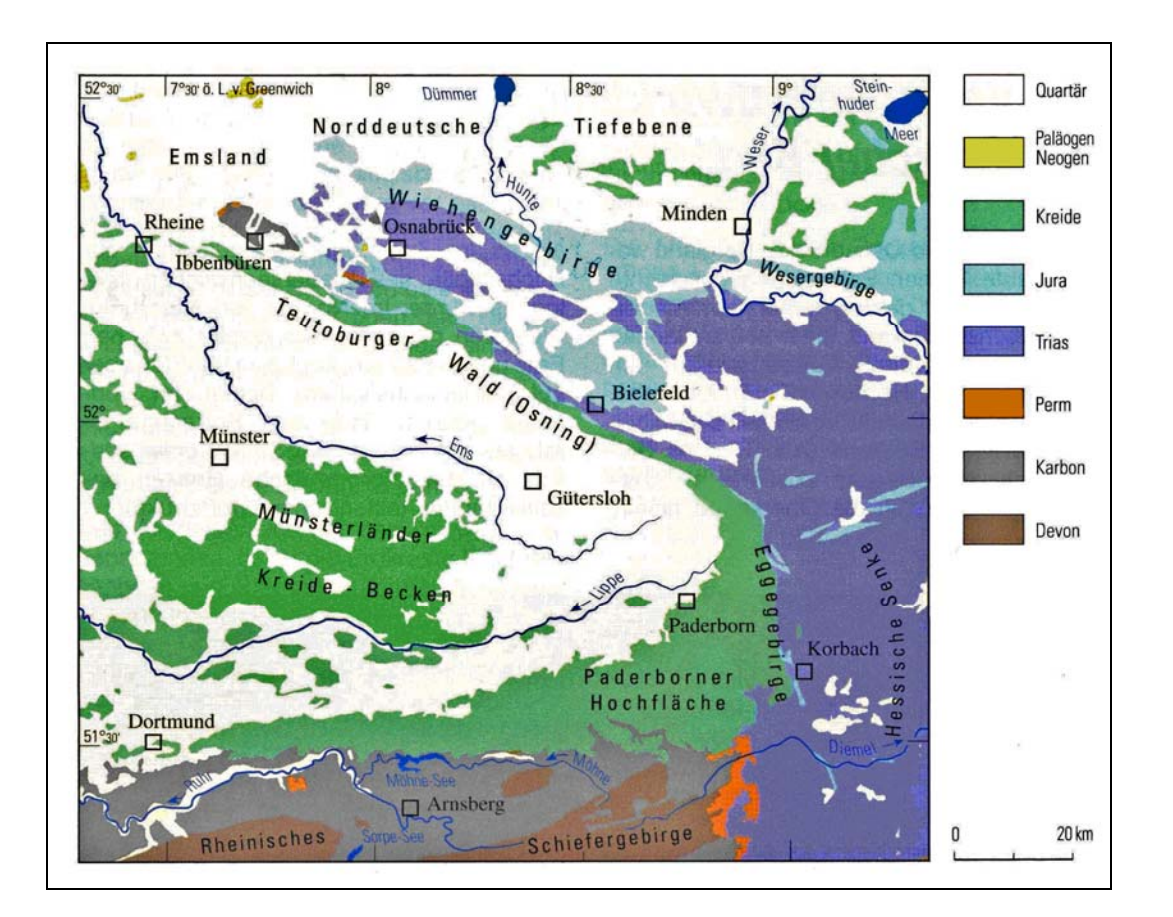

#### <span id="page-52-1"></span>**Abbildung 9: Geologische Übersicht im TERRA.vita.**

(Quelle: GEOLOGISCHER DIENST NRW 2003, digital überarbeitet.)

Geologisch bildet das Weser- und Osnabrücker Bergland das mesozoische<sup>[13](#page-52-0)</sup> Berg- und Hügelland westlich und östlich der oberen Weser, das hauptsächlich aus den Gesteinen der Trias und der Jura-Zeit entstanden ist (DUCHROW et al. 1984). Von Süden nach Norden werden dabei zunehmend jüngere Gesteinsschichten angetroffen. Trotz der starken Zerblockung des Gebirges sind beispielsweise mit der Brakeler Muschelkalk-Schwelle, dem Lippischen Keuper-Gebiet und der Herforder Lias-Mulde, auch größere, geologisch-tektonische Einheiten vorhanden (GEOLOGISCHER DIENST NRW 2003).

Eine Besonderheit im Bereich des Osnabrücker Berglandes ist die Ibbenbürener Karbon-Scholle (vgl. Abb. [9\)](#page-52-1), innerhalb derer Kohle führende Schichten des Oberkarbons etwa 2000 m herausgehoben wurden und nun neben rund 100 Millionen Jahre jüngeren mesozoischen Gesteinen liegen (GEOLOGISCHER DIENST NRW 2003).

<sup>13</sup> 13 Das Erdzeitalter des Mesozoikums begann vor 251 Millionen Jahren und endete vor 65,5 Millionen Jahren. Es wird in Trias, Jura und Kreide gegliedert.

<span id="page-53-0"></span>An den Südkämmen des Teutoburger Waldes sammelten sich in der Kreidezeit vor 90 Millionen Jahren durch die Ablagerung der im Wasser lebenden Lebewesen dicke Kalkschlamm-Schichten. Schichten der Kreidezeit sind nur am Rand des Weser- und des Osnabrücker Berglandes erhalten, wo sie im Bereich des Teutoburger Waldes und des Eggegebirges in das nordöstliche Münsterländer Kreide-Becken und die Paderborner Hochfläche überleiten, während die Kreide-Vorkommen des Wiehengebirgsvorlandes und des Stemweder Berges dem Weserbergland nördlich vorgelagert sind (ERLEBNISPARK BODEN 2006).

In der Region um Minden findet man geologisch pleistozäne<sup>[14](#page-53-0)</sup> Ablagerungen von unterschiedlicher Mächtigkeit über Lias-Tonen sowie Gesteine des Keupers und des Oberkarbons. Die Höhenrücken sind aus Kalken, Kalksandsteinen und Schiefertonen des Jura, aus Muschelkalk sowie Sandsteinen und Kalken der Oberkreide gebildet (nach V. WREDE 2000).

Zu den prägenden tektonischen Strukturen des Untersuchungsgebietes zählen neben störungsnahen Falten, flachen Aufwölbungen (Achsen) und Beulen auch steile Auf- und Abschiebungen. Aber auch flach einfallende deckenartige Überschiebungen wie die Osning-Überschiebung, die den oberflächennahen Abschnitt des Osning-Lineamentes bildet, sind großflächig vorhanden (GEOLOGISCHER DIENST NRW 2003). Die Besonderheit der Osning-Überschiebung ist ihre tektonische Position am Schollenrand zwischen Niedersächsischem Becken und Rheinischer Masse. Ihr heutiges Aussehen erhielt sie in der späten Oberkreide-Zeit. Während der Inversionsbewegungen, die durch die Alpenauffaltung ausgelöst wurden, hob sich das bis dahin einsinkende Niedersächsische Becken heraus und das Münsterländer Kreide-Becken – bis dahin das Hochgebiet der Rheinischen Masse – senkte sich ein. Dabei wirkte es wie ein Scharnier, an dem sich das niedersächsische Becken heraushob.

1

<sup>&</sup>lt;sup>14</sup> Das Pleistozän benennt die erdgeschichtliche Epoche von vor etwa 1,8 Millionen Jahren bis vor 11.500 Jahren.

# **3.6. Glaziale Entwicklung in Nordeuropa**

Der Naturpark TERRA.vita liegt in der Grenzregion zwischen Niedersachsen und Nordrhein-Westfalen in den Wuchsregionen Niedersächsisches Bergland und Weser-Bergland. Naturräumlich umfasst das Betrachtungsgebiet, das überwiegend westlich der Weser gelegene Osnabrücker Bergland und das Untere Weserbergland. Die geografisch nicht festgelegte Mittelgebirgsregion Osnabrücker Bergland wird weiter unterteilt in Tecklenburger Land, Osnabrücker Land und Mindener Land. Nördlich daran schließt sich ohne markante Grenze die Norddeutsche Tiefebene an (GEOLOGISCHER DIENST NRW 2003).

Die Eiszeiten gaben dem TERRA.vita sein heutiges Gesicht. In der vorletzten Eiszeit, vor etwa 150.000 Jahren, schoben sich gewaltige Gletscher über das Hügelland. Als sie abschmolzen, hinterließen sie hier alle feinen und groben Gesteinsbruchstücke, die sie auf ihrem langen Weg mitgebracht hatten. Im Norden schoben die Gletscher einen ganzen Höhenzug, die heutigen Ankum-Bippener Berge ("Ankumer Höhe"), zusammen (ERLEBNISPARK BODEN 2006).

Während der Elster- und Saale Eiszeit war das norddeutsche Tiefland zeitweilig vollständig von dem vom skandinavischen Raum ausgehenden Inlandeis überdeckt. Erst die Kette des Weser- und Wiehengebirges am Südrand der Norddeutschen Tiefebene bildete für das von Norden und Nordosten heranrückende Eis ein erhebliches Hindernis. Die lokal auf über 300 m [ü. NN](#page-14-1) ansteigenden Höhenzüge wurden nur während der mittleren Saale-Zeit (Drenthe-Stadium) zum größten Teil vom Inlandeis bedeckt, das dann weiter in das Bergland vordrang, während für das Elster-Eis das Wiehengebirge wohl mehr oder weniger die Südbegrenzung darstellte. Geologische Untersuchungen in den 30er Jahren ergaben, dass vermutlich Teile des Berglandes westlich der Weser nur einmal, und zwar vor ca. 150.000 Jahren während des Drenthe-Stadiums der Saale-Zeit vom Eis bedeckt waren (SKUPIN et al. 2003).

Die Spuren dieser Eiszeit sind zum Teil noch in der Landschaft wiederzufinden. Zum Beispiel findet man Gletscherschrammen auf einer Höhe von 170 m [ü. NN](#page-14-1) auf den Karbon Sandsteinen des Piesbergs bei Osnabrück (SKUPIN et al. 2003).

Beim Übertritt aus der Norddeutschen Tiefebene in das südwestlich anschließende Bergland benutzte das Inlandeis zuerst die Durchlässe des Wiehen- und Wesergebirges (vgl. Abb. [10](#page-56-0), S. [41\)](#page-56-0). Es folgte zunächst den Tälern und erreichte anschließend auch die höher gelegenen Teile der Mittelgebirgslandschaft. Am Gretberg und am Roten Berg nördlich von Detmold sind Grobgeschiebe bis in eine Höhe von 230 bis 235 m [ü. NN](#page-14-1) nachzuweisen. Während des Maximums der Vereisung waren die Höhenzüge des Wiehen- und Wesergebirges vollständig von Eis bedeckt; auch der Teutoburger Wald wurde vom Inlandeis bedeckt, wie ein etwa 16 t schwerer, auf dem Höhenzug in Dissen gefundener Findling beweist (SKUPIN et al. 1998).

Vor ca. 10.000 Jahren ging die letzte Eiszeit, die Weichsel-Eiszeit, zu Ende. Ihr Eis reichte nicht mehr bis in das Untersuchungsgebiet, sondern nur noch bis Schleswig-Holstein. Während dieses Zeitraums entstanden große Lößanwehungen auf den Berghängen des Osnabrücker Landes (SKUPIN et al. 2003).

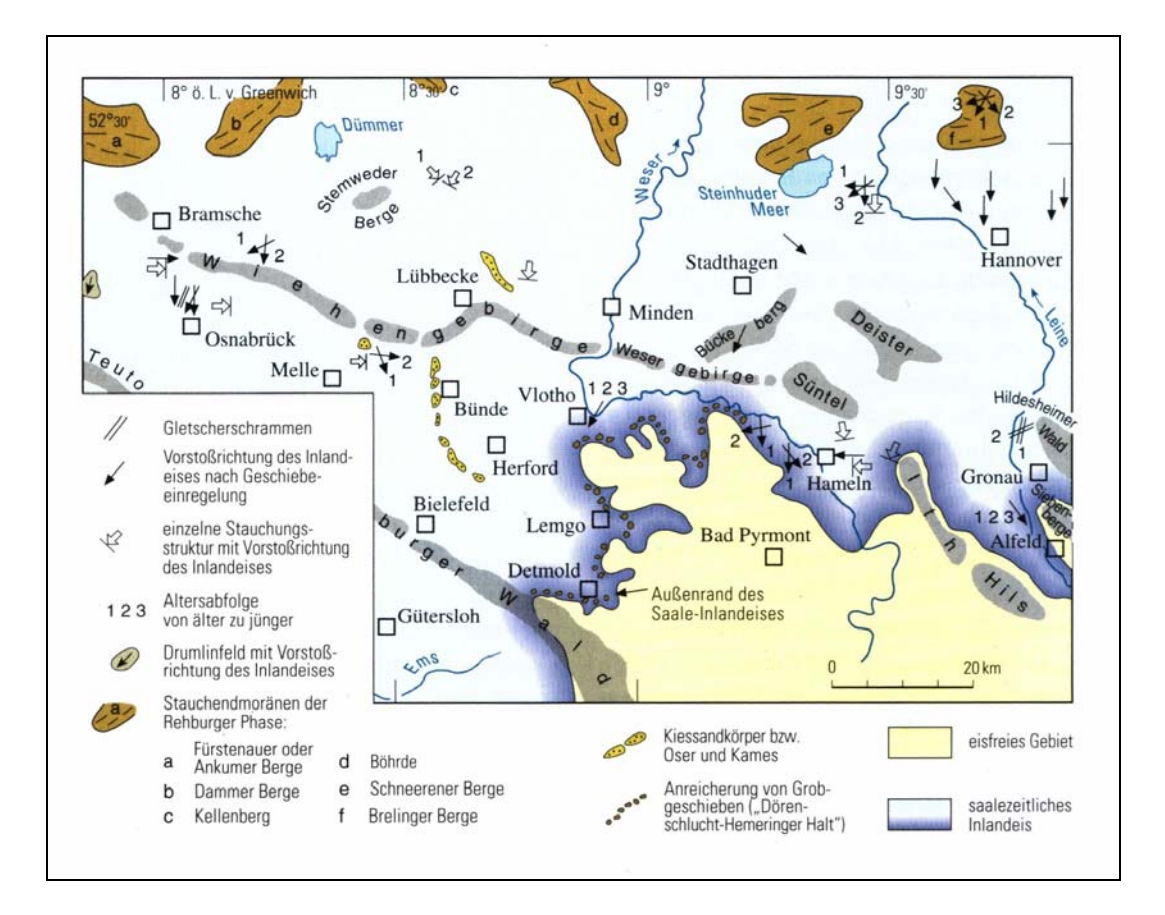

#### **Abbildung 10: Hinweise und Daten zur Eisbewegung.**

<span id="page-56-0"></span>(Quelle: GEOLOGISCHER DIENST NRW 2003, digital überarbeitet.)

In der ehemals vom Eis bedeckten Landschaft sind neben den zu Beginn und Ende der kälteren Klimaphasen gebildeten Terassenablagerungen der Flüsse vor allem die Ausschmelzprodukte des Inlandeises zu erkennen, die sich teils flächenhaft (Grundmoräne, Vor- und Nachschüttsande), teils in Form einzelner Sedimentkörper (Endmoränen, Oser und Karnes, Beckentone) erhalten haben. Welche dieser Ablagerungen der Elster- oder der Saale-Zeit zuzuordnen sind, ist nicht immer klar zu entscheiden (SKUPIN et al. 2003).

#### **3.7. Naturräumliches Potenzial**

Die Wirkung der Osning-Überschiebung ist im gesamten Teutoburger Wald an den steil aufgerichteten Schichten erkennbar. So lässt sich im Teutoburger Wald der Gebirgsbau am Landschaftsbild klar ablesen. Das Gebirge besteht aus zwei parallel verlaufenden Höhenzügen. Der nördliche, durchweg höhere, ist meist mit einem schütteren Nadelwald bewachsen. Er besteht aus dem harten Osning-Sandstein der Unterkreide-Zeit. Davon südlich schließt sich ein weiterer niedrigerer Gebirgszug mit zumeist Buchenwald an. Der Wiehengebirgszug nördlich des Teutoburger Waldes bildet eine weitere klimatische und geografische Barriere.

Der TERRA.vita bietet somit aufgrund seiner geologisch-historischen Entstehung und der besonderen eiszeitlichen Entwicklung, die maßgeblich für die standörtliche und klimatische Eingliederung des Naturparks in der Norddeutschen Tiefebene Ursache ist, ein für die naturwissenschaftliche Forschung höchst interessantes Untersuchungsgebiet. Zudem spielt sowohl die Eingliederung des Naturparks in die IUCN-Kategorie V als auch die Anerkennung als [UNESCO-](#page-15-1)Geo-Naturpark in der überregionalen Betrachtung eine entscheidende Rolle. Für viele Fragestellungen in der Ökosystem- und Klimaforschung werden heutzutage vornehmlich große homogene Landschaftsräume betrachtet. Der TERRA.vita stellt somit ein ideales Untersuchungsgebiet für den Einsatz von Fernerkundungsdaten in Kombination mit terrestrischen Daten dar.

# **4. Methoden und Modellansätze**

# **4.1. Internationale Projekte**

Das [C-](#page-12-4)Monitoring und die weltweite Definition von Kohlenstoffsenken sowie die generelle Präzisierung von globalen Kohlenstoffkreisläufen stellen derzeit noch aufwändige Forschungsleistungen mit vielen Unbekannten dar. Die vorliegende Promotion soll im Wesentlichen fernerkundliche und forstfachliche Fragestellungen in Bezug auf das Biomassepotenzial in einem Naturpark angehen. Denn bisher sind nur wenige regionale Untersuchungen in diesem Themenbereich durchgeführt worden, sondern eher großflächige Entwicklungsprojekte mit einem eher globalen Fokus. Im Folgenden sollen hierzu ein paar Beispiele genannt werden:

# **4.1.1. ENVISAT / MERIS**

[ENVISAT](#page-15-2) ist ein 7,9 t schwerer [Umweltsatellit](http://de.wikipedia.org/wiki/Umweltsatellit) der [Europäischen Raum](http://de.wikipedia.org/wiki/ESA)[fahrtagentur](http://de.wikipedia.org/wiki/ESA) [\(ESA](#page-13-1)). Seine wichtigsten Aufgaben sind die ständige Überwachung des [Klimas](http://de.wikipedia.org/wiki/Klima), des [Ozeans](http://de.wikipedia.org/wiki/Ozean), der Landfläche, also des [Ökosystems](http://de.wikipedia.org/wiki/%C3%96kosystem) der [Erde](http://de.wikipedia.org/wiki/Erde) im Ganzen. [ENVISAT](#page-15-2) startete als Nachfolgeprojekt für die Satelliten [ERS-1](http://de.wikipedia.org/wiki/ERS_%28Satellit%29) und [ERS-2,](http://de.wikipedia.org/wiki/ERS_%28Satellit%29) die in kleinerer Ausführung in den 90-er Jahren ähnliche Aufgaben übernommen hatten ([DLR](#page-12-5) 1999).

An Bord von [ENVISAT](#page-15-2) befinden sich zehn hoch entwickelte Instrumente (u.a. [MERIS\)](#page-15-3) zur Erdbeobachtung. Sie können die chemische Zusammensetzung der Atmosphäre, die Temperatur der Ozeane, Wellenhöhen und -richtungen, Windgeschwindigkeiten, Wachstumsphasen von Pflanzen messen sowie Waldbrände und Umweltverschmutzung aufspüren.

<span id="page-59-0"></span>Das [MERIS](#page-15-3) (MEdium Resolution Imaging Specrometer) erfasst mithilfe eines [CCD](#page-12-6) Arrays<sup>[15](#page-59-0)</sup> Bilder eines Messstreifens von 1150 km Breite. Da aufgenommene Strahlen ausschließlich auf die Reflexion des Sonnenlichtes auf der Erdoberfläche zurückzuführen sind, sind keine Messungen in der Eklipse möglich. Durch die Spektroskopie des Bildes ergeben sich Informationen über den Chlorophyll- und Schwebeteilchengehalt sowie die Eigenschaft etwaiger Sedimentschichten der Ozeane. Weniger effektiv ist die Untersuchung der Atmosphäre mit [MERIS,](#page-15-3) da dazu andere Instrumente besser geeignet sind.

#### **4.1.2. ASAR**

Ein weiteres Instrument des ENVISAT ist das im nachfolgend beschriebenen "Siberia"-Projekt verwendete [ASAR](#page-15-4) (Advanced Synthetic Aperture Radar). Durch das aktive Senden der Radarstrahlen und ihrer Eigenschaft ist das Instrument unabhängig von Bewölkung und Tageslicht. Die Einsatzgebiete von [ASAR](#page-15-4) liegen vor allem in der Umweltbeobachtung.

# **4.1.3. Siberia II**

<u>.</u>

Bei dem Projekt "Siberia I" entstand aus 111 einzelnen Satelliten-Karten eine der größten Waldkarten der Welt. Das Projekt "Siberia II", das auf diesen Erkenntnissen aufbaute, wurde von der [EU](#page-13-0) als ein multinationales Klimaforschungsprojekt an die Universität Jena vergeben. Es startete am 18. Januar 2002. Das 4,3 Millionen Euro teure Großprojekt war zunächst auf dreieinhalb Jahre angelegt und sollte erstmals realistische Daten für zuverlässige Klimamodelle liefern, die bislang lediglich auf Hypothesen beruhten (THE SIBERIA-II PROJECT CONSORTIUM 2002).

<sup>&</sup>lt;sup>15</sup> CCD Arravs basieren auf dem inneren Photoeffekt von Silizium, freie Ladungsträger zu bilden. Treffen elektromagnetische Wellen mit Wellenlängen zwischen 400 nm und 1100 nm auf kristallines Silizium, werden proportional zur einfallenden Energie Elektronen ausgeschlagen. Um diese Elektronen aufzufangen und zu sammeln, wird über einer Isolierschicht eine Gatter-Struktur aufgebracht, die - unter positive Spannung gesetzt als Elektronenfalle arbeitet und so freie Elektronen sammeln kann.

Promotion am Institut für Geoinformatik und Fernerkundung der Universität Osnabrück 44

<span id="page-60-0"></span>Dazu wurde vor allem per Satellit, aber auch über Bodenmess-Stationen ein zwei Millionen Quadratkilometer großes Gebiet östlich des Urals observiert. Beteiligt waren 14 internationale Forschungsinstitute, die Daten von zwölf geowissenschaftlichen Satelliten verarbeiteten. An der Universität Jena wurden die Forschungen über dieses russische Testgebiet koordiniert ([ESA](#page-13-1) 2000).

Mit Hilfe von Satelliten erstellten die Jenaer Wissenschaftler zunächst Karten über Landnutzung und Vegetation. Dazu hatten sie die Möglichkeit, Daten von zwölf geowissenschaftlichen Satelliten der europäischen, amerikanischen und japanischen Weltraumbehörde und auch vom europäischen Radarsatelliten ERS-2 auszuwerten. In diesem Rahmen erhielten die Forscher in einem ersten Schritt Informationen über jene Faktoren, die lange Zeit stabil bleiben wie z.B. den Baumbestand (3SAT 2002).

Im nächsten Schritt des Siberia II-Projektes haben die Forscher jahreszeitliche Veränderungen im Beobachtungsgebiet gemessen. Diese Messungen wurden im Zehn-Tages-Rhythmus vorgenommen. Hintergrundsannahme war, dass, wenn sie die spezifischen Umweltfaktoren kennen, die Wissenschaftler die Entstehung und Veränderung von Treibhausgasen berechnen können, die zur Klimaerwärmung führen.

So existieren unter anderem Forst- und Biomassekarten auf der Grundlage von [ASAR–](#page-15-4)Daten. Zudem wurden weitere Fernerkundungsprodukte eingesetzt: MODIS und [MERIS-](#page-15-3)Daten für die Landbedeckung und die Bestimmung der [LAI](#page-13-2) und [FPAR](#page-13-3) und auftretenden Störungen, [SPOT](#page-15-5) und [NOAA/](#page-15-6)[AVHRR](#page-15-7) für die Phänologie, QuikSCAT<sup>[16](#page-60-0)</sup> für die Bestimmung der Permafrostgrenze, [ASAR](#page-15-4) für die Detektion von Wasserflächen und SSM/I für die Bestimmung der Schneetiefe sowie Schneeschmelze und [SRTM](#page-15-8) für die Topografie. Alle Ergebnisse sind in dem Endbericht Siberia II veröffentlicht (THE SIBERIA-II PROJECT CONSORTIUM 2002).

1

<sup>&</sup>lt;sup>16</sup> QuikSCAT steht für Quick Scatterometer.

## <span id="page-61-0"></span>**4.1.4. Eurosiberian Carbonflux**

Das Projekt "Eurosiberian Carbonflux" des Max-Planck-Instituts für Bio-Geochemie in Jena unter der Leitung von Dr. Martin Heimann erschließt einen anderen Ansatz als Siberia II. Es ist eines von acht Teilprojekten des "CarboEurope-Clusters", einem Projekt innerhalb des fünften Rahmenprogramms der Europäischen Kommission für Forschung, technologische Entwicklung und Demonstration (BGC-JENA 2002).

Es versucht, die Mechanismen der Kohlenstofffixierung und die Größe der Kohlenstoffquellen bzw. -senken zu definieren. Dabei wird ebenfalls der eurosibirische Waldgürtel als Kohlenstoffsenke betrachtet: Nach Aussage der Forscher weise eine inverse Modellierung der Kohlenstoffflüsse der Erde auf eine starke Senke in der temperaten und borealen Zone der nördlichen Hemisphäre hin. Allein wegen ihrer gewaltigen Ausdehnung könnten die borealen und temperaten Wälder in Nordamerika, Europa und Sibirien (mit 18,5 Mill. ha) einen wesentlichen Beitrag zu dieser Senken-Stärke leisten.

Mit den Messungen von Kohlenstoffflüssen in Sibirien wurde bereits 1993 in den wechselgrünen Lärchenwäldern Ostsibiriens (Jakutsk) begonnen.

Die Untersuchungen (BGC-JENA 2002) wurden in den Jahren 1995, 1996 und 1997 auf Kiefernwälder, Moore, Flechten und forstlich genutzte Flächen (Kahlschläge) in Zentralsibirien ausgeweitet. Populationsbiologische Analysen über die Auswirkungen von Feuer auf die Vegetation folgten im Anschluss an die forstlichen Inventuren.

Der Wasserhaushalt und die Kohlenstoffflüsse der Wälder wurden auf Blattebene (Bestimmung mittels Porometer<sup>[17](#page-61-0)</sup>), Stammebene (Messung des Xylemflusses<sup>[18](#page-61-0)</sup>), Bestandesebene (auf der Grundlage der Eddy-Kovarianz-

<sup>&</sup>lt;u>.</u>  $17$  Mit einem Porometer werden die Transpiration und die Blattleitfähigkeit bestimmt.

<sup>&</sup>lt;sup>18</sup> Nährstoffe in aufgelöster, verfügbarer Form werden über den Transpirationsstrom (Xylemfluss) zu den Blattorganen und den lebenden Zellen transportiert.

<span id="page-62-0"></span>Methode<sup>[19](#page-62-0)</sup>) und auf Landschaftsebene (Integration der Turbulenten Grenzschicht der Atmosphäre, [CBL](#page-12-7)) untersucht. Als eines der bisherigen Ergebnisse für die forstliche Produktivität wird eine Nettoprimärproduktion ([NPP](#page-14-2)) der derzeit untersuchten Wälder von 133 g C/m² pro Jahr prognostiziert, die sehr viel geringer ist als beispielsweise in Europa mit dort geschätzten durchschnittlichen 233 g C/m² pro Jahr. Dafür sind eine Reihe von klimatischen und edaphischen Faktoren verantwortlich, z.B. die kurze Vegetationsperiode aber auch die extremen Witterungsbedingungen im Sommer mit Sättigungsdefiziten von mehr als 40 hPa. Hinzu kommt der Einfluss von Trockenheit bei sehr niedrigen Sommerniederschlägen und der Mangel an Nährelementen. Die Kiefer zeigt in den Nadeln Stickstoff-Konzentrationen von 6 mg/g Trockengewicht: Die Menge umfasst nur etwa halb so viel wie an Standorten in Mitteleuropa. Die höchsten Raten der C-Aufnahme wurden in aufwachsenden anmoorigen Beständen gefunden. Aber auch über zweihundertjährige Altbestände gelten als [C](#page-12-4)-Senken. Unerwartet hohe Aufnahmeraten beobachtet man im Moor, weil dort die Atmung aufgrund des hohen Wasserstandes gering ist. Im Gegensatz zu den natürlichen Wäldern und Mooren zeigen Abholzungsflächen auch nach 14 Jahren und trotz eines aufwachsenden Jungbestandes eine ausgeglichene [C](#page-12-4)-Bilanz (BGC-JENA 2002).

# **4.1.5. LBA-Carbonsink**

Ein weiteres Projekt innerhalb des "CarboEurope-clusters" ist das [LBA](#page-13-4)-Carbonsink-Projekt. Es beschäftigt sich mit der Zukunft von Tropischen Wäldern als Kohlenstoffsenken im Bereich des Amazonas-Gebiets von Brasilien. Die Hauptaspekte dieser Untersuchung sind, neben der Definition der genauen Menge der Kohlenstoffbindung für Waldbestände und Savannenlandschaften, die Mechanismen der Kohlenstoffbindung in Abhängigkeit von Klimaschwankungen, Nährstoffversorgungen und Stoff-

<sup>1</sup> <sup>19</sup> Die Eddy-Kovarianz-Methode beruht auf der Annahme, dass jeglicher Transport von Wärme, Feuchtigkeit, etc. zwischen bodennaher Grenzschicht und Atmosphäre durch turbulenten Austausch vonstatten geht. Diese räumlich begrenzbaren Turbulenzen werden auch Eddies genannt. Die Wirbel bilden die Basis für zum Beispiel Wärme- oder Feuchtigkeitsaustausch zwischen tiefer und höher gelegenen Luftschichten. Mit der Eddy-Kovarianz-Methode wird die Verdunstung auf Grundlage dieses vertikalen Wasserdampfstroms ermittelt.

wechselraten zu verstehen, um somit Aussagen über momentane und zukünftige Handlungen treffen zu können (BGC-JENA 2001).

## **4.1.6. ProSMART II**

Das [RACOON-](#page-14-3)Projekt im [ProSMART](#page-14-4) II-Projekt, kofinanziert von dem Deutschen Zentrum für Luft- und Raumfahrt ([DLR](#page-12-5)) und weiteren Projektpartnern, versucht, einen Radar basierten Ansatz zur [C](#page-12-4)-Modellierung in temperaten Wäldern zum Zwecke der forstlichen Zertifizierung zu leisten. Die Zielgruppe sind dabei die forstlichen Zertifizierer und ihre Kunden (z.B. die Waldbesitzer). Die Verwendung von Radar-Daten (unterstützt durch das luftgetragene E-[SAR](#page-15-9)) simuliert eine zukünftige Verwendung von Radar basierenden Satellitendaten. Der Start des Terra[SAR](#page-15-9)-Satelliten war im Juni 2007. Das SAR hat ein X-Band und soll zu zwei "Jahreszeiten" eingesetzt werden: a) "belaubt" und b) "unbelaubt".

Langfristig sollen zwei Frequenzen simuliert werden: Zweifach polariemetrisches X-Band und polariemetrisches L-Band zur Segmentierung, Klassifizierung und Erstellung von thematischen Karten. Zusätzlich verwendet man dabei forstliche [GIS-](#page-13-5)Daten von früheren Forsteinrichtungen. Die Klassifizierung in Altersklassen und Baumarten dient dabei zur Stratifizierung von Biomasseschätzungen über die L-Band-Frequenz mit Hilfe eines physikalisch basierten Statistikmodells.

Gleichzeitig berechnet ein dynamisches Vegetationsmodell mittels der Blatt- und Holzbiomasse, dem Blattflächenindex und einer geschätzten Baumhöhe die [NPP](#page-14-2) in Tonnen Kohlenstoff je Hektar. Gut erkennbar sind dabei die Altersklassen der Nadelhölzer, insbesondere von Kiefer und Fichte. Natürliche Altersklassen, wie z.B. Jungwuchsflächen oder Dickungen, können dabei ebenfalls bestimmt werden. Sie eignen sich besonders gut für die Biomasse-Schätzungen.

Ein weiteres Projekt, das einen ähnlichen Output liefert, ist das Projekt INVENT, das aber eher einen kommerziellen Ansatz sucht. Es beinhaltet großräumige, strategische Forstinventuren. Die Testgebiete liegen hierbei in Skandinavien und Russland.

# **4.1.7. GMES**

Der Europarat hat 2001 beschlossen, eine Europäische Kapazität ["GMES](#page-13-6)" (Global Monitoring for Environment and Security) zur Schaffung einer globalen Umwelt- und Sicherheitsüberwachung bis zum Jahr 2008 zu gründen. Zu diesem Zweck haben die [EU](#page-13-0) und die [ESA](#page-13-1) gemeinsam ein Arbeitsdokument entwickelt. Die Ziele von [GMES](#page-13-6) sind, einen einheitlichen Datenverbund sowie einheitliche Datenformate zu schaffen. Nutzerinteressen sollen im Vordergrund stehen und die Europäische Kommission soll als größter Nutzer zur treibenden Kraft für [GMES](#page-13-6) werden. Am Ende soll ein Beobachtungssystem stehen, das in der Verantwortung der Nutzerorganisationen dauerhaft ohne Einsatz von [FuE-](#page-13-7)Mitteln betrieben wird. Zu den Kernthemengebieten zählen unter anderem: "Landnutzungsänderungen in Europa" und "Globales Vegetations-Monitoring" zur Erfüllung und Überwachung von Berichtspflichten (z.B. zu globalem Kohlenstoff und Biodiversität innerhalb der Umweltverträge).

Hierzu gibt es schon jetzt Produktdefinitionen für verschiedene Themenbereiche: (GMES 2006)

- Baseline Inventories: Producing Forest Cover Statistics for Reference Years 1990 and 2000
- Baseline Inventories: Producing Fire Statistics for Reference Years 1990 and 2000
- [FAPAR](#page-13-8) Product: Primary Productivity of Terrestrial Vegetation
- Carbon Budgeting (g C/m² pro Tag)
- Fire Impact on Afforestation, Reforestation, Deforestation Activities
- Monitoring and Measuring Afforestation, Reforestation, Deforestation

Bei allen Produkten werden bisher aber nur geringe Auflösungen angeboten (GMES 2006).

## **4.1.8. ESA-Projekte zum Waldmonitoring**

Auch die [ESA](#page-13-1) (European Space Agency) verfolgt zu der genannten Thematik verschiedene Projekte: In einem Pilotprojekt der [ESA](#page-13-1) wurden mittels multitemporaler [ERS](#page-15-10)[-SAR](#page-15-9)-Daten Untersuchungen zur Erfassung der Rodungsentwicklung im Bundesstaat Acre im Südwesten Brasiliens durchgeführt. Neben [ERS](#page-15-10)- und LANDSAT-Daten wurden in Acre und im angrenzenden Bundesstaat Rondonia auch die mehrfrequenten Radardaten der [SIR-](#page-15-11)C / X[-SAR](#page-15-9) Mission für die Regenwaldüberwachung eingesetzt. Im Bundestaat Mato Grosso wurden in den Übergangsgebieten vom Regenwald zur Baum- und Strauchsavanne [SIR](#page-15-11)-CX[-SAR](#page-15-9) Daten sowie [JERS](#page-13-9)-1 Daten zur Abschätzung der Biomasse genutzt (DECH 1999).

In Bayern wurden mittels LANDSAT [TM-](#page-15-12)Daten großflächige Waldkarten erstellt, die in einem [GIS](#page-13-5) des Bayerischen Staatsministeriums für Landesentwicklung und Umweltfragen genutzt werden.

Im Rahmen des Kooperationsprojektes [XEP](#page-15-13) (Erstellung beispielhafter X-[SAR](#page-15-9) Endprodukte) wurden im Erzgebirge und im Bayerischen Wald [SIR-](#page-15-11)C / X-[SAR](#page-15-9) Daten für forstliche Fragestellungen verwendet, insbesondere zur Differenzierung von Jungwuchsflächen sowie zur Totholzkartierung.

# **4.1.9. Die Kohlenstoffbilanz von Bäumen in subalpinen Waldökosystemen**

Das GeoVille Institute in Innsbruck hat 2001 ein [C-](#page-12-4)Projekt zur Erfassung von Kohlenstoff-Reservaten im Rahmen des Post-Kyoto Monitorings gestartet. Die forstliche Bundesversuchsanstalt in Österreich beschäftigt sich ebenfalls mit der Erfassung von Waldbeständen mittels Fernerkundungssystemen. Dabei werden im dreidimensionalen, dem Landeskoordinatensystem zugeordneten Stereomodell, Bestandes- und Geländeparameter erhoben sowie Baumkronen einzeln beurteilt und koordinativ erfasst. Dies erlaubt Wiederholungsuntersuchungen an exakt denselben Objekten. Eine statistische Datenanalyse und kartographische Aufbereitung ermöglicht es, Ursachen für Waldschäden ansatzweise zu erkennen und Probleme aufzuzeigen.

Dabei kommt dem Projekt "Die Kohlenstoffbilanz von Bäumen in subalpinen Waldökosystemen – Ein Beitrag zum Kyoto-Protokoll" eine besondere Beachtung zu (WIESER 2001). In diesem Projekt wird die Kohlenstoffbilanz von Wäldern in der subalpinen Stufe untersucht, da gerade für diesen Sachverhalt des Schutzwaldes weltweit keine Daten vorhanden sind. Dabei ist das Hauptaugenmerk auf die Messung der Kohlenstoffflüsse in repräsentativen subalpinen Waldökosystemen in Abhängigkeit von Baumart, Bestandesstruktur und Bestandesalter und die daran anschließende Quantifizierung der im pflanzlichen Gewebe gespeicherten Menge an Kohlenstoff gerichtet. Von den Ergebnissen dieses Projektes und von bereits vorhandenen Daten ausgehend wird - als österreichischer Beitrag zum Kyoto-Protokoll - die quantitative Erfassung der [C-](#page-12-4)Bilanz subalpiner Waldökosysteme berechnet, um den Beitrag des Waldes als [C-](#page-12-4)Speicher festzustellen. Die vorhandenen Daten und die daraus ableitbaren Faktorenabhängigkeiten der [C-](#page-12-4)Flüsse bilden letztlich auch die Grundlage für mathematische Modelle zur Erstellung nationaler und internationaler [C](#page-12-4)-Bilanzen (GEOVILLE 2002).

### **4.1.10. INFORM**

Einen anderen sensorspezifisch-physikalischen Ansatz liefert die Untersuchung von ATZBERGER (2000) mittels eines invertierbaren "Forstreflexionsmodells zur fernerkundlichen Bestimmung physikalischer Größen". Dieses Verfahren wurde von ihm entwickelt, weil seiner Meinung nach die bispektrale Reflexion eines Forstbestandes die Schätzung von Forstparametern aus Fernerkundungsdaten nur unzureichend ermögliche. Nur in besonderen Fällen (wie z.B. bei homogenen Altersklassenwäldern) sei dies möglich. Daher seien keine universellen Relationen ermittelbar, sondern solche empirisch ermittelten Relationen seien generell in hohem Maße <span id="page-67-0"></span>orts- und sensorabhängig und ungeeignet für die Anwendung in größeren Untersuchungsräumen und wechselnden Jahreszeiten.

Die Modellentwicklung als solche spielt hierbei schon seit über zwanzig Jahren eine bedeutende Rolle. Nach der Art der Modellierung unterscheidet man mindestens drei Gruppen von Reflexionsmodellen (ALBERTZ 2001):

- geometrisch-optische Modelle
- eindimensionale Strahlungstransfermodelle
- Ray Tracing<sup>[20](#page-67-0)</sup>Modelle

Im Fall der geometrisch-optischen Modelle wird der "Forst" als eine Anordnung lichtundurchlässiger (opaker) geometrischer Körper über einem homogenen Untergrund approximiert. Dabei werden dem geometrischen Körper und dem Untergrund spezifische Reflexionskoeffizienten zugewiesen. In Abhängigkeit von der geometrischen Form der Körper, ihrer Anzahl pro Flächeneinheit, den Reflexionseigenschaften der Grundelemente und dem Sonnenstand (und damit der Beschattung des Untergrundes) kann das Reflexionssignal für eine gegebene Beobachtungskonfiguration simuliert werden. Die spektrale Variabilität ergibt sich dabei aus den, Wellenlänge für Wellenlänge zu spezifizierenden, Reflexionskoeffizienten der Grundelemente. Dieses geometrische Modell koppelt ATZBERGER (2000) mit dem eindimensionalen Strahlungstransfermodell, das den Bestand als eine homogene, planparallele, mit zufällig verteilten Pflanzenelementen bestückte Interaktionsschicht approximiert. Dabei wird angenommen, dass die Pflanzenelemente keine bevorzugte Azimutstellung aufweisen. Zusätzlich werden zu diesen beiden Modellen Submodelle zur Parametrisierung der Blattelemente und des Bodens verwendet, um eine "realitätsnahe" Beschreibung der Strahlungsinteraktion im Forst darzustellen. Mit Hilfe des [INFORM](#page-13-10)-Modelles können laut ATZBERGER (2000) aus

<u>.</u>

Ray Tracing oder Strahlenverfolgung ist ein auf der Aussendung von Strahlen basierender Algorithmus zur Verdeckungsberechnung, also zur Ermittlung der Sichtbarkeit von dreidimensionalen Objekten von einem bestimmten Punkt im Raum aus. Ebenfalls mit Ray Tracing bezeichnet man mehrere Erweiterungen dieses grundlegenden Verfahrens, die den weiteren Weg von Strahlen nach dem Auftreffen auf Oberflächen berechnen.

<span id="page-68-0"></span>fernerkundlichen Hyper- und Multispektraldaten sowohl "klassische" Inventarisierungsgrößen abgeleitet werden (u.a. Kronenschlussgrad und Bestockungsdichte) als auch Parameter, die sich im Hinblick auf eventuelle Schadensergeignisse interpretieren lassen (u.a. Blatt-/Nadelpigmentierung und Gesamtblattfläche). Besonders zur Bestimmung der Bestandesdichte liefert das INFORM-Modell einen recht genauen Beitrag.

## **4.1.11. DENDROM**

1

Bei dem Projekt Dendrom der Fachhochschule Eberswalde (FHE) beschäftigt man sich mit dem Anbau von Dendromasse für die Energieerzeugung. Die Teilaufgabe "Modellierung des Kohlenstoffumsatzes und C-Sequestrierungspotenzials von Kurzumtriebsplantagen schnellwachsender Baumarten" im Verbundprojekt DENDROM wird von der ZALF<sup>[21](#page-68-0)</sup>-Forschergruppe bearbeitet. Das Teilprojekt umfasst die Entwicklung und Anpassung von Simulationsmodellen zur Abbildung des C-Haushalts in forstlichen Kurzumtriebsplantagen<sup>[22](#page-68-0)</sup>, die Modellparametrisierung anhand von Daten von Versuchsstandorten und die Simulation des C-Haushaltes von Schnellwuchsplantagen (FHE 2007). Zudem sollen regionsbezogene Aussagen mit Fokus auf die Grenzertragsflächen gemacht werden. Die übergeordnete Zielstellung des DENDROM-Verbundprojektes ist eine systemische und frühzeitige ökologische und ökonomische Analyse und Bewertung der Bereitstellung von Dendromasse (holzartiger Biomasse) durch Wald und Feldgehölze für energetische (Strom, Wärme) und stoffliche (Biokraftstoffe) Nutzungsformen.

Abschließend lässt sich feststellen, dass bereits ein enormer Forschungseinsatz geleistet wurde und wird, einige interessante Wissensfelder aber zum Teil noch gar nicht oder bisher nur zu ungenau betrachtet wurden.

Promotion am Institut für Geoinformatik und Fernerkundung der Universität Osnabrück 53

<sup>&</sup>lt;sup>21</sup> ZALF steht für das Leibnizzentrum für Agrarlandschaftsforschung. Der satzungsgemäße Auftrag des ZALF besteht in der wissenschaftlichen Erforschung von Ökosystemen in Agrarlandschaften und der Entwicklung ökologisch und ökonomisch vertretbarer Landnutzungssysteme.

 $22$  Kurzumtriebsplantagen (Schnellwuchsplantagen) sind Flächen, auf denen schnellwachsende Baumarten, in unseren Breiten meist Weiden oder Pappeln und deren Hybriden, angebaut werden. Die Bäume werden meist als Stecklinge in sehr engem Pflanzenverband gesetzt. Diese Plantagen werden in einer Rotationsperiode ca. 20 - 25 Jahre intensiv bewirtschaftet, d.h. intensiver als herkömmliche Wälder oder Forste, ähnlich den Feldern der herkömmlichen Landwirtschaft.

# <span id="page-69-0"></span>**4.2. Bestimmung der Dendromasse in Wäldern**

# **4.2.1. Definition von pflanzlicher Biomasse und Dendromasse**

Biomasse ist die gesamte, durch Pflanzen oder Tiere anfallende bzw. erzeugte organische Substanz. Man unterscheidet beim Einsatz von Biomasse zu energetischen Zwecken zwischen Nachwachsenden Rohstoffen wie z.B. schnell wachsenden Baumarten oder zucker- und stärkehaltigen Ackerfrüchten und organischem Abfall wie z.B. Abfall- und Restholz, Stroh, Gras, Laub. Diese pflanzliche Biomasse bezeichnet man auch als Phytomasse. Sie enthält die gesamte ober- und unterirdische Pflanzenmasse

Als Dendromasse (griech. Dendron = Baum) bezeichnet man dagegen die gesamte ober- und unterirdische Baum-Biomasse aus Wald- und Feldgehölzen sowie aus Schnellwuchsplantagen.

# **4.2.2. Schätzung mittels Inventurdaten**

Für die Bestimmung der Dendromasse in Wäldern gibt es verschiedene Ansätze Um z.B. die Baum-Biomasse von Wäldern auf der Grundlage der Ergebnisse der II. Bundeswaldinventur<sup>[23](#page-69-0)</sup> zu bestimmen, würde man zunächst die Waldfläche in Deutschland (11.075.798 ha) als Ausgangswert definieren. Die Baumartenverteilung ist dabei wie folgt: 14,8% Buchen, 9,6% Eichen, 15,7% Anderes Laubholz (ALH), 41,2% Fichten, 0,1% Tannen, 23,3% Kiefern und 4,5% Anderes Nadelholz (ANH) ([BMELV](#page-12-2) 2005).

Man schätzt heute, dass die Wälder in Deutschland ca. 1.100 Mio. t [C](#page-12-4) in der Baum-Biomasse enthalten (HOLZABSATZFOND 2006). Das entspricht einer jährlich in Deutschland gespeicherten Menge von 6-12 Mio. t Biomasse, entsprechend der gesamten bundesdeutschen Waldfläche im Durchschnitt also 99,3 t/ha (bzw. 0,5-1 t/ha und Jahr).

<sup>&</sup>lt;u>.</u>  $23$  Die II. Bundeswaldinventur (BWI) ist die zweite bundesweite Forsterhebung nach der Wiedervereinigung Deutschlands und wurde im Jahre 2002 durchgeführt.

Promotion am Institut für Geoinformatik und Fernerkundung der Universität Osnabrück 54

<span id="page-70-0"></span>Die Waldfläche in Niedersachsen beträgt derzeit 1.155.737 ha (II. BWI). Aufgrund der beschriebenen Berechnungen würde sich in Niedersachsen durchschnittlich eine geschätzte Gesamtmenge Baum-Biomasse von umgerechnet 114.764.684,1 t ergeben. Die vorliegenden Zahlen beinhalten aber hinsichtlich der Berechnung der Baum-Biomasse einige gravierende Fehler. So bezieht sich die Bundeswaldinventur nur auf bestimmte Dimensionen und Altersstrukturen. Die lokale Bestimmung mit dem entsprechenden Raumbezug ist mit diesen Ergebnissen daher nicht möglich.

#### **4.2.3. Bestimmung mit Hilfe des Derbholzvolumens**

Ein weiteres Verfahren (nach BÖSWALD 1996) ist die Bestimmung des Kohlenstoffanteils auf der Grundlage des Derbholzvolumens der Bäume. Derbholz ist fortwirtschaftlich als die oberirdischen Stammteile bis 7cm Durchmesser definiert. Das Derbholzvolumen wird dann in Vorratsfestmetern (Vfm) bestimmt und mit einem Wurzel- und Reisigexpansions-faktor<sup>[24](#page-70-0)</sup> multipliziert. BÖSWALD (1996) geht dabei von einem Expansionsfaktor für Buche von 1,88, für Fichte von 1,83 und für Lärche von 1,51 aus. Zu beachten ist allerdings, dass der Kohlenstoff nicht nur im Derbholz enthalten ist, sondern z.B. auch in der Rinde. Dann wird die Dendromasse mit der Raumdichte der Holzart multipliziert. Die Raumdichte für Buche definiert BÖSWALD (1996) dabei mit 554,3 kg/m<sup>3</sup>, für Fichte mit 377,1 kg/m<sup>3</sup> und für Lärche mit 487,3 kg/m<sup>3</sup>. Anschließend wird das Ergebnis mit einem Korrekturfaktor 0,5 multipliziert, da nach BÖSWALD Holz nur zu 50% aus Kohlenstoff bestehe. Eine wichtige Größe im Kohlenstoffhaushalt bzw. der Kohlenstoffbilanz ist der gespeicherte Vorrat von Kohlenstoff im Holz. Wichtige Eingangsgrößen wären ebenfalls die Speicherkapazität von Waldböden oder auch der Austrag von Kohlenstoff in Form von natürlicher Mortalität. Diese letzten Positionen konnten jedoch im Rahmen dieser Arbeit nicht ermittelt werden, da nötige Daten fehlen.

<u>.</u>

<sup>&</sup>lt;sup>24</sup> Der Wurzel- und Reisaexpansionsfaktor beschreibt (nach BÖSWALD 1996) den Anteil der Biomasse, der nicht in der Derbholzmasse enthalten ist.

Formel zur Berechnung des Kohlenstoffvorrats. (nach BÖSWALD 1996):

$$
VCO_2 = (V + Z) \cdot e \cdot Rd \cdot 0.5
$$

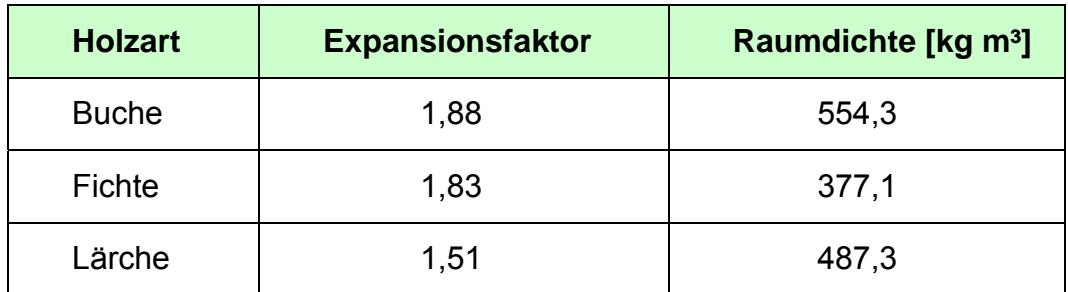

**Tabelle 1: Expansionsfaktor und Raumdichte.** 

(Quelle: Forstliche Forschungsberichte; Zusammengestellt von BÖSWALD 1996).

Auch die Ergebnisse aus diesem Verfahren sind eher kritisch zu beurteilen, da der Expansionsfaktor aufgrund von standörtlichen und klimatischen Bedingungen sehr stark variieren kann. Gleiches gilt auch für die Raumdichte. Daher sind die berechneten Ergebnisse sehr eng an die lokalen standörtlichen Verhältnisse geknüpft und treffen keine validen Aussagen über die wirklichen Kohlenstoffvorräte des Waldes bzw. des Landschaftsraumes. Das Volumen von Einzelbäumen des liegenden und stehenden Totholzes, der Verjüngung, der Waldränder und von Feldgehölzen werden in der Forsteinrichtung nicht erfasst, ebenso wenig die Stoffflüsse.

Das Holz, das nicht als Derbholzmasse in den Holzverkauf eingeht, ist natürlich dennoch für die Baum-Biomasseschätzung zu berücksichtigen. Dieses Holz bleibt nach der Ernte von Stamm- und Industrieholz als so genannter Schlagabraum im Wald und wird als Waldrestholz bezeichnet. In Abbildung [11](#page-72-0) sind die forstlichen Bezeichnungen der unterschiedlichen Teile eines Baumes an einem Bild erklärt. Man sieht, dass der Schlagabraum, also das Waldrestholz, zum einen aus dem Reisig und zum anderen aus nicht aufgearbeitetem Kronen-Derbholz, dem so genannten X-Holz besteht. Somit beschränkt sich eine Abschätzung des Waldrestholzes auf eine Betrachtung von X-Holz und Reisig.
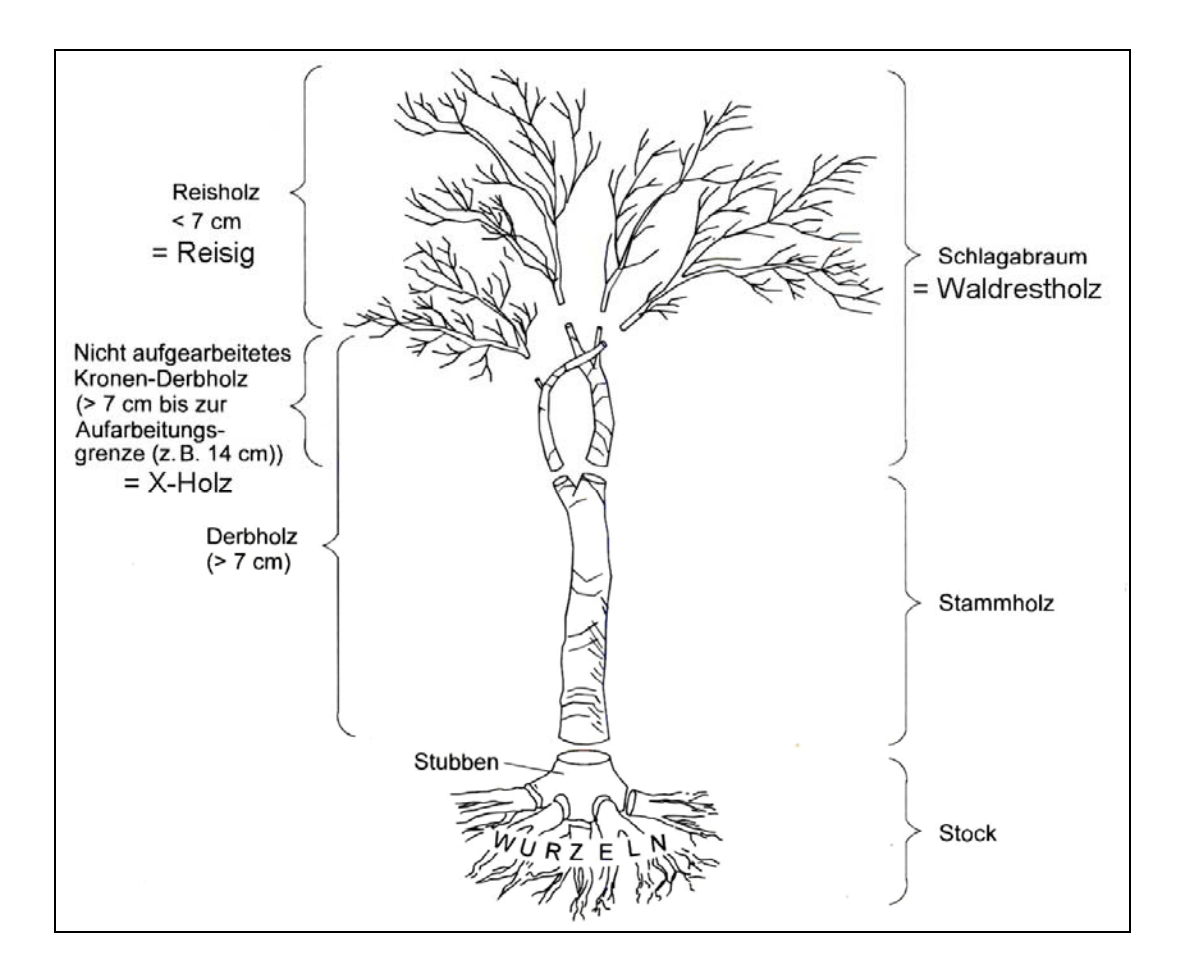

#### **Abbildung 11: Einteilung der gesamten Dendromasse.**

Abbildung der zu verarbeitenden Teile der gesamten Dendromasse (Quelle: KALTSCHMITT et al. 2001, digital verändert).

Zusätzlich zum Waldrestholz fällt bei der Pflege des Waldes Durchforstungsholz in Form von ganzen Bäumen an. Vor allem junge Bestände werden gepflegt, indem schlechte, fehlerhafte oder konkurrierende Bäume entfernt werden, um den verbleibenden Bäumen bessere Wuchsbedingungen zu verschaffen. Diese Bäume werden aus Kostengründen nicht zu Industrieholz aufgearbeitet (FAUST et al. 2006).

### **4.2.4. Schätzung anhand erzeugter Hackschnitzel**

Ein anderes Verfahren ist die Bestimmung der Dendromasse mittels der in einem Bestand oder auf einer Fläche gefällten und in einem Häcksler oder Hacker maschinell verarbeiteten Bäume. In Niedersachsen hat es dazu zwei Großprojekte mit einem so genannten Großhacker (NEFF et al. 2003) und einem Bündlerverfahren (NEFF et al. 2006) gegeben.

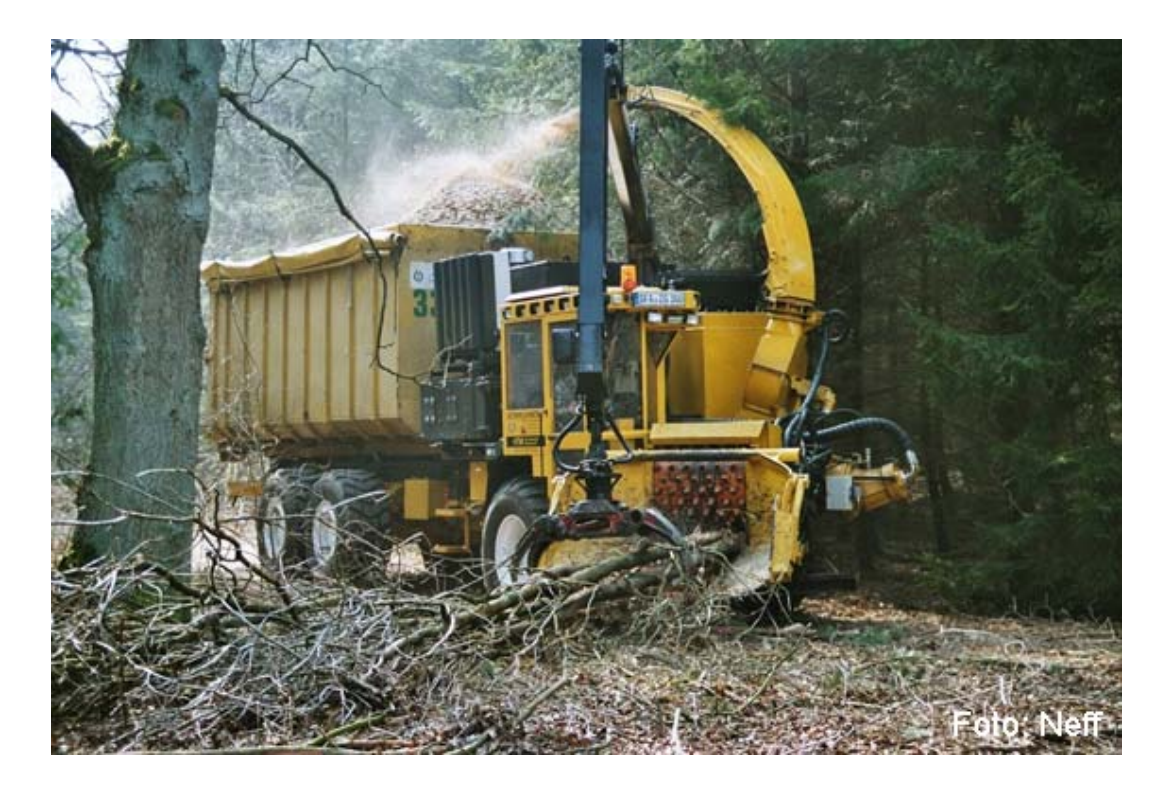

**Abbildung 12: Der Großhacker Terex 804CT.** 

Großhacker mit einem integrierten Containersystem (Foto: NEFF 2003).

Allerdings können bei beiden Verfahren die jeweiligen Dendromassen nur für bereits geerntetes und gehacktes Holz bestimmt werden. Rückschlüsse auf die tatsächlichen Vorräte könnten allenfalls nur mit erheblichem Aufwand gezogen werden. Trotzdem zeigen diese Verfahren ein genaueres Bild von der tatsächlichen Dendromasse in einem Waldbestand, da auch dünneres Kronenmaterial verarbeitet und somit gleichzeitig gemessen wird. Die Wurzeln der geernteten Bäume werden darüber hinaus aber nicht berücksichtigt.

## **4.3. Systematik Bio-Geochemischer Vegetationsmodelle**

Mit der Zeit sind verschiedene moderne Methoden entstanden, um die für die Biomasseproduktion entscheidende Bilanzierungsgröße der Photosynthese und Atmung, die Nettoprimärproduktion ([NPP\)](#page-14-0) zu berechnen bzw. zu schätzen. Zum einen die klassische Methode: Hier werden auf einer Referenzfläche, die für Waldbestände ca. einen Hektar Größe haben sollte (GOWER et al. 1999), verschiedene Parameter erhoben, mit deren Hilfe Algorithmen abgeleitet werden, die es erlauben eine Schätzung der

[NPP](#page-14-0) für einen bestimmten Bereich zu ermitteln. Die Projektgruppe CarboEurope hat ihren eigenen Angaben zufolge hierfür ein "europaweit einzigartiges Messnetz" aufgebaut, mit dessen Hilfe Messungen in den verschiedensten Ebenen, die im Zusammenhang mit dem Gasaustausch stehen, möglich sind (HOFMANN 2006). Das sind z.B. terrestrische Freilandmessungen des Kohlenstoffumsatzes, Gasflüsse einzelner Bestände und Landschaften sowie Messungen der atmosphärischen Konzentration. Dies geschieht mittels Dauermessungen in Messtürmen, Messflügen und Freilandmessungen.

Da ein Modell im weitesten Sinne komplexe Parameter oder Vorgänge vereinfacht darstellt, könnte so ein halbwegs brauchbares Ergebnis entwickelt werden, dessen Ermittlung in der Realität zu aufwändig wäre. In diesem Zusammenhang gibt es bereits einige Modellierungsansätze für die Berechnung von globalen und regionalen Kohlenstoffbilanzen.

Modelle zur Berechnung der Produktionsleistung, hier abgekürzt als PEM ("Production Efficiency Model") bezeichnet, umfassen im Allgemeinen alle Modelle, die Feldmessungen von biophysikalischen Variablen mit Parametern aus Satellitenbeobachtungen ergänzen (GOETZ et al. 1999). Diese Modelle basieren auf pflanzenphysiologischen Prozessen, typischerweise der Reflexion von grüner Vegetation sowie der radiometrischen Temperatur. Die treibende Kraft hinter der Entwicklung dieser Modelle ist sowohl ökonomischer als auch ökologischer Natur: Die zu einer globalen Kohlenstoffmodellierung notwendigen Parameter sind mit terrestrischen Mitteln allein nicht in einer adäquaten kostengünstigen Weise und in der nötigen räumlichen und zeitlichen Auflösung zu erheben. Die Wichtigkeit dieser Modelle im Hinblick auf die Monitoring- und Prognosemöglichkeiten zur Kohlenstoffbilanzierung stehen aber außer Frage, denn sogenannte Bio-Geochemische Vegetationsmodelle [\(BGM\)](#page-12-0) dienen der Ermittlung der [NPP](#page-14-0) in der terrestrischen Biosphäre. Die nachfolgende Abbildung [13](#page-75-0), in Anlehnung an RICHTERS (2005), gibt einen Überblick über die möglichen Modellansätze und ihre räumliche Anwendbarkeit.

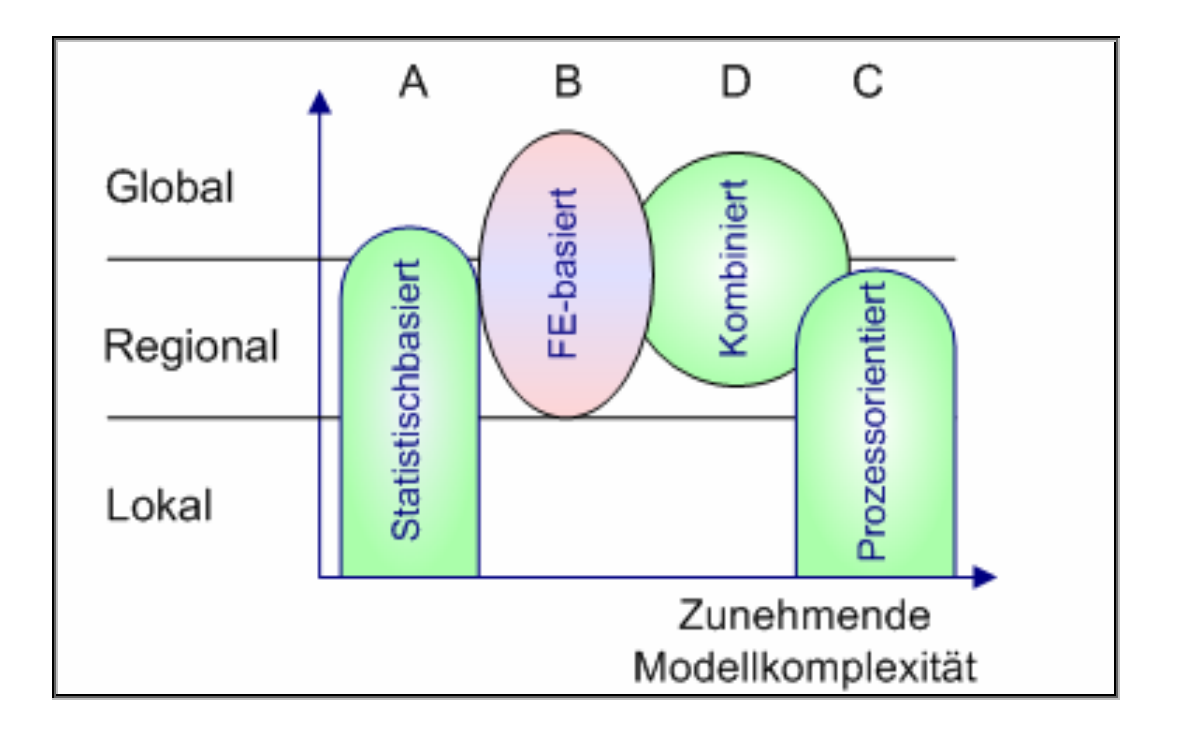

#### <span id="page-75-0"></span>**Abbildung 13: [BGM](#page-12-0) und ihre räumliche Anwendbarkeit.**

Quelle: RICHTERS (2005), digital verändert.

Im Folgenden werden die in der Abbildung [13](#page-75-0) genannten Modelle kurz erläutert:

- A. Statistische Modelle, basierend auf Regressionsrechnungen: Hierbei werden die benötigen Parameter über Regressionsrechnungen ermittelt, die jedoch nur für den spezifischen Ort und Zeitpunkt der Untersuchung Gültigkeit haben.
- B. Fernerkundungsbasierte Vegetationsmodelle (wie z.B. das [GLO-PEM](#page-13-0), GOETZ et al. 1999): Das Grundprinzip dieser Modelle ist das Abgreifen von Parametern wie dem [LAI](#page-13-1), [NDVI](#page-14-1) oder dem [FPAR](#page-13-2) aus Fernerkundungsdaten (vgl. Tabelle [2](#page-84-0), S. [69\)](#page-84-0).
- C. Prozessorientierte Vegetationsmodelle: Sie stellen die grundlegenden Parameter eines Ökosystems dar (Stoffflüsse).
- D. Kombinierte Vegetationsmodelle: Sie bilden eine Kombination von fernerkundungs- und prozessorientierten Vegetationsmodellen.

Weitere Beispiele für Vegetationsmodelle sind:

- '[C](#page-12-1)FIX' des European Forest Institute (EFI) in Finnland (NABUURS et al. 2001)
- 'NASA-CASA' (POTTER et al. 2006) und '[CASA](#page-12-2)-2 ' der University Stanford (CASA-2 2003)
- '[GORCAM'](#page-13-3) des Joanneums in Graz und des Oak-Ridge National Laboratory (SCHLAMADINGER et al. 2003)
- das Modell '[CARDYN'](#page-12-3) (VEROUSTRAETE 2003) und dessen spezielle Weiterentwicklung für die Auswertung von Fernerkundungsdaten 'C-FIX' des Flemish Institute of Technological Research (VEROUSTRAETE et al. 1999)
- die Modelle 'SMART/SMART2' des Winard Staring Centre for Integrated Land, Soil and Water Research (KROS et al. 1995)
- das Modell 'Forest [BGC](#page-12-4)' des "Oregon Transect Ecosystem Research" (OTTER) zur Berechnung der [NPP](#page-14-0) und Evapotranspiration auf der Landschaftsskala unter Verwendung von Eingangsdaten aus der Fernerkundung (RUNNING et al. 1994)
- das Modell 'Rothamsted carbon model' der "Agriculture and the environment division Rothamsted Research" (COLEMAN 2003)
- das Modell 'BIOME [BGC](#page-12-4)' des "National Center for Atmospheric Research" (THORNTON 2003)
- das Modell 'CENTURY' des "Natural Resource Ecology Laboratory of the Colorado State University" (METHERALL et al. 1993)
- das Forstreflexionsmodell ['INFORM'](#page-13-4) (ATZBERGER 2000) der Fernerkundungsabteilung der Universität Trier und das Wachstumsmodell 'TREEDYN' der Universität Kassel (BOSSEL 1995)

Im Rahmen der vorliegenden Promotion wurde das Modell [GLO-PEM](#page-13-0) (GOETZ et al. 1999) genutzt und den entsprechenden Anforderungen angepasst. Auf die genaue Funktionsweise wird im folgenden Kapitel 4.4. eingegangen.

### **4.4. Bestimmung von Kohlenstoff mit dem GLO-PEM**

Ein Modell, das nur auf Fernerkundungsdaten basiert, ist das bereits erwähnte [GLO-PEM](#page-13-0) (Global Production Efficiency Model). Es soll in der hier vorliegenden Arbeit als Verständnis- und Erklärungsmodell dienen, weil es die zu einer Schätzung der [NPP](#page-14-0) aus Fernerkundungsdaten maßgeblichen Parameter enthält. Entwickelt wurde es 1999 unter anderem von den Wissenschaftlern GOWARD, PRINCE, GOETZ, CZAJKOWSKI und DUBAYAH. Das [GLO-PEM](#page-13-0) wird fortlaufend weiter verbessert und liegt mittlerweile bereits in der dritten Version vor.

In der Vergangenheit wurden zur Modellierung der [NPP](#page-14-0) überwiegend Schätzungen und terrestrische Messungen herangezogen. Um die erhobenen Werte sinnvoll in die [NPP](#page-14-0) einfließen lassen zu können, mussten diese extrapoliert werden. So wurden die Schätzungen oft ungenau. Das [GLO-PEM](#page-13-0) erfordert nicht zwingend eine Kalibrierung mit terrestrischen Messungen, denn es berechnet die [NPP](#page-14-0) und die Brutto Primär Produktion ([BPP,](#page-12-5) s. Definition in Tab. [2](#page-84-0), S. [69\)](#page-84-0) aus optischen und thermalen Fernerkundungsmessungen von polar-umlaufenden Wettersatelliten, die bereits seit etlichen Jahren kontinuierlich Daten sammeln. Der [AVHRR](#page-15-0)-Sensor von der National Oceanic and Atmospheric Agency ([NOAA\)](#page-15-1) ist mit fünf Kanälen, vom [VIS](#page-15-2) bis zum [TIR](#page-14-2), ausgestattet.

Diese spektrale Bandbreite ist für die Wissenschaftler ausreichend, um die Parameter, auf denen das [GLO-PEM](#page-13-0) aufbaut, zu ermitteln. Ziel des [GLO-](#page-13-0)[PEM](#page-13-0) ist es, aus den Fernerkundungsdaten mit einer räumlichen Auflösung von acht Kilometern und einer Wiederholrate von zehn Tagen die NPP und die [BPP](#page-12-5) auf globaler Ebene berechnen, darstellen und überwachen zu können.

GOETZ et al. (1999) sieht es als unbedingten Vorteil an, dass das [GLO-](#page-13-0)[PEM](#page-13-0) nicht regional Berechnungen anstellt und diese dann, wie andere Modelle, global hochrechnet, sondern tatsächliche aktuelle Daten für jeden Punkt der Erde zur Verfügung stellt. So kommt es nicht zu regionalen <span id="page-78-0"></span>Unter- oder Überschätzungen. Das [GLO-PEM](#page-13-0) lässt sich auch auf spezielle Regionen anpassen wie es im Zuge eines Projektes über die Entwaldung und Degradation in Zentral- und Südafrika der Fall gewesen ist (PRINCE et al. 1998). Neben den [AVHRR](#page-15-0)- Daten können auch andere Satellitendaten in das [GLO-PEM](#page-13-0) einfließen.

In der vorliegenden Untersuchung sind ASTER Level 1b und LANDSAT-Daten (ETM+, [TM](#page-15-3) und [MSS](#page-14-3)) sowie MODIS- Daten als 16- oder 32-Tages-Kompositen einsetzt worden. Grundsätzlich lässt sich schon an dieser Stelle feststellen, dass alle hier verwendeten Fernerkundungsdaten zur Modellierung der [NPP](#page-14-0) mit dem [GLO-PEM](#page-13-0) geeignet sind, da die Wissenschaftler sich eine breite Palette an möglichen Fernerkundungssensoren als Eingangsgrößen vorbehalten haben.

Abbildung [14](#page-79-0) zeigt die Input- und Outputströme des [GLO-PEM](#page-13-0). Die primären Eingangsgrößen bestehen aus [AVHRR](#page-15-0) Daten sowie Daten des Total Ozone Mapping Spectrometer (TOMS)-Sensors an Bord des Nimbus<sup>[25](#page-78-0)</sup>-7 Satelliten, aus dem die eintreffende Photosynthetisch Aktive Strahlung ([PAR](#page-14-4)) abgeleitet wird. Um die Oberflächentemperatur und die Blattatmung herzuleiten, wird noch ein weiterer externer Sensor [CERES](#page-15-4) herangezogen. Dieser liefert das Emissionsvermögen von Oberflächen in Kartenform.

<sup>1</sup> 25 Das Nimbus-Programm war ein [US-amerikanisches](http://de.wikipedia.org/wiki/USA) [Wettersatelliten](http://de.wikipedia.org/wiki/Wettersatellit)-Forschungsprogramm der zweiten Generation. Es umfasste den Start von acht Satelliten (darunter ein Fehlstart). Das Nimbus-Programm wurde parallel zum [TIROS-Programm](http://de.wikipedia.org/wiki/TIROS) durchgeführt. Die Satelliten befanden sich in [sonnensynchronen polaren](http://de.wikipedia.org/wiki/Umlaufbahn#Sonnensynchroner_Orbit_.28SSO.29)  [Umlaufbahnen](http://de.wikipedia.org/wiki/Umlaufbahn#Sonnensynchroner_Orbit_.28SSO.29) (Quelle: NASA 2006a).

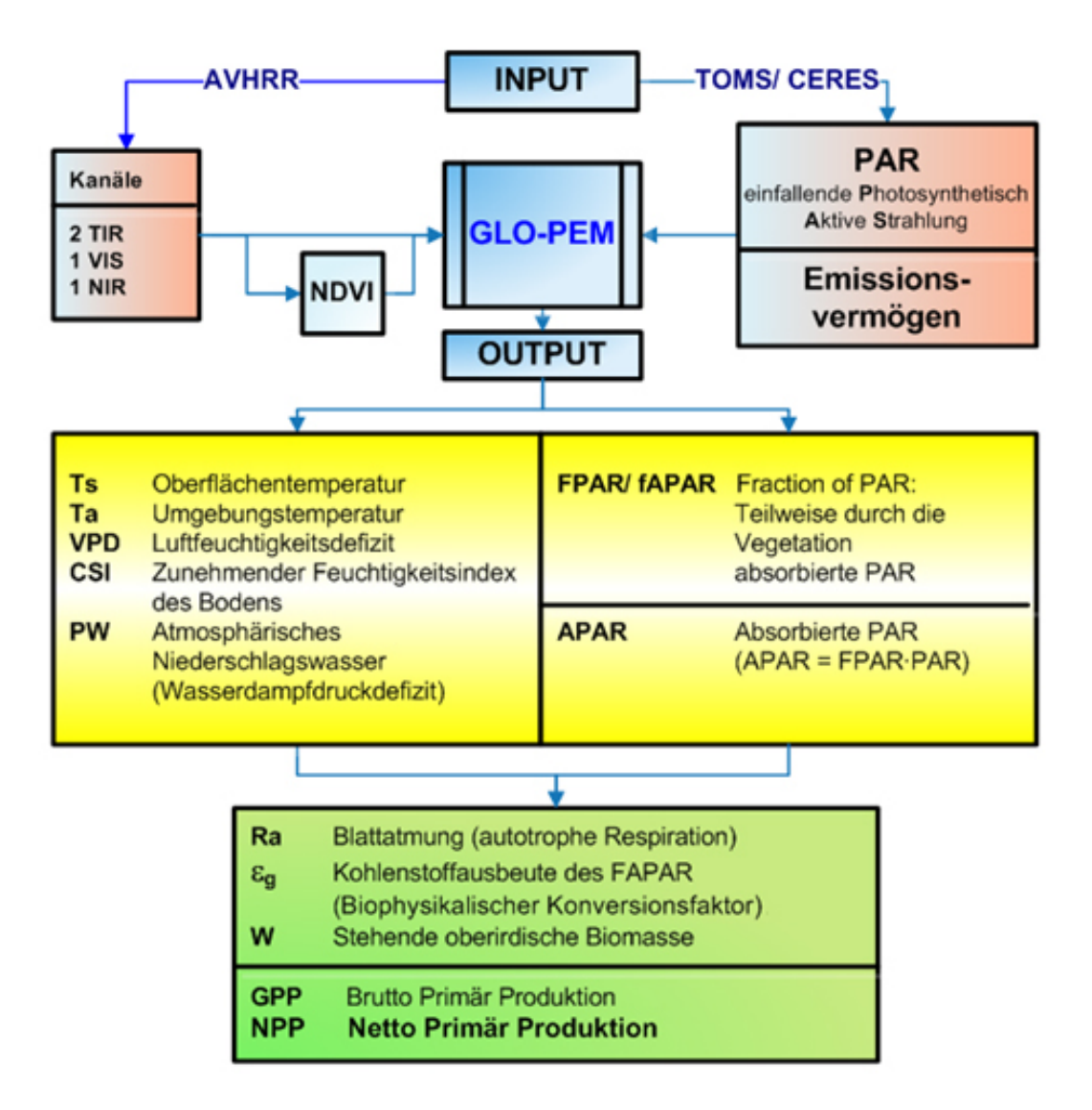

#### <span id="page-79-0"></span>**Abbildung 14: Input- und Outputströme des [GLO-PEM](#page-13-0).**

In den roten Kästen werden die Input- Parameter; vier Kanäle aus den [AVHRR](#page-15-0)-Daten, die Photosynthetisch Aktive Strahlung [\(PAR\)](#page-14-4), abgeleitet aus TOMS sowie das Emissionsvermögen, ermittelt mit [CERES](#page-15-4), genannt. Direkt aus den [AVHRR-](#page-15-0)Daten wird der [NDVI](#page-14-1) berechnet. Im gelben Kasten stehen die Größen, die mit dem [GLO-PEM](#page-13-0) berechnet werden (Verarbeitungsschritte). Im grünen Kasten stehen die Zielgrößen (Quelle: GOETZ et al. 1999, digital verändert, BARNES, digital verändert KOPKA 2006).

Weiterhin stellen die Kanäle des [VIS,](#page-15-2) [NIR](#page-14-5) und [TIR](#page-14-2) Eingangsparameter dar, die zur Ratiobildung des [NDVI](#page-14-1) (vgl. Definition auf S. 66f.) und zum Berechnen der Oberflächentemperatur sowie des atmosphärischen Niederschlags verwendet werden. Zum Herleiten der Biomasse wird der Kanal im [VIS](#page-15-2) herangezogen.

# **5. Berechnung der Eingangsgrößen des Modells**

### **5.1. Definition der Eingangsgrößen für das Modell**

Zu den wichtigsten Eingangsgrößen für das zu entwickelnde Modell zählen der Vegetations Index (VI) und der Blattflächenindex ([LAI\)](#page-13-1), die im Folgenden kurz vorgestellt werden sollen.

## **5.1.1. Der Blattflächenindex (LAI)**

Der Blattflächenindex [\(BFI\)](#page-12-6) oder Leaf Area Index [\(LAI](#page-13-1)) ist eine Messzahl für die Belaubungsdichte der Pflanzendecke. Bei Laubwäldern beschreibt der [LAI](#page-13-1) die totale, einseitige Fläche aller Blätter in Relation zu einer Einheit Bodenfläche. In Nadelwäldern beschreibt der [LAI](#page-13-1) die projizierte Nadel-Blattfläche zu einer Einheit Bodenfläche (CHEN et al. 2005).

KURZ (2003) umreißt die Bedeutung des [LAI](#page-13-1) wie folgt: "Dieser Index ist eine fundamentale Größe zur Charakterisierung der Vegetationsschicht, die Eingang findet in Modelle der Evapotranspiration und Photosynthese, des Wachstums, der Produktivität, des Ertrags und des Strahlungstrans-ports." Weiterhin beschreibt KURZ (2003) den [LAI](#page-13-1) als "Schnittstellenparameter" zwischen Fernerkundung, Atmosphären-, Boden- und Pflanzenkunde. Der [LAI](#page-13-1) kann terrestrisch und via Fernerkundung ermittelt werden, wobei die terrestrische Methode aufwands- und kostenintensiv ist. Geräte wie der Decagon ceptometer, LiCOR oder [LAI-](#page-13-1)2000 messen die Lichtdurchlässigkeit und nehmen die Blattverteilung der Vegetationsschicht sowie der Krone auf (GOWER 1999).

Der LAI-Wertebereich liegt in unseren Breiten zwischen eins und sieben. In Wäldern der Äquatorebene kann er Werte bis 14 erreichen, d. h. dass die Fläche der Blätter 14-mal größer ist als die Kronenschirmfläche. PREUSSER (2000) gibt beispielhaft die Werte von eins bis drei für Grünland und bewirtschaftete Ackerflächen sowie Werte von null bis eins für brache

landwirtschaftliche Flächen an. Der LAI kann auf verschiedene Weisen berechnet werden. Im Rahmen dieser Arbeit wird er nach der nun folgenden Formel ermittelt.

Zur Berechnung diente die in TNTmips/TNTedit® angebotene Formel:

$$
LAI = \left(41,325 \cdot \frac{Griin}{Rot}\right) - \left(42,45 \cdot \frac{Griin}{Infrarot}\right)
$$

Die oben genannte Formel ist für die Berechnung des LAI aus multispektralen Fernerkundungsdaten entwickelt worden. Dabei wird der [LAI](#page-13-1) aus den spektralen Reflexionswerten der einzelnen Kanäle (Grün, Rot, Infrarot) bestimmt und steht im Zusammenhang mit der Biomasse, der photosynthetischen Aktivität und Produktivität.

BALDENHOFER (2005) definiert den [LAI](#page-13-1) wie folgt: "Der [LAI](#page-13-1) gibt an, wie groß die einseitig (von oben) gemessene Oberfläche sämtlicher grüner Blätter bzw. Nadeln der Pflanzen über einer bestimmten Bodenfläche ist:

[LAI](#page-13-1) = Gesamtsumme der Blattflächen : Bodenoberfläche"

## **5.1.2. Der Vegetationsindex (VI)**

Bei der Berechnung von Vegetationsindizes werden Kanäle des roten sichtbaren Lichts mit Kanälen des nahen oder mittleren Infrarots kombiniert. Im nahen Infrarot reflektieren lebende Pflanzen stärker und im roten Kanal fast durchweg weniger als unbelebte Oberflächen, woraus sich durch deren Verknüpfung die Möglichkeit der Unterscheidung von lebender oder abgestorbener Vegetation beziehungsweise unbewachsener Flächen bietet. Für die vorliegende Arbeit wurde speziell der sogenannte Normalized Difference Vegetation Index ([NDVI](#page-14-1)) verwendet:

### **Normalized Differenced Vegetation Index [\(NDVI](#page-14-1))**

Der "Normalized Difference Vegetation Index" ([NDVI\)](#page-14-1) erhöht den Kontrast zwischen grüner Vegetation und anderen Oberflächen. Er bildet ein Maß für die photosynthetische Aktivität und korreliert stark mit der Dichte und Vitalität der Vegetationsdecke (nach STECH 2006). Der Großteil der auftreffenden Strahlung im Nahen Infrarot ([NIR\)](#page-14-5), also im Wellenlängenbereich von 0,78 – 0,9 μm, wird vom Blattgewebe reflektiert. Im Spektralbereich des Rots wird die einfallende Strahlung dagegen durch die im Mesophyll enthaltenen Pigmente, vor allem durch das Chlorophyll, absorbiert.

So ist es nach WALZ (2001) möglich, "durch die charakteristische Rückstrahlung von lebender grüner Vegetation in bestimmten Spektralbereichen Parameter zu entwickeln, die es zulassen, Oberflächen mit lebender Vegetation von unbewachsenen oder mit abgestorbener Vegetation bedeckten zu unterscheiden".

Der [NDVI](#page-14-1) berechnet sich nach der folgenden Formel:

$$
NDVI = \frac{NIR - rot}{NIR + rot}
$$

Berechnung des [NDVI](#page-14-1), nach ALBERTZ (2001).

Als Ergebnisse der Berechnung erhält man Werte im Bereich von -1 und +1. Der [NDVI](#page-14-1) ergibt durch eine Einführung von Differenz und Summe der Grauwerte beider Kanäle bei kleineren Schwankungen der Signale einen stärkeren Kontrast als bei einer einfachen Ratiobildung. Somit ist auch eine Identifizierung von spärlicher Vegetation gegeben.

## **5.2. Die Berechnungsgrößen des Modells**

Für die Bestimmung der entscheidenden Ausgangsgröße, der [NPP,](#page-14-0) müssen viele Parameter und Messgrößen in die Berechnung mit einfließen. Die in diesem Modell für die Kohlenstoffbilanzierung entscheidenden Eingangsparameter sind u.a. die Menge der photosynthetisch aktiven Strahlung (APAR), der Anteil der von der Pflanzendecke absorbierten Strahlung (FAPAR), der biophysikalische Konversionsfaktor ([ε](#page-12-7)), die autotrophe Atmung (Ra), der Blattflächenindex (LAI) und der Vegetationsindex (NDVI). Die Berechnung der einzelnen Parameter wird in der nachfolgenden Tabelle [2](#page-84-0) auf S. 69 zusammenfassend dargestellt:

| Abkürzung<br>Einheit                                | Erläuterung<br>in Anlehnung an RICHTERS (2005), GOETZ et al. (1999), sowie<br>DAWSON et al. (2003)                                                                                                    |
|-----------------------------------------------------|----------------------------------------------------------------------------------------------------|
| <b>BPP/GPP</b><br>$\lceil q \, \text{C/m}^2 \rceil$ | <b>Brutto Primär Produktion.</b><br>Gesamte<br>Produktion<br>der<br>Vegetation.<br>Gross<br>primary<br>productivity.<br>$GPP = APAR \cdot \varepsilon_a$<br>Nach GOETZ et al. (1999), unter Berücksichtigung der APAR und des<br>biophysikalischen Konversionsfaktors &.                                                                                                    |
| <b>NPP</b><br>[g $C/m^2$ ]                          | <b>Netto Primär Produktion</b><br>Stofflicher Zuwachs einer Vegetationseinheit, die aus<br>der<br>Umwandlung von Sonnenlicht in pflanzliche Biomasse<br>bei<br>gleichzeitiger Aufrechterhaltung der Lebensfunktionen geleistet<br>werden kann. Grundsätzlich kann die NPP nach den folgenden<br>Formeln berechnet werden.<br>$NPP = BPP - Atmung$<br>Angelehnt an RICHTERS (2005).<br>$NPP = \varepsilon$ . APAR<br>Unter Berücksichtigung der APAR und $\varepsilon$ , RICHTERS (2005).                                                                                                    |
| <b>PAR</b><br>[MJ]<br>Megajoule                     | Eintreffende photosynthetisch aktive Strahlung.<br>Beschreibt den Teil der solaren Strahlung, der in die<br>Chlorophyllabsorption fällt (Bereich des VIS: 0,4 - 0,7µm). PAR<br>umfasst folglich nur die für die Pflanze nutzbare Strahlung. Sie<br>berechnet sich als Produkt aus der potentiellen<br>solaren<br>Einstrahlung, dem Bewölkungsgrad im betrachteten Zeitraum<br>und dem Anteil der photosynthetischen Strahlung an der<br>gesamten potentiellen Einstrahlung.<br>Abgeleitet wird sie z.B. aus TOMS.                                                                                                    |
| <b>APAR</b><br>[MJ]                                 | Menge der photosynthetisch aktiven Strahlung, die von<br>Pflanzen aufgenommen (absorbiert) wird. Die APAR integriert<br>geografische sowie die saisonale Variabilität der einfallenden<br>solaren Strahlung. Die Berechnung der APAR hängt von zwei<br>Variablen ab, der FAPAR und der PAR.<br>$APAR = fAPAR \cdot PAR$<br>Nach GOETZ et al. (1999).                                                                                                    |
| <b>FAPARI</b><br><b>FPAR</b><br>[MJ]                | Anteil der absorbierten photosynthetisch aktiven<br><b>Strahlung.</b> Fraction of absorbed PAR.<br>Festgestellt wird hier, welcher Teil der eintreffenden Strahlung<br>Pflanzendecke absorbiert<br>der<br>wird<br>und<br>über<br>die<br>von<br>Photosynthese zum Aufbau von Biomasse genutzt wird.<br>Inklusive der Ausstrahlung vom Boden Richtung Krone und den<br>nicht photosynthetisch aktiven Komponenten (Stamm, Äste). Als<br>Attribut eines Ökosystems ist die FAPAR stark dadurch geprägt,<br>so variiert dieser Parameter je nach Standort, Bewuchs und<br>Zeitpunkt.<br>Die FAPAR bzw. FAPAR kann wie im Folgenden berechnet<br>werden: |

<span id="page-84-0"></span>**Tabelle 2: Wichtige Größen zur Kohlenstoffbilanzierung.** 

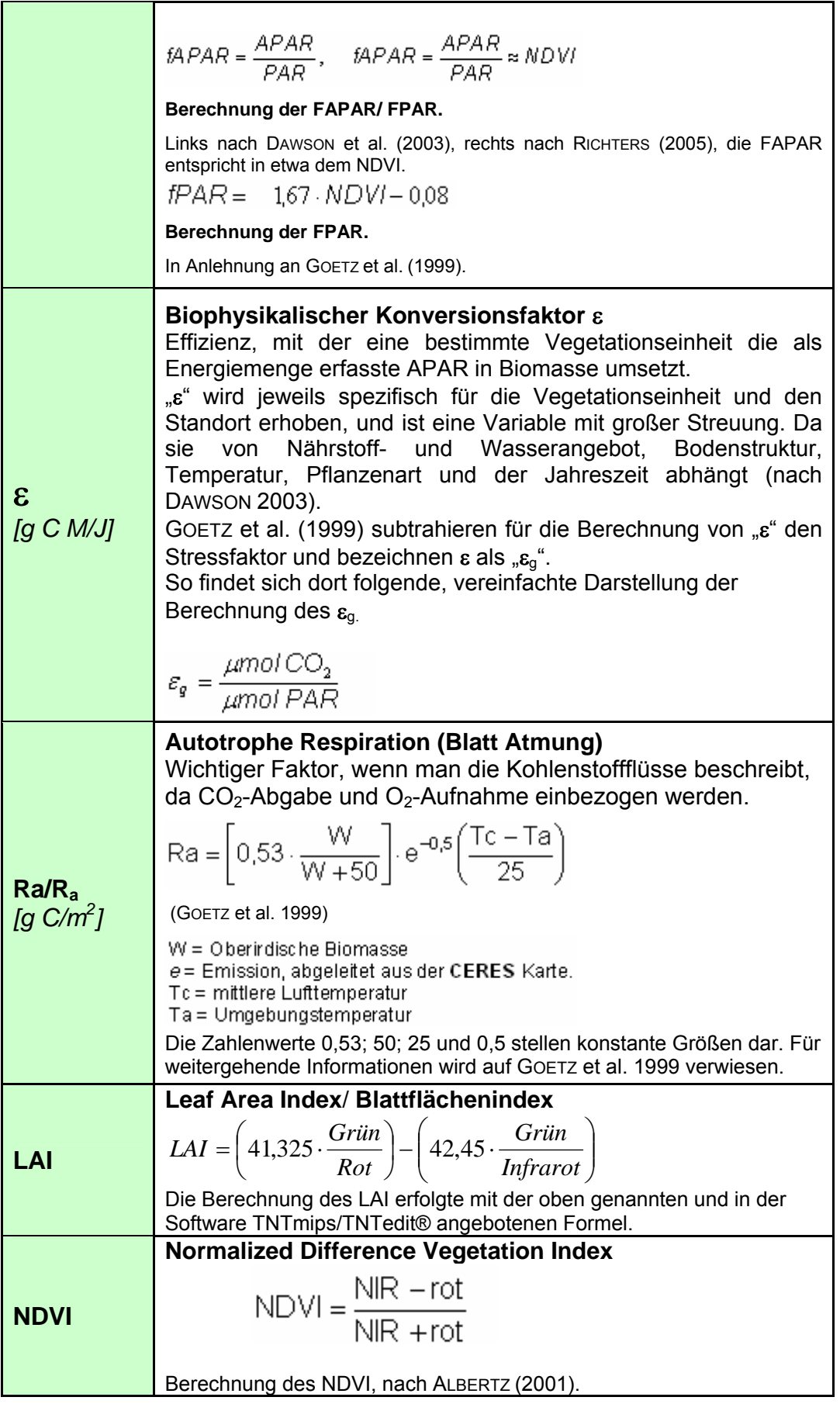

# **6. Einsatz von Fernerkundungsdaten**

## **6.1. Multispektrale Satellitenbilder im Landschaftsmonitoring**

Die Dokumentation und die Analyse fortschreitender Umweltveränderungen gewinnen nach PREUSSER et al. (2000) immer mehr an Bedeutung. Dabei stehen insbesondere Interaktionen zwischen Biosphäre und Atmosphäre und deren klimatische Auswirkungen im Mittelpunkt des Interesses. Die Satellitenfernerkundung liefert in diesem Zusammenhang einen wertvollen Beitrag, indem sie Informationen über die Landoberfläche und ihre Vegetationsbedeckung flächendeckend und schnell verfügbar macht. Wichtige atmosphären- und landoberflächenbezogene Parameter in der Bilanzierung der Berechnung der Kohlenstoffflüsse wie zum Beispiel der Emissionsgrad, die Biomasse, der Blattflächenindex oder der Anteil der absorbierten photosynthetisch aktiven Strahlung können direkt aus Fernerkundungsdaten erhoben werden. Darüber hinaus eröffnet die Fernerkundung gegenüber sehr aufwändigen herkömmlichen Messmethoden die einzigartige Möglichkeit der raschen und kostengünstigen Aufnahme solcher Daten.

Das besondere Merkmal des Kyoto-Protokolls, Vegetationsflächen, die atmosphärisches Kohlendioxid dauerhaft speichern, als so genannte '[C](#page-12-1)-Senken' zu definieren, hat einen positiven Effekt auf die Fernerkundung. Satellitendaten und Luftbilder können hier zur Modellierung der Austauschprozesse zwischen Landoberfläche und Atmosphäre aber auch zur Kontrolle anzurechnender Erfüllungsbeiträge genutzt werden.

Um eine größere Genauigkeit der [C-](#page-12-1)Bilanzen in dem beschriebenen Untersuchungsgebiet zu gewährleisten, soll der Einsatz des GLO-PEM-Modells zur Kohlenstoffschätzung mit Daten verschiedener Maßstabsgenauigkeit sowie unterschiedlich berechneter Eingangsgrößen in den zu untersuchenden Landschaftsräumen überprüft werden. Für die vorliegende Untersuchung zur Berechnung der spektralen und pflanzenphysiologischen Parameter wurden multispektrale Fernerkundungsdaten, speziell die

Sensoren LANDSAT, ASTER und MODIS verwendet. Um die Ergebnisse zu prüfen, sind weitere Datensätze in die Untersuchung mit eingeflossen, wie zum Beispiel Daten zur Bodenbedeckung, Forsteinrichtungsdaten, Klimadaten, Geländedaten und Daten aus Stichproben (vgl. Abb.[15](#page-87-0)).

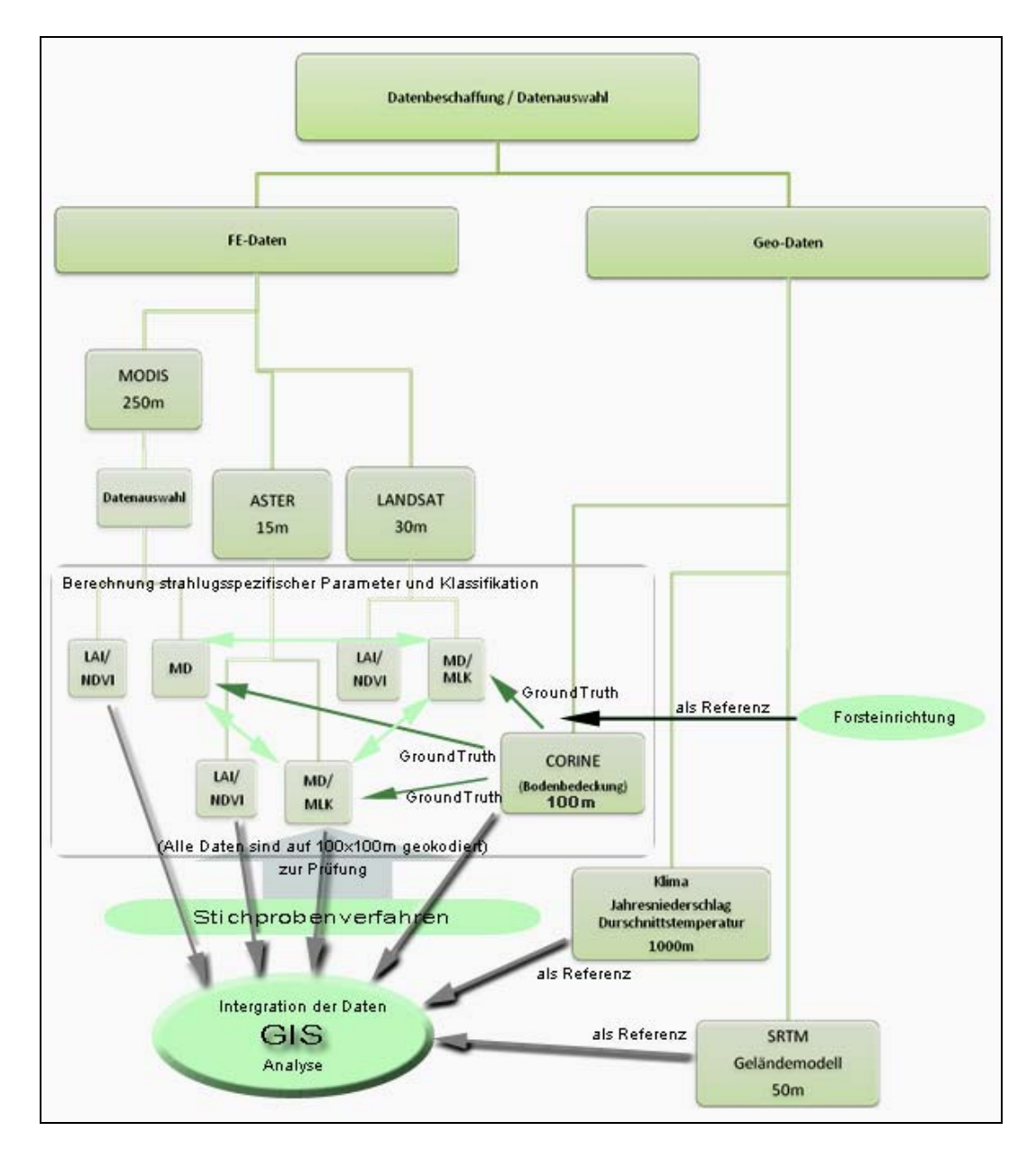

#### <span id="page-87-0"></span>**Abbildung 15: Organigramm der verwendeten Datensätze.**

Das Schema verdeutlicht den Ablauf der Bildverarbeitung. Alle Datensätze standen als Rasterdaten zur Verfügung (Quelle: KOPKA 2007).

Die Anwendung von MODIS-Daten, wie auch schon die von [AVHRR](#page-15-0)-Daten, liegt sicherlich im globalen und überregionalen Bereich. Zur Ermittlung von Bodenbedeckungen und Landnutzungen führen STRAHLER et al. (1991) auf, dass viele Wissenschaftler die Spektren des [AVHRR,](#page-15-0) vor

allem die Bänder 1 und 2 (Grün und Rot) und daraus erzeugte [NDVIs](#page-14-1), verwendet haben.

Für die Auswertung und Analyse von Satellitenbildern nutzt man die besonderen Eigenschaften der elektromagnetischen Strahlung. So wird die Gesamtheit der bei der elektromagnetischen Strahlung vorkommenden Wellenlängen in einem elektromagnetischen Spektrum dargestellt (ALBERTZ 2001). Nach Art, Entstehung und Wirkung der Strahlung unterteilt man das gesamte Spektrum in die in Abbildung [16](#page-88-0) aufgeführten Bereiche. Diese Bereiche sind ohne scharfe Grenzen zu sehen, da sie ineinander übergehen und sich teilweise überlappen.

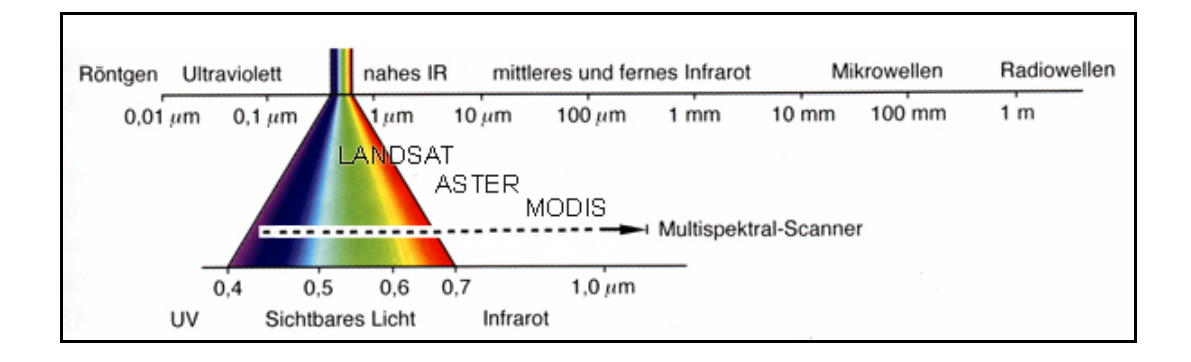

#### <span id="page-88-0"></span>**Abbildung 16: Das Spektrum der verwendeten Satellitenszenen.**

(Quelle: ALBERTZ 2001, digital verändert.)

Das elektromagnetische Spektrum von links nach rechts: Ultraviolett [\(UV](#page-15-5)), Bereich des sichtbaren Licht [\(VIS\)](#page-15-2), nahes Infrarot ([NIR](#page-14-5)), mittleres Infrarot ([MIR\)](#page-14-6) (wird nachfolgend auch als kurzwelliges Infrarot bezeichnet), thermales Infrarot [\(TIR\)](#page-14-2), fernes Infrarot ([FIR](#page-13-6)). Dabei wird mit den verwendeten Satellitenszenen eine spektrale Bandbreite der Kanäle von 0,45 μm bis zu 12,5 μm erreicht.

Die folgende Tabelle [3](#page-89-0) (S. 74) bietet eine erste Übersicht über die wichtigsten Parameter der verwendeten Fernerkundungssensoren. Weiter unten in der Tabelle sind die konkreten Daten für das Untersuchungsgebiet II (vgl. dazu Abb. 24, S. 91) aufgeführt.

#### <span id="page-89-0"></span>**Tabelle 3: Fernerkundungssensoren der verwendeten Szenen.**

Quelle: Nach den technischen Angaben der jeweiligen Sensoren, NASA (2006b-d) und [USGS](#page-15-6) (2006).

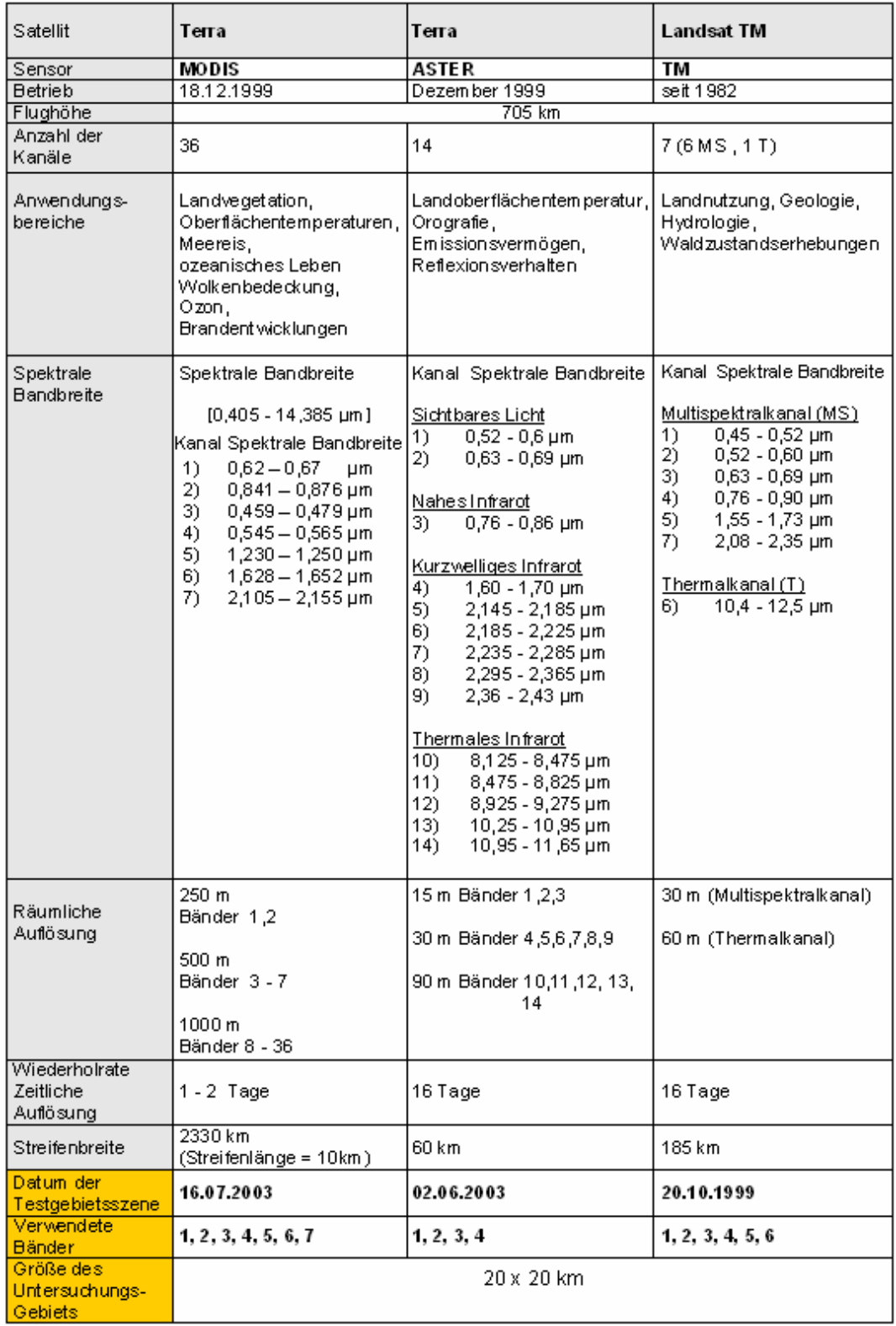

Die Stärke des MODIS-Sensors liegt nicht in der räumlichen, sondern in der hohen zeitlichen Auflösung sowie der Breite des erfassten Spektrums (ZIMMERMANN 2001). Im Gegensatz zum LANDSAT [TM](#page-15-3) scannt der MODIS-Sensor die Erdoberfläche innerhalb von ein bis zwei Tagen ab, der TM benötigt hierfür hingegen 16 Tage. So ist mit MODIS stets eine aktuelle Datenerfassung möglich. Weiterhin ist es wesentlich wahrscheinlicher, mit MODIS aufgrund der kurzen Wiederholrate wolkenfreie und somit brauchbarere Bilder zu erhalten als z.B. mit LANDSAT [TM.](#page-15-3) Das Ausmaß der Bewölkung entscheidet letztlich über die Brauchbarkeit des Datensatzes. Die von MODIS gescannte spektrale Bandbreite ist mit 36 Kanälen wesentlich umfangreicher - vor allem im thermalen Bereich der Erdstrahlung - als vergleichsweise bei LANDSAT. Dies ist ein weiterer Vorteil gegenüber dem hochauflösenden LANDSAT [TM](#page-15-3) oder anderen Sensoren, die jeweils nur geringe Bereiche des thermalen Spektrums abdecken.

ASTER bietet von den hier verwendeten Sensoren mit 15 Metern die höchste räumliche Auflösung, das Aufnahmespektrum im thermalen Spektralbereich ist umfangreicher als das des LANDSAT-Sensors, jedoch geringer als das von MODIS. Im Rahmen dieser Arbeit kommen die thermalen Kanäle von MODIS nicht zum Einsatz, da sie aufgrund von Bewölkung und anderen Schwierigkeiten zum Aufnahmezeitpunkt bereits in einer vorangegangenen Diplomarbeit (vgl. GERMER 2003) von der Bearbeitung ausgeschlossen wurden.

## **6.2. Überblick über bereits erfolgte Untersuchungen**

Bereits im Jahr 2003 und 2004 wurden zwei Diplomarbeiten zur Auswertung und Analyse mittels MODIS Level 1a-Daten an der Fakultät Ressourcenmanagement in Göttingen durchgeführt. Die Diplomarbeit "Untersuchungen zum Anwendungspotenzial von MODIS-Satellitenbildern in der Wald- und Landschaftsinventur" von GERMER (2003) diente dabei als Einstiegsuntersuchung. GERMER verwendete dafür MODIS "Level 1a-Szenen" (1. Verarbeitungsschritt der Rohdaten) aus dem Jahre 2002.

Dabei sollte zunächst das generelle Anwendungspotenzial von MODIS-Satellitenbildern in der Wald- und Landschaftsinventur untersucht werden. Diese Arbeiten wurden 2003 abgeschlossen. Alle Untersuchungen wurden im Fernerkundungs- und [GIS](#page-13-7)-Labor der Fakultät durchgeführt. Dort standen mehrere Workstations mit [GIS-](#page-13-7) und Fernerkundungssoftware zur Verfügung wie u.a. das International MODIS/AIRS Processing Package ([IMAPP](#page-13-8)®) und [EOS](#page-15-7) Quick View®, die Programme TNTmips/TNTedit® und TNT Spatial Data Editor® (MicroImages) sowie die ErdasImagine® (Leica-Geosystems) und Envi® (Creaso). Die genannten Softwarepakete wurden ebenfalls in der vorliegenden Arbeit eingesetzt.

Ein Ziel dieser Arbeit ist es, verschiedene Klassifikationsverfahren mit den MODIS-Daten durchzuführen und die Ergebnisse mit Hilfe von CORINE-Daten zu vergleichen. CORINE in der Darstellung als thematische Karten der Bodenbedeckung und Landnutzung entstammt dem Programm "Coordination of Information on the Environment (CORINE)" der [EU](#page-13-9) aus dem Jahre 1997 und beinhaltet eine einheitliche Kartierung der Landnutzungen und Bodenbedeckungen in Europa. Hierfür sind visuelle Interpretationen von georeferenzierten LANDSAT Satellitenbildern, unterstützt durch automatische Verfahren, durchgeführt worden. Zudem wurden Daten zur Bodenbedeckung vom Statistischen Bundesamt (STATISTISCHES BUNDESAMT 1997) in die Untersuchung zum Vergleich hinzugezogen und als Rasterbild in TNTmips/TNTedit<sup>®</sup> importiert.

Über die verschiedenen Kartenwerke konnte anschließend ein Gitternetz mit 5 km Linienabstand gelegt werden, welches sich an dem Gauß-Krüger-Koordinatensystem orientierte. Die Gitternetzschnittpunkte sind dann als Probepunkte zur Erhebung der darunter liegenden Landbedeckungsklassen genutzt worden. Somit ergab sich für diese systematische Stichprobe eine Anzahl von 489 Überprüfungspunkten je Karte.

GERMER verwendete dabei aufgrund der visuellen Einschätzung (Betrachtung der Grauwertausprägungen einzelner Pixel im Bild und dem Vergleich der Grauwertverteilungen der einzelnen Bänder) die Kanäle 1, 2 und 4 des Sensors (vgl. GERMER 2003):

**Kanal 1** hat ein durchschnittliches geometrisches Auflösungsvermögen von 250 x 250 m an der Erdoberfläche und deckt mit der radiometrischen Bandbreite von 620 – 670 nm den Bereich des roten sichtbaren Lichtes ab. Die rote Reflexion ist in zahlreichen Untersuchungen zur Unterscheidung von Böden und Pflanzenarten verwendet worden.

**Kanal 2** besitzt die gleiche geometrische Auflösung wie Band 1, zeichnet aber die Reflexion der nahen infraroten Strahlung (841 – 876 nm) auf. Mit ihrer Hilfe lassen sich Vegetationstypen sowie deren Vitalitätszustände deuten. Außerdem werden Kontraste zwischen den Landbedeckungsformen verstärkt dargestellt.

**Kanal 4** nimmt, mit einer geometrischen Auflösung von ca. 500 m Kantenlänge am Erdboden, die Reflexion der gesunden Vegetation im Wellenlängenbereich von 545 – 565 nm (grünes sichtbares Licht) auf.

Aus den drei Bändern wurde anschließend für die Interpretation und Festlegung von Trainingsgebieten und daran anschließender Klassifizierung eine Falschfarbenkomposite erstellt. Dabei wird durch additive Farbmischung ein Farbbild projiziert, indem die einzelnen Kanäle den Grundfarben rot, grün oder blau zugeordnet werden.

Die Arbeit von GERMER (2003) zeigte erste gute Ergebnisse im Hinblick auf die Klassifikation und Aussagekraft der eingesetzten MODIS-Daten.

In der Diplomarbeit von PAGEL (2005), mit dem Titel: "Analyse der Vegetationsentwicklung im Jahresverlauf mit einer Zeitreihe von Bildern des MODIS-Satelliten, dargestellt am Beispiel eines Untersuchungsgebietes im Südharz", sollten für das spezielle Untersuchungsgebiet Harz mit Hilfe einer spektralen Analyse Aussagen über die jahreszeitlichen Veränderungen in der Vegetation getroffen werden. Vorab wurden die Daten mittels einer LANDSAT 7 ETM-Szene georeferenziert. Der Harz ist als Untersuchungsgebiet für die genauere Betrachtung ausgesucht worden, da er als geologische, standörtliche und auch klimatische Besonderheit bei den ausgewählten Untersuchungsgebieten in Niedersachsen gilt. Dabei wurde bei der Auswertung in ähnlicher Weise vorgegangen wie bei GERMER (2003).

Im Jahr 2006 folgte dann eine dritte Diplomarbeit, verfasst von BARNES, mit dem Thema: "Vergleich der Fernerkundungsdaten MODIS, ASTER und LANDSAT mit Bodenbedeckungsdaten sowie Forsteinrichtungsdaten im Forstamt Minden zur Prüfung der Verwendbarkeit in der Kohlenstoffbilanzierung". Die Ergebnisse dieser Arbeit dienen unter anderem als Berechnungsgrundlage (im Untersuchungsgebiet II, vgl. S. 91) für die vorliegende Dissertation.

### **6.3. MODIS (MODerate Resolution Imaging Spectroradiometer)**

### **6.3.1. Eigenschaften des Sensors MODIS**

MODIS ist ein Instrument des Earth Observing System ([EOS\)](#page-15-7) der amerikanischen Weltraumbehörde National Aeronautics and Space Administration [\(NASA\)](#page-14-7) an Bord der Satelliten TERRA und AQUA. Der Sensor MODIS wurde 1999 auf dem Satelliten TERRA ([EOS](#page-15-7) AM-1) in den Orbit gebracht und stellt jeweils das Hauptinstrument an Bord der Satelliten TERRA und AQUA dar. MODIS steht für "Moderate Resolution Imaging Instrument" und ist ein 36-kanaliges Spektrometer mit einer geometrischen Auflösung von bis zu 250 m. Die 36 nach Anwendungsbereichen getrennten Bänder zeichnen im Spektralbereich von 0,405 bis 14,385 μm auf ([DLR](#page-12-9) 2006).

Mit einer hohen zeitlichen Auflösung von 48 bis 24 Stunden (24 Stunden ab dem 40. Breitengrad) tastet MODIS auf beiden Satelliten den kompletten Erdball ab [\(DLR](#page-12-9) 2006).

Die Satellitensysteme dienen zur Beobachtung verschiedenster ökologischer Parameter auf der Erde. MODIS (auf dem TERRA-Satelliten) überfliegt den Äquator in südlicher Richtung einmal täglich gegen 10:30 Uhr. Das "Gegenstück" auf dem AQUA Satelliten passiert den Äquator um die Mittagszeit auf einer nach Norden führenden Flugbahn. Durch diese doppelte Abdeckung soll ermöglicht werden, ein größeres Maß an störungsfreien Szenen zu erhalten, um die Genauigkeit und die Effizienz von Forschungen zu erhöhen.

### **6.3.2. Qualität der MODIS Satellitendaten**

Die von MODIS aufgezeichneten Daten helfen dabei, das Verständnis über globale Dynamiken und Prozesse, die auf dem Land, im Ozean und in der Atmosphäre ablaufen, zu verbessern. MODIS liefert umfangreiche Messungen über Landvegetation, Oberflächentemperatur, Meereis, ozeanisches Leben (Phytoplankton), Wolkenbedeckung, Ozon und die Entwicklung von Bränden. Der Sensor spielt eine entscheidende Rolle, da er globale Veränderungen präzise darstellt und dokumentiert. Somit kann er auch eine Hilfestellung für die Politik leisten, Entscheidungen hinsichtlich des Umwelt- und Klimaschutzes treffen zu können (BARNES 2006).

MODIS ist ein Multispektralscanner, also ein digitaler Sensor, welcher zeilenweise die Reflexion eines Aufnahmeobjektes registriert. Im Falle des MODIS wird allerdings nicht nur eine Zeile, sondern es werden 10, 20 beziehungsweise 40 Zeilen gleichzeitig aufgenommen. Dabei nimmt er die Erdoberfläche quer zu seiner Flugbahn auf. Die geometrische Auflösung des Scanblocks deckt bei der Nadiraufnahme (Sonderform der Senkrechtaufnahme, bei der eine Luftbildaufnahme mit genau lotrechter Aufnahmerichtung aufgenommen wird, vgl. Abb. [17](#page-95-0)) ein Gebiet ab, das quer zur Flugbahn 2330 km und in Flugrichtung 10 km groß ist.

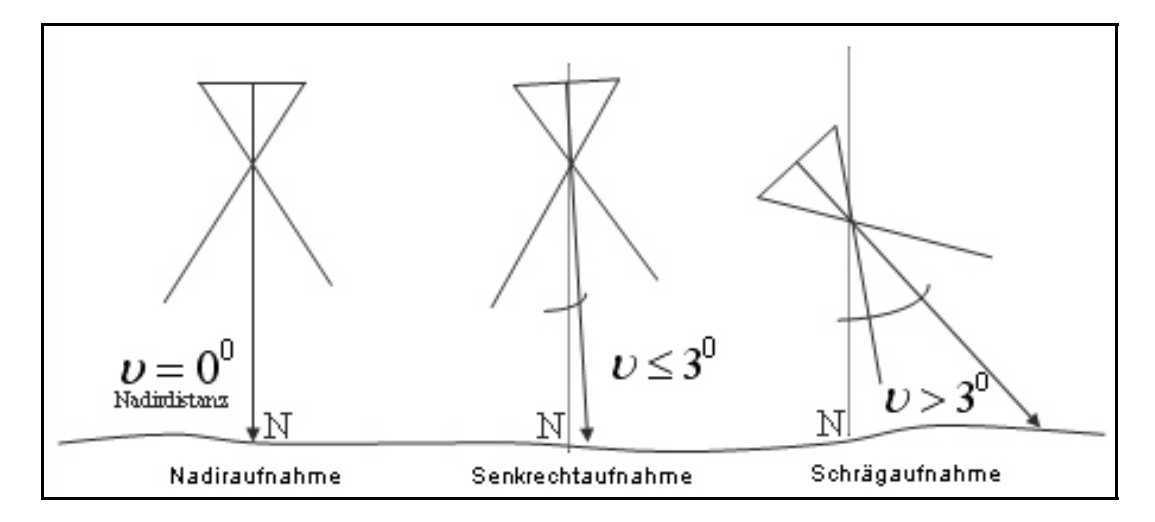

<span id="page-95-0"></span>**Abbildung 17: Übersicht zur Stellung des Aufnahmewinkels des Sensors.**  (Quelle: Unbekannt, digital verändert).

Innerhalb von 1-2 Tagen erreicht MODIS somit eine globale Abdeckung und kann nach 16 Tagen einen Ort erneut exakt überfliegen. Die Flugbahn ist dabei sonnensynchron und verläuft polnah in 705 km Höhe [\(DLR](#page-12-9) 2006).

Die Daten, die das MODIS-System aufzeichnet, sind bei entsprechender Ausstattung mit der nötigen Hard- und Software von den Satelliten durch eine Direktübertragung (Direct Broadcast) zu empfangen. Weltweit nutzen nach DECH et al. (2002) mehr als 50 Empfangsstationen diese Art der Datenbeschaffung. Daneben ist es allerdings auch möglich, Rohdaten, teilprozessierte Daten oder auch schon daraus abgeleitete Informationen über das Internet [\(EOS](#page-15-7) Gateway) von der [NASA](#page-14-7) zu beziehen. Für den europäischen Raum besteht zwischen dem Deutschen Fernerkundungsdatenzentrum des Deutschen Zentrums für Luft- und Raumfahrt ([DFD](#page-12-10)-[DLR\)](#page-12-9) und der Europäischen Raumfahrtbehörde ([ESA\)](#page-13-10) ein Programm, bei dem der [DFD](#page-12-10)[-DLR](#page-12-9) den Empfang, die Bereitstellung und die Aufbereitung der Daten übernimmt. Die Daten von MODIS werden von drei europäischen und einer deutschen Empfangsstation aufgefangen. Das in dieser Untersuchung verwendete Datenmaterial wurde entsprechend vom [DFD](#page-12-10)[-DLR](#page-12-9) bezogen (GERMER 2003).

### <span id="page-96-0"></span>**6.3.3. Auswahl geeigneter MODIS-Szenen aus 2003**

Von September bis Oktober 2003 erfolgte dann eine weitere intensive MODIS-Daten-Recherche im Internet-Archiv (http://eoweb.dlr.de) des Deutschen Zentrums für Luft- und Raumfahrt. Dabei wurden 21 Szenen (TERRA) aus einer Auswahl von ca. 1400 Szenen mit dem Verarbeitungslevel 1b (mit 1000m-, 500m-, 250m-Auflösung) für den Zeitraum von März bis Oktober 2003 mit Hilfe von so genannten "Quicklooks" (kleine Bilddateien) ausgewählt und bestellt (КОРКА 2005):

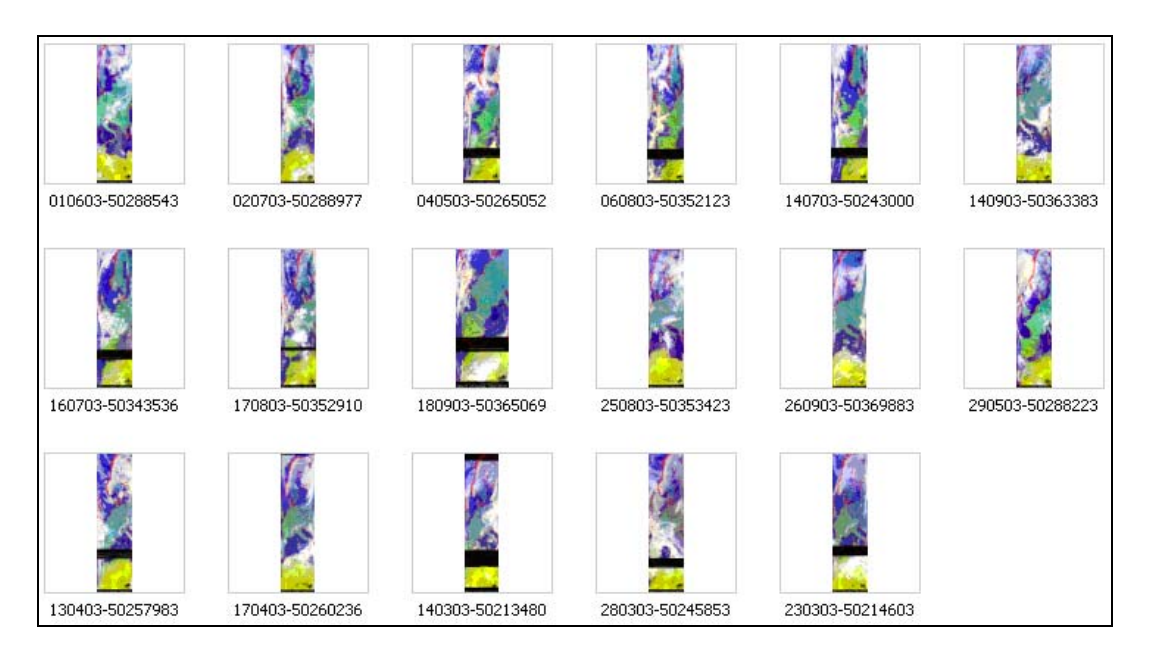

**Abbildung 18: Quicklooks einer Auswahl der verwendeten MODIS-Szenen.**  (Quelle: NASA, 2003).

Nach Eingang der Daten im Dezember 2003 sind alle 21 Szenen (die entsprechend auf [DVD](#page-12-11)s gespeichert wurden) auf ihre Qualität und Beschaffenheit hin geprüft und daraufhin evaluiert worden. Die Qualität wurde zunächst rein visuell in 4 Stufen (von mangelhaft=5 bis gut=2) bewertet (s. Anhang, Tab. [16,](#page-182-0) S. [XVI\)](#page-182-0). Dabei wurden die wichtigsten Eigenschaften und Besonderheiten, aber auch die Mängel (wie z.B. die geometrischen Verzerrungen, der "BowTie-Effekt"<sup>[26](#page-96-0)</sup>, der Bewölkungsgrad etc.) der einzelnen Szenen beschrieben und protokolliert (s. Anhang Tab. 16, S. XVI).

<sup>&</sup>lt;u>.</u> <sup>26</sup> Der Bow-Tie-Effekt entsteht als Artefakt bei der Zusammenstellung einzelner MODIS-Szenen. Dabei entstehen in der Satellitenbildszene Streifen entlang einzelner oder mehrerer Zeilen (NASA 2006c).

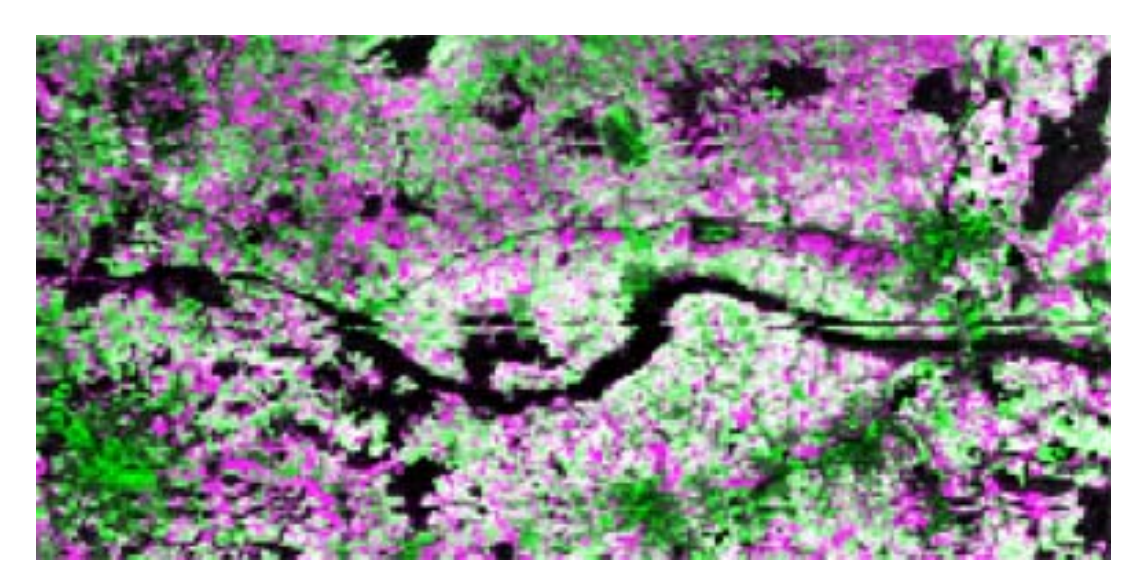

**Abbildung 19: BowTie-Effekt in einer MODIS-Szene.** 

Der Ausschnitt zeigt den Höhenzug des Wiehengebirges im Naturpark TERRA.vita (Quelle: Der Ausschnitt entstammt aus den verwendeten MODIS-Szenen aus 2003).

## **6.4. Das Untersuchungsgebiet I (Wiehengebirge)**

### **6.4.1. Aufbereitung und Georeferenzierung der MODIS-Szenen**

Der darauf folgende Teil der Arbeit bestand aus dem Zusammenstellen und Importieren der spektral verwendbaren Kanäle der 21 Szenen in das Dateiformat "rvc", welches von der speziellen [GIS](#page-13-7)-Software TNTmips/TNTedit® verwendet wird. Mit Hilfe dieses Dateiformates konnte die Datenmenge erheblich reduziert werden (von ursprünglich 21 [DVD](#page-12-11)s auf 3 [DVD](#page-12-11)s). Diese Vorarbeiten waren zudem notwendig, um die noch folgenden Arbeiten zu optimieren und zu beschleunigen.

Alle Daten wurden in das Gauß-Krüger-Koordinatensystem, Zone 3, mit der Projektion "Transverse Mercator" und dem Ellipsoid "Bessel" projiziert. Die Georeferenzierung wurde mit der Software ERDASImagine® durchgeführt.

In einem weiteren Schritt wurde dann in dem Flugstreifen des MODIS zunächst eine Auswahl von 5 Untersuchungsgebieten in Niedersachsen (*Ankumer Höhe, Teutoburger Wald*, *Wiehengebirge, Solling* und *Harz)* festgelegt und in den jeweiligen Szenen exakt identische Ausschnitte ("Subsets") extrahiert KOPKA (2005).

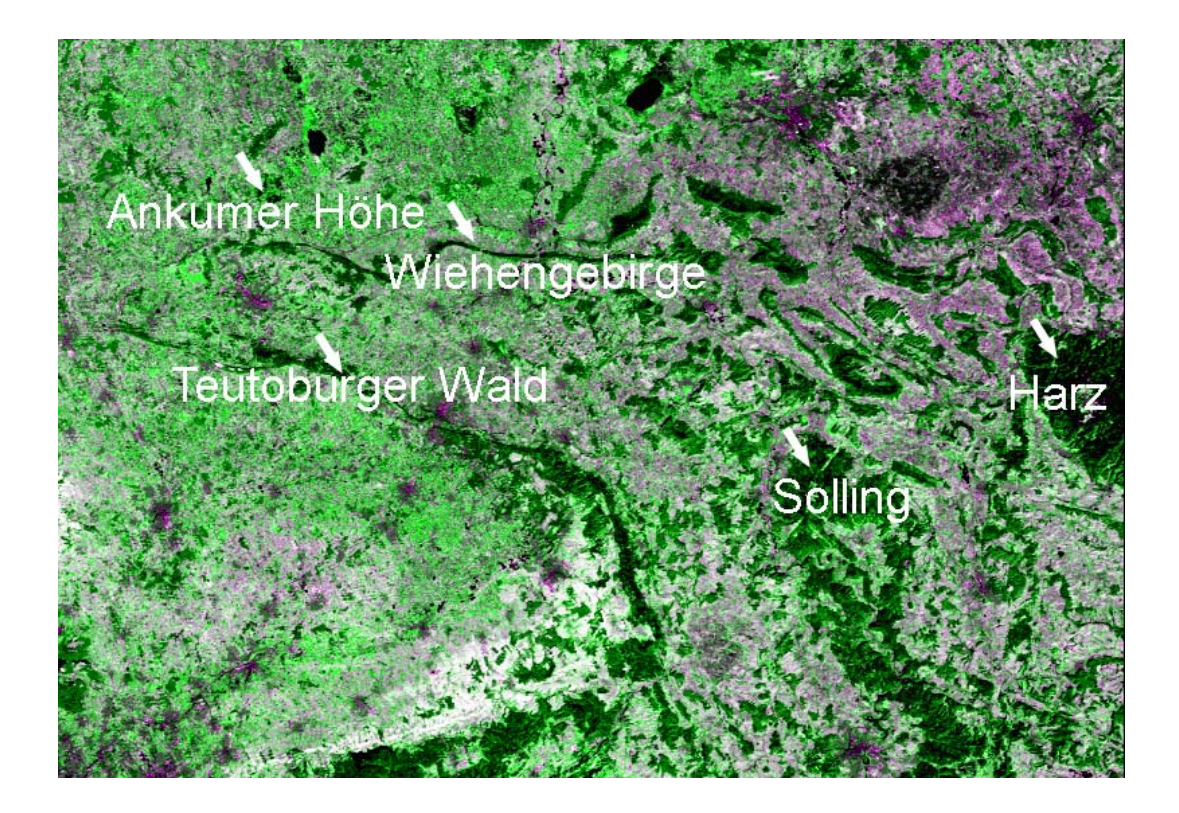

**Abbildung 20: Untersuchungsgebiete, dargestellt in einer MODIS-Szene.** 

Der Ausschnitt zeigt die Untersuchungsgebiete (Quelle: Der Ausschnitt entstammt aus den verwendeten MODIS-Szenen aus 2003).

Die in diesem Rahmen ausgewählten Untersuchungsgebiete wurden in Seminararbeiten und den bereits genannten Diplomarbeiten weiter untersucht. In der vorliegenden Dissertation wurde zunächst der Fokus auf die Ankumer Höhe, den Teutoburger Wald und das Wiehengebirge gelegt, da diese drei Untersuchungsgebiete im Naturpark TERRA.vita liegen. Dem Untersuchungsgebiet Wiehengebirge gilt dabei ein besonderes Augenmerk, weil ein Teil dieses Untersuchungsgebietes als einziges im Überlappungsbereich der verwendeten Satellitenbildszenen ASTER, MODIS und LANDSAT liegt (vgl. Abb. [24,](#page-106-0) S. [91](#page-106-0)). Es soll im Weiteren als Untersuchungsgebiet I bezeichnet werden. Für das Untersuchungsgebiet I (Wiehengebirge) wurden dann die geeigneten Szenen (s. Tab. [4,](#page-99-0) S. [84](#page-99-0)) ausgewählt und für die weitere Analyse vorbereitet.

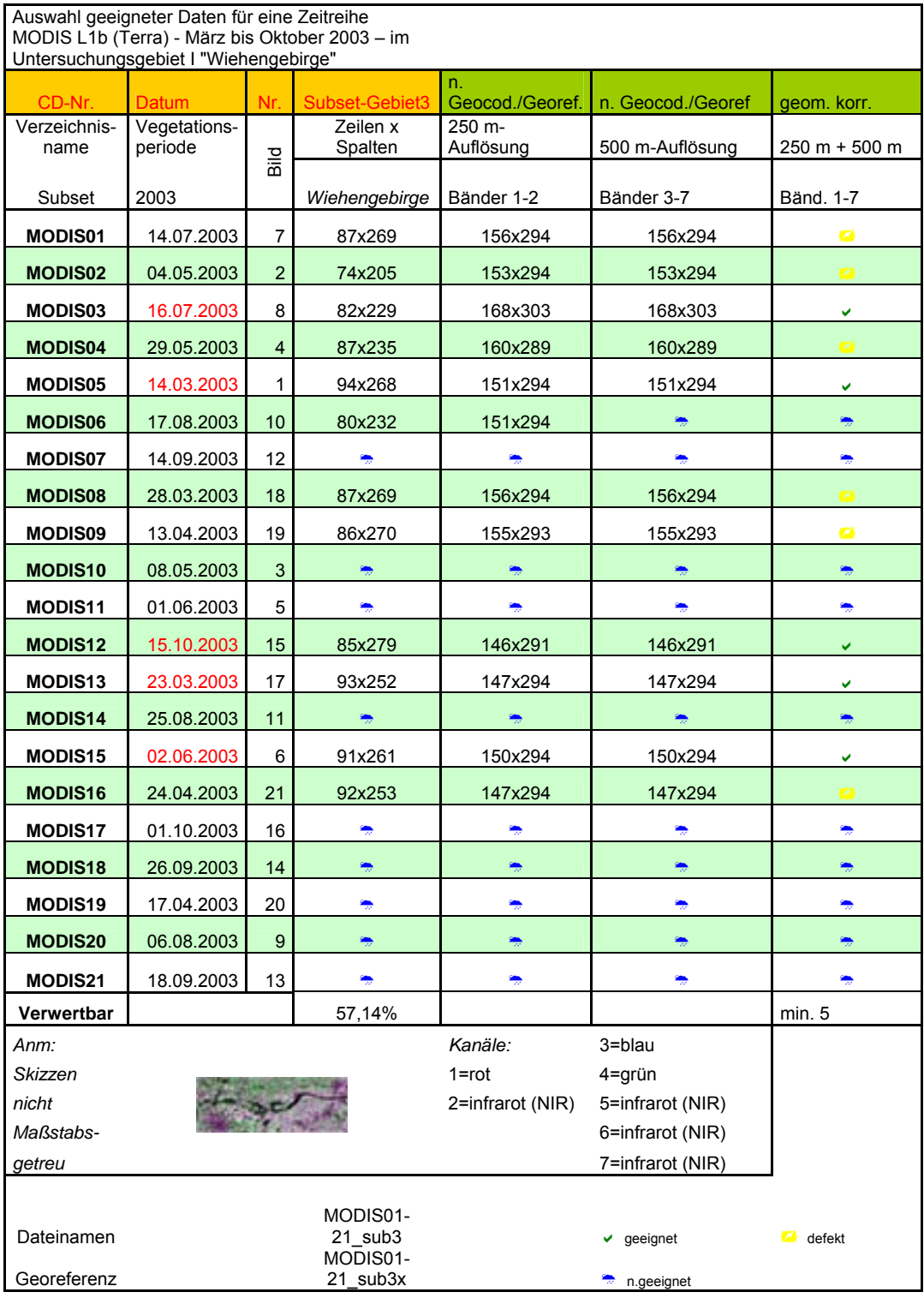

### <span id="page-99-0"></span>**Tabelle 4: Auswahl geeigneter Daten für die Zeitreihenanalyse.**

# **6.4.2. Berechnung strahlungsspezifischer Parameter aus MODIS**

Mit diesem Ausschnitt "Wiehengebirge", der auch aufgrund seiner wenigen geometrischen und radiometrischen Störungen ausgewählt wurde, konnte dann weiter gearbeitet und letztendlich die weitere Analyse durchgeführt werden. Zuvor sollen einführend in schematischer Form die notwendigen Vorbereitungen für die Zeitreihenanalyse dargestellt werden:

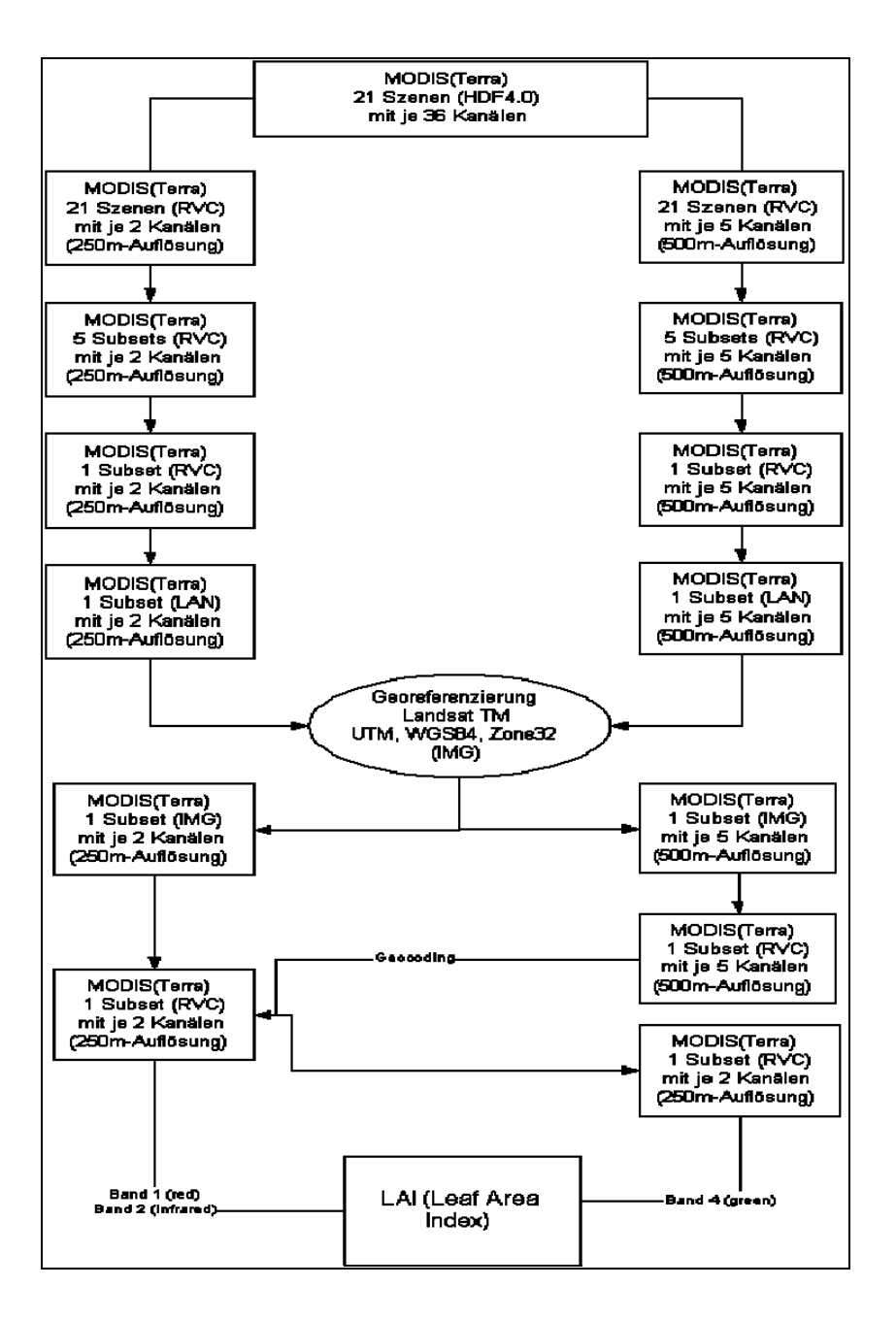

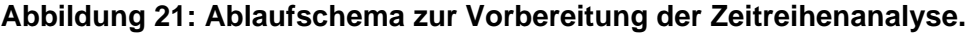

(Quelle: KOPKA 2005)

Nach Betrachtung der Grauwertausprägungen einzelner Pixel im Bild und dem Vergleich der Grauwertverteilungen der einzelnen Bänder wurde die Entscheidung getroffen, die Bänder 1 (rot), 2 (infrarot) und 4 (grün) zu verwenden. Aus den drei Bändern wurde anschließend ebenfalls eine Falschfarbenkomposite erstellt.

Weiterhin wurden künstliche Kanäle erzeugt und der [LAI](#page-13-1) und [NDVI](#page-14-1) bestimmt. HILDEBRANDT (1996) definiert einen künstlichen Kanal wie folgt: "Durch die Division der Grauwerte der Bildelemente zweier, spektral unterschiedlicher, optoelektronischer Aufzeichnungen entsteht eine neue Bildmatrix. Sie wird als Ration bzw. Ratiobild bezeichnet. Der neue Datensatz wird in einem eigenen künstlichen Kanal abgelegt, kann als Bild ausgegeben oder digital wie die der Originalaufzeichnungen und auch zusammen mit diesen weiterverarbeitet werden." Beim [LAI](#page-13-1) und beim [NDVI](#page-14-1) handelt es sich, wie bereits erwähnt, um Vegetationsindizes. Dabei wird die spektrale Reflexion von lebender, grüner Vegetation und die sich daraus ergebenden spektralen Signaturen in multispektralen Fernerkundungsaufzeichnungen genutzt, um Parameter zu entwickeln, die es erlauben, in den Aufzeichnungen Oberflächen mit lebender Vegetation von Oberflächen mit abgestorbener Vegetation zu unterscheiden.

Die optische Fernerkundung nutzt zum Zwecke der Vegetationsanalyse und -beobachtung z.B. den roten und nahinfraroten Wellenlängenbereich, da Pflanzenspektren hier die charakteristischen Merkmale über Chlorophyll- und Mesophyllgehalt aufweisen und somit die bestmögliche Unterscheidung von anderen Materialien erlauben (PREUSSER et al. 2000). Um die aus den vom Sensor gemessenen Informationen über Dichte, Zustand und Gesundheit der Vegetation abzuleiten und interpretier- sowie quantifizierbar zu machen, werden Reflexionsgrade dieser Wellenlängenbereiche zu sogenannten Vegetationsindizes transformiert.

## **6.4.3. Zeitreihenanalyse mit MODIS für 2003**

Zeitreihenanalysen erfüllen die Funktion eines Monitorings zur Erfassung der Entwicklung von Vegetation. Im Rahmen der vorliegenden Dissertation wurde versucht, die MODIS-Daten soweit aufzubereiten, dass sie sich für eine Zeitreihe eignen. Angesichts der bereits erwähnten Vorauswahl, standen am Ende nur noch 11 Szenen zur Verfügung. Für diese 11 Szenen wurde der [NDVI](#page-14-1) und [LAI](#page-13-1) berechnet:

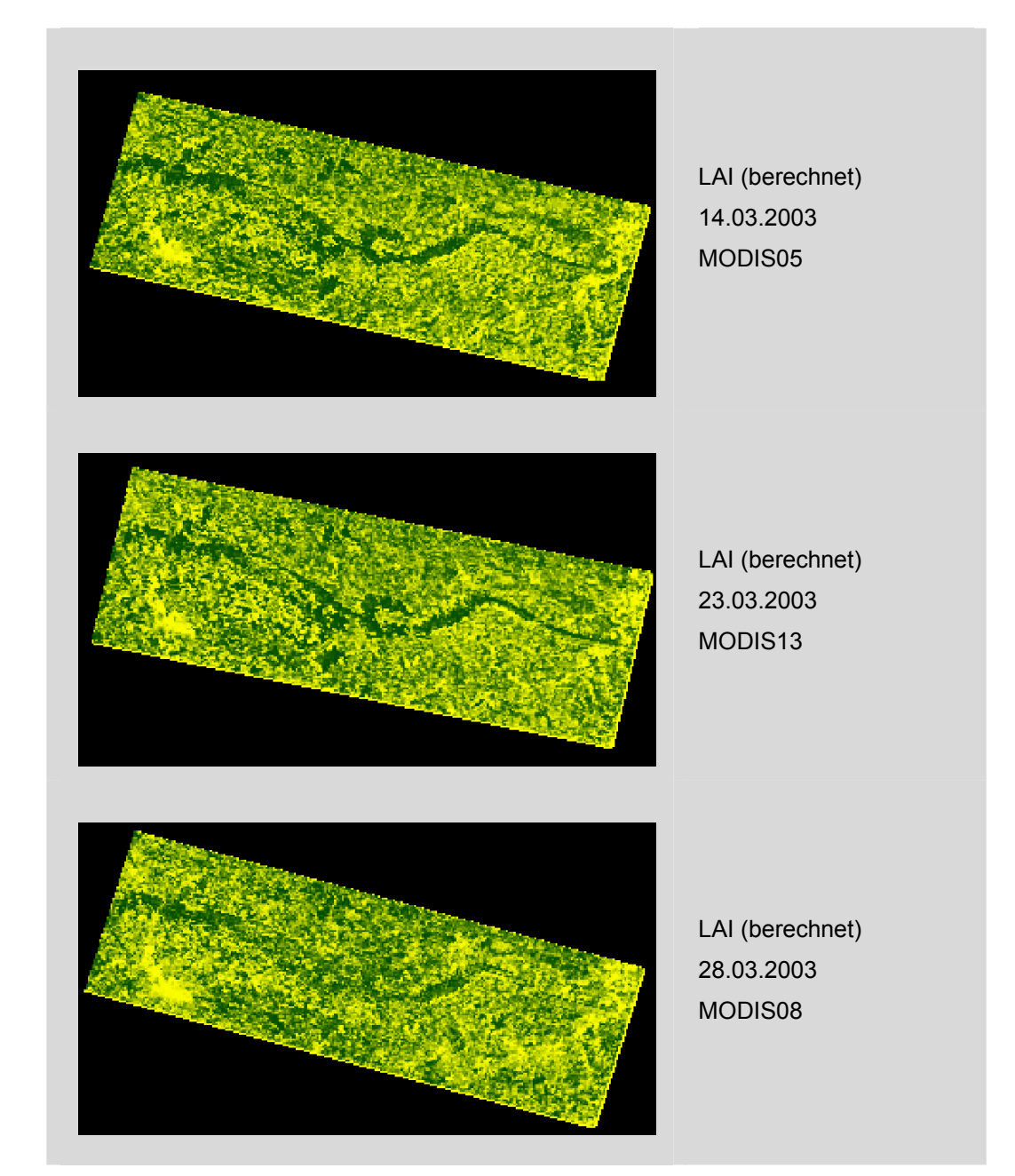

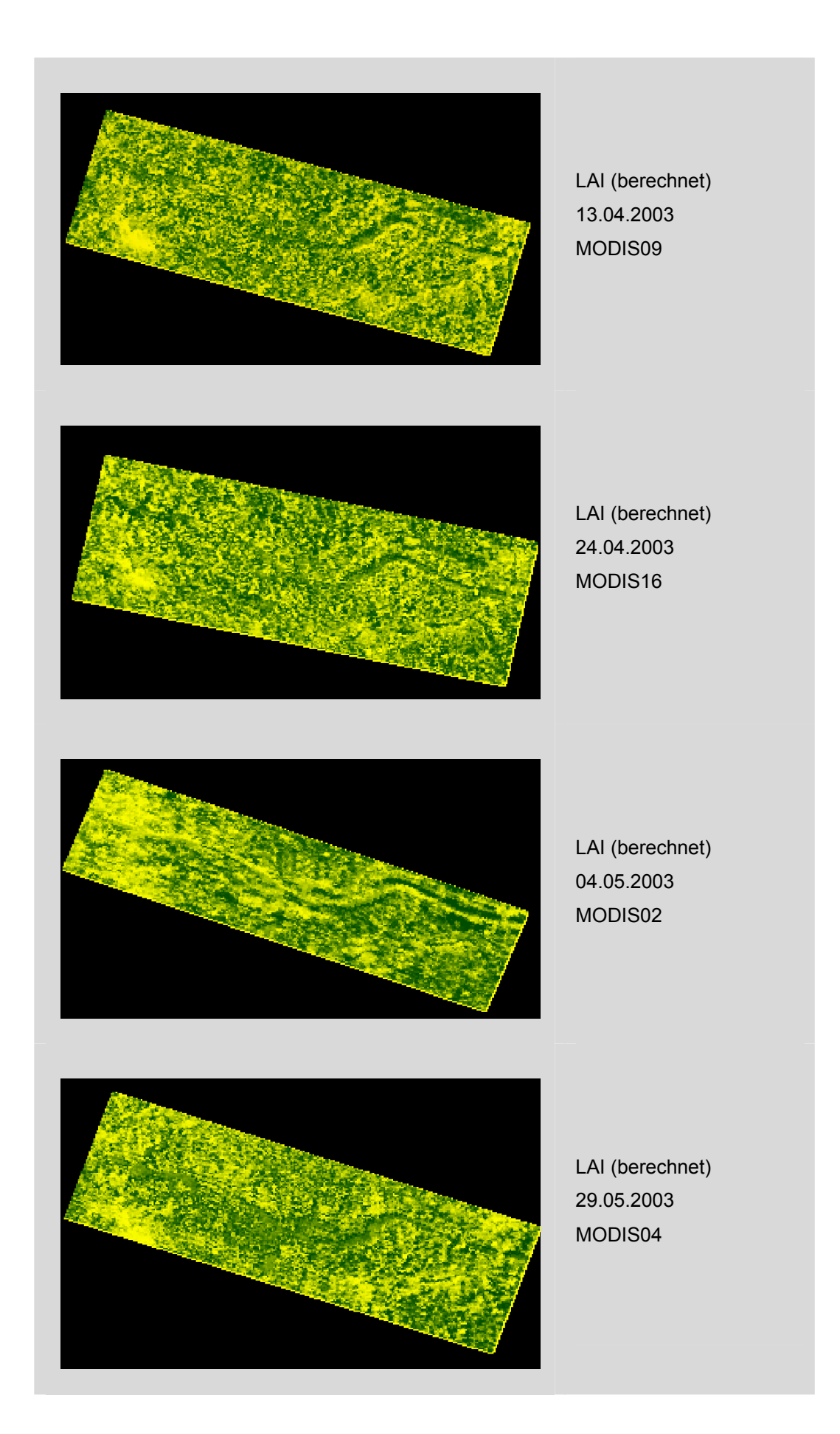

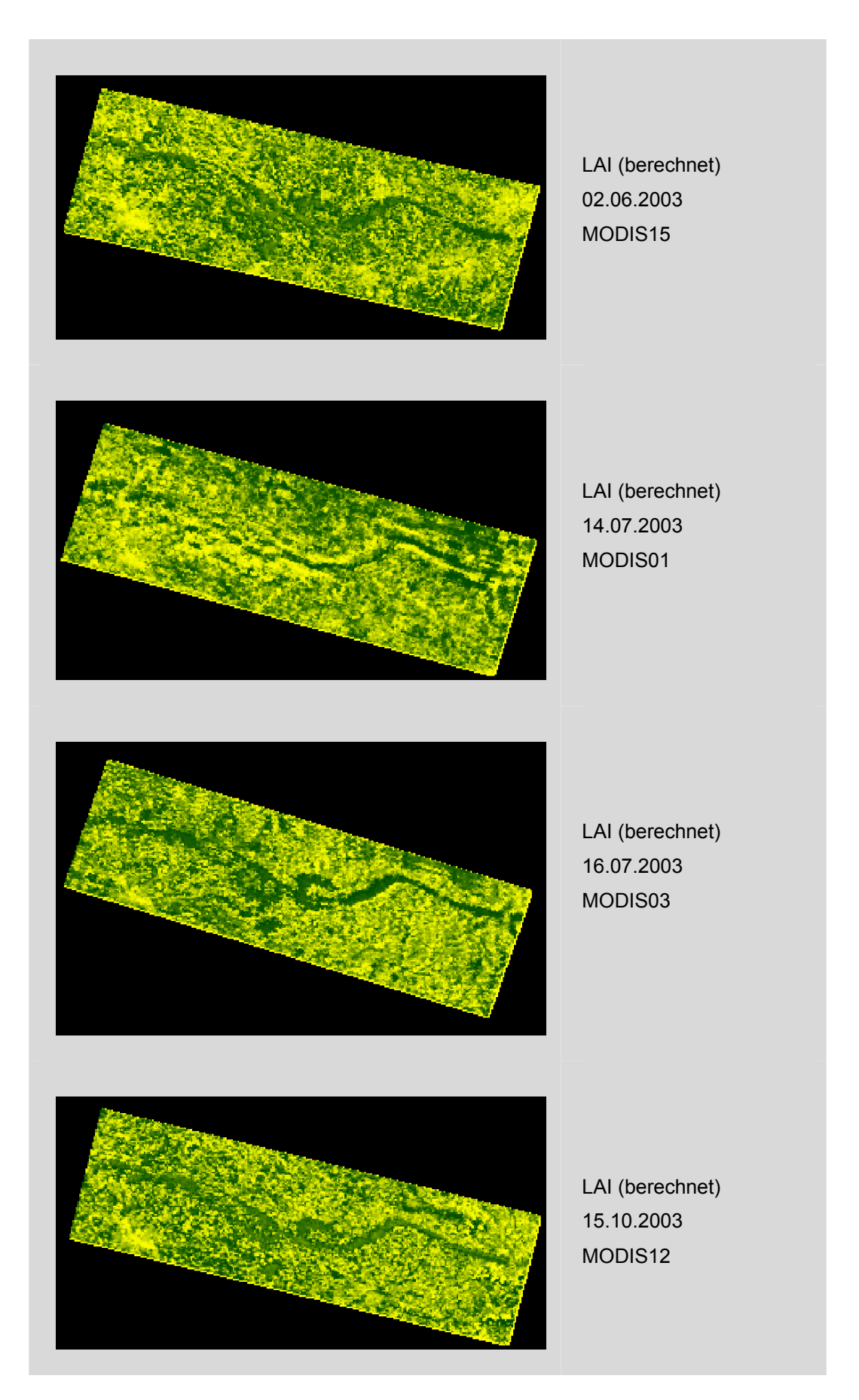

# **Abbildung 22: Berechnete [LAI](#page-13-1) für die Zeitreihe aus MODIS.**

(Quelle: Der Ausschnitt entstammt aus den verwendeten MODIS-Szenen aus 2003).

Aus der Zeitreihenanalyse konnte allerdings keine kontinuierliche Veränderung ausgemacht werden. Die dafür verantwortlichen Probleme sind auf die schwierige Geocodierung der einzelnen Szenen, auch aufgrund der bereits genannten Stöungen ("Bow-Tie-Effekt") und einer fehlende Atmosphärenkorrektur zurückzuführen. Für die Berechnung der "Change detection" in der unten dargestellten Abbildung wurden die berechneten LAI der Satellitenszenen MODIS13 (23.03.2003) und MODIS12 (15.10.2003) (vgl. Tab. [4](#page-99-0), S. [84\)](#page-99-0) voneinander subtrahiert.

In der multspektralen Fernerkundung wird häufig diese Berechnung zur Darstellung der "Change detection" eingesetzt.

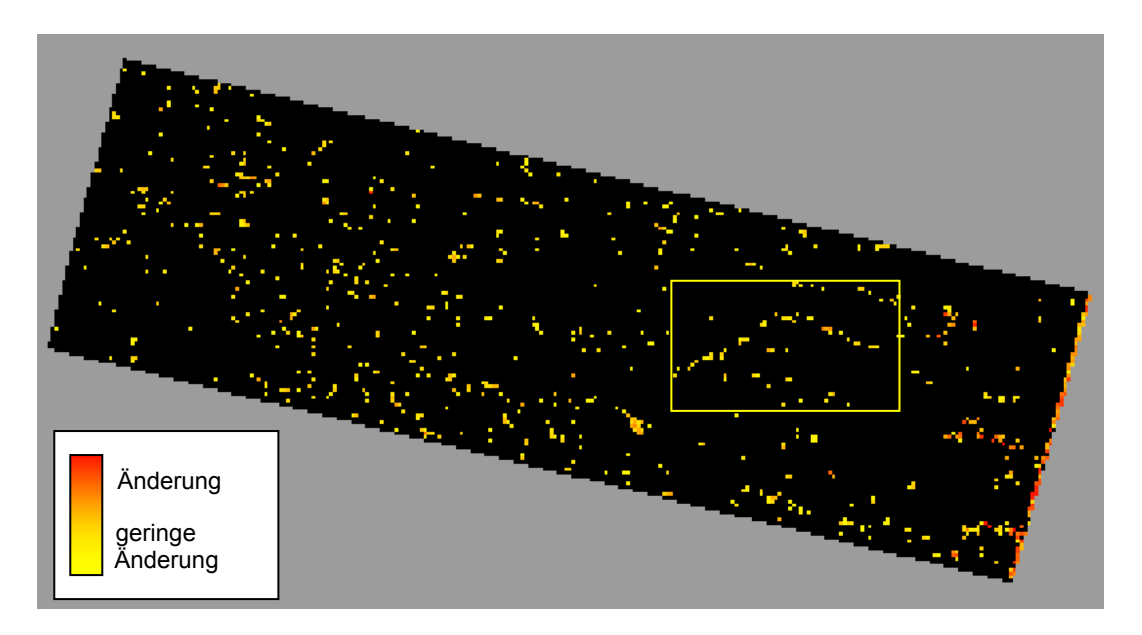

<span id="page-105-0"></span>**Abbildung 23: "Change detection" als ein Ergebnis der Zeitreihenanalyse.**  (Quelle: Der Ausschnitt entstammt aus den verwendeten MODIS-Szenen aus 2003).

Sie dient zur Bestimmung von Veränderungen der Bodenbedeckung bzw. Bodennutzung durch Vergleich mehrerer Fernerkundungsaufnahmen von unterschiedlichen Aufnahmezeitpunkten. Change detection kann erfolgen durch visuellen Bildvergleich, Vergleich von digital durchgeführten Einzelbildklassifikationen oder durch die Klassifikation eines Kombinationsbildes der Einzelaufnahmen erfolgen. Die farbige Darstellung zeigt den Grad (also die Intensität) der Veränderung an. Gelb bedeutet nur eine geringe Veränderung, rot dient zur Verdeutlichung von starker Veränderung. In der MODIS-Zeitreihe ist dies besonders gut an den Südhängen des Wiehengebirgszuges zu erkennen (s. gelber Kasten, Abb. [23,](#page-105-0) S. [90](#page-105-0)).

## **6.5. Das Untersuchungsgebiet II (Minden)**

Für eine genauere Untersuchung und für den Vergleich der Ergebnisse wurde vom Institut für Geoinformatik und Fernerkundung (IGF) eine ASTER-Szene von 2003 zur Verfügung gestellt. Als Überlappungsbereich konnte innerhalb des Untersuchungsgebietes I "Wiehengebirge" ein 20 km x 20 km großes quadratisches Areal definiert werden.

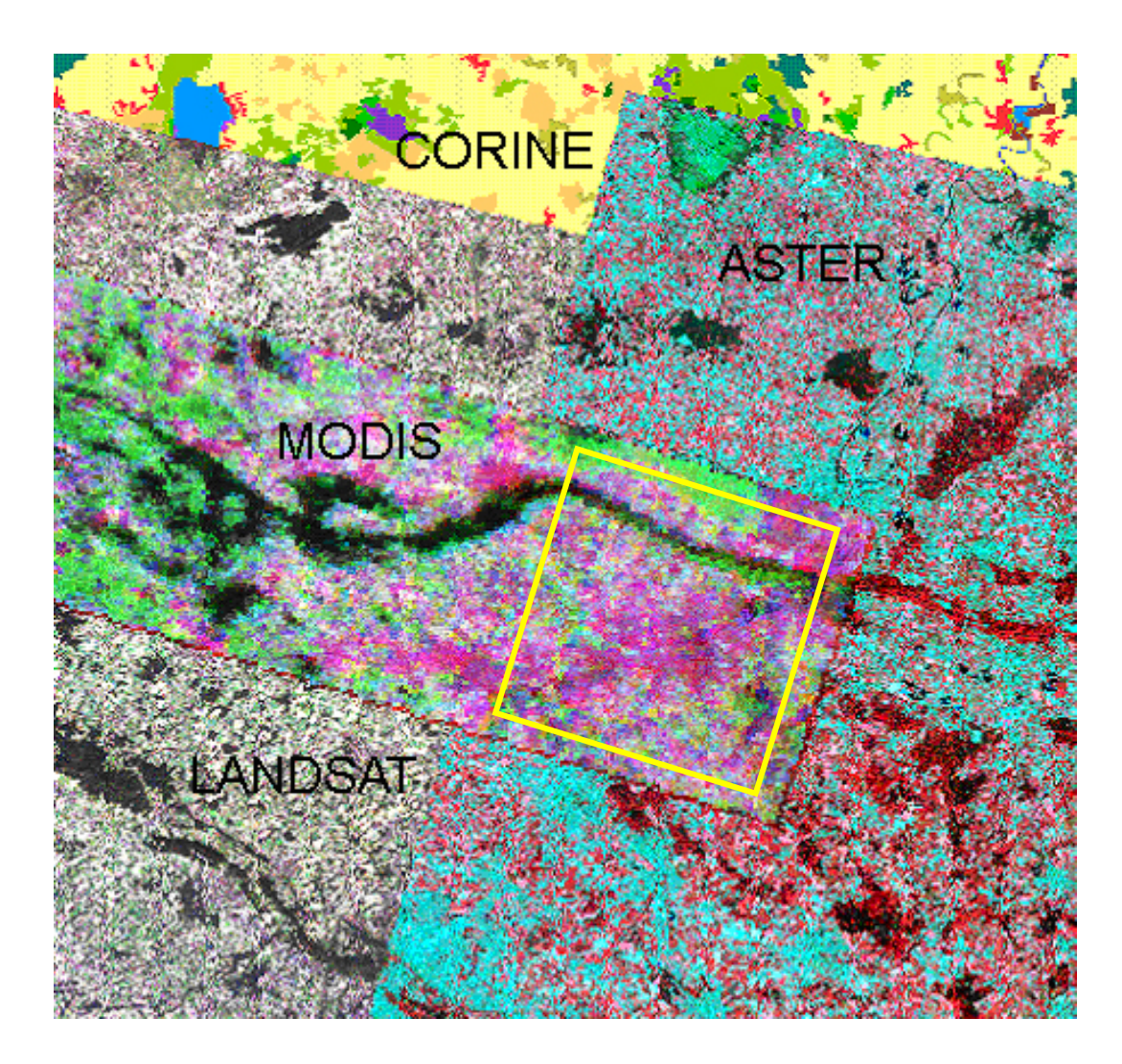

### <span id="page-106-0"></span>**Abbildung 24: Überlappungsbereich der verwendeten Daten.**

Es handelt sich bei den verwendeten Daten um die Fernerkundungsdaten des Sensors LANDSAT, ASTER und MODIS sowie der Bodenbedeckungsdaten CORINE 2000.

(Quelle: NASA 1999 u. 2003, DLR 2003).

Dieses beschriebene Untersuchungsgebiet II ist somit ca. 400 km² groß und liegt im nordöstlichen Teil von Nordrhein-Westfalen. Im Osten grenzt es an Niedersachsen; die Städte Minden im Nordosten, Porta Westfalica und Vlotho im Osten sowie Bünde im Westen begrenzen das Gebiet. In der Abbildung [25](#page-107-0) ist ein Ausschnitt des Untersuchungsgebiets II aus der Topografischen Karte von Deutschland im Maßstab 1:500.000 zu sehen.

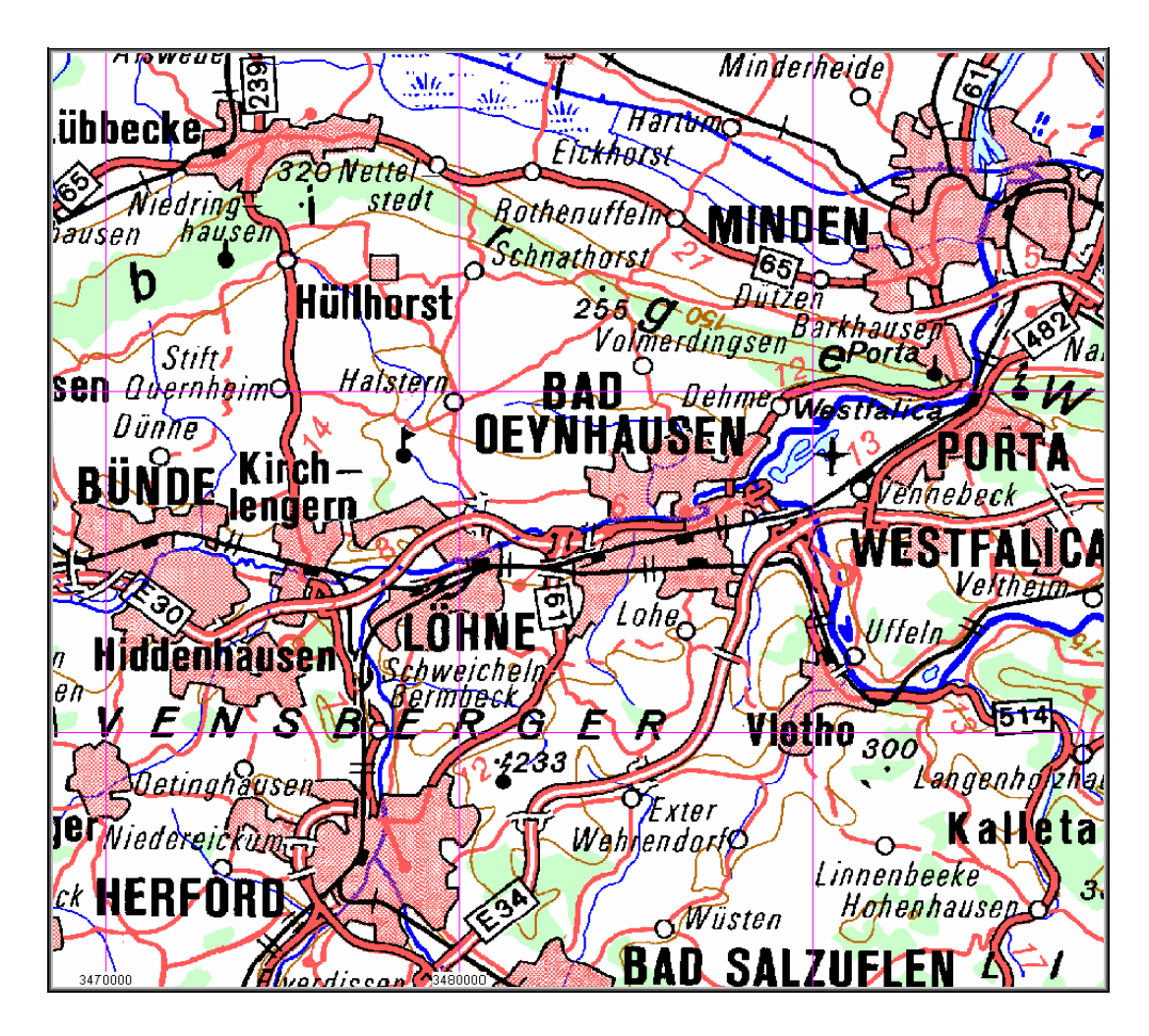

**Abbildung 25: Topografische Karte zum Untersuchungsgebiet II.** 

<span id="page-107-0"></span>Amtliche topografische Karte der Bundesrepublik Deutschland im Maßstab 1:500.000. (Quelle: BUNDESAMT FÜR KARTOGRAPHIE UND GEODÄSIE, digital verändert).

Das Untersuchungsgebiet II ist ein flachwelliges bis schroff geneigtes Hügelland. Die Höhenstufen erstrecken sich von planar bis kollin. Das Gebiet kann in zwei Wuchsbezirke aufgeteilt werden. Zum einen in das südlich gelegene Ravensberger Hügelland und zum anderen in das nördlich gelegene Östliche Wiehengebirge. Das Ravensberger Hügelland erstreckt sich in Höhen von 38 bis ca. 130 Meter [ü. NN](#page-14-8) (über Normal Null).
Das Wiehengebirge gehört zu den Mittelgebirgen des nordwestdeutschen Berglandes und ist durch seine von West nach Ost verlaufende schmale Form mit Höhen von 40 bis maximal 300 Meter [ü. NN](#page-14-0) gekennzeichnet.

Zusätzlich konnten für das Untersuchungsgebiet II weitere Fernerkundungsdaten, Klimadaten und Forsteinrichtungsdaten eingesetzt werden.

## **6.6. Überwachte Klassifikation der Fernerkundungsdaten**

Die Klassifikation ist eine Methode der Bildverarbeitung, bei der es mit Hilfe der verschiedenen Reflexionseigenschaften von Oberflächen möglich ist, Flächen voneinander abzugrenzen. Es existieren zahlreiche computergestützte Arten der Klassifikation. Methoden sind unter anderem die überwachte sowie die unüberwachte Klassifikation. Bei der unüberwachten Klassifikation werden die Pixel automatisch anhand ihrer Signaturen in spektrale Klassen unterteilt, während bei einer überwachten Klassifikation Trainingsgebiete eingesetzt werden. Anschließend erfolgen Interpretation und Zuordnung der Pixel zu den entsprechenden Objektklassen (GANGKOFNER 1996). Die unüberwachte Klassifikation wird eingesetzt, um eine erste Einschätzung über die Verwendbarkeit und Aussagekraft des Datensatzes zu gewinnen.

Die beiden relevanten Klassifikationsverfahren im Rahmen dieser Arbeit sind zum einen die Minimum Distance to mean[\(MD\)](#page-14-1)-Klassifikation und zum anderen die Maximum Likelihood-Klassifikation ([MLK](#page-14-2)) (vgl. Abb. [26](#page-110-0), S. [95](#page-110-0)). Beides sind Standardmethoden der überwachten Klassifikation. Die Maximum Likelihood-Klassifikation ist die am häufigsten verwendete Auswertungsmethode in der Fernerkundung (BLASCHKE et al. 2003) und beschreibt das statistische Schätzverfahren der größten Wahrscheinlichkeit. Hier wird aufgrund statistischer Kenngrößen der ausgewiesenen Testgebiete die Wahrscheinlichkeit berechnet, mit der die einzelnen Pixel den gebildeten Objektklassen angehören (ALBERTZ 2001). Bei dieser Methode wird die Annahme vorausgesetzt, dass alle Bildelemente der Objektklasse nach der Gaußschen Normalverteilung um den Mittelwert

<span id="page-109-0"></span>einer Musterklasse verteilt sind. EHLERS (2002) sieht es als Problem an, pixelbasierte Klassifizierungsprozesse, wie die [MLK](#page-14-2), an Satellitendaten mit einer zu geringen räumlichen Auflösung durchzuführen. Die MODIS Kanäle mit einer Auflösung von 250 bzw. 500 Metern erschweren das Ausweisen von repräsentativen Trainingsgebieten, weshalb eine Maximum Likelihood-Klassifikation mit einem brauchbaren Ergebnis für MODIS nicht zu erstellen ist.

Die [MD-](#page-14-1)Klassifikation beschreibt das Verfahren der "nächsten Nachbarschaft". Es ist eine der einfachsten überwachten Klassifikationsmethoden. Hier werden zunächst die Mittelwerte aller Objektklassen im Merkmalsraum berechnet. Der Euklidische<sup>[27](#page-109-0)</sup> Abstand der zu klassifizierenden Pixel zu diesen Klassenmittelwerten ist das Entscheidungskriterium dieses Verfahrens. Die Zuweisung der Pixel erfolgt zu der Objektklasse, zu deren Mittelwert der geringste euklidische Abstand festgestellt wird. Die [MD](#page-14-1)-Klassifikation ist mit den gegebenen Fernerkundungsdatensätzen problemlos möglich.

### **6.6.1. Vorbereitungen für die Klassifikation**

Störfaktoren bei der Durchführung einer Klassifikation wie etwa Einflüsse durch die Atmosphäre oder geländebedingte Beleuchtungsunterschiede (z.B. Berge, Rinnen, Schatt- und Sonnhänge) müssen, wie HILDEBRANDT (1996) schreibt, durch "gezielte Bild- bzw. Daten- Vorverarbeitungen und Manipulationen ausgeschaltet oder in ihrer Wirkung gemildert werden." HOLZER-POPP (2001) schreibt zum Einfluss der Atmosphäre: "Absorptionsund Streuprozesse in der Atmosphäre beeinträchtigen den Transport der Solarstrahlung entlang ihres Weges von der Sonne zur Erdoberfläche und von der Erdoberfläche zum Sensor". So wird das am Sensor ankommende Signal je nach Wellenlänge und Zusammensetzung der Atmosphäre verändert. Der Einfluss der Atmosphäre sollte deshalb unbedingt vor der Bildinterpretation eliminiert werden. Dies kann z.B. mit dem von HOLZER-

1

 $27$  Der Euklidische Abstand ist die mathematische Definition des normalen Abstands. Er ist als Distanzfunktion für zwei Punkte oder Vektoren definiert und berechnet sich als euklidische Norm (des Differenzvektors zwischen den beiden Punkten).Zusammengefasst in der Formel:  $\int \hat{\Sigma}^{(x,-y_i)^2}$ .

Promotion am Institut für Geoinformatik und Fernerkundung der Universität Osnabrück 94

POPP (2001) für das Deutsche Fernerkundungsdatenzentrum ([DFD](#page-12-0)) des Deutschen Zentrums für Luft- und Raumfahrt [\(DLR](#page-12-1)) entwickelten Atmosphärenkorrekturverfahren "DurchBlick" geschehen. Eine Atmosphärenkorrektur ist in der vorliegenden Arbeit nicht vorhanden gewesen. Vor diesem Hintergrund ist die Zuverlässigkeit der Ergebnisse der LANDSAT-Daten und besonders der MODIS-Daten immer in Abhängigkeit dieser fehlenden Korrekturdaten zu betrachten.

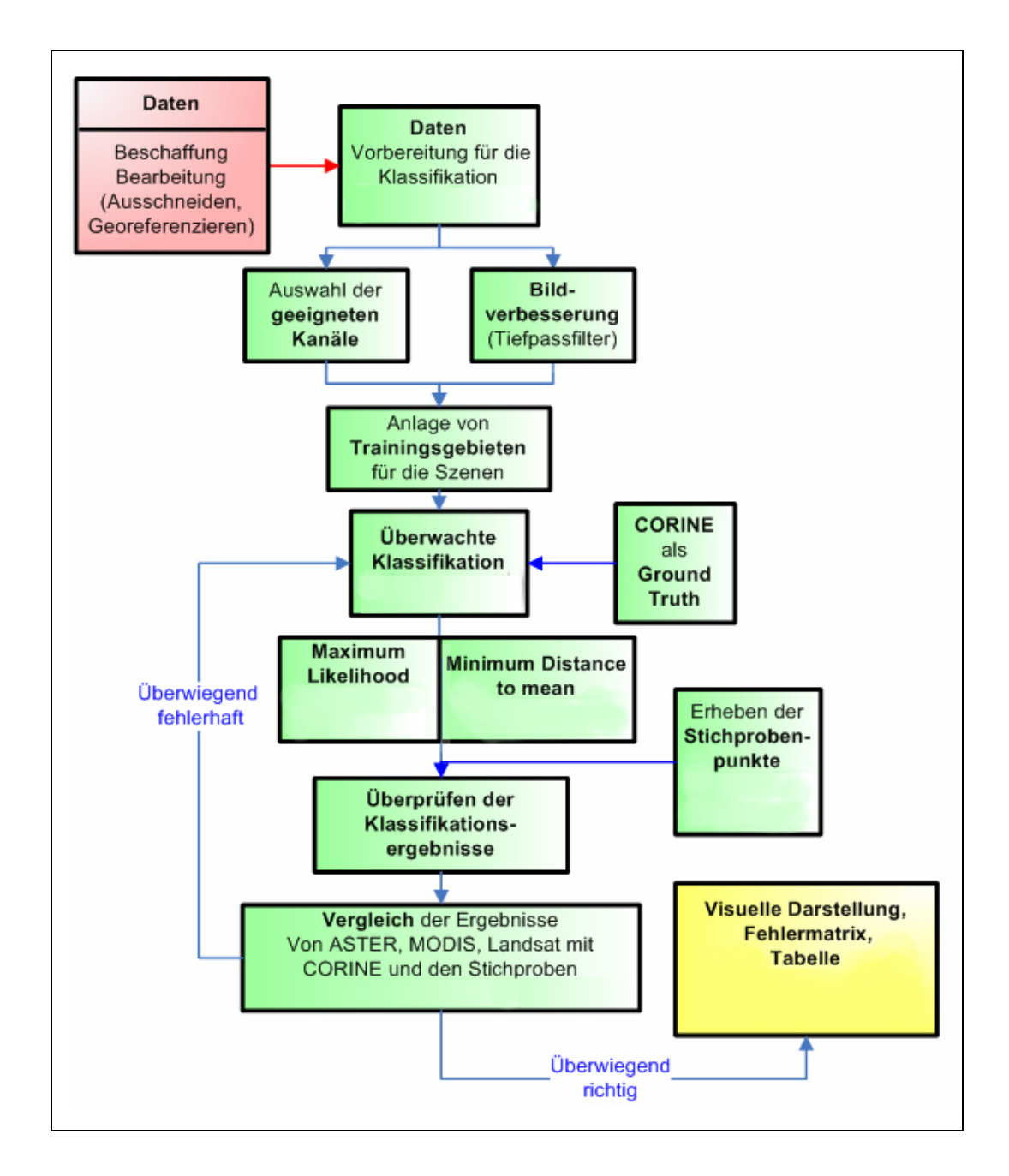

#### <span id="page-110-0"></span>**Abbildung 26: Ablaufschema der durchgeführten Klassifikationen.**

(Quelle: BARNES, KOPKA 2006, digital verändert).

Als eine konkrete Methode zur Bildverbesserung gilt das Verwenden von Filtern vor oder nach der Klassifikation. Ziel ist es, die vorliegenden Bilddaten durch Kontrastverstärkung so zu verbessern, dass eine anschließende Interpretation leichter fällt. Für die LANDSAT- und ASTER- Szenen wurde ein digitaler Tiefpassfilter verwendet, mit dem anschließend die Klassifikation durchgeführt wurde. Die Wirkung des Filters ist in Abbildung [27](#page-111-0) dargestellt; die Glättung (außen) schafft ein einheitlicheres Bild, der "Salz- und Pfeffer- Effekt" (gelber Kasten) geht verloren. ALBERTZ (2001) beschreibt die Wirkung von Tiefpassfiltern wie folgt: "Sie schwächen die hochfrequenten Anteile ab und betonen die tiefen Ortsfrequenzen, also die langperiodischen Grauwertunterschiede. Dies ergibt eine glättende Wirkung, durch die Rauscheffekte unterdrückt werden". Zum Vergleich werden die Ergebnisse (vgl. Anhang S. [XXXII\)](#page-198-0) mit und ohne Verwendung des Tiefpass-Filters angegeben.

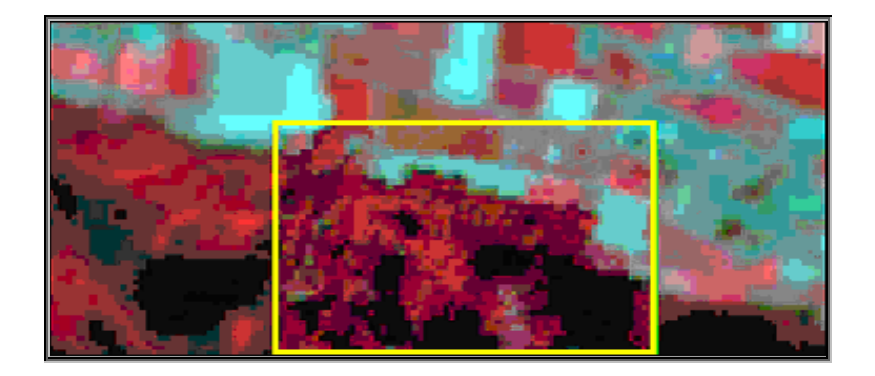

#### <span id="page-111-0"></span>**Abbildung 27: Wirkung des Tiefpassfilters.**

Wirkung des Tiefpassfilters (außen), ohne Tiefpassfilter (gelber Kasten der ASTER-[CIR](#page-12-2)-Szene (Quelle: BARNES 2006, digital verändert).

Die Anlage von Testgebieten (Synonyme: Signaturmusterklasse, Trainingsgebiet, "Region of Interest") ist die Grundlage für das Durchführen einer überwachten Klassifikation. In Abbildung [28](#page-112-0) (S. [97](#page-112-0)) ist dargestellt, wie ein Trainingsgebiet mit dem Programm TNTmips/TNTedit<sup>®</sup> angelegt wird. Die Signaturmusterklasse muss nach HILDEBRANDT (1996) sachgerecht abgegrenzt und ausgewählt sein. Es ist weiterhin sicherzustellen, dass die Testgebiete für die jeweils zu bildenden Objektklassen (wie 'Stadt', 'Laubwald', 'Nadelwald', 'landwirtschaftliche Flächen', 'Schatten Wald', usw.) repräsentativ sind. Für die beiden

Klassifikationsverfahren wurden jeweils mehrere Trainingsgebiete für eine Objektklasse gebildet, um die statistische Sicherheit der Zugehörigkeit eines Pixels zu einer Klasse zu erhöhen. Nach HILDEBRANDT (1996) müssen Trainingsgebiete des Weiteren "rein" sein, d.h. es dürfen sich keine anderen objektklassenfremden Bildelemente im Trainingsgebiet befinden. Für die Satellitenszenen LANDSAT, ASTER und MODIS werden zunächst Testgebiete nach den oben aufgeführten Kriterien (sachgerecht, rein, repräsentativ) festlegt. Die CORINE-Szene diente für die Klassifikation als sogenannte "Ground-Truth", das heißt zur Überprüfung im Hinblick auf die CORINE Klassifikation.

Ein weiterer Schritt auf dem Weg zur Klassifikation ist das Erstellen von Falschfarben-Kompositen, die auf verschiedenen Kanalkombinationen basieren. Alle Bilddaten der einzelnen Spektralkanäle eines Multispektralsensors können als Schwarzweißbilder dargestellt werden, sie sind geometrisch identisch, besitzen aber andere spektrale Eigenschaften. Durch additive Farbmischung können sie zu farbigen Bildern kombiniert werden (ALBERTZ 2001). Im Programm TNTmips/TNTedit® können die verschiedenen Spektralkanäle der LANDSAT-, MODIS- und ASTER-Szenen jeweils beliebig den drei Grundfarben Rot, Grün und Blau zugeordnet werden. Die so entstehenden Falschfarben-Kompositen unterstützen den Auswertenden bei der Interpretation der Bilder durch das Sichtbarmachen von Bildinformationen der nicht sichtbaren Spektralbereiche.

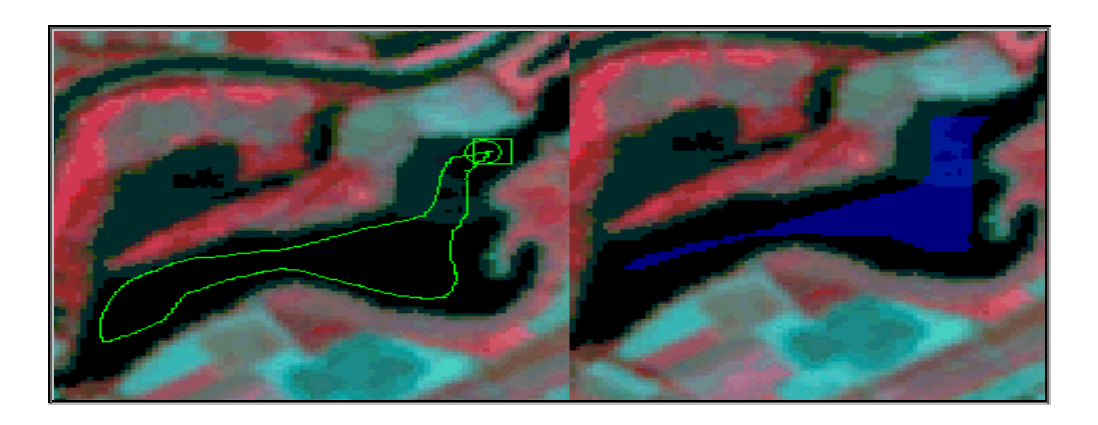

<span id="page-112-0"></span>**Abbildung 28: Anlage eines Testgebiets.** 

Abgebildet ist hier die Anlage eines Trainingsgebietes (Wasserfläche) im Programm TNT mips/TNTedit® (Quelle: BARNES 2006, digital verändert).

# **6.7. ASTER (Advanced Spaceborne Thermal Emission and Reflection Radiometer)**

### **6.7.1. Eigenschaften des Sensors ASTER**

ASTER ist ein in Japan entwickelter Fernerkundungssensor, der neben den Sensoren MODIS, [MISR](#page-14-3), [CERES,](#page-15-0) und [MOPITT](#page-14-4) auf dem amerikanischen Satelliten TERRA installiert ist. ASTER ermöglicht neben einer zeitlichen Auflösung von 16 Tagen eine hohe räumliche Auflösung. Die multispektralen und thermalen Bilder werden mit einer Auflösung von 15, 30 und 90 m erfasst (NASA 2006b). ASTER ist ein Teil des Erdbeobachtungssystems der [NASA](#page-14-5). Das Instrument stellt Landoberflächentemperatur, Orografie, Emissionsvermögen und Reflexionsverhalten dar und zeichnet die hochaufgelösten Bilddaten in 14 Kanälen auf. ASTER ist eine Kooperation zwischen der amerikanischen Weltraumbehörde [NASA,](#page-14-5) Japans Ministry of Economy, Trade and Industry ([METI](#page-14-6)) sowie Japans Earth Remote Sensing Data Analysis Center [\(ERSDAC\)](#page-13-0).

### **6.7.2. Qualität der ASTER Satellitendaten**

Die für die Untersuchung vorliegende ASTER-Szene wurde am 02.06.2003 aufgenommen. Die räumliche Auflösung entspricht bei diesen Kanälen jeweils 15 m. Ferner standen im Rahmen der vorliegenden Arbeit Kanäle des nahen Infrarots sowie thermale Kanäle zur Verfügung.

ASTER fliegt sonnensynchron in einer Höhe von 705 km und ist mit einer Wiederholungsrate von 16 Tagen (298 Orbits) unterwegs. Die Äquatorquerung findet um 10:30 Uhr (Ortszeit) statt. Seine zeitliche Auflösung (Temporal Resolution) ist täglich.

Die Szenengröße des ASTER-Sensors beträgt 60 km x 60 km. Das Band 3 wird zweimal, als Nadir (vgl. Abb. [17,](#page-95-0) S. [80](#page-95-0) ) und als rückwärts gewandte Aufnahme im Nahen Infrarot zur Stereobildbetrachtung angeboten.

ASTER bietet 14 verschiedene Wellenlängen des elektromagnetischen Spektrums, die vom sichtbaren Licht bis zu thermischen infraroten Licht variieren (panchromatisch, blau, rot, nahes Infrarot). Für die Klassifikation wurden das rote, grüne und blaue Band (Bänder 1, 2 und 3) verwendet.

### **6.8. LANDSAT TM (Thematic Mapper)**

### **6.8.1. Eigenschaften des Sensors LANDSAT**

LANDSAT ist ein amerikanisches Fernerkundungssystem, das aus einer Reihe von mehrfach weiterentwickelten Satelliten besteht. Im Jahr 1972 wurde der erste dieser Serie, LANDSAT 1, ausgestattet mit einem Multispektralscanner ([MSS\)](#page-14-7), in seine Umlaufbahn gebracht. Die Satelliten LANDSAT 4 und LANDSAT 5 sind seit 1982 in Betrieb. Zusätzlich zum [MSS](#page-14-7) tragen sie noch den Sensor Thematic Mapper (TM) an Bord. Die wichtigste Verbesserung im Rahmen dieser Weiterentwicklung sind zusätzliche Spektralkanäle im [VIS](#page-15-1) und im infraroten Bereich, eine bessere geometrische Auflösung sowie die Ergänzung um einen thermalen Kanal. Seit 1999 überfliegt der LANDSAT 7 [ETM +](#page-15-2) (Enhanced Thematic Mapper Plus) die Erdkugel und ermöglicht noch bessere Differenzierungsmöglichkeiten von Landoberflächen als seine Vorgänger (ALBERTZ 2001). Satellitenaufnahmen der LANDSAT-Serie eignen sich im Besonderen für Erntevorhersagen, Waldzustandserhebungen, kartografische Arbeiten, Landnutzungsklassifikationen sowie für geologische und mineralogische Explorationsarbeiten (BALDENHOFER 2005).

### **6.8.2. Qualität der LANDSAT Satellitendaten**

Die hier verwendete Satellitenszene stammt vom LANDSAT 5 TM. Verwendet wurden die Kanäle 1 bis 6 (vgl. Tab. [3](#page-89-0), S. [74](#page-89-0)) mit einer jeweiligen Auflösung von 30 Metern aus einer Szene vom 20.10.1999.

# **6.8.3. Berechnung strahlungsspezifischer Parameter aus LANDSAT, MODIS und ASTER**

Die Gegenüberstellung der Kompositen in Abbildung [29](#page-115-0) visualisiert das Ergebnis der Vegetationsindizes in einem Ausschnitt des östlichen Wiehengebirges:

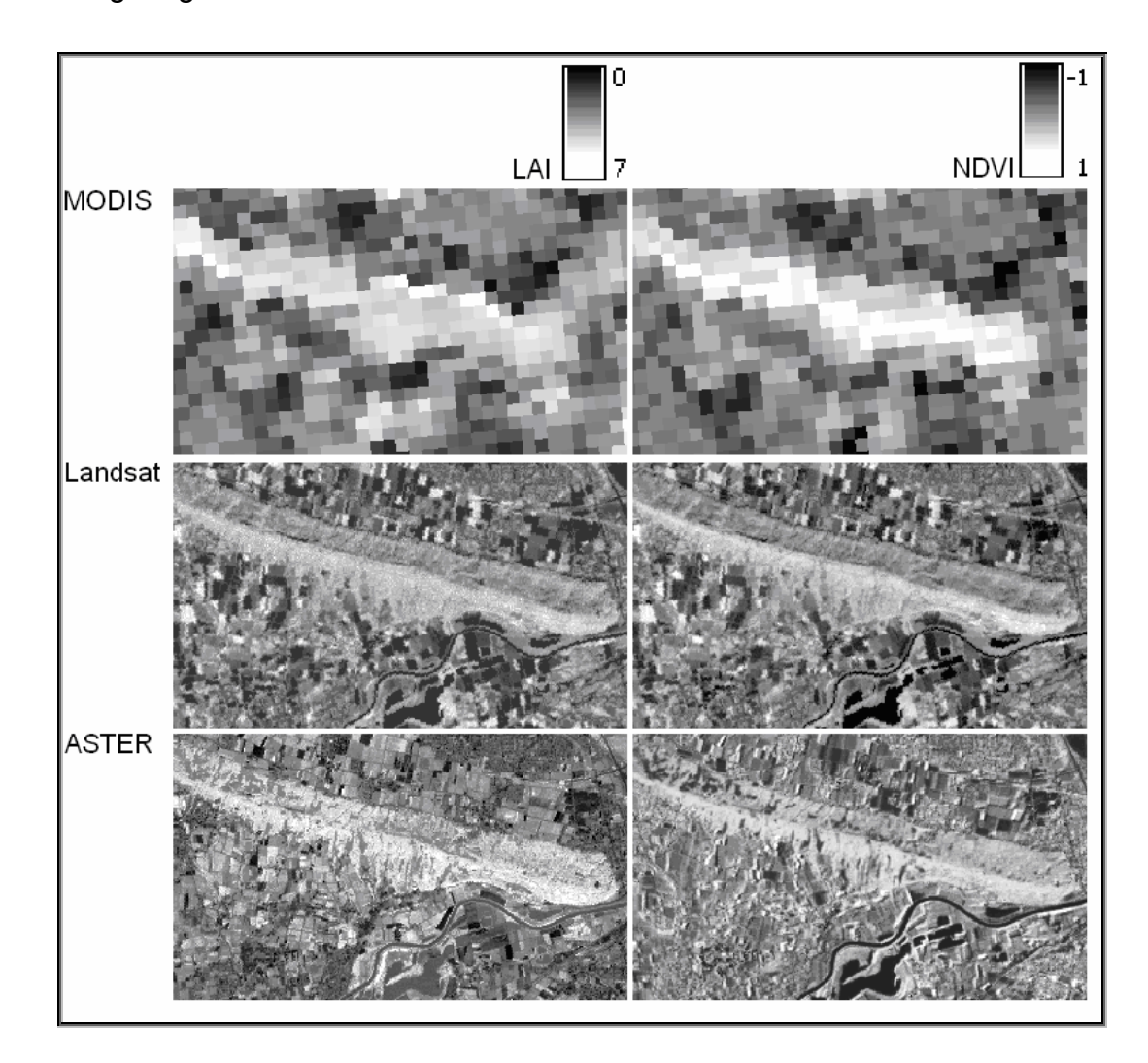

#### <span id="page-115-0"></span>**Abbildung 29: Gegenüberstellung der künstlich erzeugten Kanäle [LAI](#page-13-1) und [NDVI](#page-14-8).**

Die Karte zeigt den Ausschnitt des östlichen Wiehengebirges. Grüne Vegetation (Wälder, bewirtschaftete Ackerflächen) wird hell dargestellt, dunkle bis schwarze Farbtöne deuten auf das spärliche Vorkommen bzw. Fehlen von Vegetation hin (wie z.B. in der Weser) (Quelle: BARNES, KOPKA 2006, digital verändert).

Links ist der [LAI](#page-13-1) mit dem Wertebereich von null bis sieben, rechts ist der [NDVI](#page-14-8) mit dem Wertebereich von -1 bis +1 angegeben. Bei allen folgenden Aussagen ist unbedingt zu bedenken, dass die Werte nur eine Momentaufnahme darstellen, die mögliche Spanne der Werte verändert sich in der Realität von Minute zu Minute. Dies ist (nach BARNES 2006) mit der Abhängigkeit der Werte von verschiedensten Einflussfaktoren zu erklären wie etwa: Temperatur, Niederschlag, Ernährungszustand, Vitalität, Bodeneigenschaften oder Pflanzenstress. Für die Berechnung der [NPP](#page-14-9) müssten folglich Zeitreihen herangezogen werden, die die Vegetation im Monatsoder Wochenrhythmus darstellen.

Die [NDVI](#page-14-8) Kompositen wurden bei LANDSAT, ASTER und MODIS mit den Kanälen 3 und 4 (Rot, [NIR\)](#page-14-10) nach oben genannter Formel gebildet. Die jeweiligen [LAI](#page-13-1) wurden mit Grün und Rot (Kanäle 2 und 3) der Sensoren berechnet.

Die grüne Vegetation ist in den [NDVI](#page-14-8)- und [LAI](#page-13-1)-Kompositen heller dargestellt, so werden Wald und auch die zur Zeit der Satellitenaufnahmen bewirtschafteten Ackerflächen in weißlichen bis hellgrauen Farbtönen abgebildet. Wasserflächen werden beim [NDVI](#page-14-8) schwarz, beim [LAI](#page-13-1) etwas heller dargestellt.

Die Farbverteilung lässt folgenden Rückschluss zu: Je heller die Farbe, desto wahrscheinlicher, je dunkler die Farbe desto unwahrscheinlicher scheint es, dass an diesem Punkt Vegetation zu finden ist. Für Wald lagen die [NDVI](#page-14-8) Werte bei 0,5 bis 0,6, für Ackerflächen bzw. Wiesen und Weiden und andere Grünflächen im Gebiet um 0,3 bis 0,5. Für bebaute Flächen wurden niedrigere Werte um 0,2 und für die Gewässerflächen wurden negative Werte ermittelt.

Der [LAI](#page-13-1) bildet das Maß für die Menge des Bewuchses und ist so ein wichtiger Parameter für die Berechnung der [NPP](#page-14-9). Die Werte für den [LAI](#page-13-1) ließen sich nicht auf den nötigen Wertebereich von null bis sieben umskalieren, da keine Referenzdaten zur Skalierung zur Verfügung standen. Mit dem Programm TNTmips/TNTedit® ließen sich lediglich die Grauwerte für den [LAI](#page-13-1) ermitteln. Anhand der Skala können die Werte jedoch bildlich abgeleitet werden: Für Wald wären das Werte von drei bis sechs (sieben), für brache und bebaute Flächen von null bis eins und für begrünte Flächen (Äcker, Wiesen) lägen die Werte etwa von eins bis drei. Zusätzlich konnte die [FAPAR](#page-13-2) anhand der Formel mit Hilfe des [NDVI](#page-14-8) ermittelt werden. (Die berechneten Werte für die Szenen finden sich im Anhang, S. XLIf)

Der Schluss, dass, je höher der [FAPAR](#page-13-2)-Wert ist, umso höher ist die Pflanzenproduktivität und das Pflanzenwachstum, scheint zutreffend; denn ein hoher [NDVI-](#page-14-8)Wert (wie z.B. für Wald) impliziert nach der verwendeten Formel immer einen hohen [FAPAR-](#page-13-2)Wert. Die Berechnung der [FAPAR](#page-13-2)-Werte mit den [NDVI-](#page-14-8)Werten ist ebenfalls möglich, da in verschiedensten wissenschaftlichen Arbeiten ein enger Zusammenhang zwischen den beiden Größen festgestellt wurde.

# **7. Validierung der berechneten Parameter**

## **7.1. Anlage eines Stichprobenrasters (100 m x 100 m)**

Die Anlage eines Rasters mit einer Rasterweite von 100 m und einer Gesamtfläche von 400 km² erfolgt mit dem Programm TNTmips/TNTedit®. Mit einer Vektor-Operation kann ein Polygongitter berechnet werden. Hierfür muss zunächst ein Eingabeobjekt als Referenz festgelegt werden, um die Georeferenz des Eingabeobjekts auf das Gitter zu übertragen. Das CORINE-Raster diente dabei als Referenzobjekt. Nach Einstellung der verschiedenen Parameter (wie Kantenlänge, Fläche der Quadrate und Ausrichtung) berechnet das Programm ein Gitter. Die Attribute dieses Gitters werden gleichzeitig in einer Tabelle abgespeichert (z.B. Gesamtzahl der Datensätze, Kantenlänge, Fläche, Koordinaten der Knoten- und Eckpunkte, usw.).

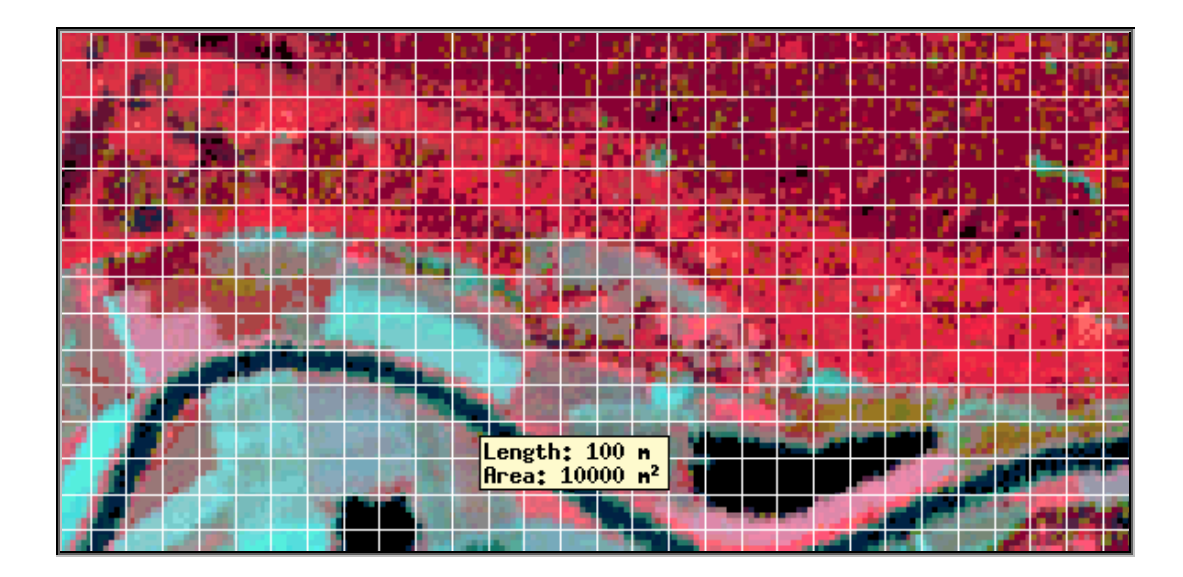

#### <span id="page-118-0"></span>**Abbildung 30: Darstellung des 100 m-Rasters.**

Color-Infrarot ([CIR\)](#page-12-2) Darstellung der ASTER-Szene Wald und bewirtschafte Ackerfläche rot, unbewirtschaftete Ackerfläche türkis. Stark vergrößert (Quelle: BARNES, KOPKA 2006).

Dieses Gitter dient in dieser Arbeit als Untersuchungsgrundlage für das Erkennen der konkreten Unterschiede zwischen der als Ground-Truth verwendeten CORINE-Szene und den Klassifikationsergebnissen der Fernerkundungsszenen. Die Abbildung [30](#page-118-0) zeigt eine Color-Infrarot ([CIR](#page-12-2)) Komposite der ASTER-Szene im 100 m x 100 m Raster, der Ausschnitt ist stark vergrößert. Der Wald ist rot, bewirtschaftetes Ackerland hellrot und unbewirtschaftetes Ackerland türkis dargestellt, die Weser ist in dunkelblau, Wasserflächen sind schwarz abgebildet.

### **7.2. Anlage einer zufälligen systematischen Stichprobe**

Auf die gleiche Weise wie in Kapitel 7.1. beschrieben, wurde auf Basis des CORINE-Rasters ein Stichprobenraster mit einer Rasterweite von 2.500 Metern angelegt. So unterteilt sich das Gebiet in Unterstichproben-Einheiten mit einer Fläche von jeweils 6,26 km². In einem zweiten Schritt werden nun über eine vorgegebene Funktion systematisch 100 Punkte, die jeweils zentral in den einzelnen Quadraten liegen, ausgegeben. Da das Gebiet zunächst in Untereinheiten unterteilt wurde und jede Einheit eine eigene Stichprobeneinheit bildet, handelt es sich um eine zweistufige systematische Stichprobe. Auf Grund des nach Norden ausgerichteten Stichprobenrasters befanden sich einige Punkte außerhalb des Untersuchungsgebiets, diese wurden gelöscht. Im weiteren Schritt erfolgte die Verringerung des Stichprobenumfangs auf 50 Punkte. Punkte, die anteilig häufig für eine Landnutzungsklasse (LNK) vorkamen, wurden entfernt. Da die Landnutzungsklasse 'nicht bewässertes Ackerland' flächenmäßig am häufigsten vertreten ist, konnten in diesem Bereich die meisten Punkte gelöscht werden. Zusätzlich werden im Bereich des östlichen Wiehengebirges zwei Stichprobenpunkte ausgewiesen, zum einen, um die Daten in der Objektklasse 'Wald' zu verdichten, zum anderen stand für dieses Gebiet analoges Karten- und Luftbildmaterial zur Verfügung. Diese zusätzlichen Punkte werden im weiteren Verlauf mit den Buchstaben a und b gekennzeichnet.

### **7.3. Die Landnutzungsklassifikation CORINE 2000**

CORINE Land Cover [\(CLC2000\)](#page-12-3) ist ein europaweites Projekt mit dem Ziel, die Bodenbedeckung Europas zu erfassen und einheitliche, vergleichbare Daten zur Verfügung zu stellen. Die Kartierung der Bodenbedeckung und Landnutzung erfolgte für 30 Länder auf der Basis von Satellitendaten im Maßstab 1:100.000.

Eine erste Kartierung fand 1990 statt. Hierbei wurden 44 Landnutzungsklassen festgelegt (vgl. Anhang, Tab.[15,](#page-181-0) S. [XV](#page-181-0)), von denen 37 für Deutschland relevant sind. Im Jahr 2000 begann die Aktualisierung des Datenbestandes. Als Datengrundlage dienten LANDSAT-7 Daten aus den Jahren 1999 bis 2001 sowie Daten der Ersterfassung von 1990.

Landnutzungsklassen wurden ab einer Minimalgröße von 25 ha aufgenommen, Veränderungen der Landnutzungsgrenzen (Aufforstungen, Neubaugebiete) ab fünf ha sowie Flächen mit linienförmiger Ausprägung (Flüsse) ab einer Breite von 100 m. Bei Mischnutzungen wurde der Fläche die dominante Nutzungsklasse zugewiesen. Mit dem neuen Datensatz von 2000 besteht nun eine konkrete Vergleichsmöglichkeit zu der vorangegangenen Kartierung von 1990. Anhand der Daten über die Landnutzungsänderungen erhofft man sich deshalb, Aussagen über deren tatsächlichen Entwicklungen treffen zu können, um diese dann hinsichtlich der Gründe und Konsequenzen zu analysieren. Das Erkennen von großflächigen Änderungen in der Landnutzung ist (nach BARNES 2006) "von größter Wichtigkeit, wenn man bedenkt, dass die Folgen einer anthropogen bedingten Standortsveränderung (z.B. Kahlschlag) eine Veränderung des kleinstandörtlichen Klimas, Bodendegradierung, Erosion und Freisetzung von Nährelementen und Kohlensstoff bildet."

Die CORINE-Daten können gegen eine Gebühr von der Allgemeinheit genutzt werden. Die folgenden Hauptkategorien werden bei der [CLC2000](#page-12-3) unterschieden: Bebaute Flächen, landwirtschaftliche Flächen, Wälder und naturnahe Flächen, Feuchtflächen und Wasserflächen. Diese unterteilen sich jeweils in diverse Unterkategorien, auf die hier aber nicht weiter eingegangen wird. In dem CORINE-Ausschnitt (vgl. Anhang, Abb. [49,](#page-179-0) S. [XIII\)](#page-179-0) dient eine Legende der Übersicht über die im Untersuchungsgebiet vorhandenen Landnutzungsklassen.

Im Rahmen der Untersuchung wird der CORINE Datensatz als "Ground-Truth" angenommen und dient somit als Grundlage der Klassifikation der verschiedenen Fernerkundungsszenen. In der Analyse von Satellitenbildern wird (nach BALDENHOFER 2006) mit Ground-Truth die Gegebenheit bezeichnet, die einen Ort beschreibt; Bilder können täuschen, die Ground-Truth dagegen ist unveränderlich und beschreibt die realen Gegebenheiten, die man bei der terrestrischen Begehung vorfindet.

### **7.4. Mobile Datenerfassung im Untersuchungsgebiet**

Die [GPS](#page-13-3)-Messungen zur späteren Georeferenzierung und Geocodierung der Satellitenbilder wurden mit [GPS-](#page-13-3)Geräten der Fakultät Ressourcenmanagement durchgeführt. Es handelte sich dabei unter anderem um das Garmin GPSmap 60Csx®:

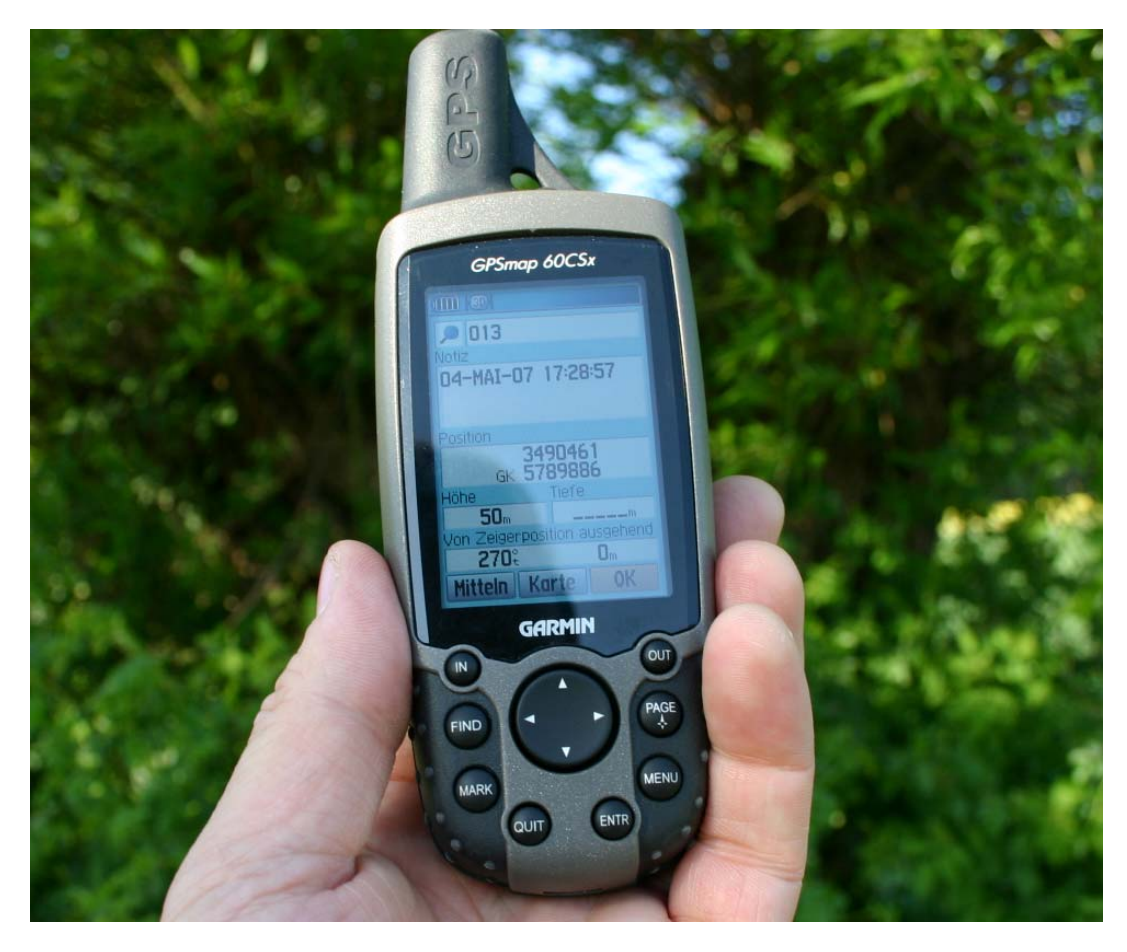

**Abbildung 31: [GPS](#page-13-3)-Gerät Garmin GPSmap 60CSx®.** 

(Foto: KOPKA 2007)

Das Gerät verfügt über ein Farbdisplay mit 256 Farben, das im Sonnenlicht ablesbar ist. Es hat einen hochempfindlichen SirfSTAR-III® [GPS](#page-13-3)-Empänger, mit dem bis zu 1.000 Wegpunkte, 20 Routen und 10.000 Trackaufzeichnungspunkte aufgenommen und gespeichert werden können. Zudem wird die Anzeige durch eine europäische Basiskarte unterstützt. Das Gerät verfügt über eine USB-Schnittstelle mittels dieser die Messdaten ausgelesen und auf einem Computer mit den Softwarepaketen EasyGPS<sup>®</sup> und GPSUtility<sup>®</sup> in ein Shapefile-Format konvertiert und in der [GIS](#page-13-4)-Software TNTmips/TNTedit<sup>®</sup> und ArcGIS<sup>®</sup> eingelesen werden können. Zu den im Gauß-Krüger-System gemessenen Koordinaten wurden zudem noch mittels eines barometrischen Höhenmessers die jeweiligen Höhen der Messpunkte aufgenommen. Die Genauigkeit der Messungen lag dabei zumeist in einem Rahmen von weniger als 5 m, was für die vorliegende Untersuchung vollkommen zufriedenstellende Ergebnisse lieferte.

Des Weiteren wurden auch noch andere DGPS-Geräte der Fakultät Ressourcenmanagenent eingesetzt wie das Gerät "Trimus" der Firma Breithaupt und das "Gecko II" von Garmin.

### **7.5. Integration von Klimadaten im Untersuchungsgebiet II**

Als eine Untersuchungsgröße stehen die Klimadaten des Untersuchungsgebiets aus dem Jahr 2003 zur Verfügung, diese liegen in Rasterform vor. Um die Datenmenge zu komprimieren, wurden die Klimadaten (mittlere Temperatur und Jahresniederschlag) nicht für jedes Pixel, sondern lediglich für die 52 Stichprobenpunkte (vgl. Anhang, Tab. [40](#page-213-0) S. [LIV](#page-213-0)) aufgelistet. Bei der Temperatur lag der Mittelwert über alle Punkte hinweg bei 9,08°C, die Temperaturen liegen zwischen 8,11°C und 9,41°C. Die Niederschläge im Untersuchungsgebiet betrugen im Minimum 681 mm und lagen maximal bei 914 mm. Der Mittelwert betrug 778 mm. Nachfolgend sind in Tabelle [5](#page-123-0) die Klimawerte, begrenzt auf die Waldstichprobenpunkte, aufgeführt (WOLF et al. 2003).

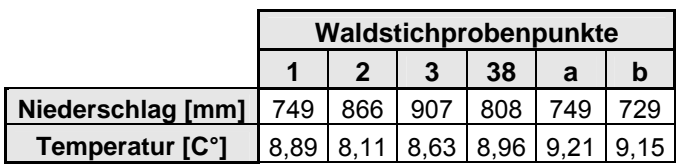

<span id="page-123-0"></span>**Tabelle 5: Klimadaten der Waldpunkte.** 

(Quelle: WOLF et al. 2003).

Die nachstehenden thematischen Karten (Abbildungen [32](#page-123-1) und [33](#page-123-2)) geben einen Überblick über die Temperatur- und Niederschlagsverhältnisse innerhalb des Untersuchungsgebiets im Jahr 2003.

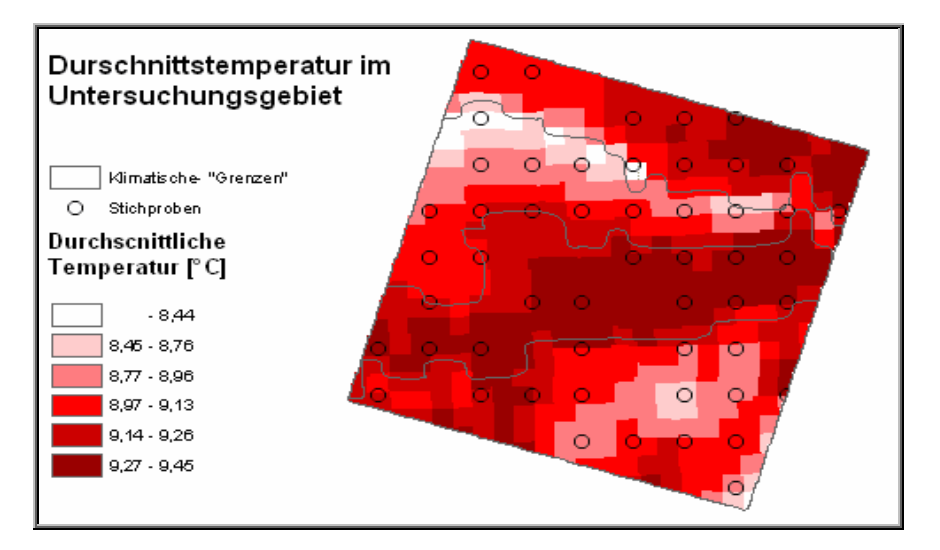

**Abbildung 32: Jahresdurchschnittstemperatur im Jahr 2003.** 

<span id="page-123-1"></span>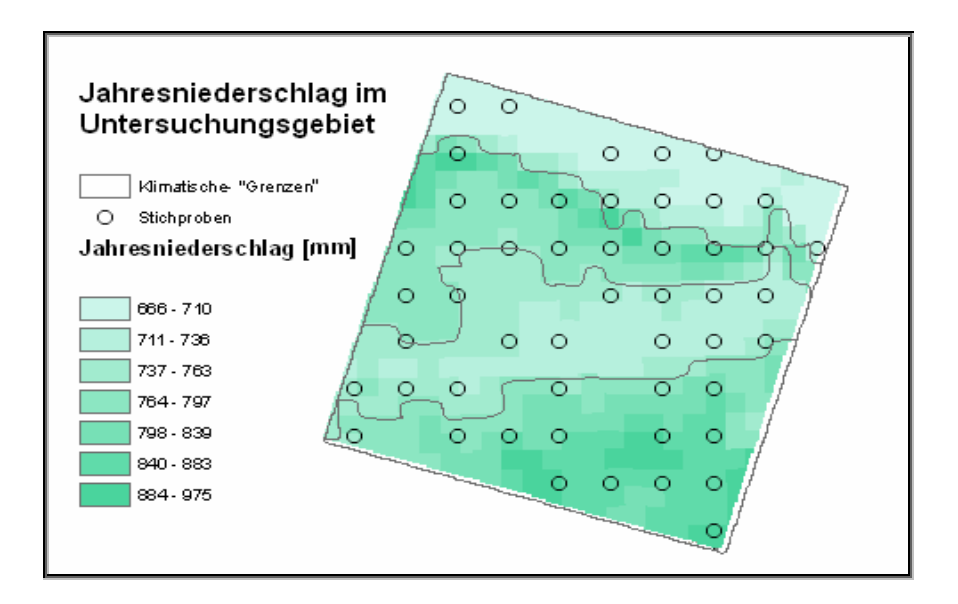

#### <span id="page-123-2"></span>**Abbildung 33: Jahresniederschlagssumme im Jahr 2003.**

Die Daten in Abb. [32](#page-123-1) und Abb. [33](#page-123-2) stammen aus: "Das Klima in den forstlichen Wuchsgebieten und Wuchsbezirken Deutschlands" (WOLF et al. 2003).

In beiden Abbildungen (s.o.) ist eine klimatische "Grenze" mittels einer GIS-Analyse berechnet worden, mit deren Hilfe die klimatische Veränderung im Gebiet dargestellt wird. Weiterhin ist die Lage der Stichprobenpunkte im Untersuchungsgebiet gekennzeichnet.

Auffällig ist, dass die Jahresdurchschnittstemperatur im Ravensberger Hügelland (Mitte der Karte) in Richtung des Wiehengebirges (in Richtung Nordost) um 1 °C abnimmt, die Niederschläge dagegen in umgekehrter Richtung (in Richtung Südwest) um über 200 mm im Jahr zunehmen. Dies ist klimatologisch einerseits mit der Zunahme und andererseits mit der Abnahme der Höhe zu erklären. Je höher ein Gebiet liegt, umso geringer ist die Temperatur (Temperaturabnahme um 0,6 °C auf 100 Höhenmetern) und umso mehr Niederschläge gibt es.

Diese klimatischen Unterschiede haben zur Folge, dass die phänologischen Entwicklungen der Pflanzen in den "höheren" Lagen zeitlich etwas später im Vergleich zu gleichartigen Pflanzen in den "tieferen" Lagen stattfinden.

Anhand der Klimadaten kann jedoch keine Aussage über einen Zusammenhang zwischen Niederschlägen und dem [NDVI](#page-14-8) oder [LAI](#page-13-1) getroffen werden, da die Klimawerte Betrachtungen über das ganze Jahr beinhalten, während die [NDVI](#page-14-8)- und [LAI](#page-13-1)-Szenen eine Momentaufnahme darstellen.

Es besteht allerdings ein Zusammenhang zwischen der [NPP](#page-14-9) der Pflanzen und der Temperatur. Für Kulturpflanzen der gemäßigten Breiten liegt die Temperaturspanne, bei der Pflanzen die höchste [NPP](#page-14-9)-Rate erreichen, bei 18 bis 25°C, also während der Sommermonate. Im Optimum liegt die Temperatur bei 20°C (HÖRMANN et al. 1998). Temperaturdaten können auch mit speziellen Algorithmen aus Fernerkundungsdaten, beispielsweise mit Hilfe des GLO-PEM ermittelt werden.

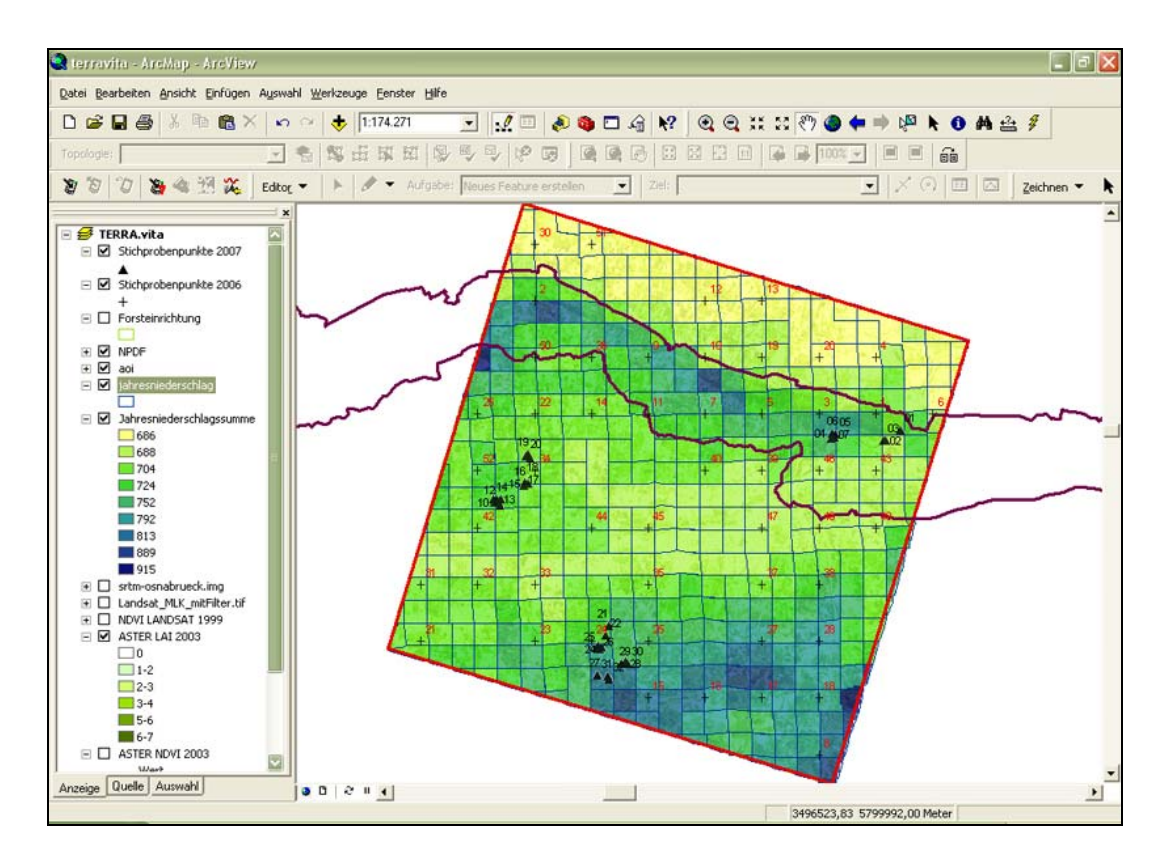

#### **Abbildung 34: Klimadaten im [GIS](#page-13-4).**

Darstellung der Jahresniederschlagssumme als Vektordatensatz für das Jahr 2003.

Bei der Berechnung der [NPP](#page-14-9) spielt die Temperatur eine entscheidende Rolle, da sie ein Faktor ist, der die Pflanzenproduktivität und damit das Pflanzenwachstum, die Speicherung von Kohlenstoff in der Pflanze und die Pflanzenatmung steuert. Der Zusammenhang zwischen Temperaturanstieg, vermehrter  $CO<sub>2</sub>$ - Einlagerung und damit verbundener höherer Verdunstung ist hinreichend bewiesen (BARNES 2006).

### **7.6. Integration eines Geländemodells**

Für die Überprüfung der Stichproben und die Visualisierung im GIS wurden [SRTM-](#page-15-3)Daten der X[SAR](#page-15-4)/[SRTM-](#page-15-3)Shuttle-Mission der [NASA](#page-14-5) aus dem Jahre 2000 verwendet. [SRTM-](#page-15-3)Daten sind [Fernerkundungsdaten](http://de.wikipedia.org/wiki/Fernerkundungsdaten) der Erdoberfläche, die bei der Shuttle Radar Topography Mission (STS-99) im Februar 2000 aus dem Weltraum aufgezeichnet wurden. Sie dienen dazu, ein einheitliches, hochauflösendes [Digitales Geländemodell](http://de.wikipedia.org/wiki/Digitales_Gel%C3%A4ndemodell) [\(DGM](#page-12-4)) von fast der gesamten Erdoberfläche zu erstellen. Die [SRTM-](#page-15-3)Daten sind im <span id="page-126-1"></span>Geografischen Informationssystem als Rasterdaten integriert worden (s. Abb. [35](#page-126-0)).

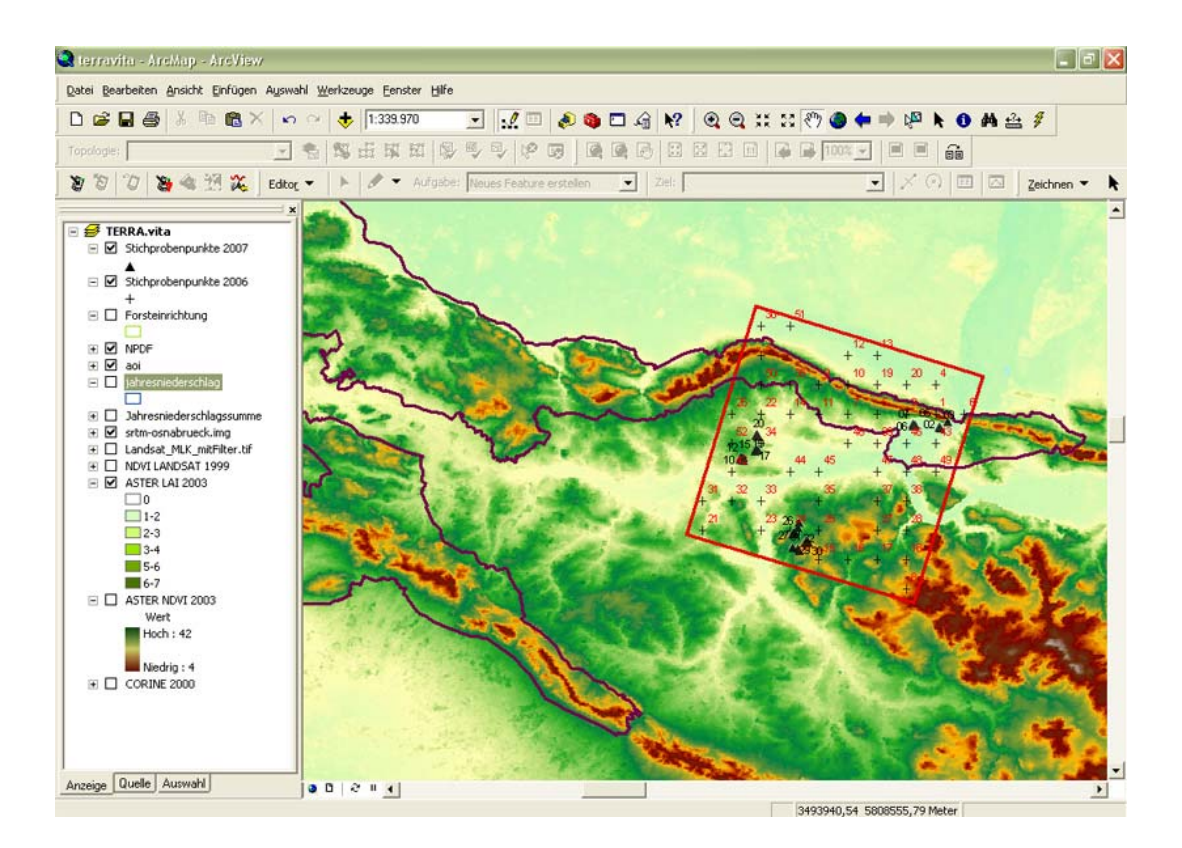

#### <span id="page-126-0"></span>**Abbildung 35: Darstellung des Geländemodells im [GIS.](#page-13-4)**

Darstellung der [SRTM](#page-15-3) Daten mit einer Auflösung von 50 m aus dem Jahr 2000 (USGS 2006).

Der [USGS](#page-15-5)<sup>[28](#page-126-1)</sup> hat für die freie Nutzung zwei unterschiedliche Datensätze zur Verfügung gestellt: Für das Gebiet der USA sind die Daten mit einer Auflö-sung von einer [Bogensekunde](http://de.wikipedia.org/wiki/Bogensekunde)<sup>[29](#page-126-1)</sup> in Länge und Breite verfügbar [\(SRTM](#page-15-3)-1). Diese Daten werden in Stücken von 1 x 1 Grad mit einer Größe von 3601 x 3601 Pixel angeboten. Für den Rest der Erdoberfläche werden nur Daten mit einer reduzierten Auflösung von 3 Bogensekunden angeboten [\(SRTM](#page-15-3)-3). Die Größe der 1 x 1 Grad-Stücke beträgt hierbei 1201 x 1201 Pixel. Das Benutzerinterface des [USGS](#page-15-5) erlaubt zudem eine frei definierbare rechteckige Auswahl beliebiger Gebiete, für welche die Datensätze

<sup>1</sup> 28 Die United States Geological Survey (kurz USGS, dt. Geologischer Dienst der Vereinigten Staaten) ist eine wissenschaftliche Behörde des [US-Innenministeriums](http://de.wikipedia.org/wiki/Innenministerium_%28Vereinigte_Staaten%29). Die Wissenschaftler des USGS untersuchen die Landschaften der [USA](http://de.wikipedia.org/wiki/USA), ihre R[essourc](http://de.wikipedia.org/wiki/Winkel_%28Geometrie%29)[en und die](http://de.wikipedia.org/wiki/Ma%C3%9Feinheit) [Naturkatastrophen](http://de.wikipedia.org/wiki/Naturkatastrophe), die sie bedrohen (USGS 2007)<br><sup>29</sup> Eine Bogensekunde ist eine [Winkel](http://de.wikipedia.org/wiki/Winkel_%28Geometrie%29)[-Maßeinheit,](http://de.wikipedia.org/wiki/Ma%C3%9Feinheit) die 1/3600 [Grad](http://de.wikipedia.org/wiki/Grad_%28Winkel%29) entspricht. Sechzig Bogensekunden entsprechen einer [Bogenminute](http://de.wikipedia.org/wiki/Bogenminute), und 60 Bogenminuten entsprechen schließlich einem [Grad.](http://de.wikipedia.org/wiki/Grad_%28Winkel%29)

individuell zusammengestellt und an den Benutzer übertragen werden (USGS 2006).

Die Höhendaten des SRTM sind für das Untersuchungsgebiet II auf eine geometrische Auflösung von 50 m x 50 m geocodiert und im Untersuchungsgebiet II eingesetzt worden, um dort die Höhenmessungen der jeweiligen Stichproben zu verifizieren.

### **7.7. Forsteinrichtung als Referenz**

Die benötigten Auszüge aus dem Betriebswerk zur Forsteinrichtung wurden vom Forstamt Minden bereitgestellt. Ein Datensatz im Shape- Format vom Staatswald im Forstamt Minden wurde zur Verfügung gestellt. Dieser Datensatz musste allerdings auf das oben aufgeführte Datum projiziert werden, da die Datensätze der Fernerkundung und Forsteinrichtung verschiedene Projektionseinstellungen besitzen. Die Projektionseinstellung des Forsteinrichtungsdatensatzes wurde von "Pulkowo-Krassowski von 1940" auf das Gauß-Krüger-Koordinatensystem, Zone 3, mit der Projektion "Transverse Mercator" und dem Ellipsoid "Bessel" projiziert. Die Attribute der forstlich, strahlungsspezifisch relevanten Parameter (z.B. Kronenschlussgrad) werden punktuell für die Waldstichprobenpunkte dargestellt.

TREPTE (2003) schreibt, dass Messungen in der Atmosphäre Ergebnisse liefern, die mit "Hochrechnungen von Ökosystemstudien, Forstinventaren etc." für die Europäische Landfläche verglichen werden und bezieht sich dabei konkret auf die Kohlenstoffbilanzierung. Nach BARNES (2006) sind Forsteinrichtungsdaten demnach für die Berechnung der Kohlenstoffbilanz geeignet. Wichtig ist hierbei, dass die Daten aber nur im Hinblick auf den Zeitraum der mittelfristigen Planung (zehn Jahre) und unter der Berücksichtigung, dass Forstbetriebswerke mittels Stichproben, Schätzverfahren und Ertragstafeln entstehen, zu betrachten sind und nicht als Werte mit einer hundertprozentigen Genauigkeit.

In der folgenden Tabelle [6](#page-128-0) sind die Daten der terrestrischen Begehung (BARNES 2006) aufgelistet:

#### <span id="page-128-0"></span>**Tabelle 6: Terrestrische Aufnahme der Waldpunkte.**

Beleuchtungsrelevante Forsteinrichtungsdaten auf einen Blick (Quelle: BARNES 2006).

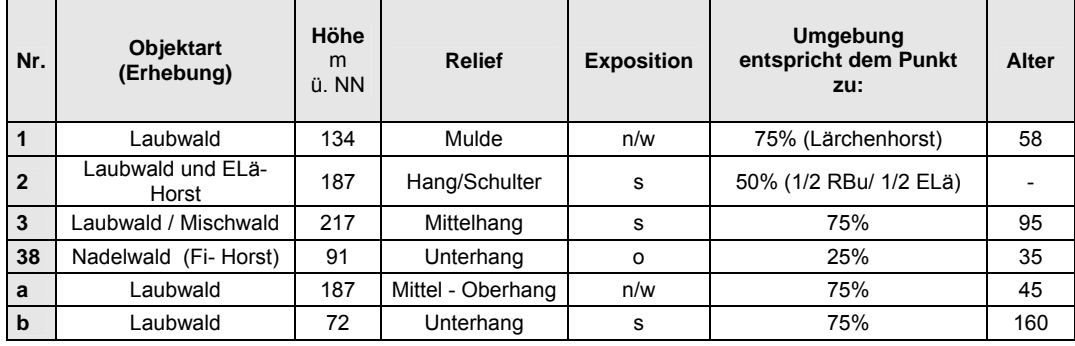

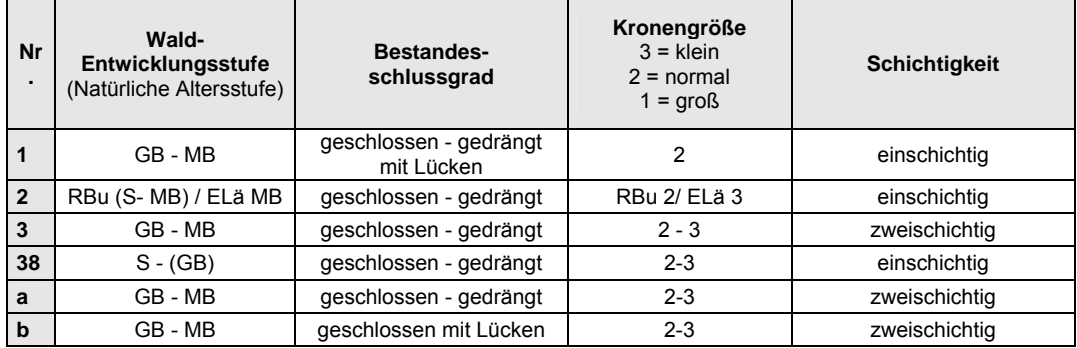

ELä: Europäische Lärche, Fi = Fichte, RBu = Rotbuche, GB = geringes Baumholz, MB = mittleres Baumholz, S = Stangenholz.

An den Stichprobenpunkten befanden sich überwiegend Laubwälder, insbesondere Buche und Buche-Edellaubholz (vgl. Abb.[36](#page-129-0)).

Eine Ausnahme bildet der Punkt 38, an dem ein Fichtenhorst zu finden ist. Überwiegend entspricht die natürliche Altersstufe dem geringen bis mittleren Baumholz [\(BHD](#page-12-5) 20 bis 35 cm bzw. 35 bis 50 cm). Weiterhin kann man erkennen, dass die Kronen normal bis tendenziell klein sind, und die Konkurrenzsituation in den Beständen hoch ist.

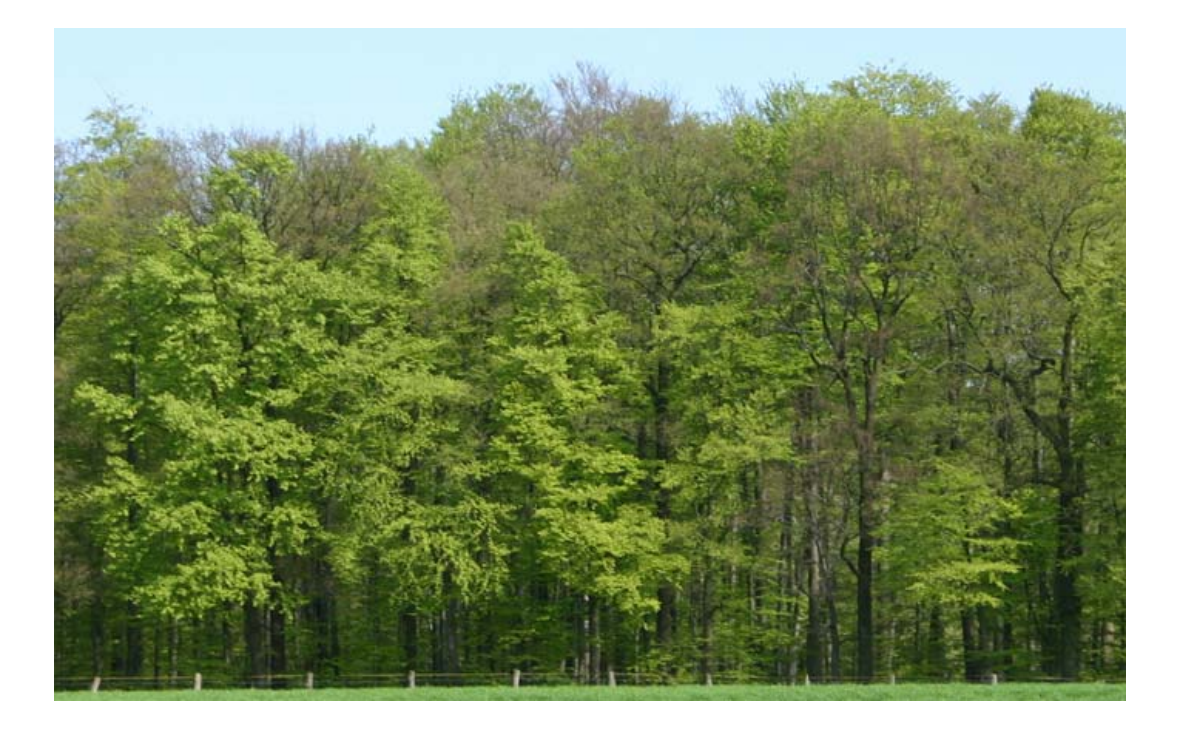

<span id="page-129-0"></span>**Abbildung 36: Buche-Edellaubholzmischbestand im Untersuchungsgebiet.**  Profilaufnahme eines Waldbestandes im Untersuchungsbietes II (Foto: KOPKA 2005).

Abbildung [37](#page-130-0) auf S. [115](#page-130-0) zeigt die Darstellung der natürlichen Altersstufe an den Stichprobenpunkten 1 sowie a und b (von oben nach unten). Die Punkte a und b befinden sich zurzeit im Stadium des geringen bis mittleren Baumholzes. Abgebildet sind weiterhin die Abteilungen für den Staatswaldbereich des Wiehengebirges. Nur ein Punkt (b) liegt innerhalb der Staatswaldfläche.

Aus diesem Grund erfolgt die Darstellung mit Hilfe einer LANDSAT "Vegetation-grün-Komposite" (Kanäle [MIR,](#page-14-11) [NIR](#page-14-10), Rot). Gut zu erkennen sind hier ebenfalls die tiefen Geländeeinschnitte im Gebirge (abgebildet als schwarze Pixel).

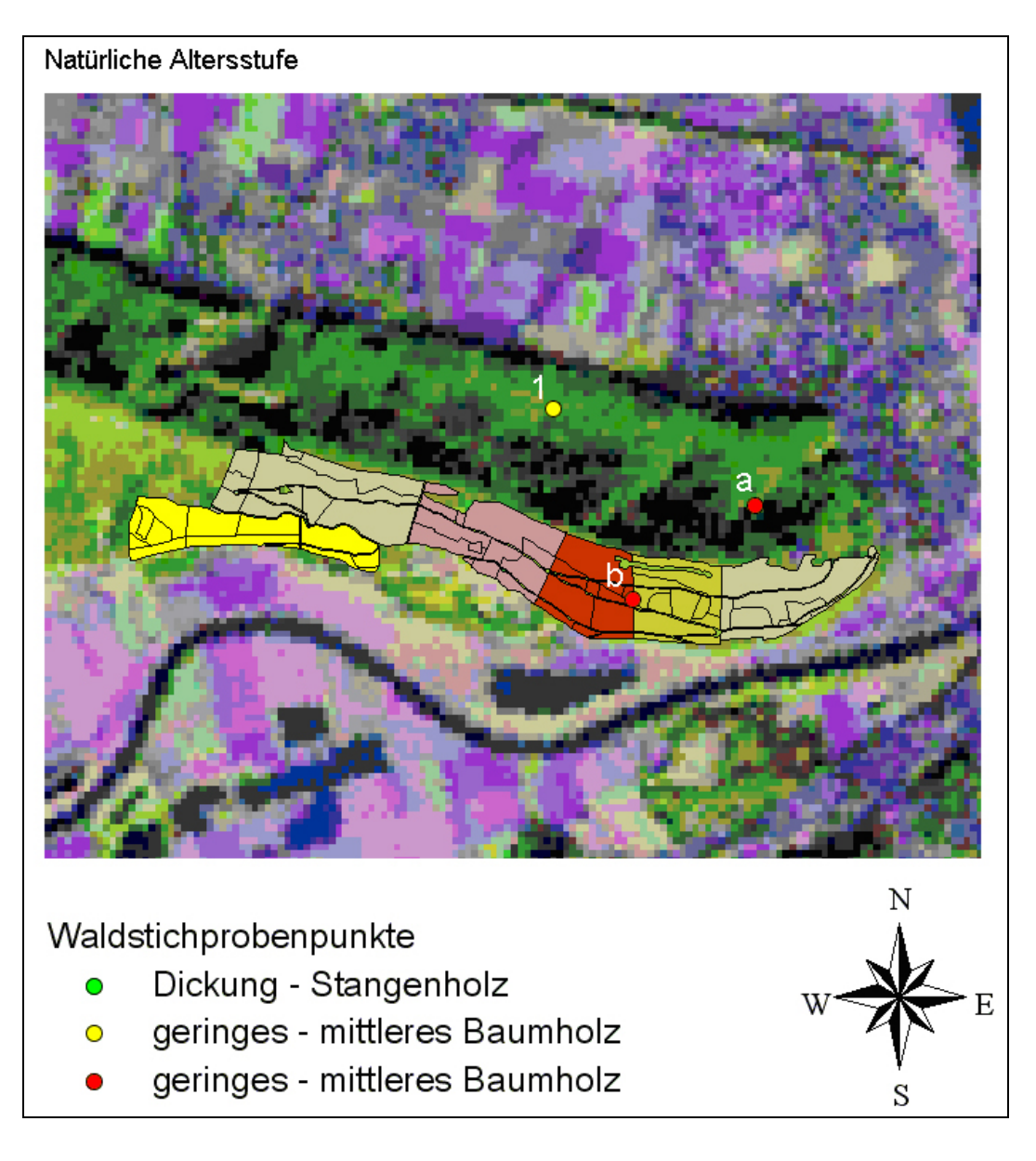

#### <span id="page-130-0"></span>**Abbildung 37: Darstellung der natürlichen Altersstufen aus der Forsteinrichtung.**

Stichprobenpunkte 1, a und b über der Abteilungskarte des östlichen Wiehengebirges im Forstamt Minden (Quelle: BARNES 2006).

Eine genaue Aufstellung der Forsteinrichtungsdaten der betroffenen Bestände aus dem Forstamt Minden sowie weitere thematische Karten mit den beleuchtungsrelevanten Forsteinrichtungsdaten sind im Anhang auf S. XVIIf, Kap.12.3. aufgeführt.

## **7.8. Validierung der berechneten Parameter im Gelände**

Die berechneten Parameter wie NDVI und LAI der ASTER-Daten wurden mittels einer zweiten, nicht systematischen, zufälligen Stichprobe überprüft.

Dafür wurden vorab die berechneten NDVI und LAI im GIS klassifiziert sowie numerisch und farblich dargestellt.

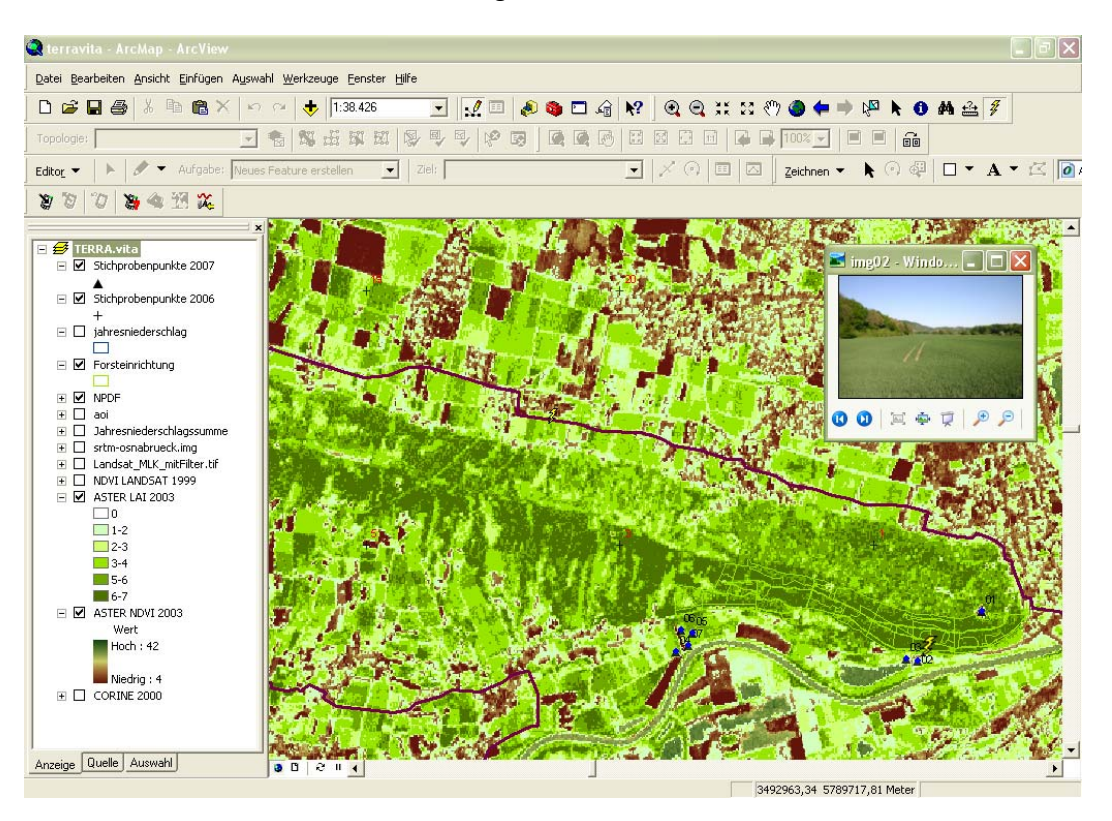

#### **Abbildung 38: Darstellung der berechneten LAI und NDVI (ASTER) im GIS.**

Das GIS-Projekt enthält an den Stichprobenpunkten der zweiten Stichprobe zur visuellen Überprüfung der berechneten Blattflächen- und Vegetationsidizes zusätzlich eine HotLink-Funktion (s. kleiner gelber Blitz) zur Visualisierung des jeweiligen Stichprobenpunktes.

Für die Aufnahme wurden drei unterschiedliche Regionen im Untersuchungsgebiet ausgewählt, an denen insgesamt 30 Punkte aufgenommen worden sind. Alle Aufnahmepunkte wurden mit den berechneten LAI der ASTER-Szene mittels eines Datenaufnahmeblatts (s. Anhang, Abb. 52, S. XXV) verglichen, fotografisch dokumentiert und in einer Tabelle im GIS (s. DVD in der Anlage) abgespeichert. Die Überprüfung ergab eine komplette Bestätigung der nachfolgend aufgeführten Ergebnisse.

Für die Lokalisierung der Stichprobenpunkte und Überprüfung wurde das oben genannte GPS-Gerät in Kombination mit dem auf einem Notebook installierten GIS genutzt.

# **8. Ergebnisse**

## **8.1. Visueller Vergleich der Klassifikationsverfahren**

Die Klassifikationsergebnisse sowie ein Vergleich der Verfahren werden nachfolgend zunächst in Tabellenform und anschließend grafisch und anhand so genannter Konfusionsmatrixen dargestellt. Alle thematischen Karten der Klassifikationsergebnisse können im Anhang nachvollzogen werden.

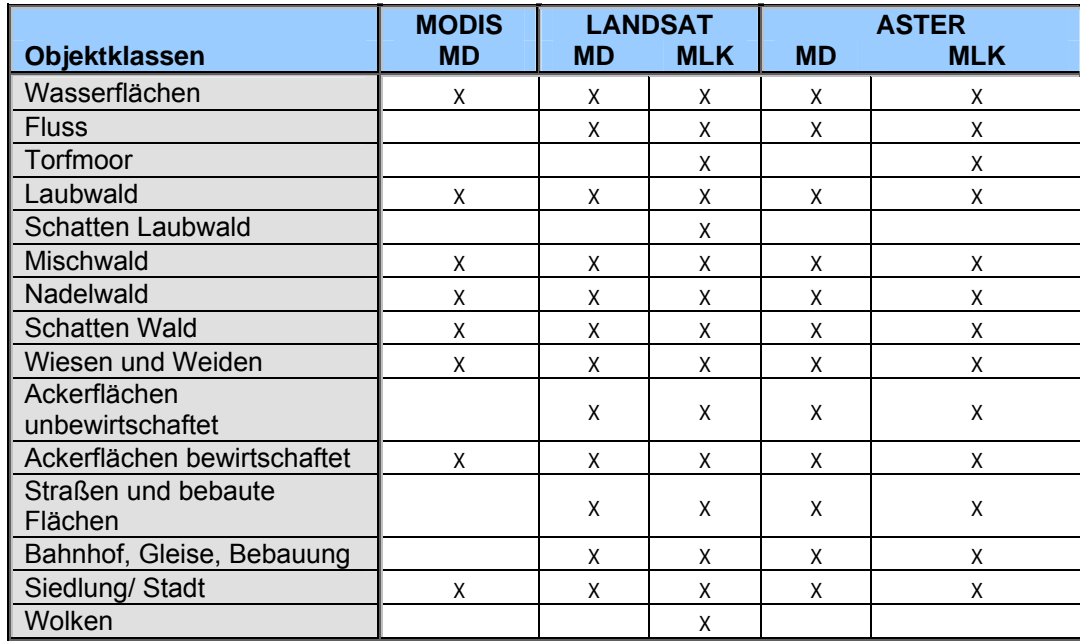

#### <span id="page-132-0"></span>**Tabelle 7: Übersicht über die ausgewiesenen Trainingsgebiete.**

X = gebildete Objektklasse für ein Verfahren (Quelle: BARNES 2006).

Im Zuge der Klassifikation wurden die in Tabelle [7](#page-132-0) aufgeführten Trainingsgebiete ausgewiesen, ein "X" kennzeichnet das Erstellen der Objektklasse bzw. Landnutzungsklasse ([LNK](#page-13-5)) für das jeweilige Verfahren und die Satellitenszene. Die Bildung der Landnutzungsklasse ,Torfmoor' war in den [MLK](#page-14-2) von ASTER und LANDSAT möglich, für die [MD](#page-14-1)-Klassifikationen dagegen war diese Klasse eine zu große Fehlerquelle: Es war nicht möglich, die spektralen Eigenschaften von Wasser, Wiesen, Feuchtflächen, Brachen, Heckenstrukturen und Waldflächen des Torfmoors für die [MD-](#page-14-1)Klassifikation in einer Objektklasse ohne grobe Fehlklassifikationen unterzubringen.

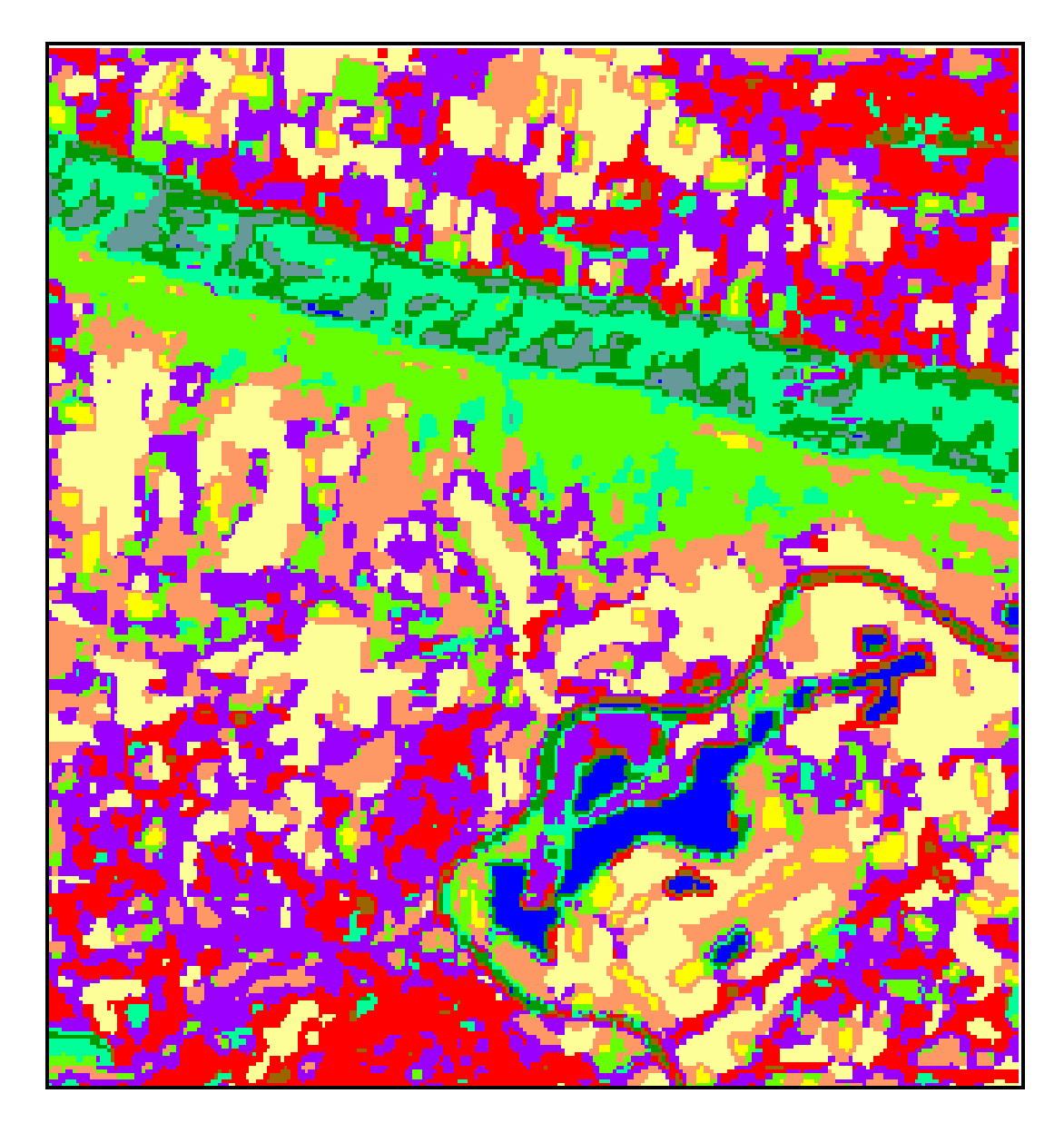

#### <span id="page-133-0"></span>Abbildung 39: [MD](#page-14-1)-"Fehlklassifikation".

LANDSAT [MD](#page-14-1)-Klassifikation, die lila Flächen stellen falsch klassifizierte Torfmoorflächen dar (Quelle: BARNES 2006).

Die oben stehende Abbildung [39](#page-133-0) verdeutlicht das Problem beispielhaft. Der Ausschnitt zeigt den Bereich des östlichen Wiehengebirges, die lila colorierten Flächen wurden als Torfmoor ausgewiesen. Die Unterscheidung der [LNK](#page-13-5) 'Fluss' von der [LNK](#page-13-5) 'Wasserfläche' macht bei der Auflösung von 250 bis 500 Metern für MODIS keinen Sinn. Wald, der aufgrund der Aufnahmesituation im Schatten liegt, konnte nur unzureichend den jeweiligen Waldarten zugeordnet werden, weshalb die [LNK](#page-13-5) 'Schatten Wald' für alle Waldarten gilt. Diese Klasse wird im Zuge der

grafischen Auswertung jeweils der terrestrisch ermittelten Waldart zugeordnet.

In der späteren statistischen Auswertung (anhand der Konfusionsmatrixen, vgl. Kapitel 8.6.2., S.132) wird die Klasse 'Schatten Wald' aus der Berechnung ausgeschlossen. Die [LNK](#page-13-5) 'Schatten Laubwald' bei der LANDSAT [MLK](#page-14-2) wird rechnerisch ebenfalls der Klasse 'Schatten Wald' zugeordnet. Die Unterscheidung von unbewirtschafteten und bewirtschafteten Ackerflächen erfolgt nur für ASTER und LANDSAT, weil man diese Bereiche hier sehr gut voneinander abgrenzen kann, bei MODIS ist dies nicht konkret möglich.

# **8.2. Vergleich der Ergebnisse der MD-Klassifikationen mit CORINE**

In Abbildung [40](#page-135-0) ist das Ergebnis der [MD-](#page-14-1)Klassifikationen von ASTER, LANDSAT und MODIS in Rasterform neben dem entsprechenden Ausschnitt einer CORINE-Karte zu sehen. Augenscheinlich ist die Auflösung der Szenen unterschiedlich: ASTER und LANDSAT wirken auf den ersten Blick verhältnismäßig strukturreich, bei MODIS und CORINE sind die Pixel stärker zu sehen. Vergleicht man die Ausschnitte im Hinblick auf die Landnutzungsklassen, ist weiterhin auffällig, dass bei LANDSAT im nördlichen Bereich des Wiehengebirges eine Fehlklassifikation stattgefunden hat. Dies ist mit dem Schattenwurf des Waldes zum Zeitpunkt der Entstehung der Szene zu erklären, die spektrale Signatur des Schattens entspricht eher der Signatur von Wasser als der von Wald. Die Begehung des Gebietes erbrachte weiterhin, dass in diesem Bereich eine vielfältige Baumartenmischung vorzufinden ist. Die Zuordnung zur Klasse 'Laubwald' nach CORINE kann nicht in dieser Form bei ASTER oder LANDSAT durchgeführt werden, da diese Datensätze eine viel höhere Auflösung besitzen. Darauf wird im Folgenden bei der Betrachtung des Stichprobenpunktes 1 und der zusätzlichen Waldpunkte a und b noch eingegangen.

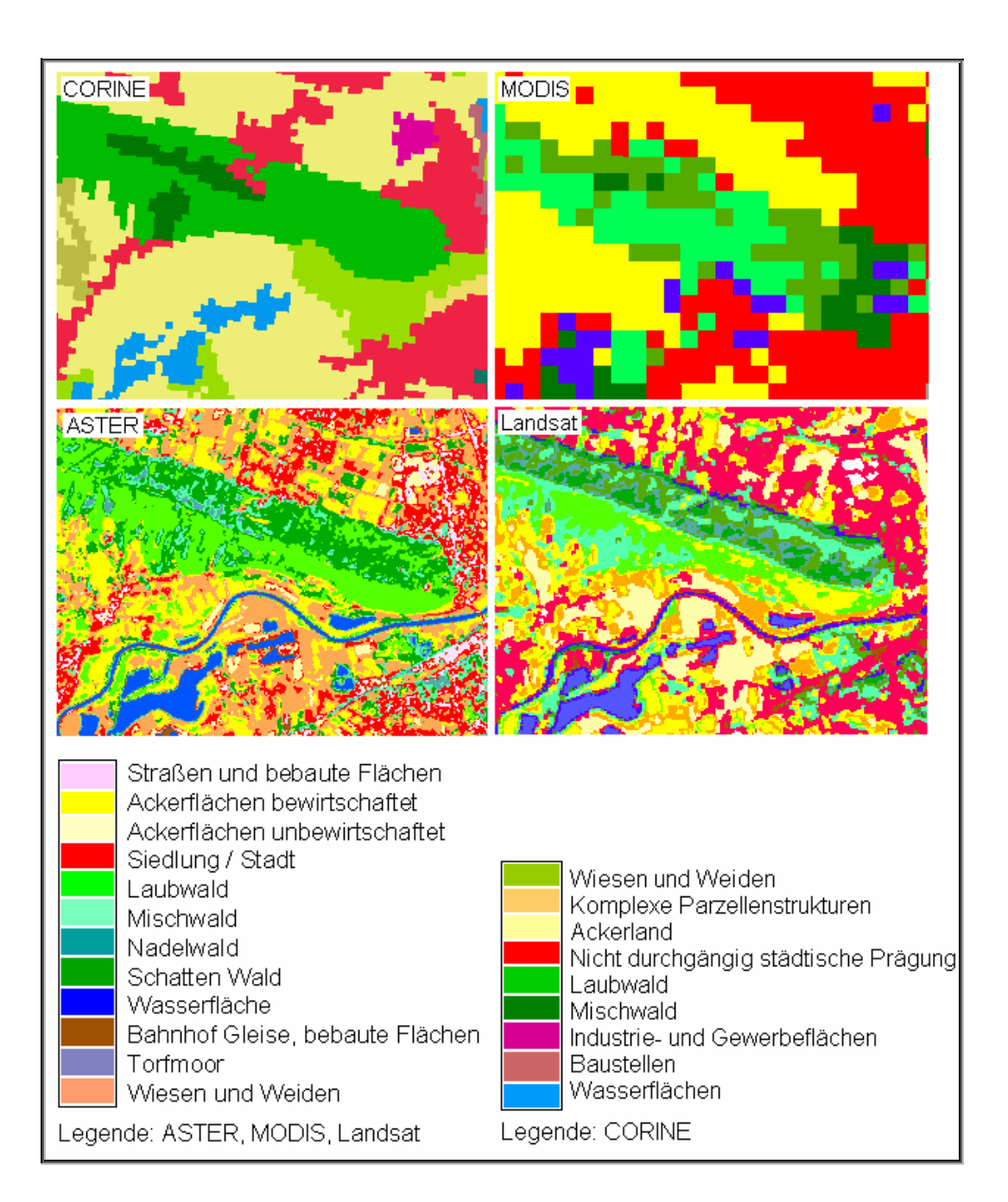

#### <span id="page-135-0"></span>**Abbildung 40: Vergleich der [MD-](#page-14-1)Klassifikationen mit CORINE.**

Im Bereich des östlichen Wiehengebirges, mit Legenden für ASTER, MODIS LANDSAT und CORINE (Quelle: BARNES 2006).

Bei LANDSAT wurde der Laubwald überwiegend als Mischwald ausgewiesen, teilweise aber auch als Ackerfläche (gelb) fehlklassifiziert. Die falsch klassifizierten Pixel ließen sich jedoch auch nicht mit dem neuen Ausweisen von Trainingsgebieten korrigieren. Vergleicht man den Siedlungsbereich (rot) von LANDSAT und CORINE, kann man feststellen, dass die Flächen bei LANDSAT stärker ausgeprägt sind, als sie erscheinen sollten. ASTER zeigt im unmittelbaren Vergleich mit CORINE

<span id="page-136-0"></span>ein detailgetreueres Abbild, stimmt aber in den Grenzen mit CORINE überein. Sehr gut zu erkennen ist das Straßennetz in der ASTER-Klassifikation (weißlich-rosa). Die Weser ist bei LANDSAT und ASTER gut zu erkennen, auch die teilweise Bebauung der Weser scheint klar aus den Bildern hervor zu gehen (als rote Pixel neben dem Fluss). Allerdings muss festgestellt werden, dass es sich hierbei nicht nur um bebaute Flächen handeln kann, denn die roten Pixel fanden sich vorwiegend in den Uferbereichen der Weser, was auf eine Fehlklassifikation bzw. das falsche Ausweisen aufgrund von Mischpixeln<sup>[30](#page-136-0)</sup> hindeutet. Die Weser wird in der CORINE nicht erfasst, da sie eine Breite von 100 Metern im Untersuchungsgebiet unterschreitet. Der Kiessee wird in jeder [MD](#page-14-1)-Klassifikation erkannt, bei ASTER und LANDSAT ist die Abgrenzung sehr exakt, bei MODIS unregelmäßiger.

Die Industriefläche (rosa) bei CORINE findet sich bei ASTER und LANDSAT im Bereich der hellrosa gefärbten Fläche wieder. Es kann also an dieser Stelle festgestellt werden, dass die [LNK](#page-13-5) 'Straßen' und 'Bebaute Flächen' folglich die [LNK](#page-13-5) Industrieflächen integriert.

Das Ausweisen von unbewirtschafteter Ackerfläche ist weitestgehend bei LANDSAT möglich, bei ASTER zeigt sich in diesem Ausschnitt nur bewirtschaftetes Ackerland. Dieser Aspekt ist im Zusammenhang mit der unterschiedlichen Aufnahmezeit der Szenen zu sehen; die LANDSAT-Szene stammt aus dem Herbst, die ASTER-Szene aus dem Sommer. Es handelt sich demzufolge nicht um eine direkte Fehlklassifikation, sondern um saisonale Veränderungen.

Für die MODIS-Klassifikation konnten nur 7 Objektklassen gebildet werden, zudem ist die Pixelgröße von 250 bis 500 Metern im Vergleich zur CORINE deutlich höher. Im direkten Vergleich sieht die MODIS Klassifikation dessen ungeachtet gut aus.

1

<sup>&</sup>lt;sup>30</sup> Mischpixel sind Pixel, die in den Grenzbereich von zwei Objektklassen fallen (Straße und Ackerfläche, Wald und Ackerfläche, Wiesen und Gewässer). Gemeint sind dabei auch Pixel, die in dieselbe Objektklasse gehören, aber falsch klassifiziert werden (z.B. aufgrund von Schattenwurf).

Promotion am Institut für Geoinformatik und Fernerkundung der Universität Osnabrück 121

## **8.3. Vergleich der MLK von ASTER und LANDSAT mit CORINE**

Die Abbildung [41](#page-137-0) zeigt die beiden Maximum Likelihood-Klassifikationen für den Bereich "Walllücke", der das Wiehengebirge (im weißen Kasten) unterbricht.

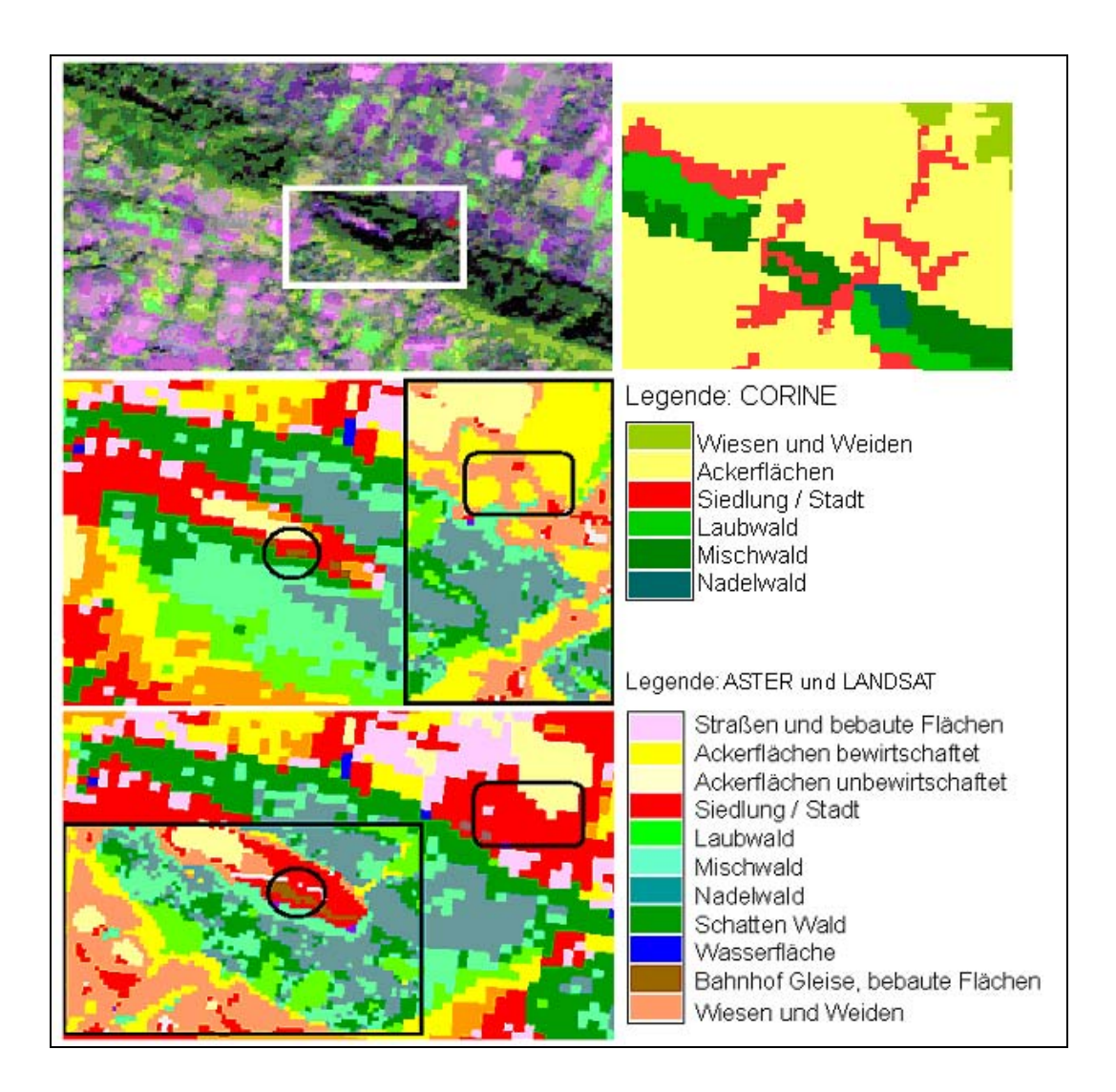

#### <span id="page-137-0"></span>**Abbildung 41: Vergleich der [MLK](#page-14-2) von ASTER und LANDSAT.**

Verwendet wurden die Klassifikationen mit Tiefpassfilter. Oben links ist der Bereich Walllücke, als "Vegetation-grün-Komposite abgebildet. Oben rechts befindet sich der entsprechende Ausschnitt aus CORINE. In den schwarzen rechteckigen Kästen befindet sich die ASTER-Klassifikation, LANDSAT liegt außerhalb des Kastens (Quelle: BARNES 2006, digital verändert).

Zu sehen ist eine "Vegetation-grün"-Komposite aus den LANDSAT-Kanälen 5, 4 und 3. Mit dieser Kanalkombination lässt sich der Wald gut von anderen Flächen abgrenzen. Das rote Kreuz oben in der Abbildung, kennzeichnet den Stichprobenpunkt 10, die terrestrische Aufnahme ergab

hier eine ost-exponierte Ackerfläche in 89 Metern Höhe. Die Ackerfläche grenzt am Oberhang an ein Grundstück, ca. fünf Meter hinter diesem Grundstück befindet sich eine Landstraße. Vergleicht man diese Ausschnitte mit CORINE, kann eine hohe Ähnlichkeit, mit Ausnahme im Bereich der Siedlung, festgestellt werden. Im schwarzen Kreis befindet sich eine 'Bebaute Fläche' (braun), diese ist bei ASTER und LANDSAT zu finden.

Beim Vergleich der ASTER- und LANDSAT-Maximum Likelihood-Klassifikation fällt auf, dass sie im hohen Maße miteinander übereinstimmen. Nach CORINE läge hier ein 'Mischwald' vor. Im Waldbereich (grün) ähneln sich die beiden Waldarten (Nadel- und Laubwald) überwiegend, klassifiziert wurde hier 'Laub-, Misch- und Nadelwald'. Bei ASTER sind die Waldarten jedoch stärker gegeneinander abgegrenzt. Die unterschiedliche Auflösung der beiden Sensoren bewirkt in strukturreichen Landnutzungen (wie Wald) feinere Unterschiede in der Zuordnung der Waldarten. Überwiegend ist die Zuweisung ähnlich, doch die Auflösung von ASTER ermöglicht auch das Erfassen großer Kronen und trupp- bis gruppenweise eingemischter Baumarten. Es ist weiterhin auffällig, dass die [LNK](#page-13-5) 'Siedlung' (vgl. schwarze Ellipse) potentiell auch hier bei LANDSAT überschätzt wurde (bei ASTER an dieser Stelle: 'Wiesen und Weiden'). Dies spricht für ein fehlerhaftes Ausweisen der Landnutzung 'Siedlung'.

### **8.4. Vergleich der Klassifikationsverfahren MLK und MD**

Anhand der nachfolgenden Abbildung [42](#page-139-0) werden die Klassifikationsmethoden [MD](#page-14-1) und [MLK](#page-14-2) am Beispiel der LANDSAT- und ASTER-Szenen verglichen. Das Bild der Landschaft, bestehend aus Wald, Ackerfläche, Wiesen und Weiden sowie Siedlung, geht jeweils deutlich aus den Klassifikationsergebnissen hervor. Kleinere Unterschiede gibt es zwischen [MD](#page-14-1) und [MLK](#page-14-2) bei der Ausweisung der Waldarten. So wird der Wald bei der LANDSAT[-MLK](#page-14-2) als 'Laubwald' (und 'Schatten Wald') mit kleinen Nadelwaldbereichen dargestellt, bei der [MD-](#page-14-1)Klassifikation wurde der Wald überwiegend als Mischwald erkannt.

Bei der ASTER[-MLK](#page-14-2) ist der Nadelwaldanteil sehr hoch, Laub- und Mischwaldanteil sind dagegen bei der [MD-](#page-14-1)Klassifikation höher. Nach CORINE handelt es sich bei dem oberen Waldbereich um Laubwald, der untere Bereich ist Mischwald. Vergleicht man die beiden [MLK](#page-14-2) der verschiedenen Sensoren, fällt auf, dass sie sich mehr ähneln als der jeweiligen [MD](#page-14-1)-Klassifikation.

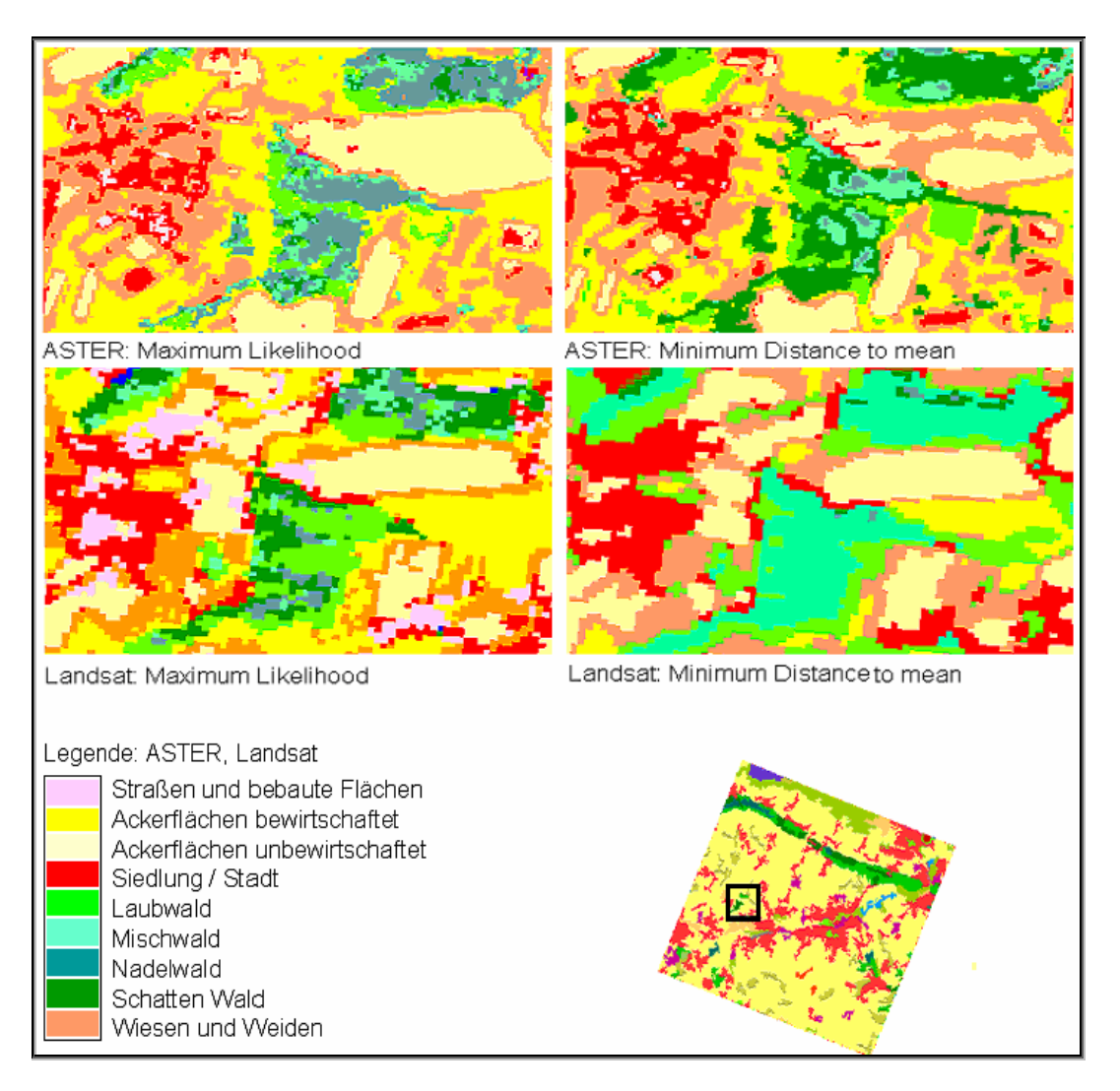

#### <span id="page-139-0"></span>**Abbildung 42: [MLK](#page-14-2) und [MD](#page-14-1)-Klassifikation von ASTER und LANDSAT.**

In der CORINE-Karte ist der Ausschnitt markiert, der die Lage des betrachteten Gebiets kennzeichnet. (Quelle: Barnes, Kopka 2006)

Festzuhalten ist, dass je nach Satellitenbild, die Waldflächen nach dem Schattenwurf zum Zeitpunkt der Aufnahme und nach dem phänologischen Zustand der Vegetation für die hier gebildeten Testgebiete, unterschiedlich erkannt werden.

Das Problem, landwirtschaftliche Flächen von Wald klar zu trennen, wird mit Hilfe der Abbildung [43](#page-140-0) verdeutlicht:

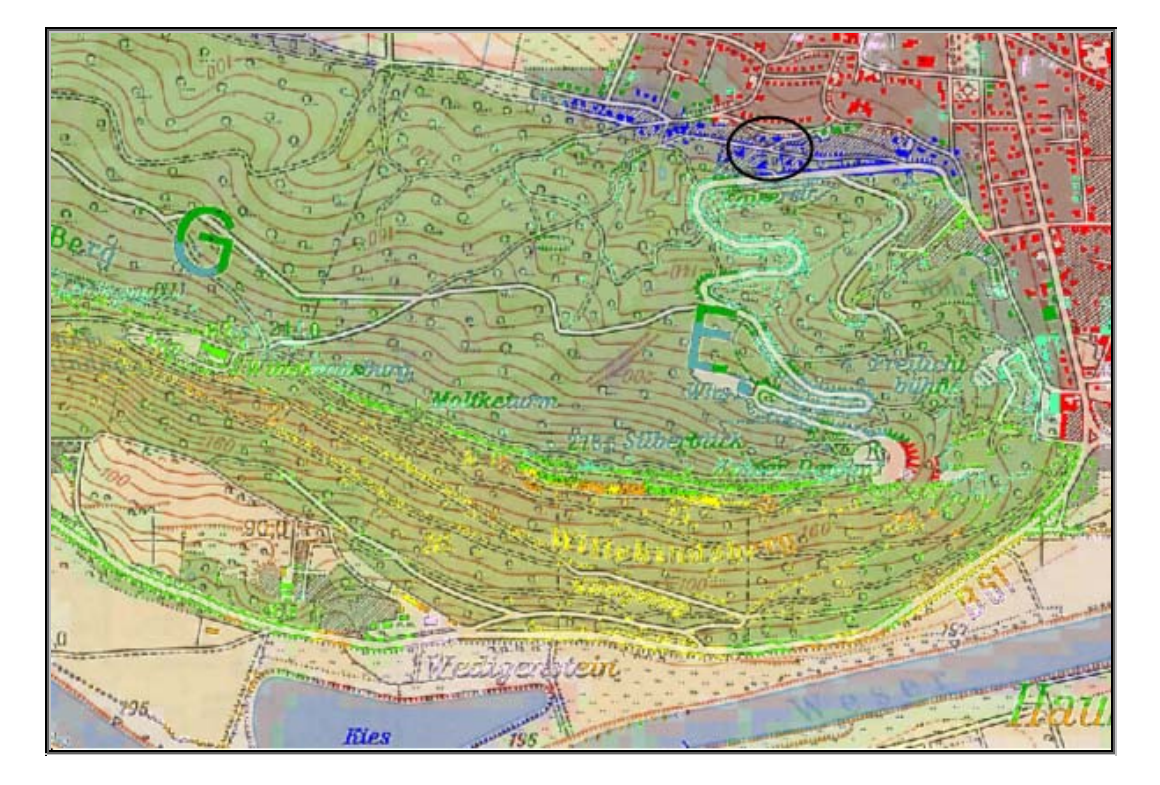

#### <span id="page-140-0"></span>**Abbildung 43: Die topografische Karte 1:50000 und LANDSAT [MD-](#page-14-1)Klassifikation.**

Bereich des östlichen Wiehengebirges; durchscheinend ist die LANDSAT [MD-](#page-14-1)Klassifikation zu sehen (Quelle TK: Bundesamt für Kartographie und Geodäsie, digital verändert, BARNES 2006).

Eine weitere Auffälligkeit ist, wie weiter oben bereits erwähnt, die Fehlklassifikation einer Wasserfläche im nördlichen Bereich (schwarzer Kreis, Abbildung [43\)](#page-140-0).

Über dem Ausschnitt der Klassifikation ist die topografische Karte des östlichen Wiehengebirges im Maßstab 1:50.000 dargestellt. Im Hintergrund sieht man anhand der Färbung der Flächen, welche Landnutzungsklasse bei der [MD-](#page-14-1)Klassifikation zugewiesen wurde (grün 'Laubwald', rot 'Stadt', blau 'Wasserfläche', gelb 'Ackerfläche'). Die Abgrenzung stellt sich bei der LANDSAT-Szene und der [MD-](#page-14-1)Klassifikation an dieser Stelle als äußert schwierig heraus. Hier liegen stark ausgeprägte Höhenunterschiede von 40 bis 48 m auf den landwirtschaftlichen Flächen bis 270 m [ü. NN,](#page-14-0) mit stark bis schroff geneigten Hängen im Wald vor. Zusätzlich grenzen hier Ackerflächen und Wiesen an den Wald. Unter Umständen kommt hier das Problem der direkten Zuordnung der Pixel zu einer [LNK](#page-13-5) zum Tragen. Betrachtet man unter diesem Aspekt die Abbildung [43,](#page-140-0) fällt außerdem auf, dass die landwirtschaftlichen Flächen südlich des Gebirges dieselbe Färbung aufweisen wie einige Bereiche des Laubwaldes.

Ein Erklärungsversuch kann mit Hilfe der in Abbildung [44](#page-141-0) dargestellten LANDSAT-"Vegetation-grün"-Komposite des Wiehengebirges erfolgen. Am oberen Waldrandbereich sieht man deutlich die schwarze Färbung (vgl. Pfeil), bedingt durch den Schattenwurf. Der Schattenbereich hat stellenweise ähnliche Reflexionswerte wie der Gewässerbereich (tiefschwarz bis rötlich), so dass es schwierig ist, mit der [MD-](#page-14-1)Klassifikation diese Bereiche gegeneinander abzugrenzen, bei der [MLK](#page-14-2) hingegen stellt dies kein Problem dar.

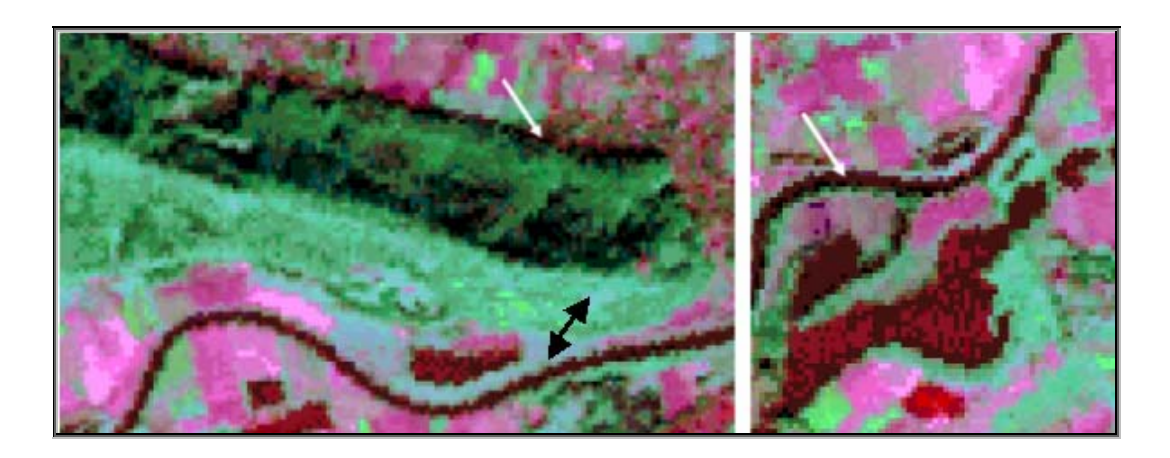

Abbildung 44: LANDSAT-"Vegetation-grün"-Komposite.

(Bänder 5, 3 und 4). Weiße Pfeile: Schattenwurf und Wasserfläche, schwarzer Pfeil: Ähnliche Färbung von Laubwald und Ackerfläche (Quelle: BARNES, KOPKA 2006).

# <span id="page-141-0"></span>**8.5. Vergleich der Klassifikationsergebnisse mit den Stichproben**

Die Lage der Stichprobenpunkte im Untersuchungsgebiet kann im Anhang (vgl. S. XIV) nachvollzogen werden. Die Abbildung [45](#page-142-0) in Verbindung mit Tabelle [8](#page-143-0) zeigt die Ergebnisse der verschiedenen Klassifikationsverfahren für den Stichprobenpunkt 21. Unmittelbar am Punkt entsprechen sämtliche

**CORINE MODIS**  $\overline{+}$ Landsat MD Landsat MLK **ASTER MLK** ASTER MD  $100 \text{ m}$   $\longrightarrow$ Legende Ackerfläche **E** Laubwald Schatten Laubwald Mischwald Nadelwald Wiesen und Weiden Siedlung / Stadt Straßen und bebaute Flächen **CORINE** Landwirtschaft und natürliche Bodenbedeckung

Klassifikationsergebnisse den entsprechenden CORINE-Daten ('Ackerfläche').

#### <span id="page-142-0"></span>**Abbildung 45: Vergleich der Klassifikationen des Punktes 21.**

(Quelle: BARNES, KOPKA 2006, digital verändert)

|                    | <b>Landnutzung am Punkt 21</b>            |
|--------------------|-------------------------------------------|
| <b>CORINE</b>      | Ackerfläche                               |
| <b>MODIS</b>       | Ackerfläche                               |
| <b>ASTER MD</b>    | Ackerfläche                               |
| <b>ASTER MLK</b>   | Ackerfläche                               |
| <b>LANDSAT MD</b>  | Ackerfläche                               |
| <b>LANDSAT MLK</b> | Ackerfläche                               |
| Terrestrisch       | Ackerfläche, in der Nähe Heckenstrukturen |

<span id="page-143-0"></span>**Tabelle 8: Vergleich der Klassifikationsergebnisse mit CORINE, Punkt 21.** 

(Quelle: Barnes 2006).

Auch das Ergebnis der terrestrischen Erkundung entspricht in vollem Umfang den Klassifikationsergebnissen. Der Punkt 21 befindet sich auf einer Ackerfläche in 106 m [ü. NN](#page-14-0) und ist ein schwach geneigter (5 bis 10%), süd-exponierter Hang. Die nähere Umgebung (Radius bis 50 m) stimmt zu einhundert Prozent mit dem Punkt überein. Über den Radius von 50 m hinaus befinden sich dann Hecken an den Ackerrandbereichen. Zu Erkennen ist dies an der Klasse 'Wiesen und Weiden' (orange), die bei den LANDSAT-Klassifikationen ausgewiesen wurde. Das Berechnen der Klasse 'Wiesen und Weiden' in linienförmiger Ausformung erfolgte häufig an Orten, an denen landwirtschaftliche Flächen aneinander grenzen und Heckenstrukturen oder Alleen diese begrenzen. Auch in Grenzbereichen von Wald und Ackerland findet sich häufig die Klasse 'Wiesen und Weiden', erklären lässt sich dies mit der Bildung von Mischpixeln. Die Tatsache, dass diese Unterscheidung in den ASTER-Klassifikationen nicht erfolgte, erklärt sich damit, dass die Anlage der Testgebiete für ASTER mit weniger exakten Abgrenzungen im Randbereich der Ackerflächen erfolgte. Die fernere Umgebung weicht in Einzelheiten voneinander ab; östlich vom Probepunkt wurde die Landnutzung 'Wald' ausgewiesen, diese setzt sich je nach Klassifikationsverfahren aus den unterschiedlichsten Waldarten zusammen. In den LANDSAT-Klassifikationen wird 'Laubwald' ('Schatten Laubwald'/ und 'Laubwald') erkannt, bei MODIS wird der Wald gar nicht erfasst, bei der ASTER [MD-](#page-14-1)Klassifikation ist 'Laubwald', bei der ASTER [MLK](#page-14-2) sowohl 'Misch' -als auch 'Nadelwald' ausgewiesen.
Der Vergleich für die Stichprobenpunkte 1, a und b erfolgt in Tabelle [9](#page-144-0) im Zusammenhang mit Abbildung [46](#page-145-0). Die Punkte sind in der genannten Reihenfolge von oben nach unten zu lesen. Zu sehen ist hier ebenfalls, dass die Unterscheidung von Waldarten schwierig ist, aber in der Regel bei allen Methoden der Wald als solcher abgrenzt wird.

Bei MODIS wurde am Punkt 1 die Landnutzung 'Ackerfläche' (gelb) klassifiziert. Dies ist eine eindeutige Fehlklassifikation. Eine Erklärungsmöglichkeit für die Fehlklassifikation bezieht sich auf die Lage der Pixel bei MODIS. Es fällt auf, dass diese hier waagerecht ausgerichtet sind, die Pixel der CORINE sind dahingegen aufgrund der Georeferenzierung leicht nach unten rechts geneigt, sodass die unterschiedliche Lage der Pixel auf eine mögliche Fehlerquelle hindeutet.

Bei der LANDSAT [MD](#page-14-0) wurde die [LNK](#page-13-0) 'Ackerfläche' ausgewiesen, diese liegt neben einer Laubwaldfläche. Die Fehlerquellen der LANDSAT [MD](#page-14-0)-Klassifikation wurden jedoch bereits weiter oben erörtert. Die ASTER-Klassifikationen liefern an den Punkten der CORINE entsprechende Ergebnisse. Der Laubwald wurde überall korrekt klassifiziert.

<span id="page-144-0"></span>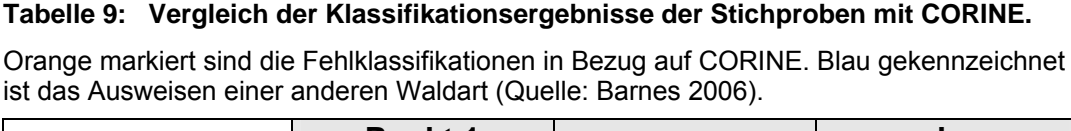

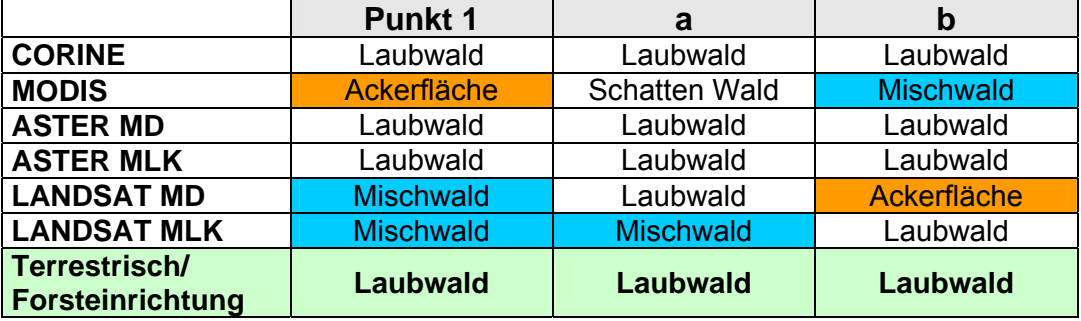

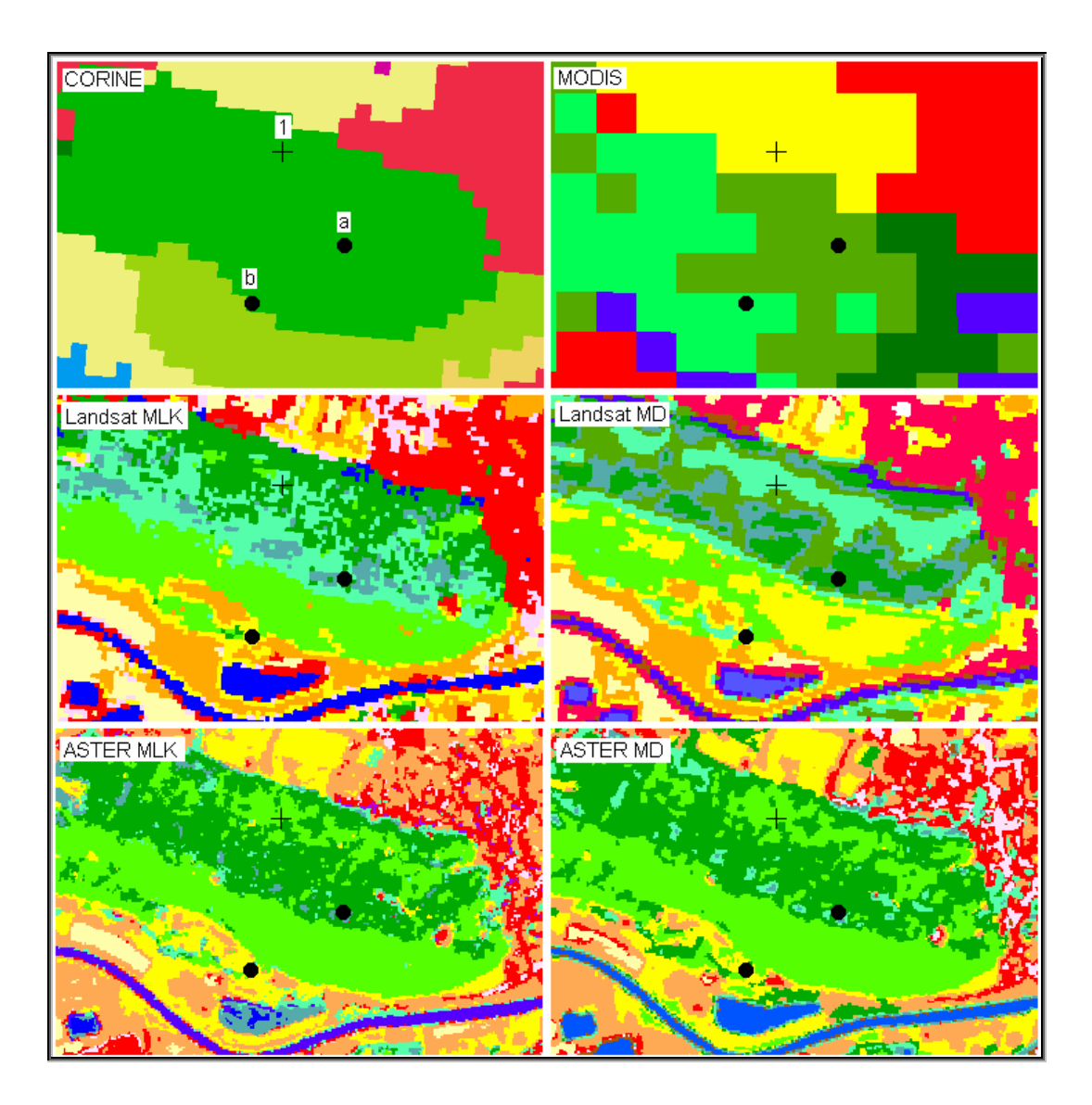

**Abbildung 46: Klassifikationsergebnisse am Stichprobenpunkt 1, a und b.**  (Quelle: BARNES, KOPKA 2006).

### <span id="page-145-0"></span>**8.6. Darstellung der Klassifikationsgenauigkeiten**

### **8.6.1. Vergleich der Klassifikationsergebnisse mit CORINE**

Im Folgenden werden Vergleiche der Klassifikationsergebnisse mit CORINE in einer Richtig(=0)/Falsch(=1) Darstellung abgebildet und analysiert (vgl. Tabelle [10](#page-146-0) auf der folgenden Seite). Dabei gestaltet sich das Ergebnis mit einer Genauigkeit bei der terrestrischen Begehung von nur 86,5% und Genauigkeiten von MODIS und ASTER [\(MD](#page-14-0)) von jeweils nur 55,8% als unbefriedigend. Die ASTER [MLK](#page-14-1) hat eine Genauigkeit von

65,4%. Die Genauigkeit der LANDSAT [MD](#page-14-0) und [MLK](#page-14-1) ist mit jeweils 69,2% von den Klassifikationsergebnissen an dieser Stelle am höchsten.

<span id="page-146-0"></span>

|                       | <b>MODIS</b> | <b>LANDSAT</b> |            | <b>ASTER</b> |            |            |
|-----------------------|--------------|----------------|------------|--------------|------------|------------|
| <b>CORINE</b>         |              | <b>MD</b>      | <b>MLK</b> | МD           | <b>MLK</b> | Aufnahme l |
| Summe                 | 23           | 16             | 16         | 23           | 18         |            |
| FEHLER                | 44%          | 31,77%         | 31,77%     | 44,23%       | 35,62      | 13,46      |
| <b>Anteil korrekt</b> | 55,77%       | 69,23%         | 69,23%     | 55,77%       | 65,38%     | 86,54%     |

**Tabelle 10: Klassifikationsergebnisse mit einer Richtig/Falsch-Darstellung.** 

Jede Fehlklassifikation in Bezug auf CORINE fällt hier mit 100% ins Gewicht (Quelle: Barnes 2006, überarbeitet Kopka).

Bei näherer Betrachtung der Ergebnisse bietet es sich an, die vermeintlichen Fehler zu gewichten. Dementsprechend gehen Fehlklassifikationen, die im Grunde unerheblich sind, nicht mit einem 100%igen Gewicht in die Berechnung der Genauigkeit mit ein. Die Fehlergewichtung für die Darstellung der Ergebnisse sieht wie folgt aus:

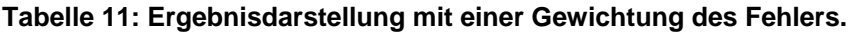

<span id="page-146-1"></span>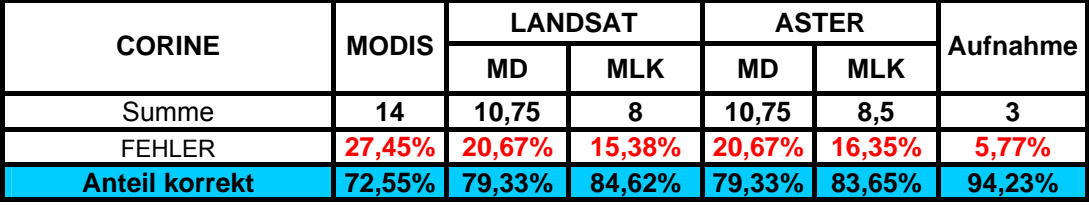

Jede Fehlklassifikation in Bezug auf CORINE fällt hier mit unterschiedlicher Gewichtung in die Berechnung mit ein (Quelle: Barnes 2006, überarbeitet Kopka).

Wird anstatt eines Gewässers die Landnutzung 'Bebaute Fläche' ausgewiesen, gilt die Fläche als fehlklassifiziert und wird mit 100% gewichtet (gravierender Fehler). Die Ausgabe von 'Wald' (Grünfläche) anstelle einer 'Ackerfläche' bzw. 'Wiesen und Weiden' bedeutet eine Fehlergewichtung mit 75%. Dies macht Sinn, wenn man bedenkt, dass in die Klasse 'Wiesen und Weiden' häufig die linienförmigen Heckenstrukturen mit einfließen. Dieser Fehler ist zwar bedeutend, aber im Hinblick darauf, dass immerhin die Vegetation als solche erkannt wird, noch im Rahmen des Tragbaren. Ist der Fehler als gering zu erachten (statt 'Mischwald'='Laubwald' oder statt 'Wiesen und Weiden'='Ackerfläche'), wird die Gewichtung mit 25% angesetzt. Zusätzlich wurde die Klassifikation

von 'Schatten Wald' der Waldart zugeordnet, die bei der terrestrischen Erkundung festgestellt wurde.

Die Klassifikationsergebnisse sind mit dieser Form der Ergebnisdarstellung als deutlich besser anzusehen, auch die Genauigkeit der terrestrischen Begehung in Bezug auf CORINE ist mit 94,2% als sehr hoch zu bewerten. Dennoch gibt es einzelne Fehlerquellen: der Stichprobenpunkt 36 liegt in einem Neubaugebiet mitten in einem Weiher (mit einem Durchmesser von ca. 20 m), der vermutlich in den letzten Jahren angelegt wurde. Der Weiher kann aufgrund seiner Größe und seiner geringen Dominanz am Flächenanteil nicht in CORINE erfasst werden, zudem er mit hoher Wahrscheinlichkeit erst nach der CORINE-Klassifikation im Jahr 2000 angelegt wurde. Demnach ist die terrestrische Stichprobe im Grunde genauer als CORINE.

Ein anderes Beispiel bietet der Punkt 38, dieser befindet sich in einem Fichtenhorst. Dieser Fichtenhorst wird allerdings auch nicht in der Forsteinrichtung des Forstamts Minden erfasst. Ansonsten ist der Wald um diesen Horst herum von Buchen und Lärchen geprägt. In der CORINE ist hier ein Laubwald angegeben, da die überwiegende Waldart buchendominiert ist. Die Genauigkeit der [MLK](#page-14-1) von ASTER und LANDSAT beträgt 83,7% bzw. 84,6%. Die Genauigkeit der [MD-](#page-14-0)Klassifikationen beträgt bei MODIS 72,6%, bei LANDSAT 79,3% und bei ASTER 79,3%. Eine ausführliche Darstellung der Ergebnistabellen [10](#page-146-0) und [11](#page-146-1) sowie einer Übersicht über die Klassifikationsergebnisse sind im Anhang zu finden.

Beim Vergleich der Klassifikationsergebnisse mit den Forsteinrichtungsdaten fällt auf, dass sie bis auf den Punkt 38 mit der terrestrischen Begehung übereinstimmen, infolgedessen wird an dieser Stelle auf eine eingehende Betrachtung der Daten verzichtet. Eine Darstellung der Forsteinrichtungsdaten ist im Anhang (S. XVII) aufgeführt

#### **8.6.2. Ergebnisdarstellung in Form der Konfusionsmatrix**

Mit dem Programm TNTmips/TNTedit<sup>®</sup> besteht als eine Validierungsmöglichkeit der Ergebnisse die Ausgabe in Form von Konfusionsmatrixen (synonym: Verwechslungsmatrix, "Error-matrix"). Bei der Konfusionsmatrix wird das Klassifizierungsergebnis der Bildelemente klassenweise den diesen entsprechenden tatsächlichen (wahren) Objektklassen gegenübergestellt (Hildebrandt 1996).

Die Betrachtung der Genauigkeiten einer Klassifikation mit Hilfe der Verwechslungsmatrizen erfolgt von zwei verschiedenen Perspektiven aus; zum einen aus der Sicht des so genannten "Produzenten" (also aus der Sicht der Klassifikationsergebnisse) und seiner Genauigkeit ("Producer' s accuracy"), zum anderen aus der Sicht des "Nutzers" (also der mit der CORINE übereinstimmenden Flächen) und seiner Genauigkeit ("User's accuracy").

Tabelle 12: Konfusionsmatrix der ASTER-MLK. Bänder 1,2 und 3 mit TP-Filter (Quelle: Barnes 2006, digital verändert).

|                       |   |                                 | <b>CORINE Ground-Truth</b> |                |              |          |           |           |                |        |               |
|-----------------------|---|---------------------------------|----------------------------|----------------|--------------|----------|-----------|-----------|----------------|--------|---------------|
| sifikationsergebnisse |   |                                 |                            | $\overline{2}$ | з            |          | 5         | 6         | $\overline{7}$ |        |               |
|                       |   |                                 | Wasser-                    | Stadt          | Grünflächen  | Laubwald | Nadelwald | Mischwald | Torfmoor       |        |               |
|                       |   |                                 | fläche                     | Siedlung       | Ackerland    |          |           |           |                |        |               |
|                       |   |                                 |                            | bebaute FI     | Wiesen       |          |           |           |                | Summe  | Nutzer        |
|                       |   |                                 |                            | Industrie      | sonst. Grün- |          |           |           |                |        | Genauigkeit % |
|                       |   |                                 |                            | Straßen        | anlagen      |          |           |           |                |        |               |
|                       |   |                                 |                            | Gleise         |              |          |           |           |                |        |               |
|                       |   | Wasserfläche + Fluss            | 1210                       |                | 26           |          | 0         | n         | 15             | 1253   | 96,57         |
|                       |   | Stadt/Siedlung                  | 326                        | 19929          | 10588        | 154      | 40        | 14        | 1044           | 32095  | 62,09         |
|                       |   | Ackerfläche/ sonst. Grünflächen | 342                        | 9214           | 180035       | 743      | 22        | 228       | 2534           | 193118 | 93,23         |
| Klas                  |   | 4   Laubwald                    |                            |                | 6304         | 3474     | 199       | 763       | 0              | 10741  | 32,34         |
|                       | 5 | Nadelwald                       | 101                        | 55             | 1901         | 661      | 1811      | 1933      | 581            | 7043   | 25,71         |
|                       | 6 | Mischwald                       | 25                         | 355            | 4241         | 599      | 52        | 611       | 1575           | 7458   | 8,19          |
|                       | 7 | Torfmoor                        | n                          | 130            | 110          | 6        | n         | 5         | 1050           | 1301   | 80.71         |
|                       |   | Summe                           | 2005                       | 29684          | 203205       | 5638     | 2124      | 3554      | 6799           | 253009 |               |
|                       |   | Produzenten Genauigkeit %       | 60,35                      | 67,14          | 88.60        | 61,62    | 85,26     | 17,19     | 15,44          |        |               |
|                       |   |                                 |                            |                |              |          |           |           |                |        |               |
|                       |   | Korrekt klassifiziert           |                            | 208120 Pixel   |              |          |           |           |                |        |               |
|                       |   | Gesamtgenauigkeit               |                            | 82.26 %        |              |          |           |           |                |        |               |

Tabelle 13: Konfusionsmatrix der LANDSAT MD-Klassifikation. Verwendet wurden die tiefpass-gefilterten Kanäle (Quelle Barnes 2006, digital verändert)

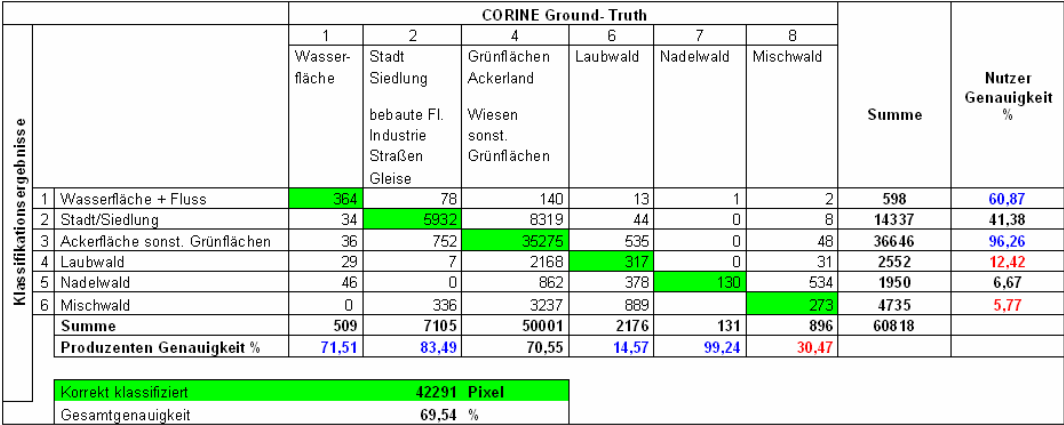

Die Nutzer-Genauigkeit drückt aus, zu welchem Anteil die wahren Objekte in den Klassen (der thematischen Karte) enthalten sind und wie viele Anteile anderer Klassen sich darin verbergen. Die Nutzer-Genauigkeit <span id="page-149-0"></span>Ergebnisse

bildet in der Matrize die Zeilensumme. Im Gegensatz zur Nutzer-Genauigkeit stellt die Produzenten-Genauigkeit dar, wie viel Prozent der bekannten "realen<sup>[31](#page-149-0)</sup>" Landbedeckungsform in der Karte richtig klassifiziert wurden und wie hoch der Anteil an Fehlklassifizierungen in Bezug zu anderen Objektklassen ist. Die Produzenten-Genauigkeit drückt sich in der Matrix als Spaltensumme in Prozent aus. Die Validierung der Klassifikationsergebnisse anhand der thematischen Karten ab Kapitel 7.1. bezog sich ebenfalls auf beide Sichtweisen. Zunächst wurde das Ergebnis für jeden Punkt anhand der erstellten thematischen Karte betrachtet, anschließend erfolgte der Vergleich zu CORINE und die Richtig/ Falsch-Darstellung bzw. die Ergebnisinterpretation mit der Gewichtung.

Mit der Konfusionsmatrix wird das betrachtete Ergebnis statistisch abgesichert. Es besteht zum einen die Möglichkeit, das trainierte Gebiet (Trainingsgebiet) als Ground-Truth zu verwenden, um zu überprüfen wie gut die Objektklassen innerhalb der Klassifikation abgegrenzt wurden. Das Ergebnis der Trainingsgebiets-Validierung betrug im Mittel für alle Verfahren über 80%. Da in dieser Arbeit der Vergleich mit den Bodenbedeckungsdaten CORINE im Vordergrund steht, wird CORINE als "reales" Referenzgebiet bzw. als Ground-Truth verwendet und ist der Mittelpunkt der nachfolgenden Ergebnisbetrachtungen.

Bei der Berechnung der Gesamtgenauigkeit werden die korrekten Pixel durch die gesamte Anzahl der Pixel geteilt und mit Hundert multipliziert. Das Ergebnis konnte aber in der Form nicht weiter bearbeitet werden, da die Zahl der Ground-Truth Objektklassen mit 17 Klassen höher ist als die jeweils gebildeten Objektklassen der Fernerkundungsdaten (vgl. hierzu Tab. [7](#page-132-0) auf S. [117](#page-132-0); Übersicht der Trainingsgebiete). Folglich stellte sich die Frage, wie die Datensätze miteinander verglichen werden können. Der Auswertende entschied sich hier für das Zusammenfassen von Objektklassen zu Klassen mit ähnlichen spektralen Eigenschaften. Die Vorgehensweise ist nachfolgend kurz dargestellt.

1

Der Ausdruck "real" beschränkt sich in diesem Zusammenhang auf das ausgewählte Referenzgebiet, die CORINE.

Promotion am Institut für Geoinformatik und Fernerkundung der Universität Osnabrück 134

#### **8.6.3. Auswertung der Konfusionsmatrixen:**

1. Zusammenfassen der 17 CORINE Bodenbedeckungen zu vergleichbaren spektralen Klassen.

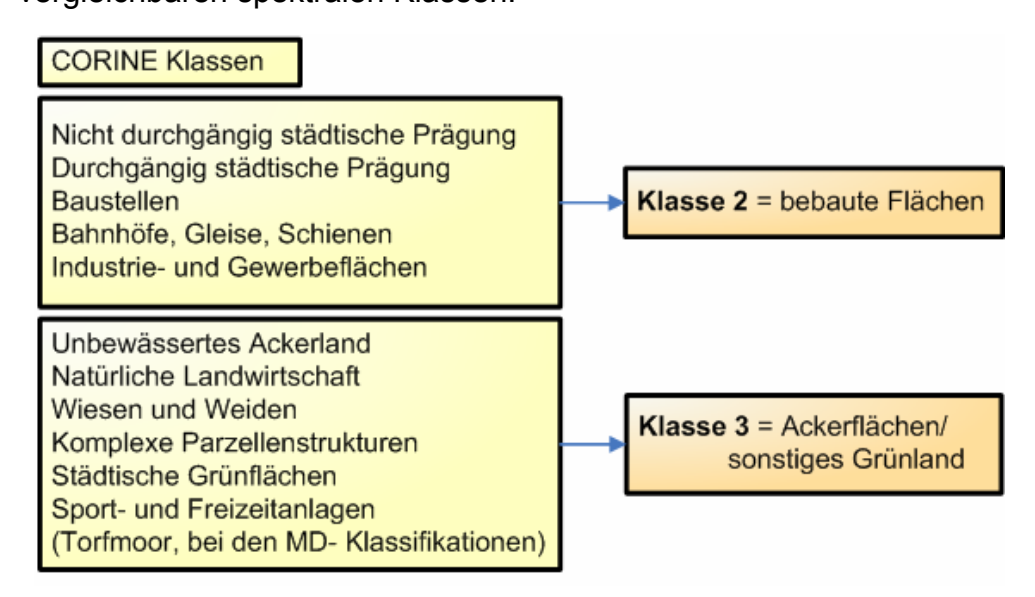

2. Zusammenfassen der Objektklassen aus den Klassifizierungen von MODIS, ASTER und LANDSAT zu spektralen Klassen.

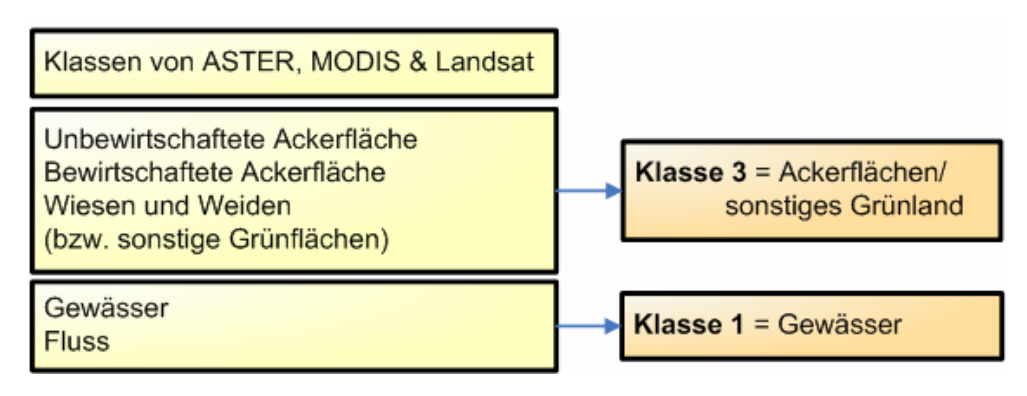

3. Herausrechnen der Klasse 'Schatten Wald', da bei der CORINE keine Entsprechung zu finden ist. Die Klasse 'Wolken' der LANDSAT-Klassifikationen wurde rechnerisch der Klasse, die sich unter den Wolken befindet (meist Siedlung, Industrieflächen), zugeordnet.

Daran anknüpfend, wird hier das Ergebnis der LANDSAT [MD](#page-14-0) und der ASTER [MLK](#page-14-1) vorgestellt, jeweils unter Verwendung der tiefpass-gefilterten Kanäle.

Die Gesamtgenauigkeit der LANDSAT [MD](#page-14-0)-Klassifikation liegt bei 69,54%, von den insgesamt 60818 Pixeln wurden 42291 Pixel richtig zugeordnet. In den grün unterlegten Kästen sind die korrekt klassifizierten Pixel aufgeführt. Für die 1. Klasse Wasserfläche bedeutet das konkret, dass 364 Pixel richtig klassifiziert wurden, weiterhin wurden 78 Pixel der Klasse 2 zugeordnet, weitere 140 Pixel der Klasse 3. Der Laub-, Nadel- und Mischwaldanteil ist mit jeweils 13, 1 und 2 Pixeln ausgewiesen worden. Folglich ergibt sich eine Nutzer-Genauigkeit von 60,87%. Eine thematische Karte des Klassifikationsergebnisses würde sich folglich für den Nutzer nur zu 60,87% (in Bezug auf Wasserflächen) korrekt darstellen. Die Produzenten-Genauigkeit liegt mit 71,51% um 10,6% höher, dies bedeutet, dass die Karte zu 71,51% der CORINE als Ground-Truth entspräche. Es stellt sich die Frage, warum die Objektklasse 'Wasserfläche', die in der Landschaft und auf den Satellitenbildern eindeutig abzugrenzen ist, hier nicht eine noch höhere Genauigkeit erzielt. Zum einen ist dies mit dem Zusammenlegen der Klassen 'Wasserfläche' und 'Fluss' zu begründen. Die Genauigkeit der Klasse 'Wasserfläche' betrug vor dem Zusammenlegen über 95%. Wie bereits im Kapitel 8.1. vermutet, ist die [LNK](#page-13-0) 'Fluss' mit einem gewissen Fehler behaftet. In den Uferbereichen der Weser waren schon bei der visuellen Interpretation Mischpixel aufgefallen. Mit 96,26% Nutzer-Genauigkeit liefert die Klasse 3 das beste Ergebnis. Mit einem Anteil von insgesamt 1,5% sind Waldflächen in dieser Klasse enthalten, weiterhin ist die Klasse 2 mit 2% sowie mit 0,1% die Klasse 1 vertreten. Beim Betrachten dieses Ergebnisses sollte bedacht werden, dass hier die Klassifikationsergebnisse von drei Objektklassen enthalten sind. Für die Produzenten-Genauigkeit ergibt sich hier ein Wert von 70,55%, folglich entspricht das Ergebnis der Klasse 3 zu über 70% der CORINE. Die Klasse 3 (Ackerflächen und sonstiges Grünland) enthält sieben Referenzklassen der CORINE.

Besonders negativ stellt sich dagegen die Nutzer-Genauigkeit der Waldarten dar. Mit 12,42% für Laubwald, 6,67% für Nadelwald und 5,77% für Mischwald sind insgesamt nicht einmal 25% Waldfläche, die in der thematischen Karte enthalten sind, korrekt klassifiziert. Dafür entspricht die Produzentengenauigkeit von 99,24% für den Nadelwald, dass dieser der CORINE zu annähernd 100% entspricht. Der Mischwald entspricht CORINE immerhin noch zu 30,47%, der Laubwald hingegen nur noch zu 14,57%. Hier spiegelt sich das aus Kapitel 8.1. bekannte Problem der genauen Ausweisung von Waldflächen in Zahlen wider. Klasse 3 stellt die überwiegende Fehlerquelle für die Waldarten da; für den Laubwald sind fast 85%, für Mischwald 44% und für Nadelwald 68% Ackerflächen ausgewiesen worden.

Dennoch ist das Gesamtergebnis mit fast 70% Genauigkeit als gut zu bewerten. Vergleicht man die Genauigkeit der LANDSAT [MD](#page-14-0)-Klassifikation ohne die Verwendung von Filtern, so liegt diese mit 68,89% nur knapp darunter, ist also nicht als wesentlich schlechter zu sehen.

Bei der ASTER[-MLK](#page-14-1) (mit TP-Filter) beträgt die Gesamtgenauigkeit 82,26%. Insgesamt sind die Ergebnisse der Nutzer- und Produzenten-Genauigkeiten etwas höher als bei der Betrachtung der LANDSAT [MD](#page-14-0)-Matrize.

Zusätzlich wurde bei der [MLK](#page-14-1) die Landnutzung 'Torfmoor' ausgewiesen, diese stellt sich dem Nutzer mit einer Genauigkeit von 80,71% dar, entspricht jedoch nur zu 15,44% der CORINE Ground-Truth. Die Wasserfläche ist bei der [MLK](#page-14-1) mit 96,57% für den Nutzer sehr hoch dargestellt, stimmt aber nur zu 60,35% mit der Ground-Truth überein. Wie bei der Betrachtung der LANDSAT [MD](#page-14-0)-Klassifikation ist auch hier wieder der Wald mit den geringsten Genauigkeiten für den Nutzer dargestellt. Dafür sind die Produzenten-Genauigkeiten mit 61,62% für Laubwald, 85,26% für Nadelund 17,19% für Mischwald wesentlich besser dargestellt.

Der Wald ist folglich im Mittel zu 54,47% korrekt abgebildet. Bei der Betrachtung der Klasse 2 (Siedlung, Stadt und bebaute Flächen) ergibt sich sowohl für den Nutzer mit 62,09% als auch für den Produzenten mit 67,14% ein ähnliches Bild. Die ASTER-[MLK](#page-14-1) ohne TP-Filter liegt mit einer Genauigkeit von 77,41% um 4,85% niedriger als die Klassifikation mit dem Filter (vgl. Anlage, S. XXXIIf). Alle Angaben können den Tabellen entnommen werden, die Matrizen der weiteren Klassifikationen sind im Anhang zu finden.

In der folgenden Tabelle [14](#page-153-0) sind zusammenfassend die Gesamtgenauigkeiten aus den verschiedenen Ergebnisdarstellungen aufgeführt. Als erste (1. Errormatrix) ist die Genauigkeit angegeben, die ohne eine weitere Bearbeitung (Zusammenfassung zu spektralen Klassen) mit dem Programm TNTmips/TNTedit® ausgegeben wurde. Die Genauigkeiten von ASTER und LANDSAT sind jeweils für die [MD](#page-14-0) und die [MLK](#page-14-1) genannt. Weiterhin ist das Klassifikationsergebnis ohne und mit Nachbearbeitung (in diesem Fall das Verwenden des Tiefpassfilters = TP-Filter) aufgeführt. Für LANDSAT konnte eine Errormatrix mit TP-Filter nicht aufgeführt werden, da das Programm an dieser Stelle kontinuierlich einen Fehler verursacht hat.

<span id="page-153-0"></span>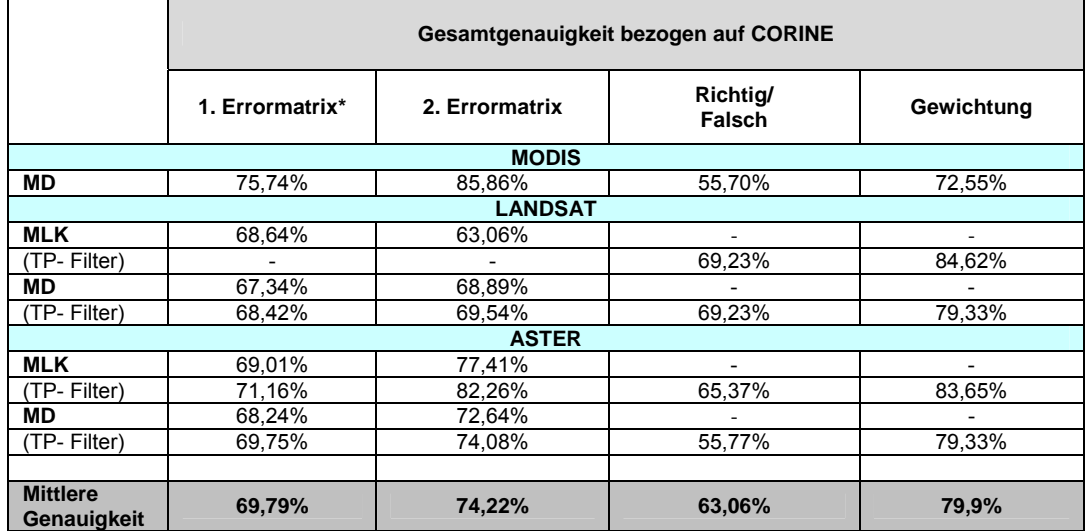

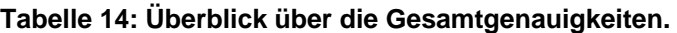

Überblick über die Gesamtgenauigkeiten der Klassifikationsergebnisse aller Auswertungsmethoden. \*1. Errormatrix bezieht sich auf den Wert, der von dem Programm TNTmips/TNTedit® als Genauigkeitswert angegeben wurde. 2. Errormatrix spiegelt den Wert wider, der durch die Zusammenlegung von Objektklassen zu spektralen Klassen errechnet wurde. Die Richtig/Falsch- und die gewichteten Darstellungen können im Kapitel 8.6.1. nachvollzogen werden (Quelle: BARNES, KOPKA 2006).

Auffallend ist, dass die Genauigkeiten der Errormatrizen höher ist als die der Richtig/Falsch-Darstellung, aber im Durchschnitt geringer als die Genauigkeit mit einer Gewichtung des Fehlers. In Bezug auf CORINE beträgt die Genauigkeit aller Verfahren und Szenen für den ersten Fall mit der Errormatrix (vgl. Tab. [14\)](#page-153-0) im Durchschnitt 69,79%. Damit liegt die Darstellung dieser Verwechslungsmatrize über der Genauigkeit der Richtig/Falsch-Darstellung mit einem Mittel von 63,06% und unter der durchschnittlichen Gesamtgenauigkeit von 79,9% bei einer Fehlergewichtung der Ergebnisse. Der Mittelwert der Klassifikationsgenauigkeit liegt nach der zweiten Variante (vgl. Tab. [14](#page-153-0)) mit 74,22% unter dem gewichteten Ergebnis aber über den beiden anderen Darstellungsformen.

Betrachtet man die Genauigkeit der LANDSAT-[MLK](#page-14-1), liegt diese (ohne TP-Filter) bei 68,64% und ist damit um knapp 0,4% geringer als die Genauigkeit der ASTER[-MLK](#page-14-1) mit 69,01%. Auffällig ist, dass das Verwenden des TP-Filters bei der ASTER[-MLK](#page-14-1) eine um 2,15% höhere Genauigkeit mit sich bringt. Erklären lässt sich dies mit der Wirkung des Filters. Dieser glättet das Bild; somit werden Mischpixel an den Grenzen zweier Landnutzungen beseitigt. Bei der Betrachtung der [MD](#page-14-0)-Klassifikationen kann zunächst auch hier festgestellt werden, dass der Filter ein im Mittel um 1,3% höheres Genauigkeitsergebnis liefert. Für LANDSAT gilt, dass die [MD-](#page-14-0)Klassifikation mit TP-Filter mit 68,42% nur knapp unter dem Ergebnis der [MLK](#page-14-1) liegt. ASTER liefert bei der [MD-](#page-14-0)Klassifikation eine Genauigkeit von 68,24% ohne TP-Filter und von 69,75% mit der Verwendung des Filters.

# **9. Diskussion**

#### **9.1. Beurteilung der methodischen Ansätze**

Die Ergebnisse haben gezeigt, dass sich aus multispektralen Fernerkundungsdaten aussagekräftige Parameter berechnen lassen, die auch in Zukunft in der modellbasierten Kohlenstoffbilanzierung ihren Platz haben werden. Gerade die hohe zeitliche Auflösung des verwendeten Bildmaterials, speziell von MODIS, zeigt, wie heterogen die Berechnung der einzelnen Parameter durch die tageszeitliche und jahreszeitliche Veränderung ist. Gerade die Zeitreihenanalyse hat diesen Sachverhalt noch einmal verdeutlicht. Eine kontinuierliche Betrachtung benötigt standardisierte Datenformate, die untereinander vergleichbar sein sollten. Bei ASTER und LANDSAT wird dies zudem durch die zeitliche Auflösung von 16 Tagen erschwert, für einen gleichen Ausschnitt eine wolkenfreie Szene zu erhalten. Für den Vergleich der Daten wird je Fernerkundungssensor nur eine Satellitenszene verwendet. Dies stellt ein weiteres Problem dar, wenn man die Parameter NDVI, LAI, FAPAR, APAR sowie Klimadaten betrachtet, bei denen es sich nicht um Konstanten, sondern um täglich bis saisonal schwankende Faktoren handelt. So ist eine saisonale Betrachtung, wie sie grundsätzlich für die Vegetationsindizes NDVI, LAI und andere aus Fernerkundungsdaten ableitbare Indizes nach HILDEBRANDT (1996) notwendig wäre, nicht umsetzbar.

Die Fernerkundungsdaten von MODIS, LANDSAT und ASTER sind für die Modellierung der NPP sowie der BPP im GLO-PEM grundsätzlich geeignet (BARNES 2006). Die vorhandenen Kanäle reichen jeweils aus, um den Input des GLO-PEM abzudecken; die benötigten Kanäle im VIS, NIR und TIR sind bei allen Datensätzen vorhanden. Der Bereich des VIS umfasst die Spektralbereiche von Rot, Grün und Blau. Eingang in das GLO-PEM findet der rote Kanal, er kann auch als das Minimum der Grün-Reflexion bezeichnet werden. Für das GLO-PEM spielt unter anderem auch die Abschätzung der oberirdischen Biomasse mit Hilfe dieses Kanals eine Rolle.

Hier wird die unterschiedliche Chlorophyllabsorption verschiedener Pflanzenarten gemessen, auch können Bodentypen und Mineralgehalte voneinander getrennt werden. Der Spektralbereich des NIR wird analog auch als das Minimum der Chlorophyll-Reflexion bezeichnet, er misst die Reflexion von gesunder grüner Vegetation. Daher kann aus diesem Bereich die Aktivität und Vitalität der Biomasse abgeschätzt werden.

Mit thermalen Kanälen misst man die von der Erdoberfläche ausgehende Wärmestrahlung. Auch Schäden und Stress, die von Pflanzen ausgehen, werden im thermalen Spektrum erfasst. Bei Wellenlängenbereichen von ca. 10 – 12 μm dringt die Strahlung in die obersten Bodenschichten ein und ermöglicht so eine bodenkundliche und geologische Betrachtung (nach ALBERTZ 2001). Da die zeitliche und räumliche Auflösung der Satellitendaten ASTER und MODIS höher ist, als es vom GLO-PEM notwendig wäre (8 km, 10 Tage), ist auch unter diesem Aspekt eine Verwendung der Daten möglich. Das GLO-PEM kann mit allen Sensoren betrieben werden, die multispektrale, optische und thermale Kanäle besitzen (GOETZ et al. 1999). Die Wiederholrate von LANDSAT ist mit 16 Tagen für das GLO-PEM eigentlich nicht ausreichend, aber wie bereits erwähnt, ist die Berechnung mit LANDSAT-Daten dennoch möglich. Problematisch wäre jedoch die konkrete Eingabe der Daten in das Modell, da die Daten des TOMS und des CERES nicht zur Verfügung stehen und so die PAR und die autotrophe Respiration nicht ermittelt werden können. Auch sind die hier verwendeten Fernerkundungsdaten nicht atmosphärenkorrigiert, dies wäre eine Grundvoraussetzung für den Eingang in das Modell.

### **9.2. Aussagekraft der berechneten Ergebnisse im [GIS](#page-13-1)**

Alle Daten, die in der vorliegenden Untersuchung eingesetzt oder berechnet wurden, sind in dem Geografischen Informationssystem TNTmips/TNTedit® aufbereitet und ausgewertet worden. Abschließend sind sie in der Software ArcGIS<sup>®</sup> zusammenfassend dargestellt und auf einer DVD im Anhang der Arbeit zu finden.

Bei der Zusammenstellung der berechneten NDVI und LAI und der entsprechenden farblichen Kodierung veranschaulichen die heterogenen Strukturen, dass offensichtlich viel mehr grüne Vegetation vorhanden ist, als durch die Klassifikation berechnet werden konnte (vgl. Abb. 47).

Für die Beurteilung der tatsächlichen Vegetation und somit des Biomassepotenzials ist der Infrarote Kanal, der bei den verwendeten multispektralen Fernerkundungsdaten zur Verfügung stand, von außerordentlicher Bedeutung.

Es wurde deutlich, dass der Anteil der grünen Vegetation und der damit verbundenen Biomasse deutlich höher liegt, als durch die klassischen Inventur- und Klassifikationsverfahren ermittelt.

Auf der anderen Seite wird aber auch deutlich, wie hoch der Flächenanteil, der noch "brach" liegenden Flächen (mit einem geringen LAI und NDVI) ist (vgl. Abb. [47](#page-158-0)), obwohl die Aufnahme der ASTER-Szene (am 02.06.2003) mitten in der Vegetationszeit entstand. Deutlich wird dabei, dass speziell die berechneten LAI und NDVI der ASTER-Szene den Klassifikationsergebnissen entsprechen.

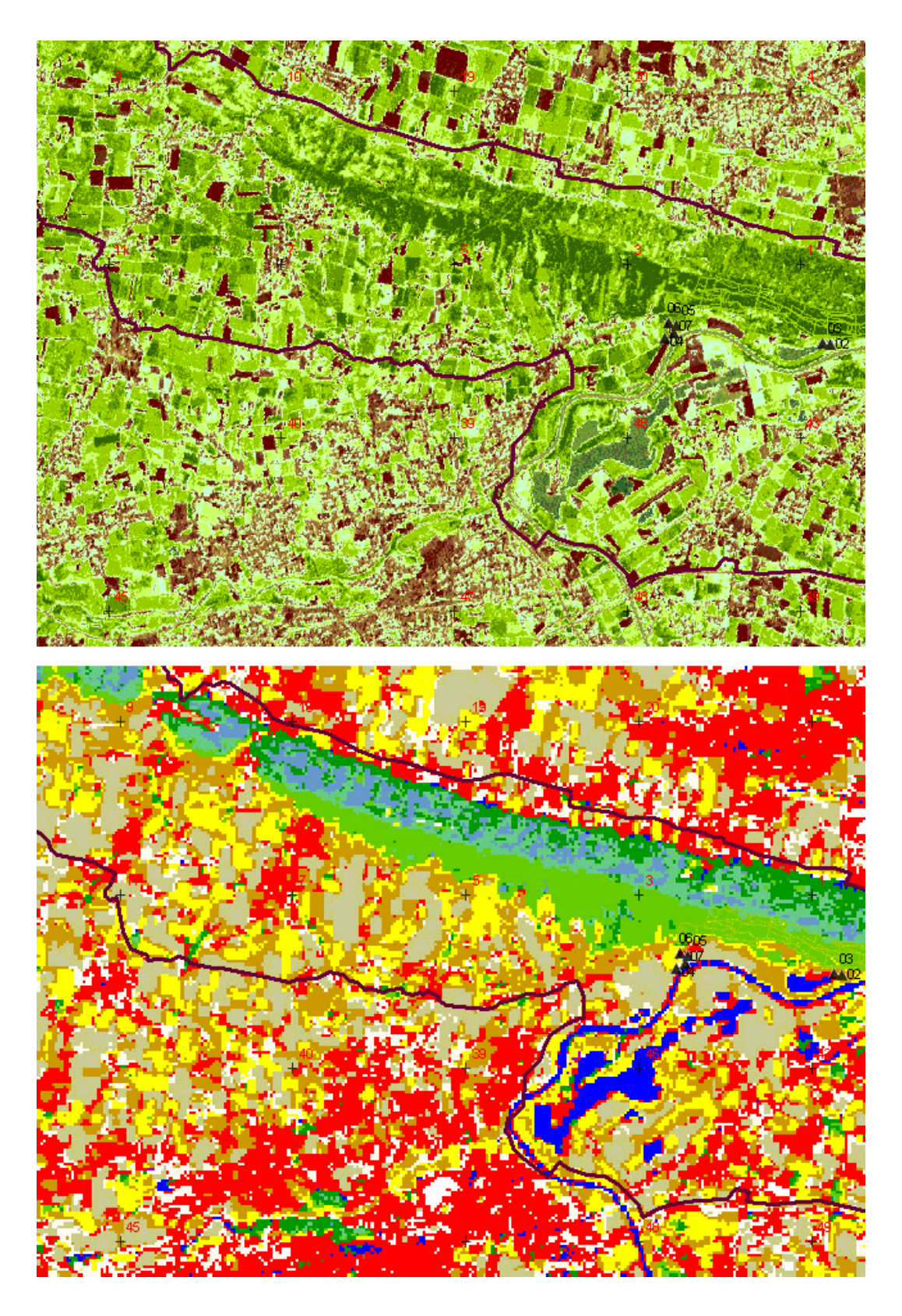

#### <span id="page-158-0"></span>**Abbildung 47: Vergleich der LAI und NDVI mit der MLK aus ASTER.**

In der oberen Abbildung ist der aus ASTER berechnete LAI mit dem Wert "0" transparent. Dadurch werden die darunter liegenden NDVI-Flächen (ASTER) mit einem ebenfalls geringen Wert "in braun" sichtbar. Die berechneten LAI und NDVI für ASTER können so visuell mit den Ergebnissen der MLK-Klassifikation der ASTER-Daten verglichen werden.

(Quelle: KOPKA 2007)

#### **9.3. Abschließende Ergebnisbetrachtung und Ausblick**

In Abbildung [48](#page-160-0) wird zusammenfassend die Eignung der in der vorliegenden Arbeit eingesetzten Daten veranschaulicht. Die in gelb dargestellten Parameter, sind diejenigen, die im Rahmen dieser Arbeit ermittelt wurden und die zur Modellierung der NPP verwendet werden könnten. Grüne Parameter konnten zwar erhoben, aber nicht zur NPP- Berechnung herangezogen werden. Rote Größen standen nicht zur Verfügung oder konnten nur zur Visualisierung im GIS eingesetzt werden. Der Grund dafür ist, das zum einen keine tages- und ortsgenauen atmosphärischen Daten zur Verfügung standen, zum anderen dass die Fernerkundungsdaten nicht geeignet waren für eine exakte Berechnung dieser Größen. Das vorliegende Bildmaterial, speziell das des Sensors MODIS kann hierfür nicht eingesetzt werden. Die Daten eignen sich nur für globale Berechnungen.

Trotzdem eigen sich Fernerkundungssensoren MODIS, LANDSAT und ASTER dafür, die Größen zur Ermittlung der NPP zu erheben. Doch ist das in dieser Untersuchung vorliegende Material nicht optimal geeignet gewesen. Das Berechnen des NDVI ist, wie oben bereits erwähnt, mit verschiedenen GIS-Programmen durchführbar z.B. ERDASImagine®, ENVI® und TNT mips/TNTedit®. Mit den Werten des NDVI lässt sich auch die FAPAR errechnen. Die Berechnung des LAI ist ebenfalls möglich, allerdings mit der Einschränkung, dass mit dem Programm TNTmips/TNTedit® die Werte nicht auf die übliche Weise skaliert werden. Der NDVI kann jedoch nicht direkt in die Berechnungen der NPP mit einfließen, sondern stellt lediglich ein Produkt aus den Kanälen dar, der weitere Berechnungen ermöglicht (GOETZ et al. 1999, DI BELLA et al. 2004).

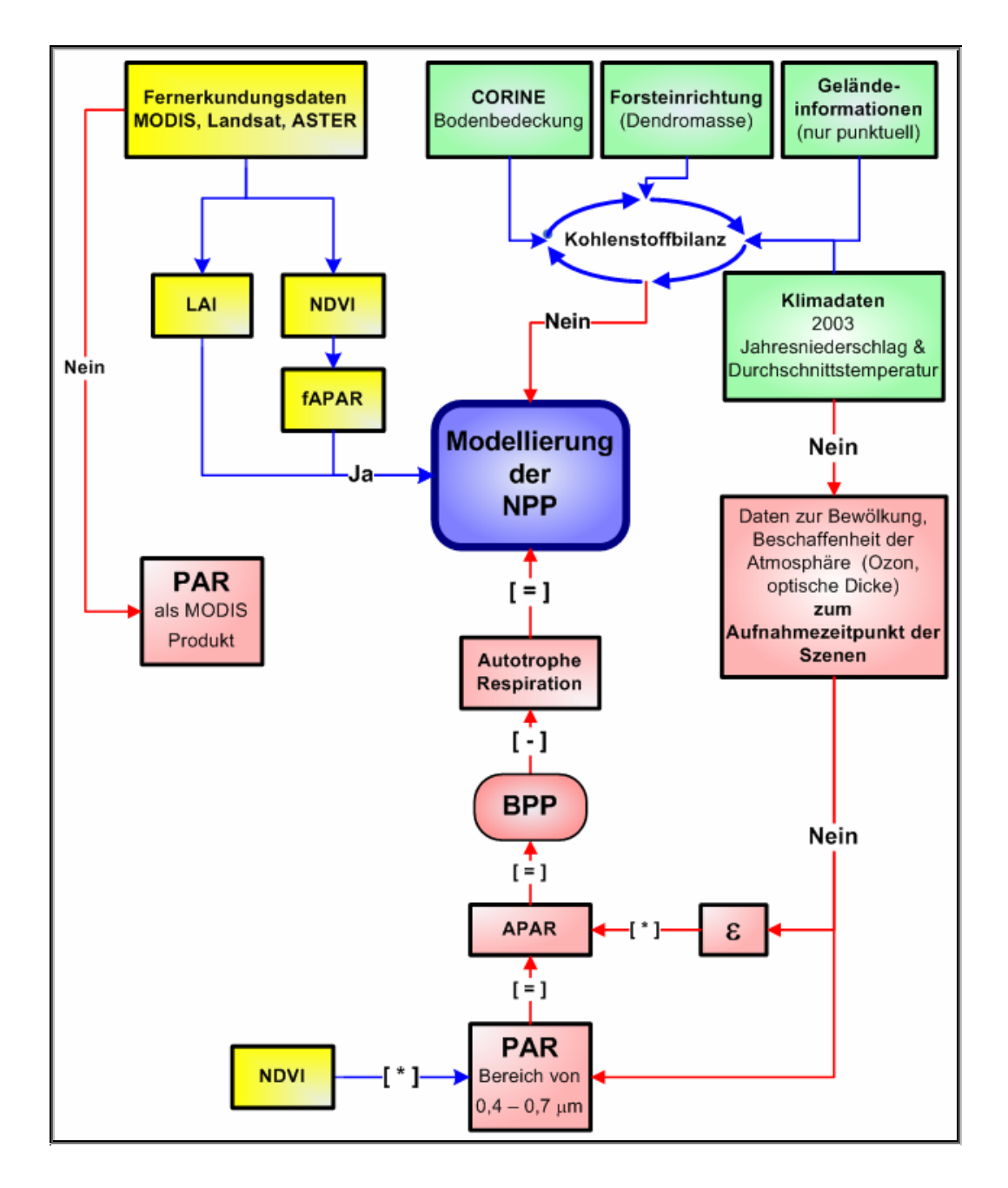

#### <span id="page-160-0"></span>**Abbildung 48: Ergebnisdarstellung der Untersuchung.**

Die gelben Kästen kennzeichnen Parameter, die zur Modellierung der NPP geeignet sind. Rot steht für fehlende Parameter. Grün bedeutet, dass die Parameter zwar grundsätzlich in der Kohlenstoffbilanz Verwendung finden können, aber nicht direkt zum Ableiten der NPP geeignet sind. Rote Pfeile kennzeichnen Prozessschritte, die nicht durchgeführt werden können, blaue Pfeile kennzeichnen Schritte, die im Rahmen dieser Arbeit umgesetzt wurden (Quelle: BARNES, KOPKA 2006).

Um die Brutto Primär Produktion herleiten zu können, benötigt man zum einen die APAR und zum anderen den biophysikalischen Konversionsfaktor (ε). ε kann mit Daten der Bewölkung, der Beschaffenheit der Atmosphäre und dem Standort berechnet werden. Der Faktor hängt allerdings von so vielen verschiedenen Faktoren ab, dass es an dieser

Stelle leider nicht möglich war, einen Konversionsfaktor herzuleiten, zumal die geforderten Daten nicht zur Verfügung standen.

Mit der BPP abzüglich der autotrophen Respiration (Ra) der Vegetation könnte man die NPP am schnellsten berechnen. Fraglich ist, wie sicher die Ra aus den Fernerkundungsdaten abgeleitet werden kann. GOETZ et al. (1999) leiten die Ra für das GLO-PEM wie folgt ab: Mit dem ersten Kanal wird die minimale sichtbare Reflexion der oberirdischen Biomasse abgeleitet. Dieser Berechnungsschritt beruht auf einer Korrelation der Größen oberirdische Biomasse und Ra. Zudem müsste das Emissionsvermögen der Vegetationsschicht mit einbezogen werden, welche aus der CERES-Karte abgeleitet würden. Da diese Karte aber nicht zur Verfügung stand, kann die Ra hier nicht abgeleitet werden.

Die Ermittlung der PAR erweist sich ebenfalls als komplex, in der Regel ist die PAR ein Parameter, der über terrestrische Messungen erhoben wird. Die PAR berechnet sich aus der solaren Einstrahlung, dem Bewölkungsgrad sowie der Beschaffenheit der Atmosphäre (ähnlich wie ε). GOETZ et al. (1996) haben in einem Vergleich zwischen terrestrisch erhobener PAR und der aus Fernerkundungsdaten ermittelten PAR keine große Abweichung der Werte festgestellt. So dass die PAR grundsätzlich aus Fernerkundungsdaten abgeleitet werden könnte. Hierfür würden jedoch die Daten des TOMS-Sensors benötigt, die im Rahmen dieser Arbeit nicht vorliegen.

Eine Alternative böte sich mit dem Verwenden eines MODIS-Produkts an. MODIS bietet mit der umfangreichen Produktpalette unter anderem die PAR als Rasterdatensatz an. Allerdings sind dort lediglich Auflösungen von max. 1 km zu bekommen. Von dieser Alternative wurde jedoch nur zur Visualisierung im GIS Gebrauch gemacht (s. auch auf der DVD in der Anlage).

<span id="page-162-0"></span>Für die Berechnung der APAR benötigt man zum einen die FAPAR, die hier berechnet werden konnte, und zum anderen aber auch hier die PAR, so dass auch hier die APAR nicht abzuleiten ist.

CORINE-Daten aber auch entspechende Klassifikationsergebnisse können Informationen liefern, zu welchem Anteil Landnutzungen auf einer Fläche vertreten sind. Für einen ersten Überblick über potenzielle Kohlenstoffquellen (z.B. Industrieflächen) und Kohlenstoffsenken (Ozeane) ist die CORINE ein geeignetes Instrument. Für eine genauere Aussage müssten allerdings spezielle Daten über die Standortbeschaffenheit oder z.B. das Alter von Waldbeständen vorhanden sein.

Klimadaten sind also ein wichtiger Faktor im Zusammenhang mit der Produktion der Vegetation. Im Rahmen dieser Arbeit standen sie jedoch lediglich als Jahreswert zur Verfügung und sind so nicht direkt mit den Momentaufnahmen (NDVI, LAI oder FAPAR) zu vergleichen. Um genauere Daten in das Modell zu integrieren, sind zusätzliche Feldmessungen der genannten Strahlungsparameter, besonders der FAPAR und APAR zu erheben.

### **9.4. Einsatzmöglichkeiten im Handel mit Emissionsrechten**

Zukünftig könnten fertig entwickelte Fernerkundungsprodukte in Form von thematischen Karten mit hochgenauen und punktuellen NPP ihren Einsatz in der Praxis finden. In diesem Zusammenhang eröffnet sich ein mögliches Einsatzgebiet im Bereich des ["C](#page-12-0)O<sub>2</sub>-Handels"; ab dem 1.1.2005 startete hierfür die [EU](#page-13-2)-weite Einführung des Handels mit [C-](#page-12-0)Emissionsrechten ([TEHG](#page-14-2) 2004). Auf der Grundlage dieser gesetzlichen Regelung müssen Kohlendioxid produzierende Unternehmen<sup>[32](#page-162-0)</sup> seit diesem Zeitpunkt für ihre [C](#page-12-0)-Emissionen entsprechende Berechtigungen nachweisen. Dabei ergeben sich für die betroffenen Unternehmen mit einer Produktionskapazität von

Promotion am Institut für Geoinformatik und Fernerkundung der Universität Osnabrück 147

1

 $32$  Hierzu zählen Verbrennungsanlagen, Mineralölraffinerien, Kokereien, Röst- und Sinteranlagen, Anlagen für die Herstellung von Roheisen oder Stahl, Industrieanlagen zur Herstellung von Zellstoff aus Holz und anderen Faserstoffen oder Industrieanlagen für die Herstellung von Erzeugnissen aus Papier- und Pappe (Quelle: TEHG, 2004).

<span id="page-163-0"></span>über 20 Tonnen pro Tag ab dem 1.1.2005 neue Chancen aber auch Risiken:

Als Chancen gelten: Über den Emissionshandel erhalten [C](#page-12-0)-Emissionen einen Marktwert, der sich u.a. nach den Kosten zur Emissionsvermeidung richten wird. Jedes Unternehmen steht damit vor einer "Make or Buy"- Entscheidung: Ist es für dieses Unternehmen wirtschaftlicher, selber Emissionen zu reduzieren oder zusätzliche Emissionsrechte zu erwerben? Wer kostengünstig Emissionen reduzieren kann, auch wenn er selbst keinen Bedarf an zusätzlichen Emissionsrechten hat, könnte daraus Vorteile ziehen, denn der Verkauf der freiwerdenden Emissionsrechte kann sich als Investition lohnen. Zusätzlich lässt sich ein solches Vorgehen in der Öffentlichkeit positiv vermitteln. Innerhalb der [EU](#page-13-2) kann ein Unternehmen Emissionsrechte frei zwischen den Produktionsanlagen verschieben. Werden beispielsweise durch Modernisierungsmaßnahmen an einem Werk Emissionsberechtigungen frei, können diese entweder am Markt verkauft oder für andere Anlagen genutzt werden. Auch über die Finanzierung von Projekten in Entwicklungsländern (sog. "Clean Development Mechanismus" / [CDM](#page-12-1)) und in anderen industrialisierten Ländern (sog. Annex I-Staaten<sup>[33](#page-163-0)</sup>) können handelbare Emissionsgutschriften (sog. "Joint Implementation" / [JI\)](#page-13-3) gewonnen werden. Entsprechende Modernisierungsmaßnahmen zur Emissionsreduzierung sind in Entwicklungsländern in der Regel kostengünstiger durchzuführen als im Inland.

Dabei ergeben sich aber auch die folgenden Risiken: Die zusätzlichen Kostenbelastungen innerhalb einiger Branchen können wachstumshemmende Einflüsse erzeugen. Es sind Wettbewerbsverzerrungen zu befürchten, da in den [EU](#page-13-2)-Mitgliedsstaaten einzelne Branchen unterschiedlich behandelt werden können. Bei der Investitionsplanung für

Promotion am Institut für Geoinformatik und Fernerkundung der Universität Osnabrück 148

<sup>33</sup> <sup>33</sup> Mit diesem Ausdruck werden alle Industrie- und Transformationsländer (ehemalige Planwirtschaften) bezeichnet, die sich unter anderem zur Förderung von nationalen Politiken und Maßnahmen zur Emissionsminderung in der Klimarahmenkonvention verpflichtet haben. Allerdings werden die Begriffe Annex I und Annex B (im Kyoto-Protokoll zu Emissionsminderungen verpflichtete Staaten) nicht immer genau abgegrenzt, da die aufgelisteten Staaten fast identisch sind (Quelle: CO<sub>2</sub>-HANDEL 2007).

den Ausbau von Produktionskapazitäten ist eine weitsichtige Emissionsrechte-Strategie erforderlich (JANSSENS 2002).

Zukünftig benötigte Emissionsrechte müssen zu kostenoptimalen Konditionen beschafft werden. Wenn kurzfristig zusätzliche Emissionsrechte benötigt werden, wird diese Beschaffung erheblich kostenintensiver sein als über eine langfristig geplante Investition. Unternehmen drohen empfindliche Sanktionen in Höhe von 40 bis 100 Euro je t Kohlenstoff, wenn der Emissionsbedarf nicht im Voraus durch entsprechende Rechte gedeckt ist.

Unternehmen müssen ihre [C-](#page-12-0)Emissionen erfassen. Auch die seit 1990 durchgeführten Emissionsminderungsmaßnahmen sollten dokumentiert werden, denn sie werden bei der Ermittlung des zugeteilten Emissionsvolumens berücksichtigt. Dafür sind die individuellen Emissionsminderungspotenziale zu ermitteln und die spezifischen Vermeidungskosten je Tonne [C](#page-12-0) zu bestimmen. Unternehmen können schon heute beginnen, sich mit dem kommenden Handelssystem zu beschäftigen. Es können bereits in "Forward-Geschäften" Zertifikate für das Jahr 2008 erworben werden. Im Unternehmen wird es dann Kommunikationsschnittstellen zu externen Stellen geben, z.B. zu Handelsvermittlern (Börse, Broker, Händler), zu Zertifizierern, ggf. zu Fondsverwaltern ([JI](#page-13-3)[/CDM\)](#page-12-1), Treuhändern (Pooling) und Dienstleistern (Service-Dienstleistungen zur Abwicklung des Emissionshandels oder Berater zu Energieeffizienzfragen). Diese müssen die aktuell anfallenden Aufgaben bündeln: Das Erstellen von Monitoring-Berichten, der Ein- und Verkauf von Berechtigungen, die Berücksichtigung der Berechtigungen in der Unternehmensbilanz, aber auch langfristige und strategische Aufgaben.

Gerade in diesem Bereich der Überwachung und Steuerung der durchgeführten Maßnahmen wird es nötig sein, auf modellbasierte Verfahren zurückzugreifen, in denen die Kohlenstoff- bzw. Biomassebilanzierungen tagesaktuell und punktgenau abgefragt und beurteilt werden können.

### **10. Zusammenfassung**

Am 01.01.2008 startet das am 16.02.2005 in Kraft getretene Kyoto-Protokoll, in dem sich die unterzeichnenden Industriestaaten verpflichteten, die Emissionen der Treibhausgase von 2008 bis 2012 um 5,2% zu reduzieren. Die Europäische Union will dabei mit einer Selbstverpflichtung zur Reduktion der Treibhausgase von 20% bis zum Jahr 2020 eine zentrale Rolle einnehmen.

Für die Umsetzung und Einhaltung dieser Selbstverpflichtungen stehen den Industriestaaten und ihren CO<sub>2</sub>-produzierenden Unternehmen flexible Kompensationsmechanismen (wie z.B. 'Clean Development Mechanism' und 'Joint Implementation') zur Verfügung.

Auf der Grundlage dieser Mechanismen entstehen handelbare Emissionsrechte, die unter anderem regionale Maßnahmen und Regelungen zur Bindung von Kohlenstoff (C) in Form von Biomasse (wie z.B. durch Aufforstungen) fördern.

Der Handel mit Emissionsrechten beinhaltet dabei große Chancen: Über die Veröffentlichung der CO2-Bilanzen erhalten Emissionen einen Marktwert, der sich u.a. nach den Kosten zur Emissionsvermeidung richten wird. Dadurch wird ein Anreiz für die Unternehmen geschaffen, alle klimaschädlichen Treibhausgase dauerhaft einzusparen.

Andererseits müssen die dafür aufgebrachten Leistungen überprüfbar sein. Die Überwachung der Kompensationsmechanismen ist mit konventionellen Erhebungsverfahren nicht zu leisten, sondern erfordert großräumige, möglichst zeitnahe Datenprodukte.

Für das Monitoring und Controling dieser Maßnahmen können Fernerkundungsdaten mit einer den Anforderungen entsprechenden, hohen räumlichen und zeitlichen Auflösung, das entscheidende Instrument sein, ebenso für die Beurteilung des tatsächlichen Einsparpotenzials der jeweiligen Maßnahme und der Überprüfung ihrer ökologischen Eignung (z.B. zur Standortgerechtigkeit oder Nachhaltigkeit). Besonders die großräumige Homogenität der Fernerkundungsdaten, unabhängig von organisatorischen Differenzen zwischen einzelnen Staaten, unterstreichen deren besondere Bedeutung in der Umsetzung globaler klimapolitscher Maßnahmen.

Fernerkundungsbasierte Vegetationsmodelle wie das in der vorliegenden Dissertation an das Untersuchungsgebiet Naturpark TERRA.vita und den dafür verfügbaren Datensätzen angepasste "Global Production Efficiency Model - [GLO-PEM"](#page-13-4) (GOETZ et al. 1996) können dabei von großem Nutzen sein. Das Grundprinzip dieser Modelle ist das Abrufen von Parametern, wie dem Blattflächenindex ([LAI](#page-13-5)) und dem Vegetationsindex [\(NDVI\)](#page-14-3).

Weitere entscheidende Eingangsparameter, die dafür ebenfalls aus Fernerkundungsdaten erhoben werden können, sind u.a. die Menge der photosynthetisch aktiven Strahlung (APAR), der Anteil, der von der Pflanzendecke absorbierten Strahlung (FAPAR), der biophysikalische Konversionsfaktor (ε) und die autotrophe Atmung (Ra).

In der vorliegenden Untersuchung sind einige dieser Parameter, wie der LAI, der NDVI und die FAPAR aus den multispektralen Fernerkundungsdaten MODIS (MODerate Resolution Imaging Spectroradiometer), ASTER (Advanced Spaceborne Thermal Emission and Reflection Radiometer) und LANDSAT berechnet und mit Hilfe von überwachten Klassifikationsverfahren verglichen worden. Die Fernerkundungssensoren lieferten für die Untersuchung Daten mit einer räumlichen Auflösung von 15 bis 250 m. Besonders der LAI eignet sich zur Berechnung mit Hilfe von multispektralen Fernerkundungsdaten und ist zusammmen mit dem NDVI eine der entscheidenden Größen zur Bestimmung der NPP. Die vorliegende Untersuchung zeigte, dass die Maximum Likelihood-Klassifikation (MLK) der ASTER-, aber auch die Klassifikation der LANDSAT-Daten, mit einer Übereinstimmung von etwa 80% in Relation zur Ground-Truth, die besten Gesamtgenauigkeiten erzielten. Die Minimum Distance to mean-Klassifikation (MD) der MODIS-Daten lag geringfügig darunter und erzielte ebenfalls gute Ergebnisse.

Für die Überprüfung der strahlungsspezifischen Parameter und der Klassifikationen wurden CORINE-Daten zur Bodenbedeckung eingesetzt. Zusätzlich standen noch Forsteinrichtungsdaten, Klimadaten, Geländeinformationen und terrestrische Stichproben zur Verfügung.

Die gesuchte Zielgröße dieses Modells ist dabei die Nettoprimärproduktion (NPP). Sie bilanziert die pflanzliche Photosynthese und Atmung. Das in der vorliegenden Arbeit entwickelte Modell zeigt, welche Parameter und Indizes aus multispektralen Fernerkundungsdaten berechnet werden können. Dabei wird gerade durch den Vergleich mit den CORINE-Daten und den terrestrischen Stichproben besonders deutlich wie robust zwar einerseits die Qualität dieser Daten ist, andererseits aber auch, wo noch Probleme und Verbesserungsbedarf dieser Datensätze bestehen.

So kann abschließend resümiert werden, dass sich die multispektrale Fernerkundung für den Einsatz in der modellbasierten Kohlenstoffbilanzierung eignet.

Es bleibt abzuwarten, ob Deutschland, gemeinsam mit der EU, das Ziel erreichen wird, bis zum Jahr 2009 die Verhandlungen über ein Kyoto-Folgeabkommen zum Klimaschutz für die Zeit nach 2012 abzuschließen sowie welche Rolle die heimischen Wälder zukünftig in der Kohlenstoffbilanzierung einnehmen werden.

### **11. Literatur**

- Albertz, J. (2001): Einführung in die Fernerkundung, Grundlagen der Interpretation von Luft- und Satellitenbildern, 2. überarbeitete Auflage, Wissenschaftliche Buchgesellschaft, Darmstadt (S. 10 – 11, 48 – 51, 94, 108, 112 und 164 f).
- Atzberger, C. (2000): INFORM: Ein invertierbares Forstreflexionsmodell zur fernerkundlichen Bestimmung biophysikalischer Größen. Publikationen der Deutschen Gesellschaft für Photogrammetrie und Fernerkundung. Band 8. 2000. 19. Wissenschaftlich-Technische Jahrestagung der DGPF.
- Backhaus, R., Braun, G. & Weiers, S. (2003): Systemlösungen aus der Fernerkundung für eine nachhaltige Entwicklung. Erschienen in Umwelt und Technik im Gleichklang - Technikfolgenforschung und Systemanalyse in Deutschland. Herausgeber Stein, G., Springer-Verlag Berlin Heidelberg New York.
- Baldenhofer, K.G. (2005): Fernerkundungs-Lexikon, http://www.fe-lexikon.info/ pages/FeLexikon.htm; (letzter Zugriff: 23.11.2005).
- Baldenhofer, K.G. (2006): Fernerkundungs-Lexikon [http://www.fe-lexikon.info/](http://www.felexikon.info/) pages/lexikon-g.htm#ground-truth; (letzter Zugriff: 11.02.2006).
- Barnes, R. (2006): Vergleich der Fernerkundungssensoren MODIS, ASTER und LANDSAT mit Bodenbedeckungsdaten sowie Forsteinrichtungsdaten im Forstamt Minden zur Prüfung der Verwendbarkeit in der Kohlenstoffbilanzierung. Diplomarbeit an der Fakultät Ressourcenmanagement, Göttingen.
- BGC-Jena (2002): Eurosiberian Carbonflux. Aktueller Forschungsschwerpunkt: Der Eurosibirische Waldgürtel als Kohlenstoffsenke, 2002, http://[www.bgc](http://www.bgc-jena.mpg.de/projects/Sibir/flux03.html)[jena.mpg.de/projects/Sibir/flux03.html](http://www.bgc-jena.mpg.de/projects/Sibir/flux03.html) (letzter Zugriff: 09.05. 2002).
- BGC-Jena (2001): LBA-Carbonsink. The Future of the tropical forest carbon sink, <http://www.bgc-jena.mpg.de/public/carboeur/projects/lba.html> (letzter Zugriff: 09.10. 2001).
- BiomasseV, Biomasseverordnung (2005): Verordnung über die Erzeugung von Strom aus Biomasse vom 21. Juni 2001 (BGBl. I Nr. 29 vom 27. Juni 2001 Seite 1234) zuletzt geändert durch die 1. Verordnung zur Änderung der Biomasseverordnung vom 9. August 2005 (BGBl. I Nr. 49 vom 17. August 2005 Seite 2419).
- Blaschke, R. & Felbermeier, B. (2003): Satellitendaten für die Forstwirtschaft, Nutzungsanforderungen der forstlichen Praxis und Potential der optischen Satellitenfernerkundung, Forstliche Forschungsberichte München, Nr. 196, München.
- BMELV, Bundesministerium für Ernährung, Landwirtschaft und Verbraucherschutz (2005): Die zweite Bundeswaldinventur-BWI². Der Inventurbericht. Zu den Bundeswaldinventur-Erhebungen 2001 bis 2002 und 1986 bis 1988.
- BMU, Bundesministerium für Umwelt, Naturschutz und Reaktorsicherheit (1998): Kommunaler Umweltschutz. Namen, Anschriften, Aktivitäten, eine Zusammenstellung. Stand: 14.01.1998.
- BMU, Bundesministerium für Umwelt, Naturschutz und Reaktorsicherheit (2005): Nationales Klimaschutzprogramm 2005. Sechster Bericht der Interministe-riellen Arbeitsgruppe "[C-](#page-12-0)Reduktion".
- BMU, Bundesministerium für Umwelt, Naturschutz und Reaktorsicherheit (2006): Nationaler Allokationsplan 2008-2012 für die Bundesrepublik Deutschland. Bericht vom 28.Juni 2006.
- BMU, Bundesministerium für Umwelt, Naturschutz und Reaktorsicherheit (2007): (CDM/JI-Internetportal des Bundesumweltministeriums), [http://www.jiko](http://www.jiko-bmu.de/)[bmu.de](http://www.jiko-bmu.de/) (letzter Zugriff: 23.04.2007).
- BNatSchG, Bundesnaturschutzgesetz (2002): Gesetz über Naturschutz und Landschaftspflege. In der Fassung vom 25.03.2002.
- Böswald, K. (1996): Zur Bedeutung des Waldes und der Forstwirtschaft im Kohlenstoffhaushalt, eine Analyse am Beispiel des Bundeslandes Bayern. Forstliche Forschungsberichte München, Nr. 159, München (S. 4, 5 und 7).
- Böswald, K., Martini, S. & Schröder, M. (2001): [Das Bonn Agreement und die Rolle](http://www.bfafh.de/SEARCH/BFHAUT/DDW?W%3DAUTORENLISTE_BFH++%3D+%27B%D6SWALD%2C+K.%27%26M%3D11%26K%3DT1+01+1519%26R%3DY%26U%3D1)  [der Wälder](http://www.bfafh.de/SEARCH/BFHAUT/DDW?W%3DAUTORENLISTE_BFH++%3D+%27B%D6SWALD%2C+K.%27%26M%3D11%26K%3DT1+01+1519%26R%3DY%26U%3D1). Erschienen in AFZ-Der Wald v. 56(23) S. 1246-1248.
- Bossel, H. (1995): TREEDYN3 forest simulation model and application to nitrogen deposition scenarios. Tagungsband, UBA-Tagung 'Wirkungskomplex Stickstoff/Wald', Berlin Nov. 94.
- Bundesamt für Kartographie und Geodäsie (1998): Amtliche Topographische Karten, Bundesrepublik Deutschland, 1998.
- CASA-2, Interactive Climate Carbon Model (2003): [http://asnerlab.stanford.edu](http://asnerlab.stanford.edu/)  /projects/casa2lite/SingleCarbon.html (letzter Zugriff: 16.01.2003).
- Chen, X., Vierling, L., Deering, D., Conley, A. (2005): Monitoring boreal forest leaf area index across a Siberian burn chronosequence: a MODIS validation study, Taylor & Francis Ltd., International Journal of Remote Sensing, Ausgabe 26, Nr. 24 (S. 5433 – 5434).
- Coleman, K. (2003): Agriculte and environment, Rothamsted carbon model, http://[www.rothamsted.bbsrc.ac.uk/aen/carbon/download.htm](http://www.rothamsted.bbsrc.ac.uk/aen/carbon/download.htm) (letzter Zugriff: 16.01.2003).
- CO2-Handel (2007): Informationsportal zum Emissionshandel und Klimaschutz, <http://www.co2-handel.de/lexikon-7.html> (letzter Zugriff: 23.05.2007).
- CO2ncept (2005): Projekt der [Unternehmerverbände Niedersachsen e.V.,](http://www.uvn-online.de/) gefördert durch die Deutsche Bundesstiftung Umwelt (DBU) zur Vorbereitung des Mittelstandes auf die Praxis des Emissionshandels, http://www.co2ncept.net (letzter Zugriff: 03.11.2005).
- Dawson, T.P., North, P., Plummer, S. E. & Curran, P.J. (2003): Forest ecosystem chlorophyll content: implications for remotely sensed estimates of net primary productivity, Taylor & Francis Ltd., Journal of Remote Sensing, Ausgabe 24, Nr. 3 (S. 612 f).
- Dech, S.W. (1999): Mission zum Planeten Erde. Eine Übersicht zu aktuellen Projekten der Fernerkundung. – In: DLR-Nachrichten 95, Millenium-Ausgabe, S. 37-49, Köln.
- Dech, S.W., Mehl, H. & Strunz, G. (Hrsg.) (2002): Tagungsband des 19. DFD-Nutzerseminars, Deutsches Zentrum für Luft- und Raumfahrt, Deutsches Fernerkundungsdatenzentrum, Oberpfaffenhofen.
- Di Bella, C.M., Paruelo, J.M., Becerra, J.E., Bacour, C., Baret, F. (2004): Effect of senescent leaves on NDVI- based estimates of fAPAR: experimental and modelling evidences, Taylor & Francis Ltd., International Journal of Remote Sensing, Ausgabe 35, Nr. 23, 2004 (S. 5425).
- DLR, Deutsches Zentrum für Luft- und Raumfahrt (1999): Leitfaden zur Förderung der ENVISAT-Nutzung.
- DLR, Deutsches Zentrum für Luft- und Raumfahrt (2006): Corine Landcover 2000 Bodenbedeckungsdaten für Deutschland, [http://www.corine.dfd.dlr.de/](http://www.corine.dfd.dlr.de/%20intro_de.html%20(letzer)  intro de.html (letzer Zugriff: 11.01.2006).
- Duchrow, H., Fiedler, K., Gaertner, H., Groetzner, J.-P., Harms, F.-J., Hiltermann, H., Hinze, C., Josten, K.-H., Klassen, H., Köwing, K., Meyer, K.-D., Rabitz, A., Rose, K.-H., Thiermann, A. & Weitschat, W. (1984): Geologie des Osnabrücker Berglandes, Naturwissenschaftliches Museum Osnabrück.
- Ehlers, M. (2002): Fernerkundung für GIS- Anwender Sensoren und Methoden zwischen Anspruch und Wirklichkeit, in: Blaschke, T. (Hrsg.), Fernerkundung und GIS: Neue Sensoren – innovative Methoden, Herbert Wichmann Verlag, Heidelberg (S. 18).
- EIONET (2006): European Topic Centre on Land Use and Spatial Information, http://terrestrial.eionet.eu.int/CLC2000/changes (letzter Zugriff: 06.02.2006).
- Erlebnispark Boden, (2006): Informationstafeln des Erlebnisparks Boden des Landkreises Osnabrück.
- EEG, Erneuerbare-Energien-Gesetz (2006): Gesetz für den Vorrang erneuerbarer Energien. [Bundesgesetz](http://de.wikipedia.org/wiki/Bundesgesetz_%28Deutschland%29) für den Geltungsbereich der [Bundesrepublik](http://de.wikipedia.org/wiki/Bundesrepublik_Deutschland)  [Deutschland](http://de.wikipedia.org/wiki/Bundesrepublik_Deutschland) in der Fassung vom 1. Dezember 2006.

ESA, Europäische Weltraumorganoisation, (2000): Kartierung der sibirischen Wälder. Lokale Nachrichten Deutschland. ESA. Europäische Weltraumorganisation, [http://www.esa.int/export/esacp/ gggble1ugeg\\_Germany\\_0.html](http://www.esa.int/export/esacp/%20gggble1ugeg_Germany_0.html) (letzter Zugriff: 14.10.2003).

Euractiv (2007): [http://www.euractiv.com](http://www.euractiv.com/) (letzter Zugriff :15.Mai 2007).

- Europäische Union (1999): Energie für die Zukunft: Erneuerbare Energieträger Weißbuch für eine Gemeinschaftsstrategie und Aktionsplan.
- Europarc Deutschland (2002): http://www.europarc-deutschland.de (letzter Zugriff: 12. 06. 2002).
- Europarc & IUCN (2000): Richtlinien für Managementkategorien von Schutzgebieten - Interpretation und Anwendung der Managemenkategorien in Europa. Europarc und WCPA Grafenau, Deutschland.
- Faust, N., Helmke, P., Hüttenrauch, J., Keune, D., Klimpel, O., Pape, D., Rütenik, J., Schanz, S., Sauritz, M., Schmidt, T. & Strauß, C. (2007): Konzeptstudie: Erneuerbare Energien im Landkreis Göttingen. Erstellt vom Wahlpflichtfach "Spannungsfeld optimale Landnutzung und nachhaltige ländliche Entwicklung" im Wintersemester 2006/2007 an der HAWK - Fakultät Ressourcenmanagement und der FH Hannover (n. veröffentlicht).
- FHE, Fachhochschule Eberswalde (2007): [http://www.fh-eberswalde.de](http://www.fh-eberswalde.de/) (letzter Zugriff: 18.05.2007).
- Fischlin, A. & Fuhrer, J. (2000): Die Klimapolitik bringt die Wissenschaft an ihre Grenzen - Die Herausforderung des Kyoto-Protokolls für die Ökologie NZZ, Nr.262 (9.Nov.).
- Fluxnet (2003): https:\\zope.ecology.uni-kiel/science (letzter Zugriff: 09.05.2003).
- FNR, Fachagentur Nachwachsende Rohstoffe (2006): http:// [www.fnr.de](http://www.fnr.de/) (letzter Zugriff: 18.11.2006).
- Gangkofner, U. (1996): Methodische Untersuchung zur Vor- und Nachbereitung der Maximum Likelihood Klassifizierung optischer Fernerkundungsdaten. Dissertation, Fakultät für Geowissenschaften der Ludwig-Maximilians-Universität, München (S. 15, 115, 136, 138).
- Geologischer Dienst Nordrhein-Westfalen (2003): Geologie im Weser- und Osnabrücker Bergland.
- GeoVille (2002): Product family derived from high and very high resolution EOsensors for monitoring of carbon stock in forest carbon pool projects, [http://www.geoville.com/carbon/high\\_res.html](http://www.geoville.com/carbon/high_res.html) (letzter Zugriff: 13.08.2002).

Germanwatch (2005): http://www.germanwatch.org (letzter Zugriff: 15.04.2005).

- Germanwatch (2007): Bundesministerium für wirtschaftliche Zusammenarbeit und Entwicklung, Klimaschutz-Index 2007, http://www.germanwatch.org (letzter Zugriff: 23.04 2007).
- Germer, M. (2003): Untersuchungen zum Anwendungspotential von MODIS-Satellitenbildern in der Wald- und Landschaftsinventur, Diplomarbeit an der Fakultät Ressourcenmanagement, Göttingen.
- GMES (2006): Global Monitoring Environment and Security, [http://www.gmes.org](http://www.gmes.org/) (letzter Zugriff: 23.11.2006)
- Goetz, S.J. & Prince, S.D. (1996): Remote sensing of net primary production in boreal forest stands, Departement of Geography, University of Maryland, Elsevier Science B.V., Agricultural and Forest Meteorology, Nr. 78, 1996 (S. 152, 159).
- Goetz, S.J., Prince, S.D., Goward, S.N., Thawley, M.M. & Small, J. (1999): Satellite remote sensing of primary production: an improved production efficiency modelling approach, Elsevier Science B.V., Ecological Modelling, Nr. 122 (S. 239 – 247).
- Gower, S.T., Kucharik, C.J. & Norman, J.M. (1999): Direct and Indirect Estimation of Leaf Area Index, fAPAR, and Net Primary Production of Terrestrial Ecosystems, Elsevier Science Inc., Remote Sensing of the Environment, Nr. 70, 1999 (S. 30).
- Helmholtz: (2006) http://helmholtz-eos.dlr.de/level2/land t2 ge.htm (letzter Zugriff: 13.01.2006).
- Hildebrandt, G. (1996): Fernerkundung und Luftbildmessung für Forstwirtschaft, Vegetationskartierung und Landschaftsökologie, 1. Auflage, Herbert Wichmann Verlag, Heidelberg (S. 35 f, 57, 489, 495, 526 f, 540, 555).
- Hofmann, Y. (2006): http://www.bgc-jena.mpg.de/public/carboeur (letzter Zugriff: 30.03.2006).
- Holzabsatzfonds (2001): Holzenergie für Kommunen. Ein Leitfaden für Initiatoren. Herausgeber: Holzabsatzfonds - Absatzförderungsfonds der deutschen Forst- und Holzwirtschaft.
- Holzabsatzfonds (2006): Die deutsche Forstwirtschaft. Zahlen und Fakten. Herausgeber: Holzabsatzfonds - Absatzförderungsfonds der deutschen Forst- und Holzwirtschaft.
- Holzer-Popp, T., Bittner, M., Borg, E., Dech, S., Erbertseder, T., Fichtelmann, B. & Schroedter, M. (2001): Das automatische Atmosphärenkorrekturverfahren "DurchBlick". In: Blaschke, T. (Hrsg.): Fernerkundung und GIS: neue Sensoren - innovative Methoden, H. Wichmann, Heidelberg, ISBN 3- 87907-369-4.
- Hörmann, G., Chmielewski, M. (1998): Das Klima des 21. Jahrhunderts, Auswirkungen auf Landwirtschaft und Forstwirtschaft, in: Warnsignal Klima, Wissenschaftliche Fakten. Lozán, J. L., Graßl, H. Hupfer, P., (Hrsg.) in: Wissenschaftliche Auswertungen, Hamburg, 1998 (S. 327 f).
- IPCC, Intergovernmental Panel on Climate Change (2007): http://[www.ipcc.ch](http://www.ipcc.ch/) (letzter Zugriff: 10.05.2007).
- Janssens, J. (2002): Risk Management of investments in Joint implementation and clean development mechanism projects. Dissertation der Universität St. Gallen.
- Job, H. & Metzler, D. (2001): Regionalökonomische Effekte von Großschutzgebieten.
- Kaltschmitt, M., Hartmann, H. (2001): Energie aus Biomasse-Grundlagen, Techniken und Verfahren; Springer Verlag, 2001.
- Kurz, F. (2003): Schätzung von Vegetationsparametern aus multispektralen Fernerkundungsdaten, Dissertation, Deutsche Geodätische Kommission, München (S. 16, 19).
- Kopka, A. (2003): TERRA.vita Ein Naturpark als Kohlenstoffspeicher ? Möglichkeiten der Umsetzung des Kyoto Protokolls in einem ausgewählten Landschaftsraum in Niedersachsen, http:/[/www.naturpark](http://www.naturpark-terravita.de/)[terravita.de](http://www.naturpark-terravita.de/) (letzter Zugriff: 23.09.2003).
- Kopka, A. (2005): MODIS-Zeitreihenanalyse für das Jahr 2003 in verschiedenen Landschaftsräumen Norddeutschlands. Forschungsbericht der Fakultät Ressourcenmanagement, Göttingen (n. veröffentlicht).
- Kros, J., Reinds, G.J., de Vries, W., Latour, J.B. & Bollen, M.J.S. (1995): Modelling of Soil Acidity and Nitrogen Availability in Natural Ecosystems in Response to Changes in Acid Deposition and Hydrology. Report 95, DLO Winand Staring Centre, Wageningen.
- Landesforstverwaltung NRW (2006): Internetseite Landesforstverwaltung Nordrhein-Westfalen, http://[www.forst.nrw.de](http://www.forst.nrw.de/) (letzter Zugriff: 12.09.2006).
- Landesvermessungsamt Nordrhein-Westfalen (2001): Bundesamt für Kartographie und Geodäsie, Amtliche Topographische Karten 2001.
- Lycos (2002): Environment news lycos, [http://ens.lycos.com/ens/feb99/1999L-02-12-](http://ens.lycos.com/ens/feb99/1999L-02-12-04.html) [04.html](http://ens.lycos.com/ens/feb99/1999L-02-12-04.html) (letzter Zugriff: 26.06.2002).
- Metherall, A.K., Harding, L.A., Cole, C.V. & Parton, W.J. (1993): CENTURY Soil Organic Matter Model Environment Technical Documentation, Agroecosystem, Version 4.0, Great Plains System Research Unit, Technical Report No. 4. USDA-ARS, Ft. Collins.
- Meyers Lexikon (2006): Meyers Lexikonverlag. Bibliographisches Institut & F. A. Brockhaus AG.
- MURL, Ministerium für Umwelt, Raumordnung und Landwirtschaft des Landes Nordrhein-Westfalen (1997): Naturparke in Nordrhein-Westfalen.
- ML, Niedersächsisches Ministerium für den ländlichen Raum, Ernährung, Landwirtschaft und Verbraucherschutz (2004): Erklärung Bioenergie und Ethik. Hrsg. ist der Beirat für nachwachsende Rohstoffe.
- ML, Niedersächsisches Ministerium für den ländlichen Raum, Ernährung, Landwirtschaft und Verbraucherschutz (2004): Der Wald in Niedersachsen - Ergebnisse der Bundeswaldinventur II, 2004. Heft Nr. 55.
- ML, Niedersächsisches Ministerium für den ländlichen Raum, Ernährung, Landwirtschaft und Verbraucherschutz - Biogasforum (2007): Stand und Perspektiven der Biogasnutzung in Niedersachsen. Herausgeber: Biogasforum am Niedersächsischen Ministerium für den ländlichen Raum, Ernährung,Landwirtschaft und Verbraucherschutz, 1. Auflage April 2007.
- Müller-Using, B. (2002): Wegmarken und Unzulänglichkeiten in der CO<sub>2</sub>-Minderungspolitik und die Rolle der Forstwirtschaft in diesem Prozess – von Kyoto bis Marrakesch. AFZ-Der Wald, 57 Jahrgang/Nr.13/14, 15.Juli 2002.
- Museum am Schölerberg der Stadt Osnabrück (2003): Der Wald im Osnabrücker Land. Informationsheft des Museums am Schölerberg.
- Nabuurs, G.J., Garza-Carligaris, Kanninen, M., Karjalainen, T., Lapvetelainen, T., Liski, J., Masera, O., Mohren, G.M.J., Pussinenn, A. & Schelhaas, M.J. (2001): [C](#page-12-0)FIX V2.0 – manual of a model für quantifying carbon sequestration in forest ecosystems and wood products. ALTERRA Report XX. Wageningen, The Netherlands.
- Nagel, P. (2002): Die Schutzgebietskategorien von IUCN, Seminar Tiergeographie und Naturschutz. WS 2002/2003.
- NASA (2003): MODIS Level 1B Product User'Guide, for Level 1b version 4.3.0 (Terra) and Version 4.3.1 (Aqua).
- NASA (2006a): NSSDC Earth Science Nimbus Program, [http://nssdc.gsfc.nasa.gov/](http://nssdc.gsfc.nasa.gov/earth/nimbus.html)  [earth/nimbus.html](http://nssdc.gsfc.nasa.gov/earth/nimbus.html) (letzter Zugriff: 12.9.2006).
- NASA (2006b): Jet Propulsion Laboratory, California Institute of Technology, http:// web.jpl.nasa.gov/ (letzter Zugriff: 14.01.2006).
- NASA (2006c): MODIS Web, http://MODIS.gsfc.nasa.gov/ (letzter Zugriff: 23.9.2006).
- NASA (2006d): TERRA, the EOS flagship, http://terra.nasa.gov/Gallery (letzter Zugriff: 11.01.2006).
- Natural History Museum of the Lesvos Petrified Forest (2005): European Geoparks Network Magazine. Issue No. 3, 2005.
- Neff, A., Kuprat, H., Müller, C., Joop, T., Grüning, B., Nelles, M. (2003): Endbericht zum Förderprojekt "Entwicklung des Forstgroßhackers Terex 804 CT" erstellt durch das Fachgebiet Technischer Umweltschutz.
- Neff, A., Nelles, M., Kuprat, H., Guba, E., Hansen, L., Brunner, J. (2006): Endbericht "Erzeugung und Einsatz von, mittels Bündler und verschiedener Zerkleinerungstechnik erzeugter, Hackschnitzel" (n. veröffentlicht).
- Niedersächsisches Ministerium der Justiz und für Europaangelegenheiten (2000): Kommunale Agenda 21 und Globale Verantwortung, Dokumentation einer Veranstaltungsreihe in Niedersachsen. ECOLOG-Institut, Mensch & Region, Verband Entwicklungspolitik Niedersachsen (VEN).
- ÖkoInform (2007): Informationsknoten für ökologisches Bauen, http://www.ecology .at/oekoinform/suche.php?themenID=9&doit=suchen&ID=31 (letzter Zugriff: 07.05.2007).
- Öko-Institut e. V. Institut für angewandte Ökologie (2004): Biomasse hat das Zeug zur neuen Nummer eins der Regenerativen Energien, Innovationsreport, <http://www.a3p.de/print/print01.php3?id=29662&ctyp=1> (letzter Zugriff: 27.05.2004).
- Pagel, J. (2005): Analyse der Vegetationsentwicklung im Jahresverlauf mit Hilfe einer Zeitreihenanalyse von Bildern des MODIS-Satelliten: dargestellt am Beispiel eines Untersuchungsgebietes im Südharz, Diplomarbeit, Fakultät Ressourcenmanagement, Göttingen.
- Potter, C. et al. (2006): http://geo.arc.nasa.gov/sge/casa/index2.html (letzter Zugriff: 05.03.2006).
- Preusser, C., Dech, S., Tungalagsaikhan, P., Erbertseder, T., Meisner, R. (2003): Ableitung biophysikalischer Parameter aus NOAA/ AVHRR- Daten, Justus Perthes Verlag Gotha, Petermanns Geographische Mitteilungen, Ausgabe 3, Nr. 144, 2000 (S. 29 f).
- Prince, S. et al. (1998): Deforestation and Degradation in Central and Southern Africa. Projektarbeit im Bereich Geographie der Universität Maryland, http://www.inform.umd.edu/Geog/LGRSS/Projects/degradation.html (letzter Zugriff: 16.02.2006).
- Richters, J. (2005): Entwicklung eines fernerkundungsgestützten Modells zur Erfassung von pflanzlicher Biomasse in NW-Namibia, Dissertation, Mathematisch-Naturwissenschaftliche Fakultät der Rheinischen Friedrich-Wilhelm-Universität, Bonn (S. 41 f, 47 – 50, 57 f, 65 f).
- Running, S., Coughlan, J.C., Glassy, J. (1994): Forest-BGC Model (OTTER). Forest-Biogeochemical Model (Oregon Transect Ecosystem Research).
- Sander, H.H. (2004): Biomassenutzung in Niedersachsen, Chancen für die Region, Rede von Umweltminister Hans-Heinrich Sander anlässlich der 65. Informationsgespräche des ANS e.V. am 6.12.2004 in Braunschweig.
- Schlamadinger, B., Marland, G., Canella, L. (2003): The Model GORCAM (Graz/ Oak Ridge Carbon Avccounting Model), http://wwwjoanneum.ac.at/gorca.htm (letzter Zugriff: 16.01.2003).
- Schlüter, W. (1991): Römer im Osnabrücker Land. Die archäologischen Untersuchungen in der Kalkrieser-Niewedder Senke. Schriftenreihe Kulturregion Osnabrück des Landschaftsverbandes Osnabrück. Rasch Verlag Bramsche.1991.
- Schulte, A. (2000): Proceedings: Forstwirtschaft nach Kyoto: Holz als Kohlenstoffspeicher und regenerativer Energieträger. Internationaler und Interdisziplinärer Kongress in Paderborn, vom 20.-22.11.2000.
- Schulze, E.D. (2000): Carbon and Nitrogen Cycling in European Forest Ecosystems. Ecological Studies 142. Erschienen im Springer Verlag.2000.
- Skupin K., Speetzen, E. (1998) Stauchungsstrukturen in der saalezeitlichen Grundmoräne von Oppenwehe bei Rahden (nördliches Wiehengebirgsvorland, NW-Deutschland). – Osnabrücker naturwiss. Mitteilungen, Band 24: S. 39- 62. Osnabrück.
- Skupin, K., Speetzen, E. & Zandstra, J.G. (2003): Die Eiszeit in Nordrhein-Westfalen und angrenzenden Gebieten Niedersaachsens. Elster- und saalezeitliche Ablagerungen und ihre kristallinen Leitgeschiebegesellschaften. Geologischer Dienst Nordrhein-Westfalen.
- Smart2 Simulation Model for Acidifications Regional Trends (2003): http:// macaulay.ac.uk/dynamo/smart.htm (letzter Zugriff: 16.01.2003).
- Sommerauer, M. (2005): Mitteleuropas Wälder im Klimaschutz? Kyoto-Protokoll nach 2012. AFZ-Der Wald. Heft 18, 2005. S. 986-988.
- Statistisches Bundesamt (1997): Daten zur Bodenbedeckung für die Bundesrepublik Deutschland, Wiesbaden.
- Stech, C. (2006): http://www.uni-kiel.de/ewf/geographie/forum/ unterric/material/einf\_fe/kapitel\_4\_auswertung\_ndvi.htm (letzter Zugriff: 14.01.2006).
- Strahler, A. et. al (1999): MODIS Land Cover Product, Algorithm Theoretical Basis Document Version 5.0, Boston MA: Center for Remote Sensing, Department of Geography Boston University.
- TERRA.vita (2003): Lust auf Natur, Informationsmaterial des Tourismusverbandes Osnabrücker Land e.V.
- TEHG, Gesetz über den Handel mit Berechtigungen zur Emission von Treibhausgasen (2004): In der Fassung vom 8. Juli 2004.
- The SIBERIA-II Project-Consortium (2002): SIBERIA-II. Multi-Sensor Concepts for Greenhouse Gas accounting in northern eurasia. Projekt Report.
- The SIBERIA-II Project-Consortium (2006): SIBERIA-II. Multi-Sensor Concepts for Greenhouse Gas accounting in northern eurasia. Final Brochure.
- Thornton, P.E. (2003): The 'Biome-BGC Terrestrial Ecosystem Process Model, [http://www.forestry.umt.edo/ntsg/EcosystemModeling/BiomeBGC \(letzter](http://www.forestry.umt.edo/ntsg/EcosystemModeling/BiomeBGC%204.2.2003)  [Zugriff: 04.02.2003](http://www.forestry.umt.edo/ntsg/EcosystemModeling/BiomeBGC%204.2.2003)).
- Trepte, A. (2003): Eine gezielte Landbewirtschaftung kann das Klima-Problem für Europa nicht lösen; Pressemitteilung unter [http://www.mpg.de](http://www.mpg.de/) bilderBerichteDokumente/dokumentation/pressemitteilungen/2003/pressemitteilung200305262/index.html (letzter Zugriff: 27.03.2006).
- UBA, Umweltbundesamt (1996) Rote Liste Arten, http:/[/www.umweltbundesamt.de](http://www.umweltbundesamt.de/) (letzter Zugriff: 24.11.2006).
- UNFCCC, United Nations Framework Convention on Climate Change (1997): Kyoto Protocol to the United Nations framework convention on climate change. COP 3 in Kyoto, Japan, on 11 December 1997.
- UNFCCC, United Nations Framework Convention on Climate Change (2001a): United Nations Framework Convention on Climate Change, Report of the Conference of the Parties on its sixth session, COP 6, Part II and the fourteenth session of the subsidiary bodies, held at Bonn from 16 to 27 July 2001.
- UNFCCC, United Nations Framework Convention on Climate Change, (2001b): Report of the Conference of the Parties on its seventh session, held at marrakesh from 29 October to 10 November 2001.
- USGS (2006): United States Geological Survey, http://edc.usgs.gov/guides/- LANDSAT tm. html (letzter Zugriff: 12.02.2006).
- USGS (2007): United States Geological Survey, http://www.usgs.gov (letzter Zugriff: 05.07.2007).
- Veroustraete F, Sabbe H. (1999): C-FIX, a satellite based carbon budgeting tool applied at the European scale for NPP and NEP upscaling in the LTEEF project. Mol, Belgium: VITO, TAP, technical note. 8 p.

Veroustraete, F. (2003): CARDYN (CARbon DYNamics) General Model Information.

VDN, Verband Deutscher Naturparke e.V. (2001): Die deutschen Naturparke. Aufgaben und Ziele. 2. Forstschreibung 2001.

- VDN, Verband Deutscher Naturparke e.V. (2002): Internetseite Naturparke, [http://www.naturparke.de](http://www.naturparke.de/) (letzter Zugriff: 14.11.2002).
- Walz, U. (2001): Charakterisierung der Landschaftsstruktur mit Methoden der Satelliten-Fernerkundung und der Geoinformatik. Dissertation, Logos- Verlag 2001, Berlin (S. 69).
- WBGU, Wissenschaftlicher Beirat der Bundesregierung Globale Umweltveränderungen (1998): Die Anrechnung biologischer Quellen und Senken im Kyoto-Protokoll: Fortschritt oder Rückschritt für den globalen Umweltschutz? Sondergutachten 1998.
- Wieser (2001): Die Kohlenstoffbilanz von Bäumen in subalpinen Waldökosystemen Ein Beitrag zum Kyoto-Protokoll, Forschungsdokumentation, Österreichische Forstliche Bundesversuchsanstalt, Institut für Forstchemie und Immissionsforschung.
- Wolf, B., Erhard, M., Holzhausen, M. Kuhlow, T. (2003): Das Klima in den forstlichen Wuchsgebieten und Wuchsbezirken Deutschlands. Mitteilungen der Bundesforschungsanstalt für Forst- und Holzwirtschaft. Nr. 211, Mai 2003.
- Wrede, E., Freiherr v. (2000): Regionaler Waldbericht Nordrhein- Westfalen.
- Zimmermann, N. (2001): TERRA/ MODIS- Ein umfassendes, satellitengestütztes Erdbeobachtungssystem, Informationsblatt Forschungs-Bereich Landschaftspflege Nr. 49, 2001 (S. 3 f).
- 3N, Niedersachsen Netzwerk Nachwachsende Rohstoffe (2006): http:// [www.3n.info](http://www.3n.info/) (letzter Zugriff: 04.11.2006).
- 3Sat (2002): Klimawandel per Satellit erforschen. Millionenschweres multinationales Projekt, http://www.3sat.de/3sat.php?a=&url=http://www.3sat.de/nano/ 7877 (etzter Zugriff: 09.05.2002).

# **12. Anhang**

## **12.1. Das Untersuchungsgebiet**

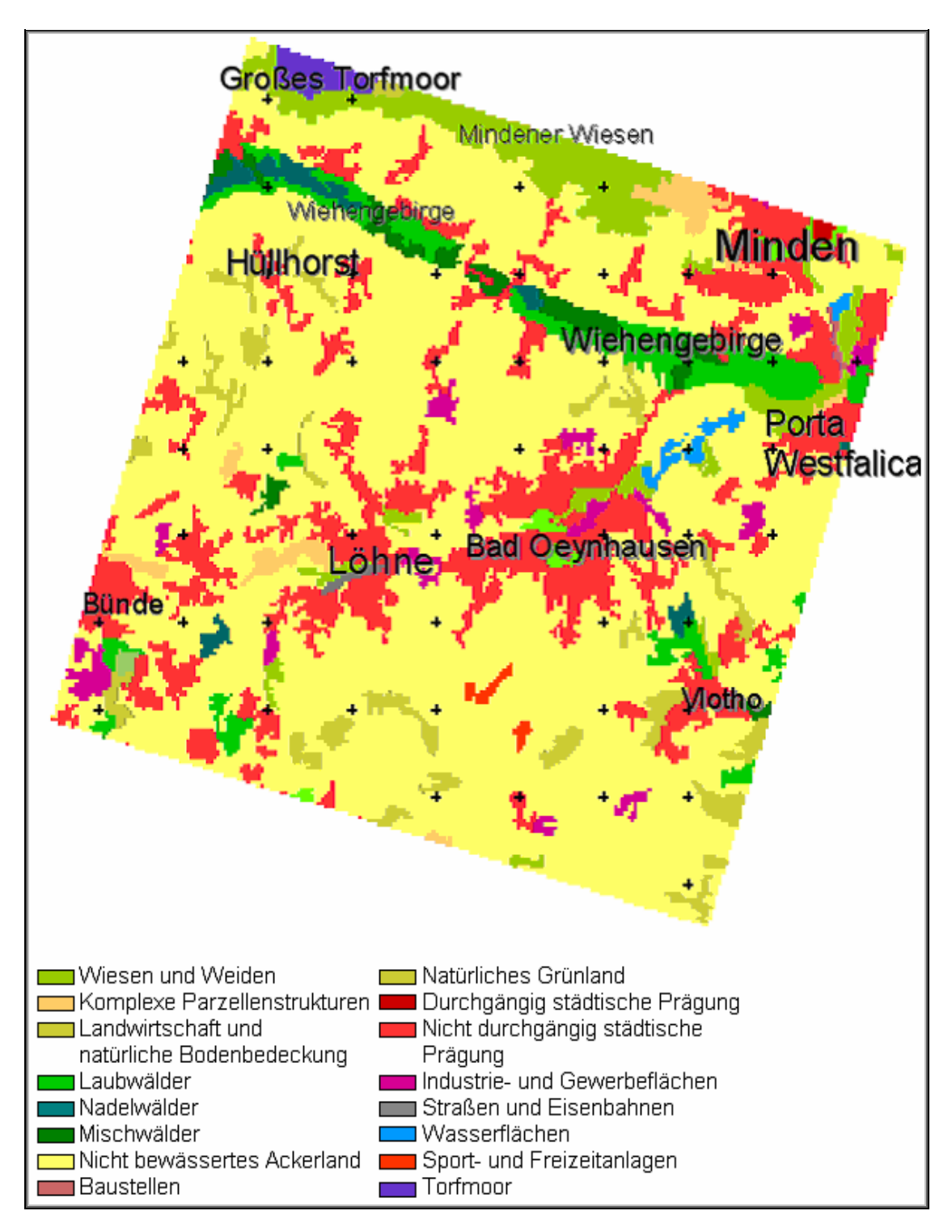

#### **Abbildung 49: CORINE 2000 im Untersuchungsgebiet II.**
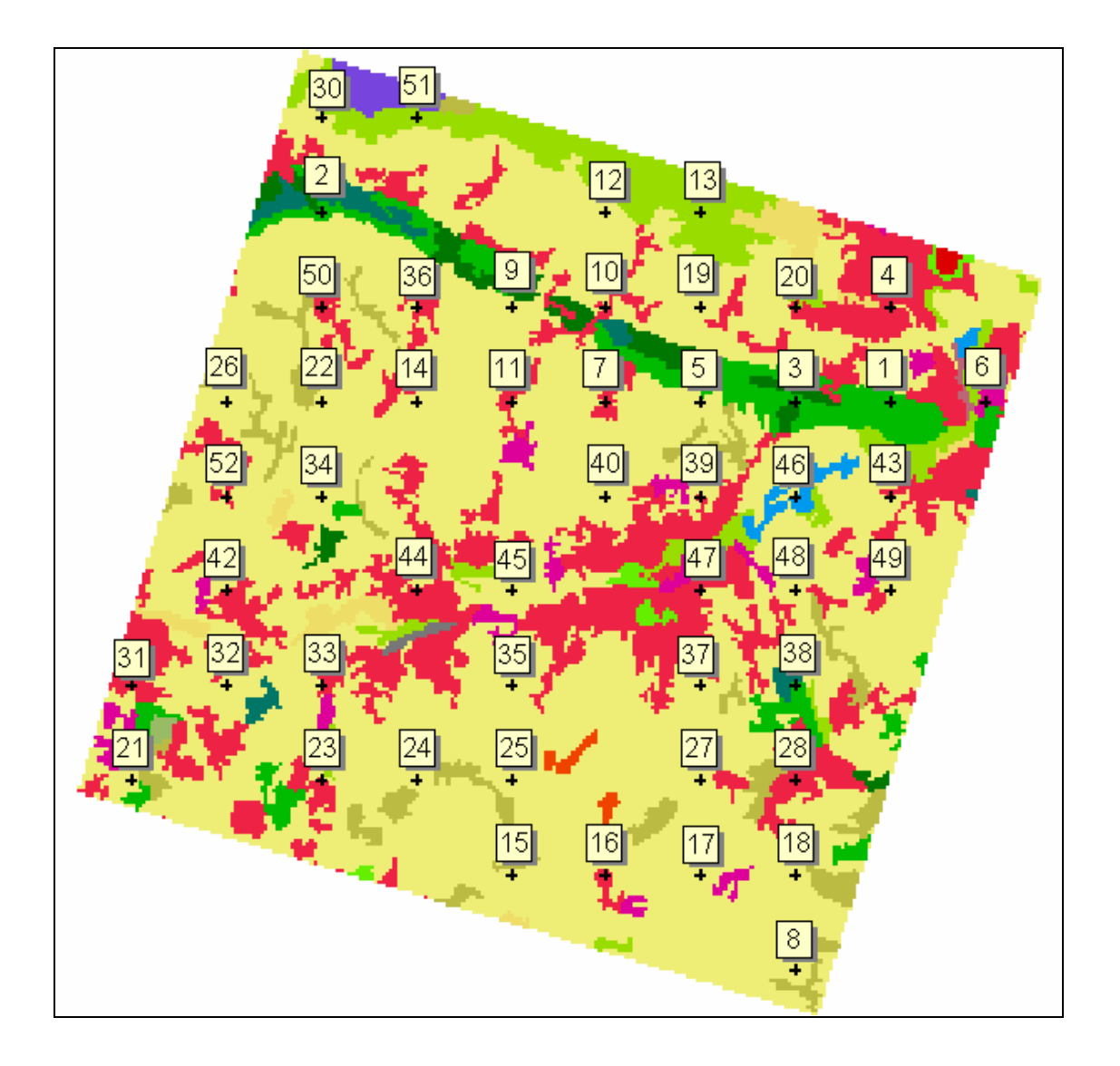

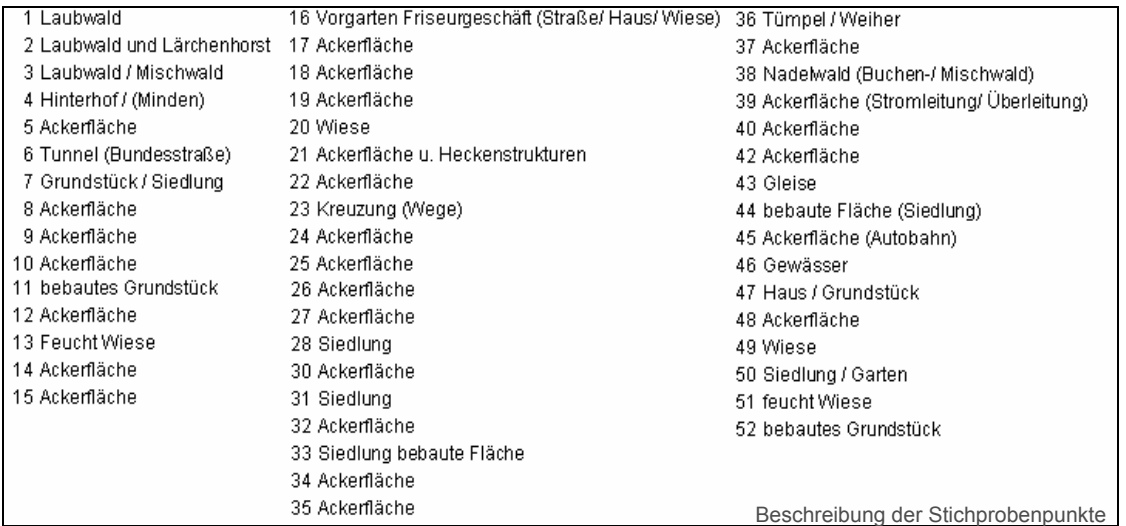

## **Abbildung 50: Darstellung von CORINE 2000 mit Stichprobenpunkten.**

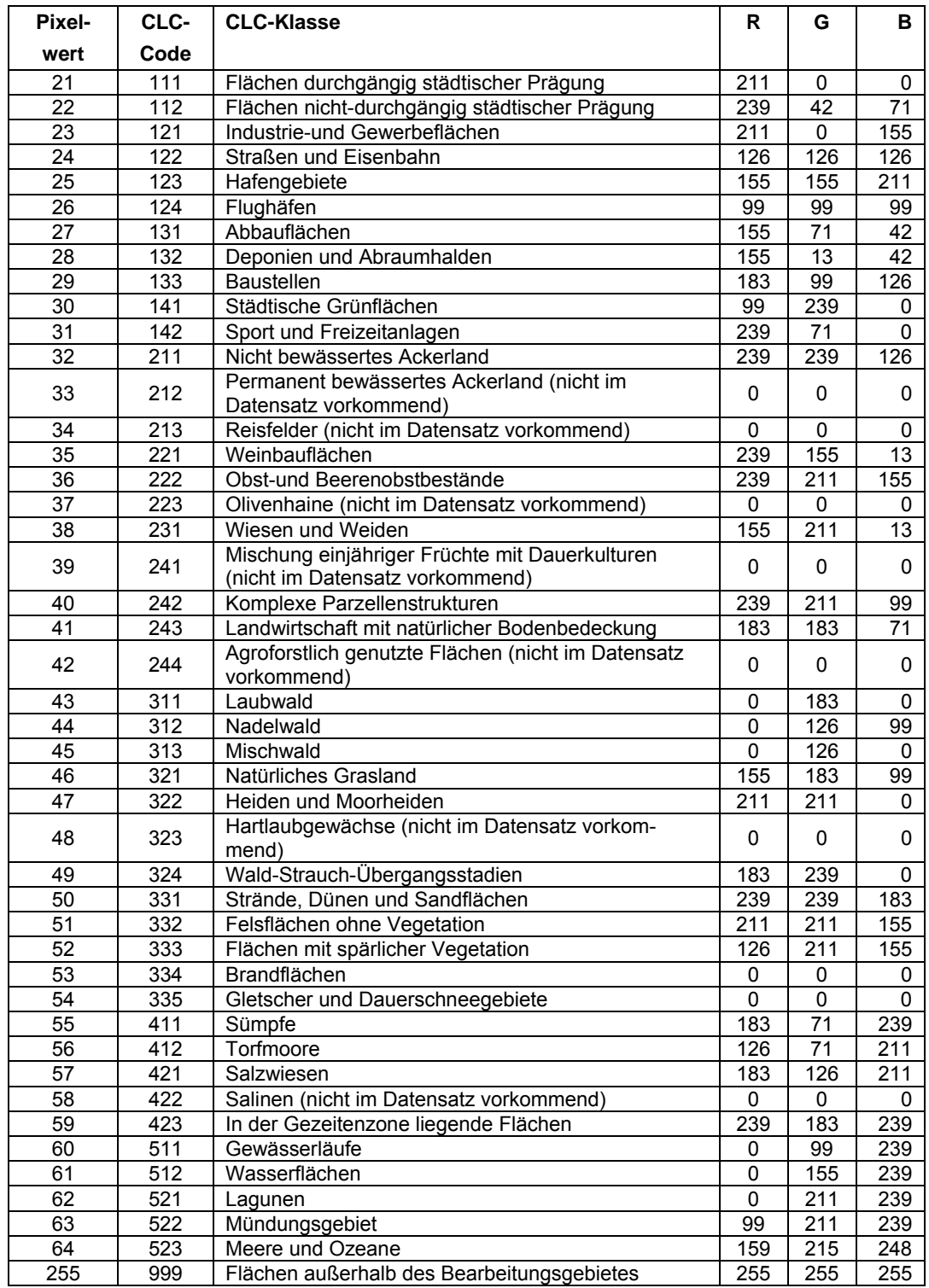

## **Tabelle 15: Klassifizierungsschlüssel und Lookup-Tabelle für CORINE.**

(Quelle: DLR 2006)

# **12.2. Auswahl der MODIS-Szenen**

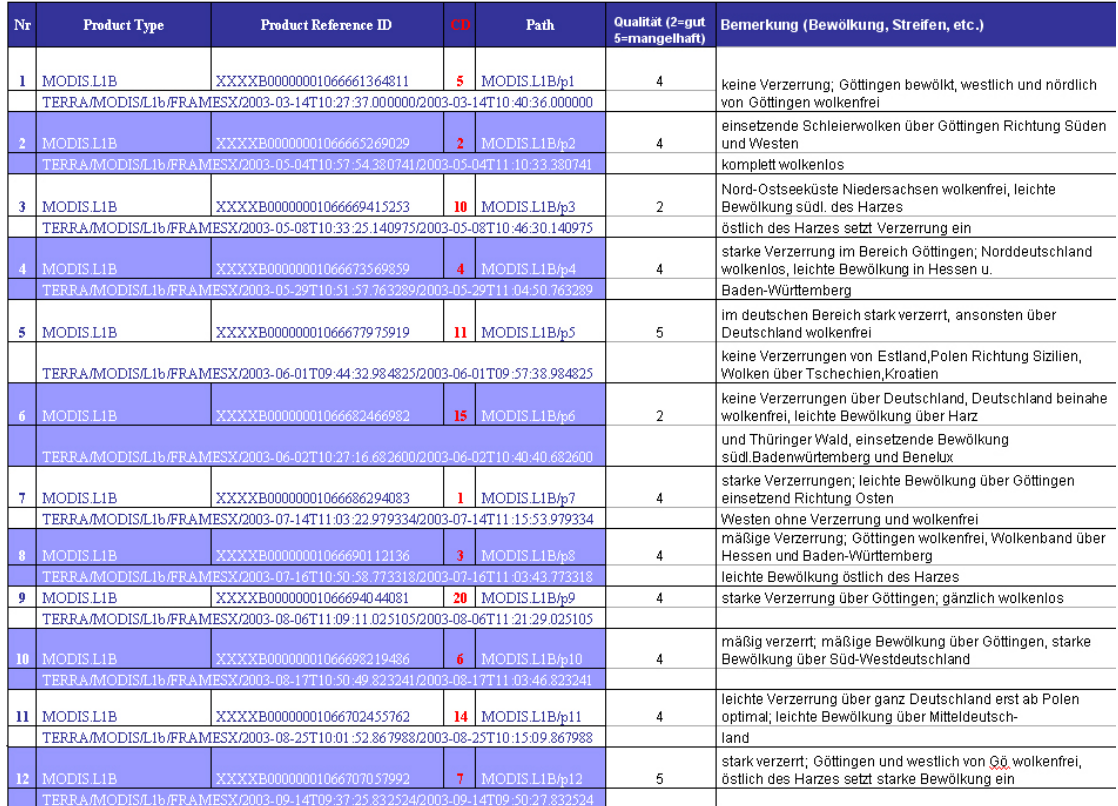

## **Tabelle 16: Übersicht über die Qualität der MODIS-Szenen.**

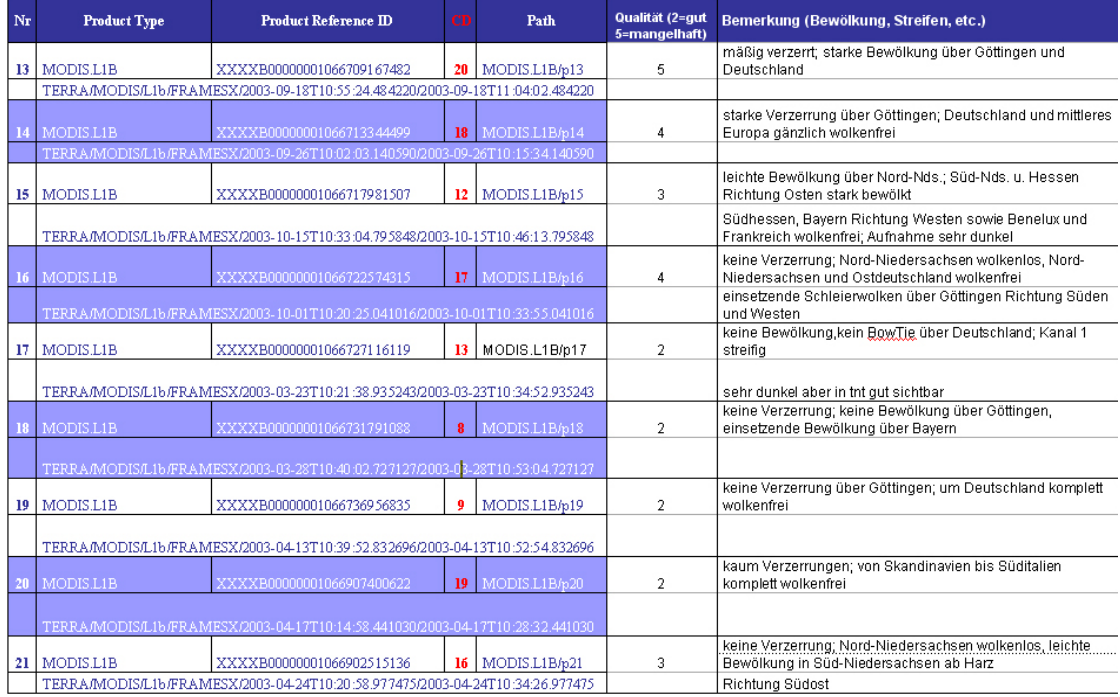

# **12.3. Forsteinrichtungsdaten**

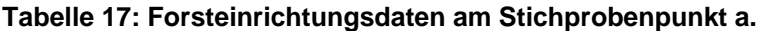

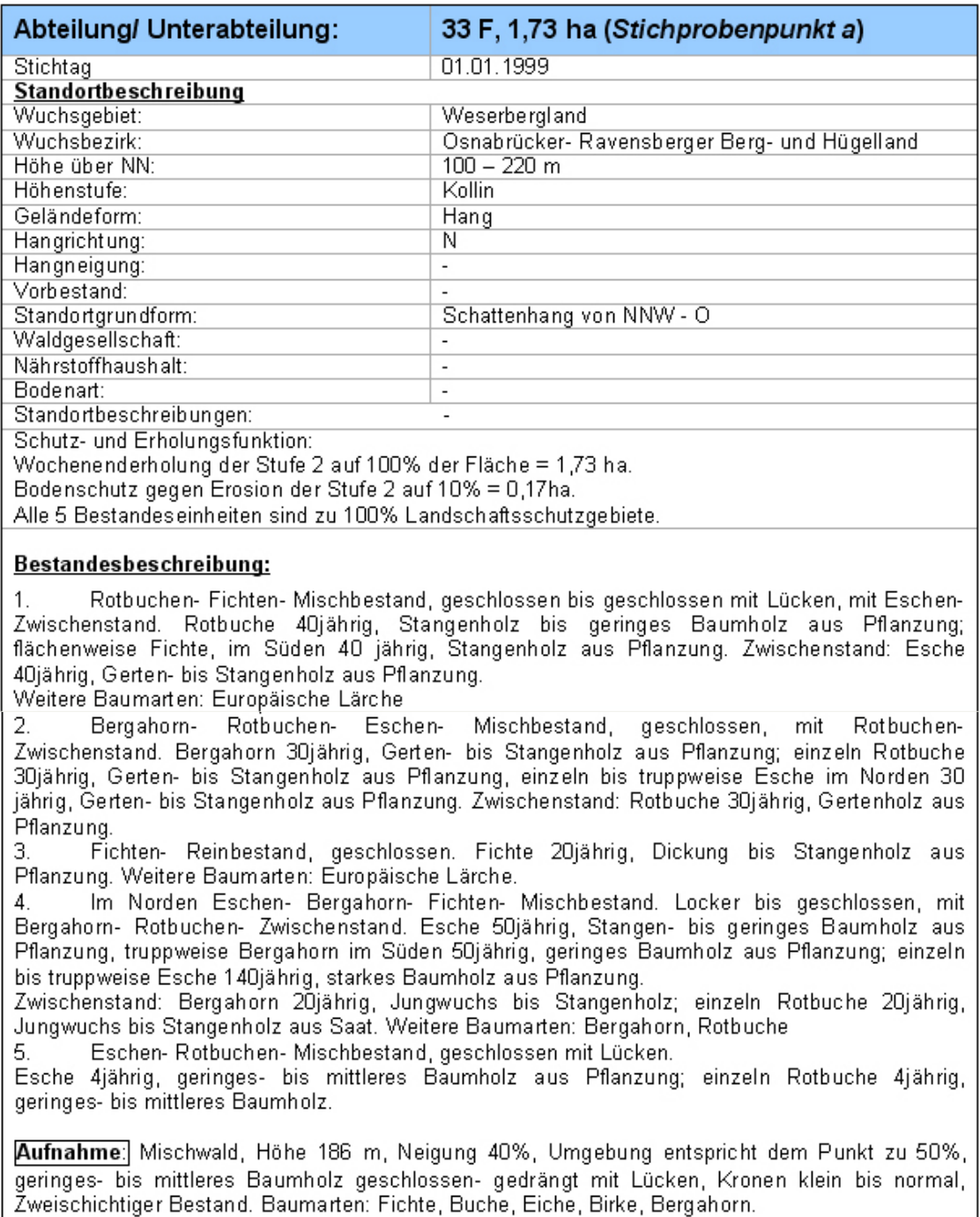

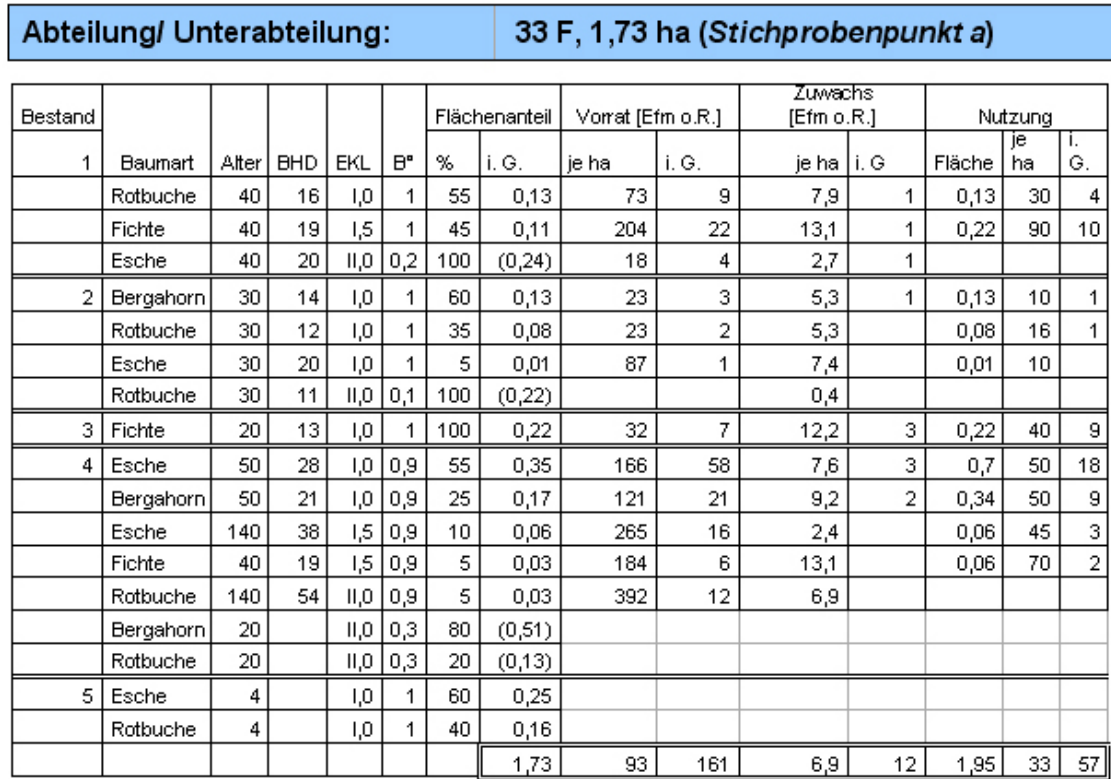

### **Tabelle 18: Vorrat, Zuwachs und Nutzung am Stichprobenpunkt a.**

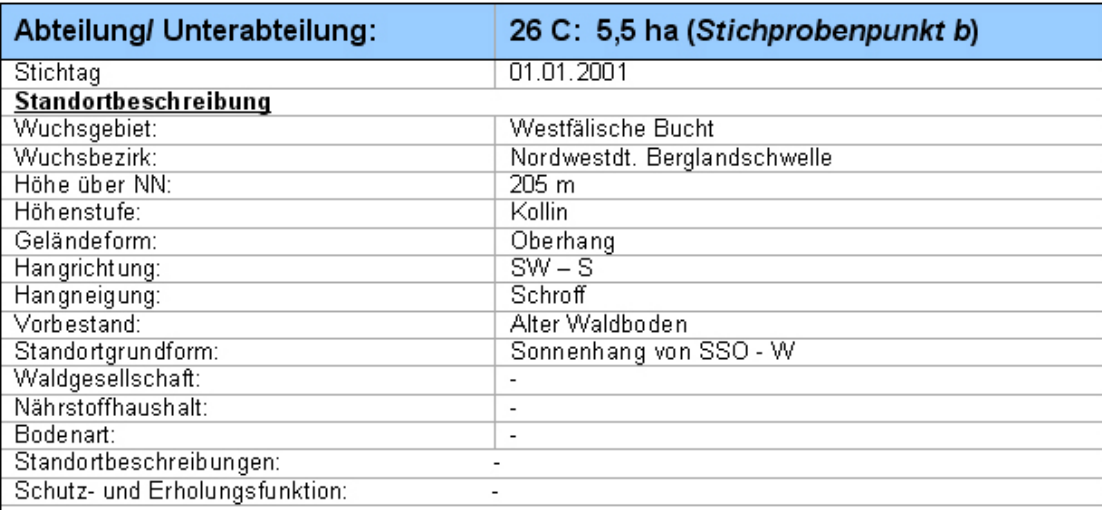

#### **Tabelle 19: Forsteinrichtungsdaten am Stichprobenpunkt b.**

#### Bestandesbeschreibung:

Rotbuchen- Reinbestand, gedrängt bis locker, zweischichtig, mit Rotbuchen- Unterstand.  $1$ Rotbuche 155jährig, geringes- mittleres Baumholz aus Kernwuchs; flächenweise Rotbuche 155jährig, geringes- mittleres Baumholz aus Stockausschlag und Kernwuchs.

Unterstand: Rotbuche 22-32/27jährig, Jungwuchs bis Gertenholz aus Naturverjüngung. Weitere Baumarten: Esche, Hainbuche, Bergahorn.

Im Südosten Rotbuchen- Reinbestand, geschlossen. Rotbuche 16jährig, 2. Jungwuchs aus Pflanzung.

Terrestrische Aufnahme: Buche, Laubwald, südexponiert, 82 Meter ü. NN, geringes- bis mittleres Baumholz, 2- Schichtig mit Buche im Unterstand, Kronen sind normal, teilweise klein. Geschlossen mit Lücken.

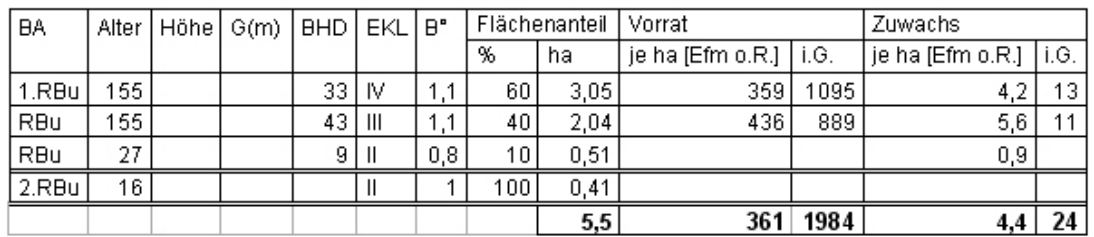

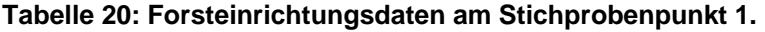

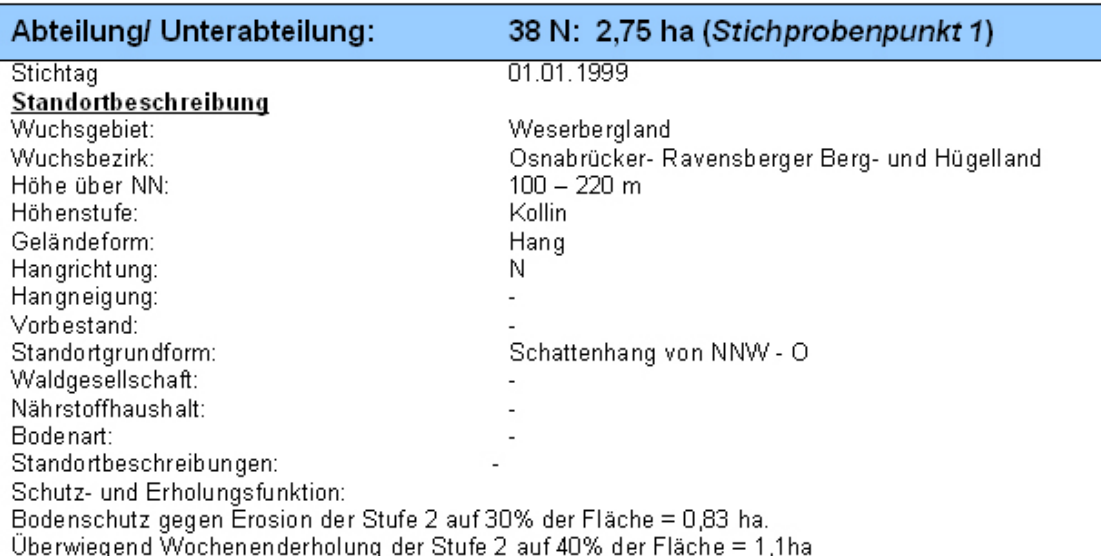

#### Bestandesbeschreibung:

Europäische Lärchen- Bergahorn- Mischbestand, locker bis gedrängt, mit Rotbuchen- Unterstand. Europäische Lärche 50jährig, Stangen- bis geringes Baumholz aus Pflanzung; gruppenweise Bergahorn im Süden 50jährig, Stangen- bis geringes Baumholz aus Pflanzung. Unterstand: Rotbuche 10jährig, Jungwuchs aus Pflanzung.

Rotbuchen-Reinbestand, geschlossen. Rotbuche 120jährig, mittleres- bis starkes Baumholz 2. aus Pflanzung.

3. Rotbuchen- Eschen- Mischbestand, geschlossen. Rotbuche 50jährig, geringes- bis mittleres Baumholz aus Pflanzung, einzeln Esche 50jährig, geringes- bis mittleres Baumholz aus Pflanzung. Weitere Baumarten: Stieleiche, Bergahorn.

Aufnahme: 134 m ü. NN, Mulde im Unterhang, nord/ west, Laubwald, die Umgebung entspricht dem Stichprobepunkt zu ca. 75% angrenzend ist ein Horst mit Lärche. Einschichtig. Kronen: normal, geschlossen bis geschlossen - bis gedrängt. NBA: Eiche, Birke, Lärche, geringes- bis mittleres Baumholz.

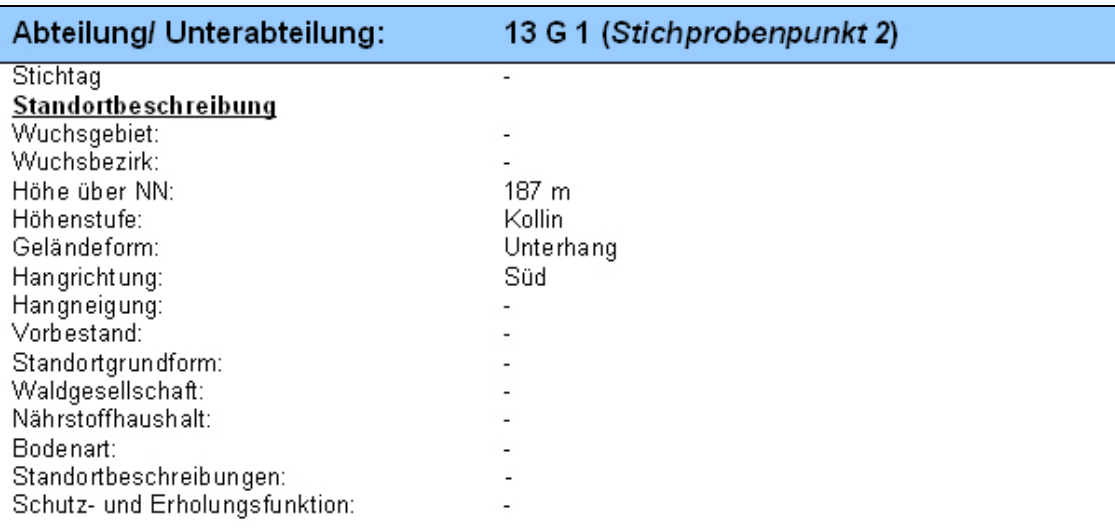

#### **Tabelle 21: Forsteinrichtungsdaten am Stichprobenpunkt 2.**

### Abteilung 13 G1

Keine Forsteinrichtungsdaten-

Aufnahme: Laubwald, 187 m ü. NN, Unterhang/ Schulter, südexponiert.

Die Umgebung entspricht dem Stichprobenpunkt zu 50%, da Lärchenhorst angrenzt. Beim angehen an den Punkt Fichte: Stangen- bis geringes Baumholz. Buche geringes – mittleres Baumholz, Lärche mittleres Baumholz. Buchen normale Kronen, Lärche klein, schmal, teilweise eingeklemmt.

Bestandesschluss: geschlossen - gedrängt.

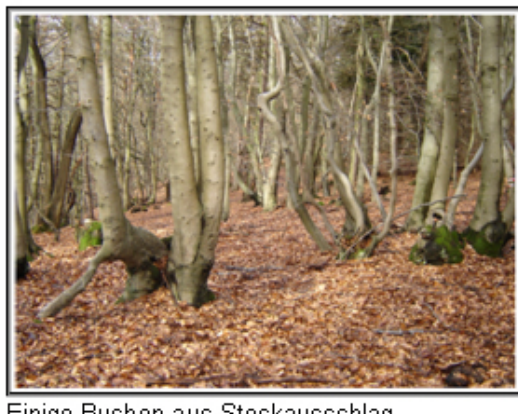

Einige Buchen aus Stockausschlag, in der Nähe von Punkt 2.

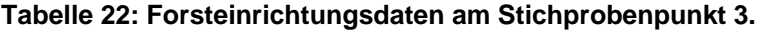

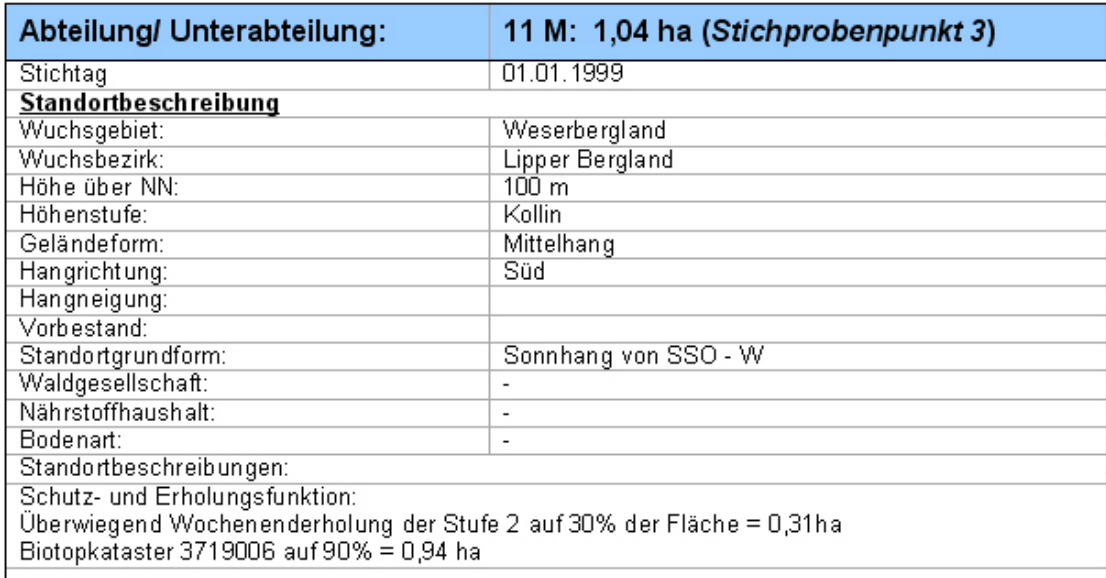

#### Bestandesbeschreibung:

 $\mathbf{1}$ Europäische Lärchen- Fichten- Traubeneichen- Mischbestand, gedrängt, mit Rotbuchen-Zwischenstand. Europäische Lärche, 30jährig, Stangenholz bis geringes Baumholz aus Pflanzung, gruppenweise Fichte in der Mitte 30jährig, Stangen- bis geringes Baumholz aus Pflanzung; truppweise Traubeneiche 30jährig, Stangenholz aus Pflanzung. Zwischenstand: Rotbuche 30jährig, Gertenholz aus Pflanzung. Weitere Baumarten: Douglasie.

In der Mitte Europäische Lärchen- Rotbuchen- Mischbestand, gedrängt, mit Rotbuchen-2. Zwischenstand. Europäische Lärche 30jährig, Stangenholz aus Pflanzung; einzeln Rotbuche im Norden 70jährig, geringes- bis mittleres Baumholz aus Stockausschlag; einzeln Rotbuche im Süden 90jährig, Gertenholz bis geringes Baumholz aus Stockausschlag. Zwischenstand Rotbuche 70jährig, Stangenholz aus Stockausschlag. Weiter Baumarten: Stieleiche.

Aufnahme: Laubwald- Mischwald, 217 m Höhe, Ober- Mittelhang, südexponiert, Buche: geringes bis mittleres Baumholz, Kronen normal bis teilweise klein, zweischichtig.

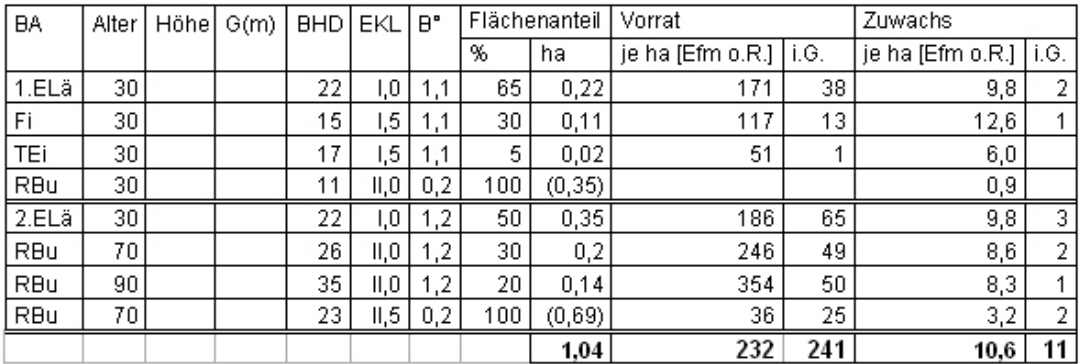

Nutzung 1. Bestandeseinheit: 148 Efm o. R ~ 23 Efm im Ganzen. Nutzung 2. Bestandeseinheit: 315 EFM o. R. ~ 67 Efm im Ganzen. Nutzung: auf 2,06 ha 87 Efm o. R. ~ 90 Efm im Ganzen.

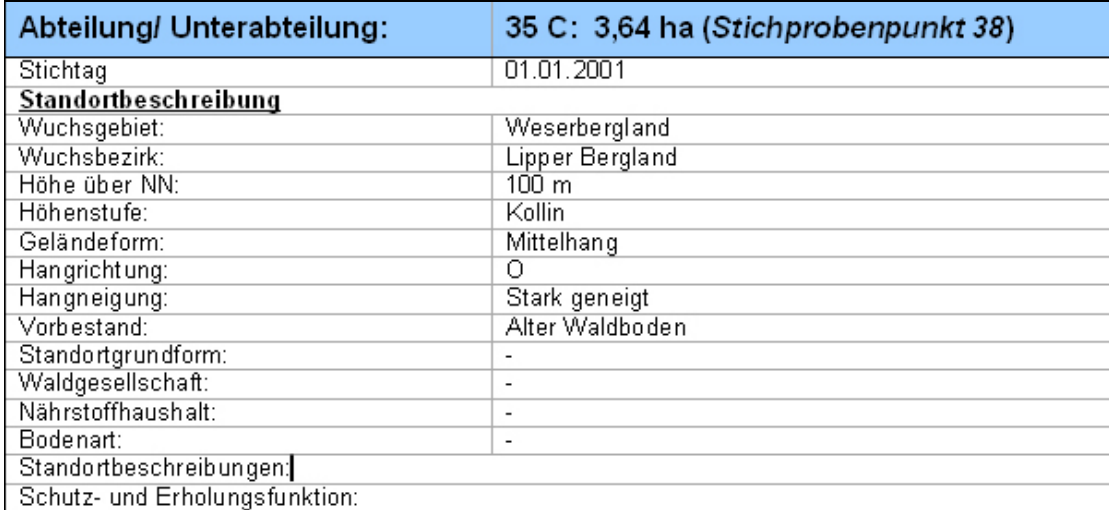

#### **Tabelle 23: Forsteinrichtungsdaten am Stichprobenpunkt 38.**

#### Bestandesbeschreibung:

Rotbuchen- Reinbestand, geschlossen bis gedrängt. Rotbuche 29jährig, Gerten- bis 1 Stangenholz aus Pflanzung. Weitere Baumarten: Rosskastanie, Birke.

Im Osten Rotbuchen- Reinbestand, geschlossen bis geschlossen mit Lücken. Rotbuche 20-26/23jährig, Gertenholz aus Pflanzung.

3. Europäische Lärchen- Reinbestand, locker- bis geschlossen. Europäische Lärche 18-22/20jährig, Dickung bis Stangenholz aus Pflanzung.

#### Bestandesbeschreibung:

Rotbuchen- Reinbestand, geschlossen bis gedrängt. Rotbuche 29jährig, Gerten- bis  $\mathbf{1}$ Stangenholz aus Pflanzung. Weitere Baumarten: Rosskastanie, Birke.

Im Osten Rotbuchen- Reinbestand, geschlossen bis geschlossen mit Lücken. Rotbuche 2. 20-26/23jährig, Gertenholz aus Pflanzung.

Europäische Lärchen- Reinbestand, locker- bis geschlossen. Europäische Lärche 18-22/20jährig, Dickung bis Stangenholz aus Pflanzung.

Aufnahme: Fichte Reinbestand, (etwas über Horstgröße) 91 Meter ü. NN, in einem umgebenden Bestand von Buchen und Lärchen, stangen- geringes Baumholz, geschlossen - gedrängt, kleine normale Kronen, einschichtiger Reinbestand aus Fichte, teilweise angeschoben. Der Fichtenbestand liegt unterhalb eines Buchen Stangen - geringes Baumholz.

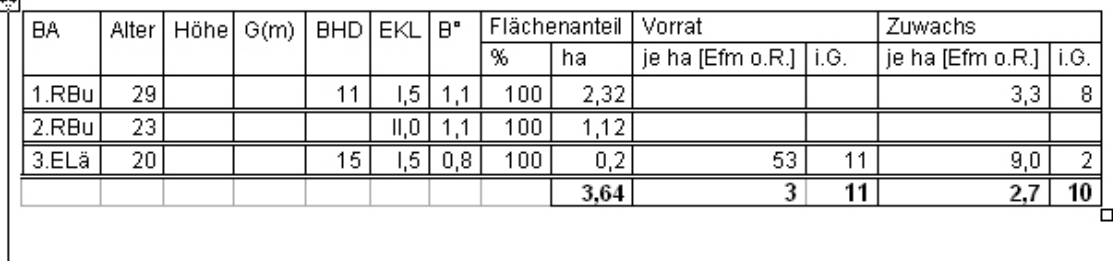

Quelle: Alle Bestandesbeschreibungen entstammen dem Bestandeslagerbuch des Forstamts Minden.

# **12.4. Terrestrische Stichproben**

## **AUFNAHMEBOGEN Erläuterung**

Höhe (in Metern über Normal Null)

Relief (Hang, Ebene, Schulter, Kuppe, Mulde,..)

Exposition (Nord, Ost, Süd, West)

Objektart bzw. Landnutzungsklasse (Stadt, Wald, Ackerfläche, usw.) nach CORINE

Grüne Vegetation: ja oder nein. (1 oder 2)

Umgebung in einem Radius von ca. 50 m (Angabe in 10%-Stufen)

Bodenversiegelung in 10%-Stufen im Radius von 100m

## **Wald**

Laub-, Nadel-, oder Mischwald

Alter (hochgerechnet aus dem Bestandeslagerbuch),

**Waldentwicklungsstadium** 

Jungwuchs (JW)

Jungbestand (JB)

Stangenholz (S) BHD bei den herrschenden 15-20cm

Geringes Baumholz (GB) BHD 20-35cm

Mittleres Baumholz (MB) BDH 35-50cm

Starkes Baumholz BHD > 50cm.

Bestandesschlussgrad (gedrängt, geschlossen, locker, licht, räumdig)

Kronengröße und Vitalität:1 = groß, 2 = normal, 3 = klein/schmal/einseitig

Schichtigkeit (einschichtig, zweischichtig, mehrschichtig)

Sonstige Auffälligkeiten

## **Abbildung 51: Aufnahmebogen des ersten Stichprobenverfahrens.**

|                                                             | X (Rechtswert)                                         | Y (Hochwert)                    | Z (Höhe in m)                       |
|-------------------------------------------------------------|--------------------------------------------------------|---------------------------------|-------------------------------------|
| Foto-Nr.:<br>Datum:<br>≻<br>$\times$<br>j.                  |                                                        |                                 |                                     |
| Kurzbeschreibung:                                           | Kohlenstoffklasse                                      |                                 |                                     |
|                                                             | Laubwald<br>Nadelwald<br>Wald<br>a.<br>ة.              |                                 |                                     |
|                                                             | $\dot{\sigma}$<br>ن                                    |                                 |                                     |
|                                                             | Dickung, Stangenholz.<br>Feldgehölz<br>$\ddot{\omega}$ |                                 |                                     |
| Berechneter LAI                                             | Hecke                                                  |                                 |                                     |
| ASTER                                                       | Aufforstung<br>$\dot{a}$                               |                                 |                                     |
| LANDSAT                                                     | Acker<br>H.                                            |                                 |                                     |
| MODIS                                                       | Getreide<br>Mais<br>ة.<br>ь                            |                                 | → Weizen, Hafer, Roggen, Gerste     |
| Berechneter NDVI                                            | Hackfrüchte<br>Ölfrüchte<br>$\vec{a}$<br>ن             | → Raps                          | > Kartoffel, Zuckerrübe, Runkelrübe |
| ASTER                                                       | Hülsenfrüchte.<br>$\ddot{\omega}$                      | → Erbse, Bohne, Lupine, Wicke   |                                     |
| LANDSAT                                                     | Futterpflanzen<br>Brache<br>க்<br>f.                   | → Klee, Klee-Gras-Mix           |                                     |
| MODIS                                                       |                                                        |                                 |                                     |
| <b>Visueller LAI</b>                                        | Grünland<br>Wiese<br>a.<br>Ш.                          | → ohne Tierhaltung, Stilllegung |                                     |
| $\rightarrow$ Wald<br>hoch                                  | Grünfläche<br>Weide<br>.<br>ف<br>Ċ,                    | → Pferdekoppel, Magerrasen      | → Grünanlagen im Siedlungsbereich   |
| → Acker, Grünland<br>→ Wasser, Siedlung<br>gering<br>mittel | Wasser<br>ΣV.                                          |                                 |                                     |
| → Vegetation<br><b>Visueller NDVI</b><br>hoch               | Fließgewässer<br>See<br>đ.<br>نم                       |                                 |                                     |
| → Wasser<br>→ Siedlung<br>gering<br>mittel                  | $\dot{ }$                                              |                                 |                                     |
|                                                             | Klassifikationsergebnis (Aster MLK)                    |                                 |                                     |

**Abbildung 52: Aufnahmebogen des zweiten Stichprobenverfahrens.** 

## **Tabelle 24: Übersicht über die terrestrische Stichprobe.**

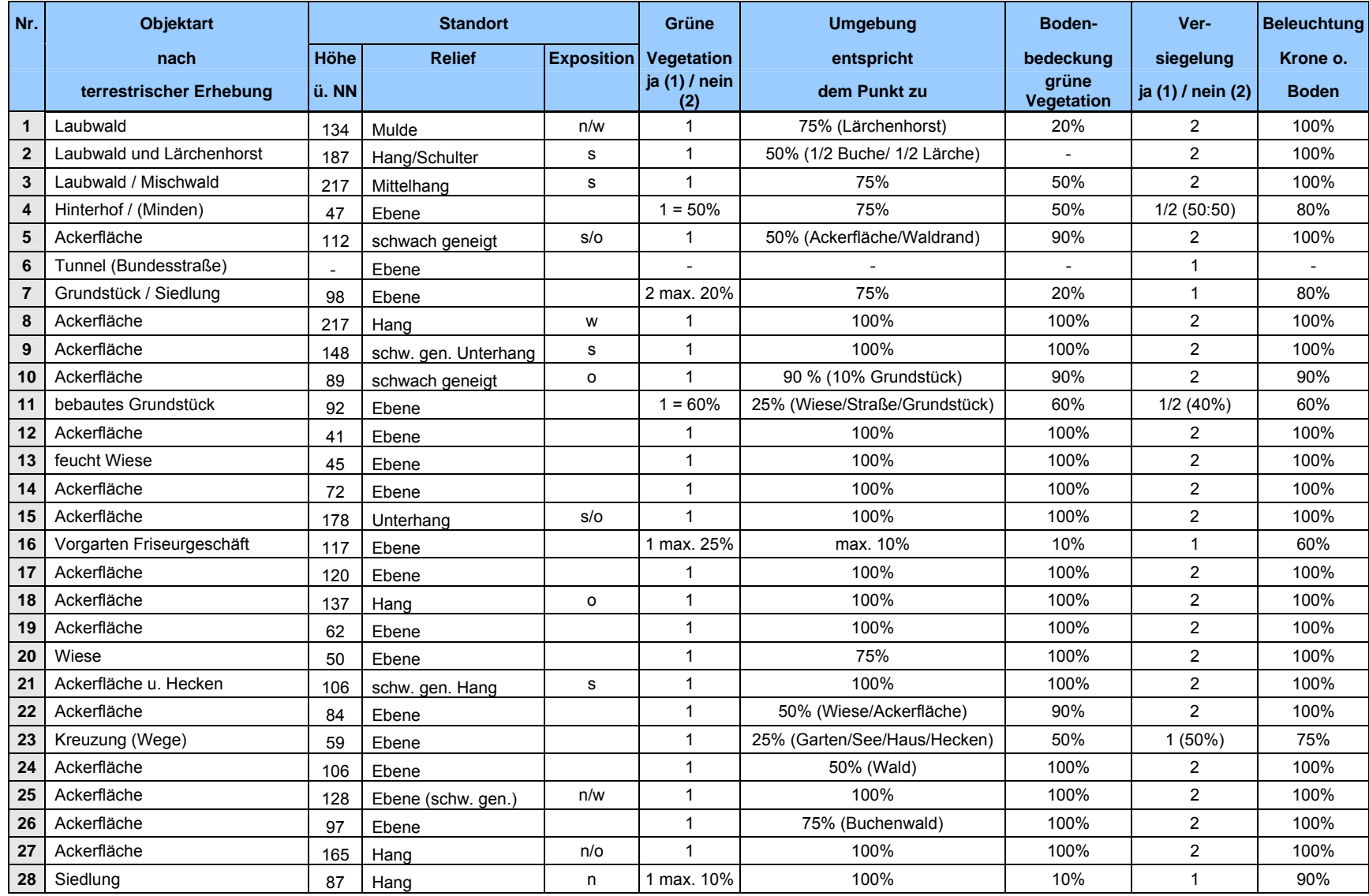

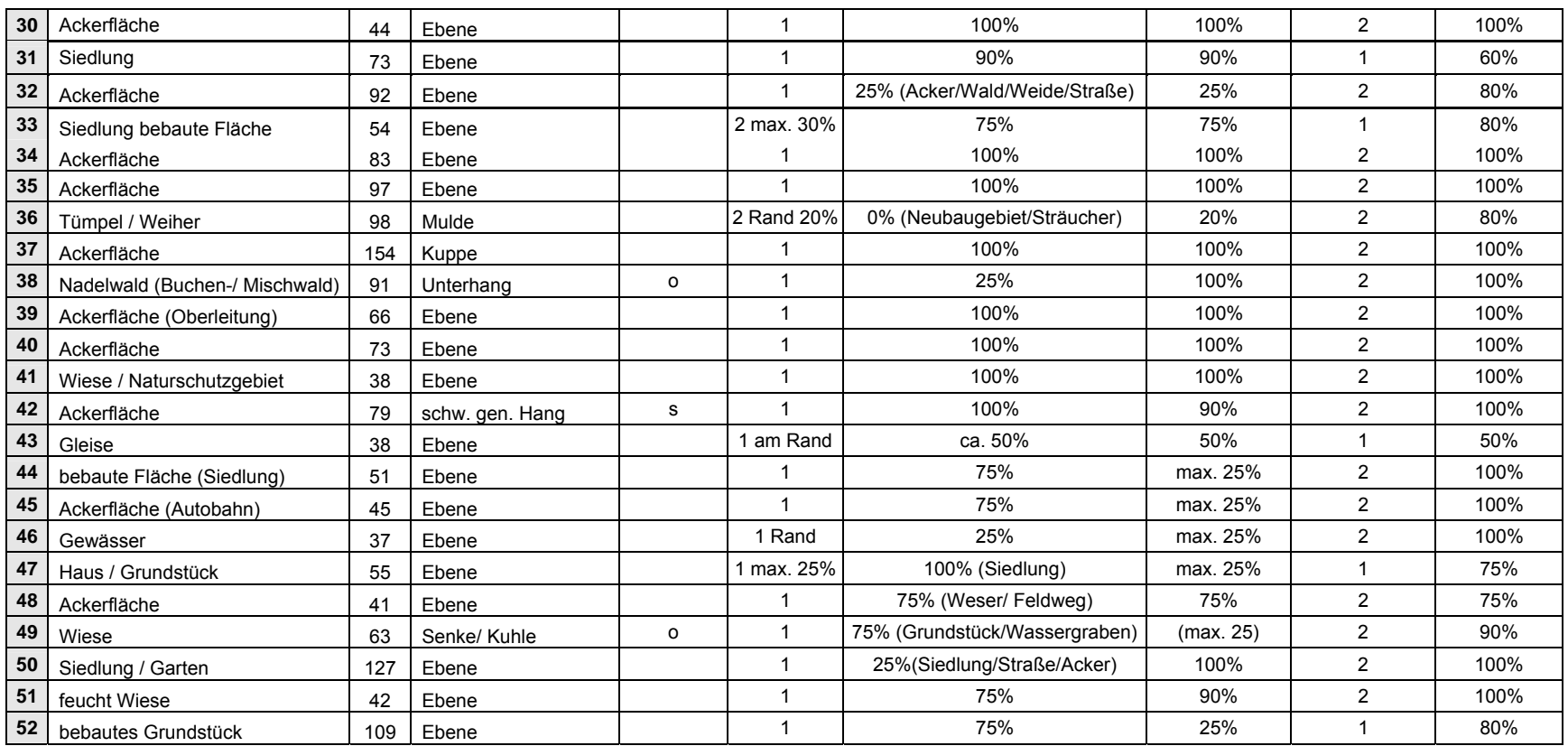

Fortsetzung der Tabelle (BARNES 2006)

# **12.5. Klassifikationsergebnisse**

**Tabelle 25: Übersicht über die Klassifikationsergebnisse.** 

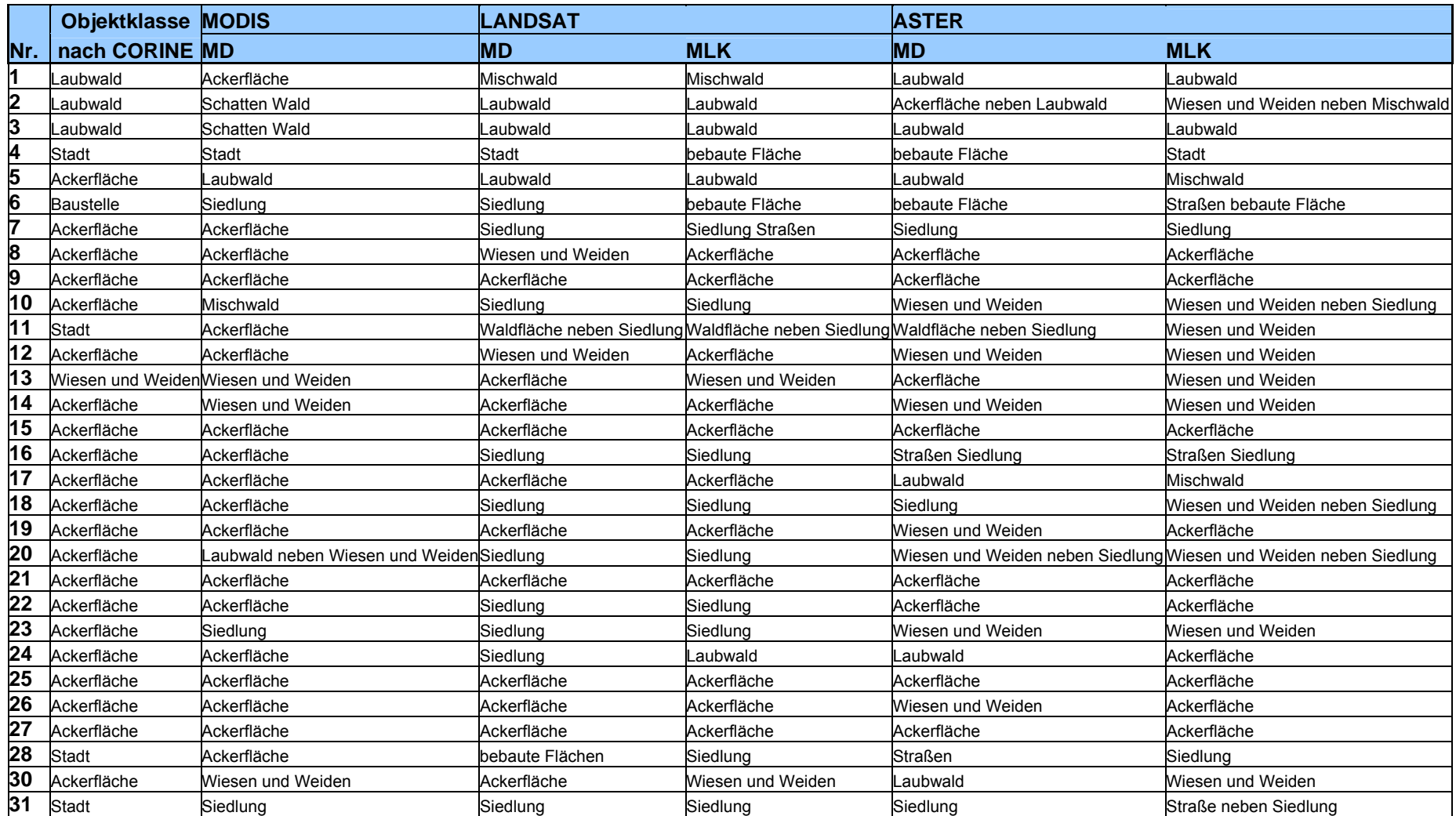

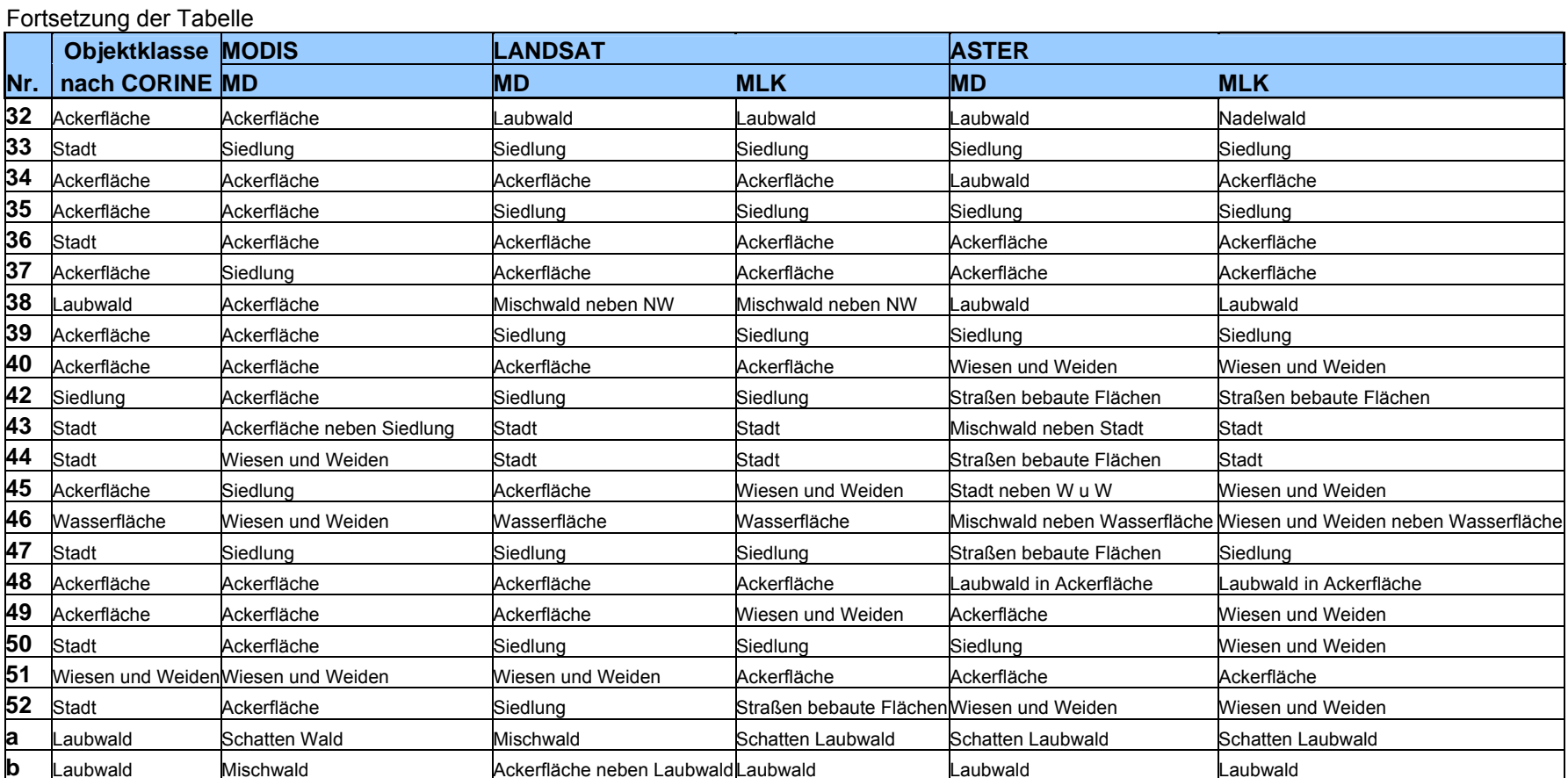

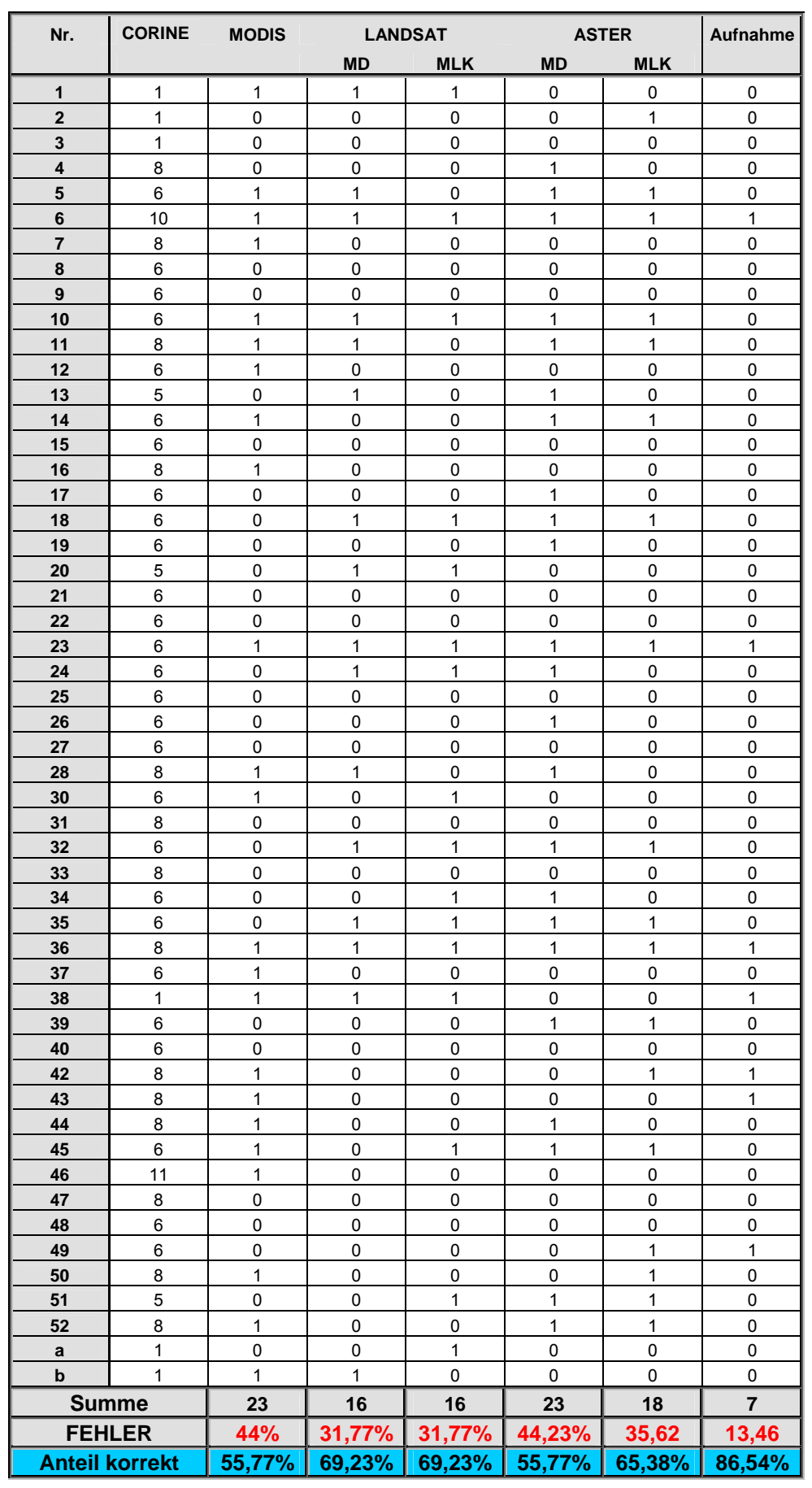

## **Tabelle 26: Klassifikationsergebnisse mit einer Richtig/Falsch-Darstellung.**

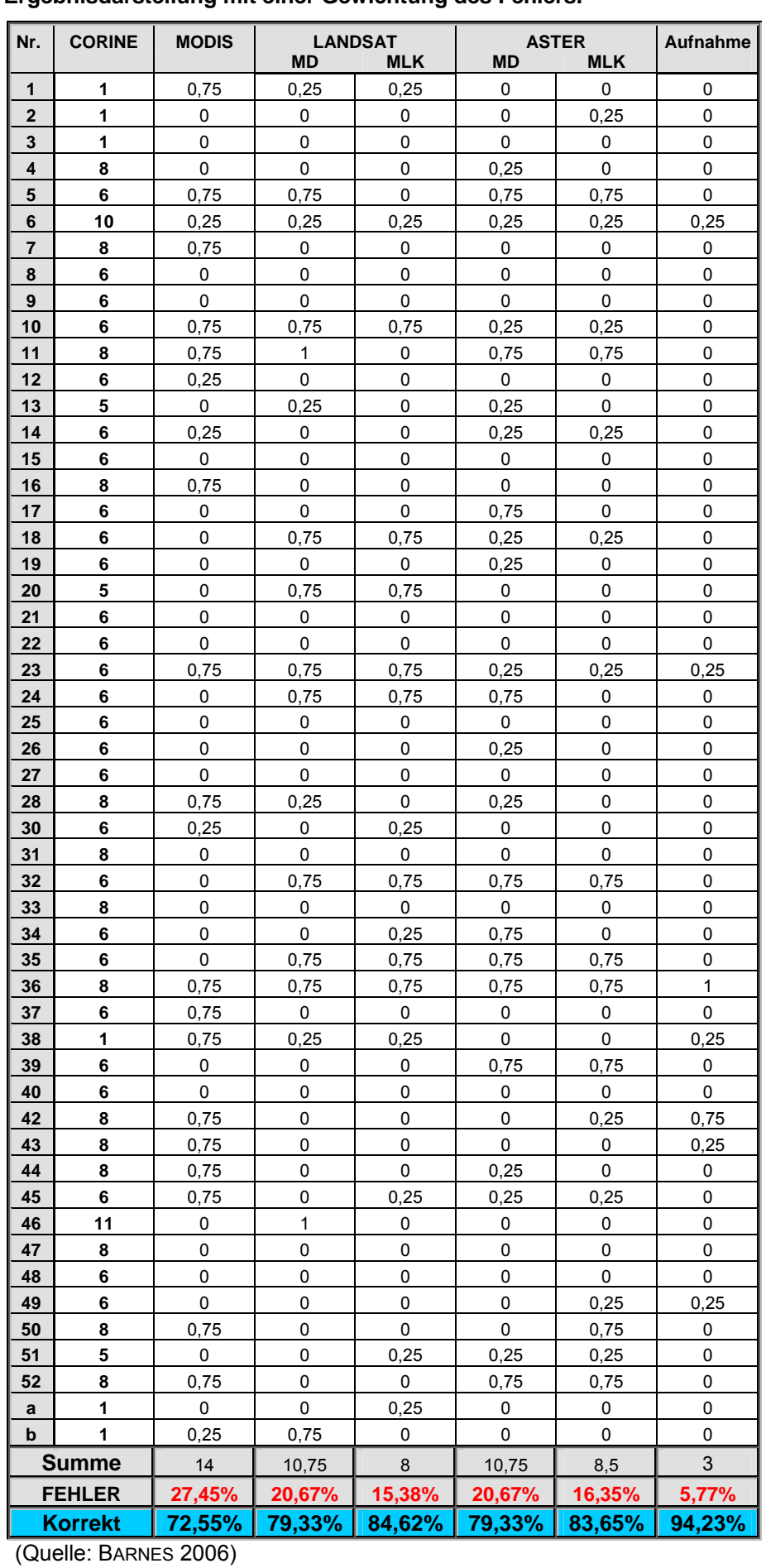

## **Tabelle 27: Ergebnisdarstellung mit einer Gewichtung des Fehlers.**

# **12.6. Konfusionsmatrixen**

**Tabelle 28: Konfusionsmatrix ASTER-MLK (mit Filter).** 

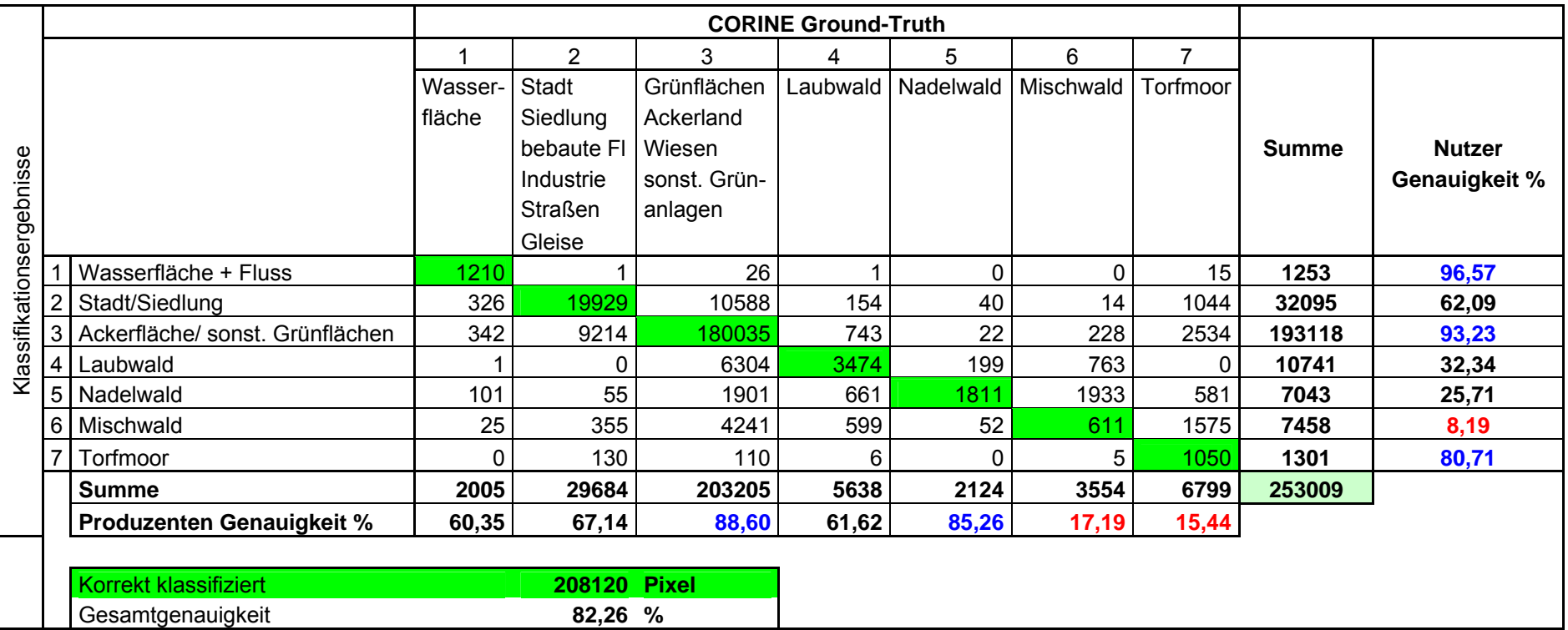

**Tabelle 29: Konfusionsmatrix ASTER-MD (mit Filter).**

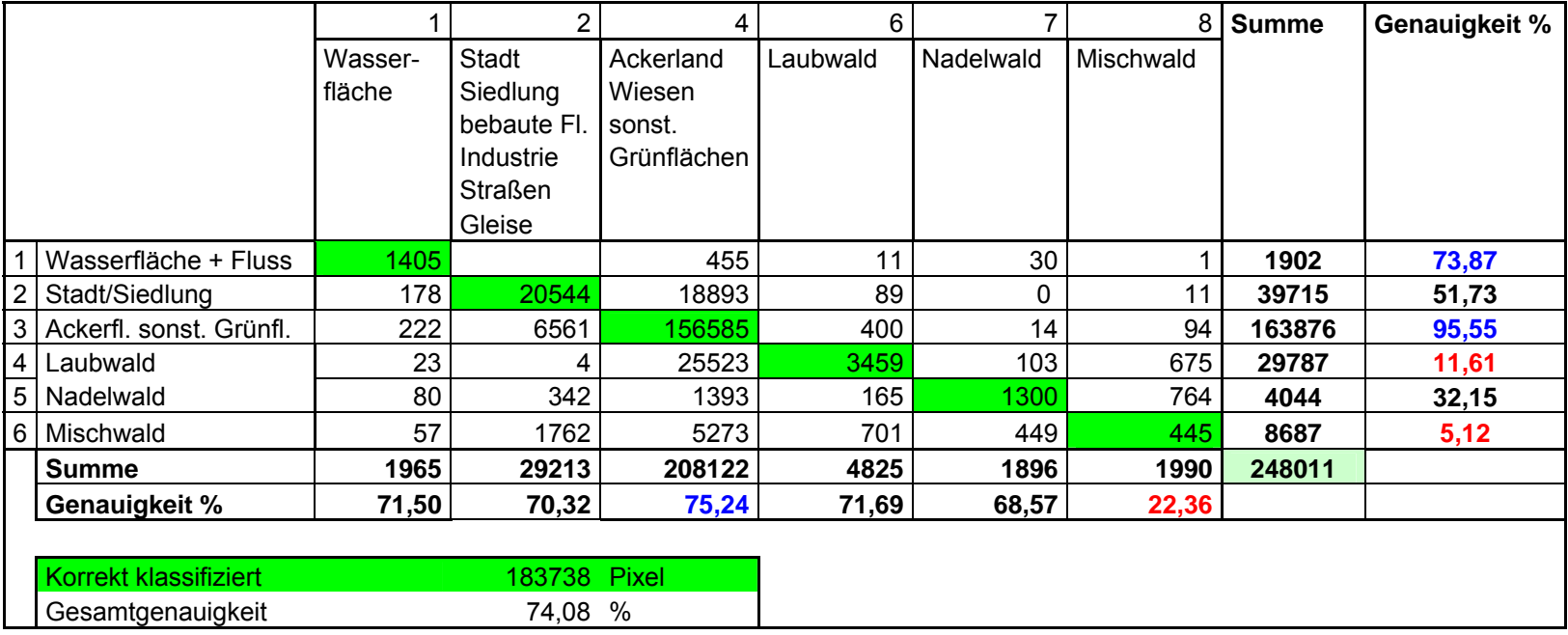

**Tabelle 30: Konfusionsmatrix ASTER-MLK (ohne Filter).**

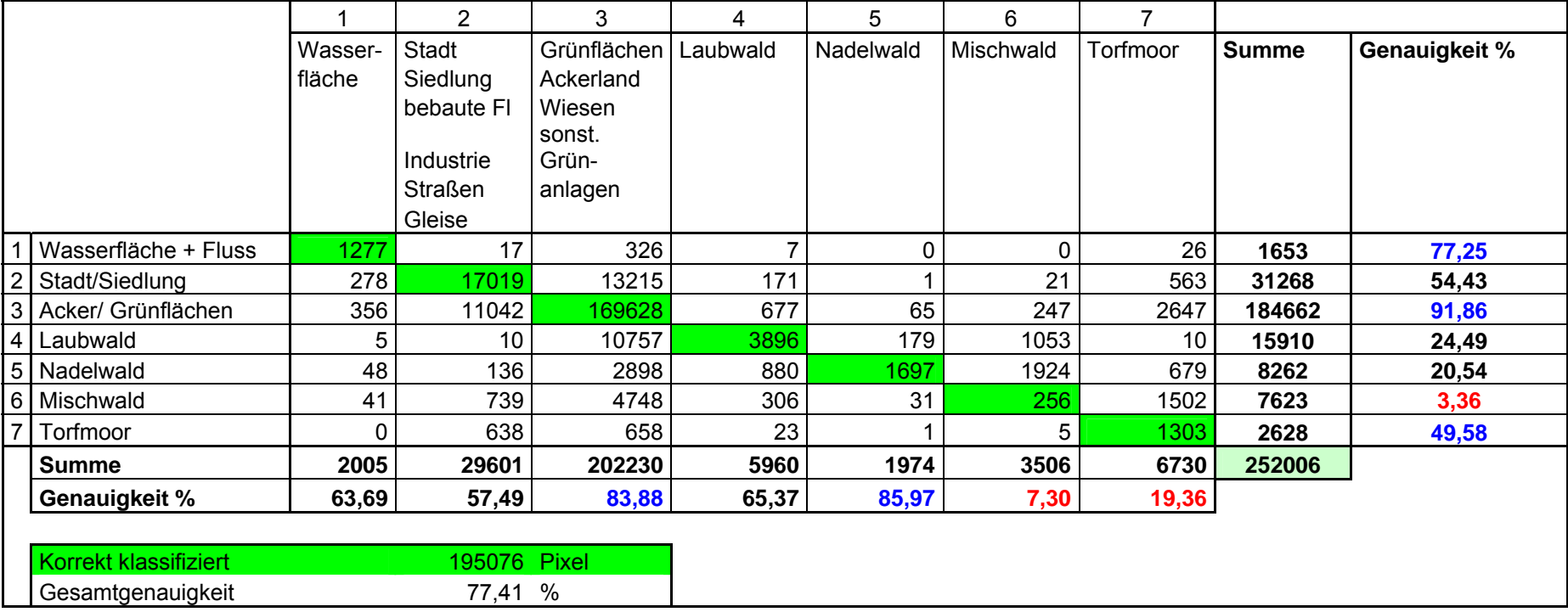

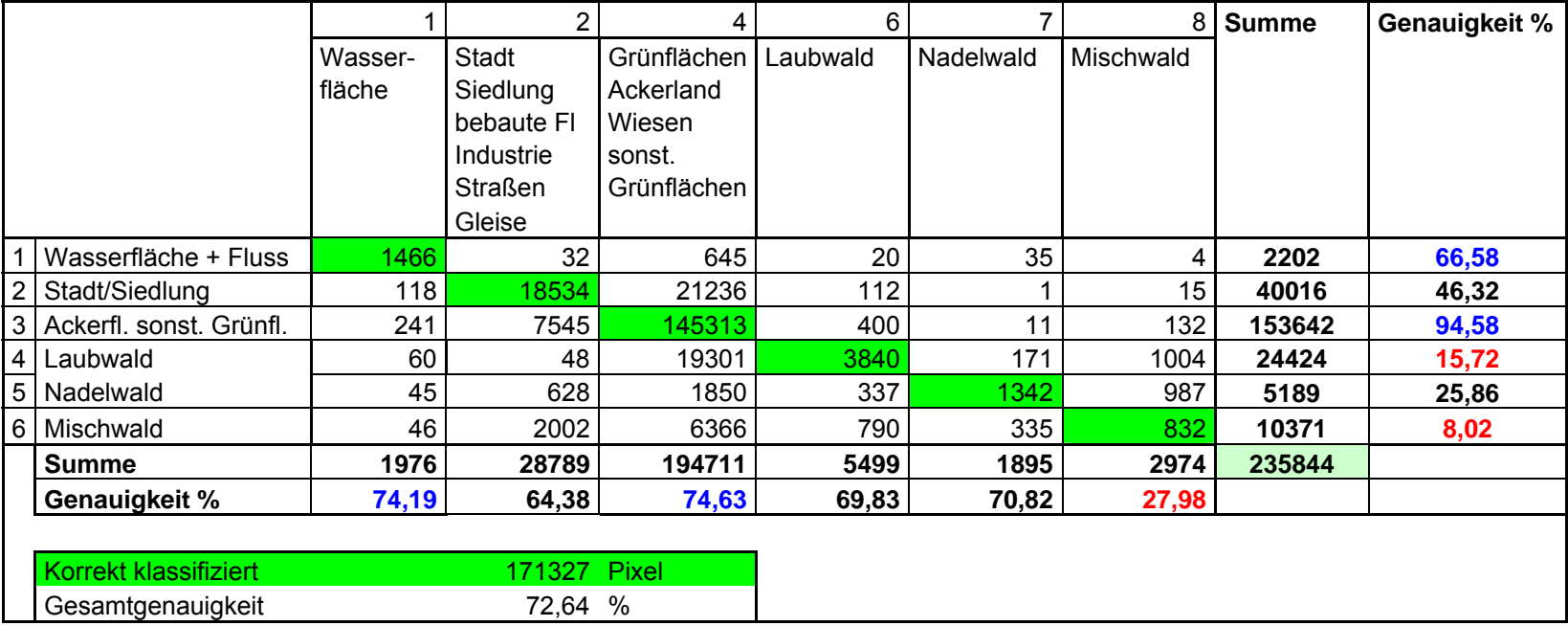

## **Tabelle 32: Konfusionsmatrix LANDSAT-MLK (ohne Filter).**

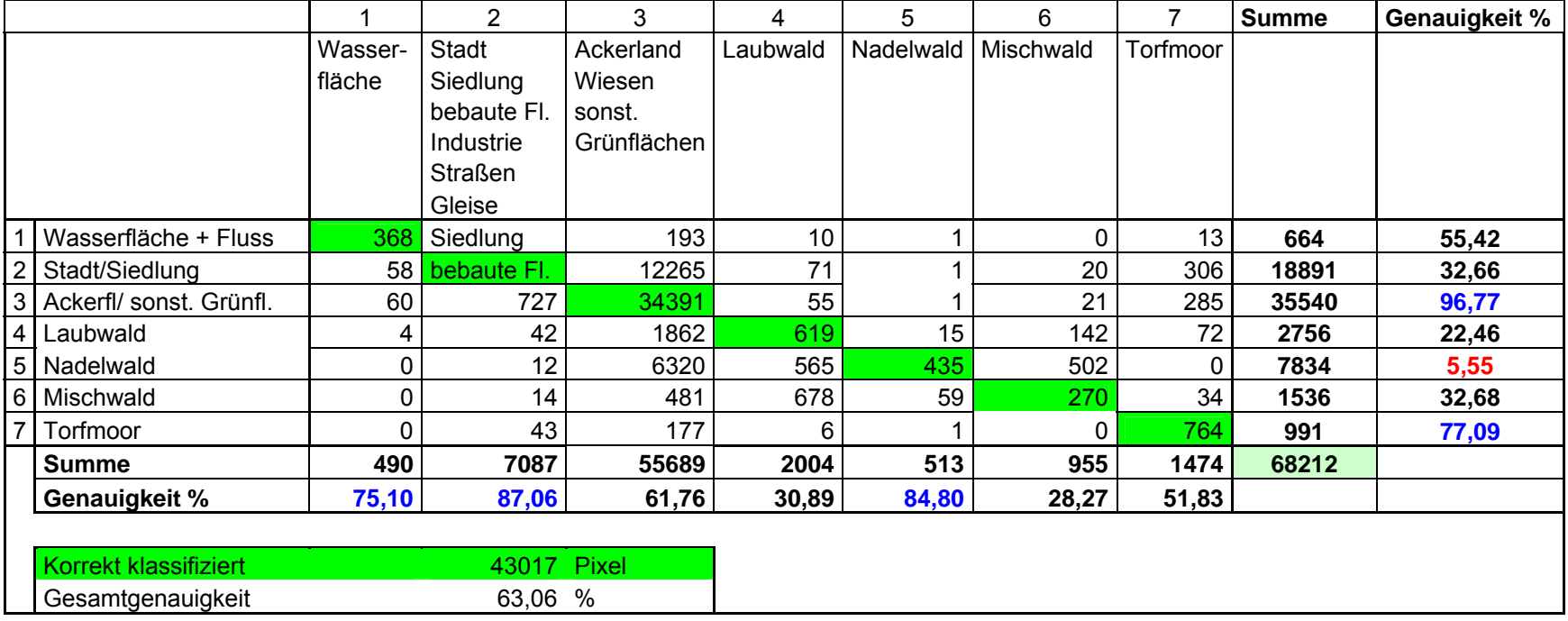

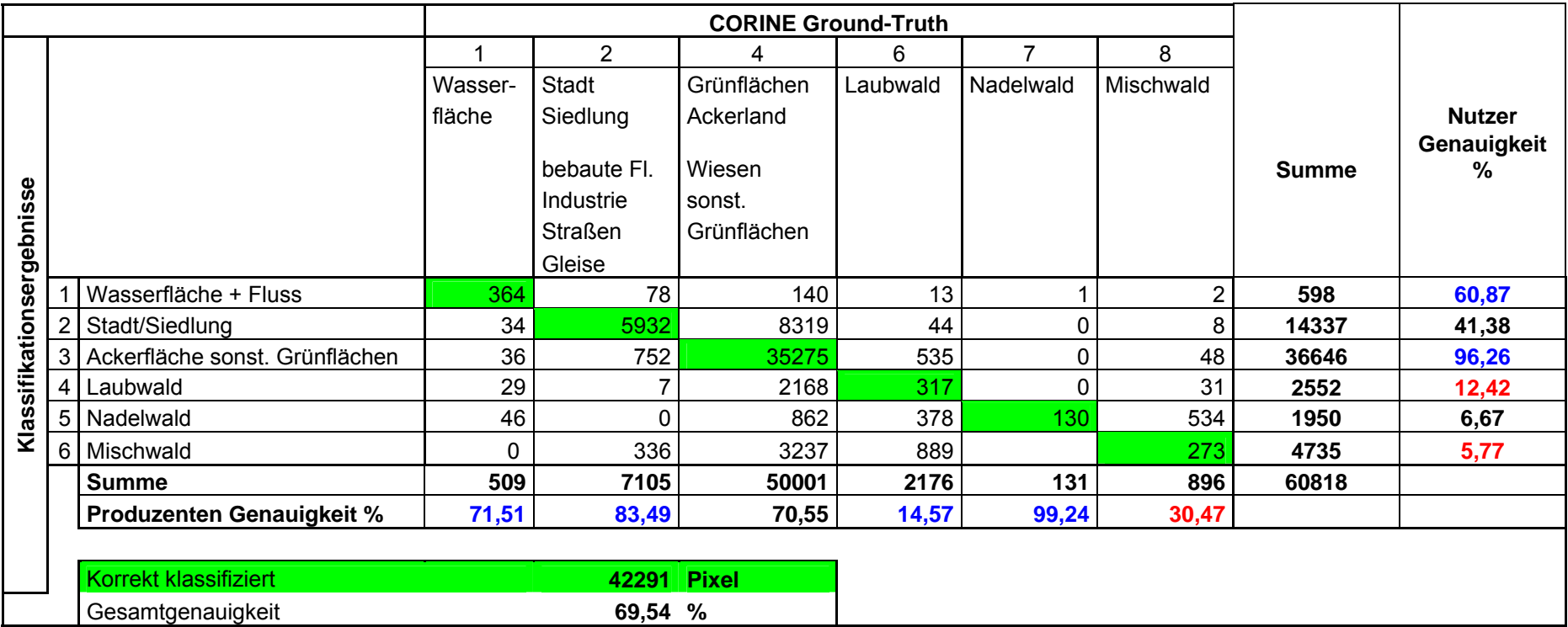

**Tabelle 34: Konfusionsmatrix LANDSAT-MD (ohne Filter).**

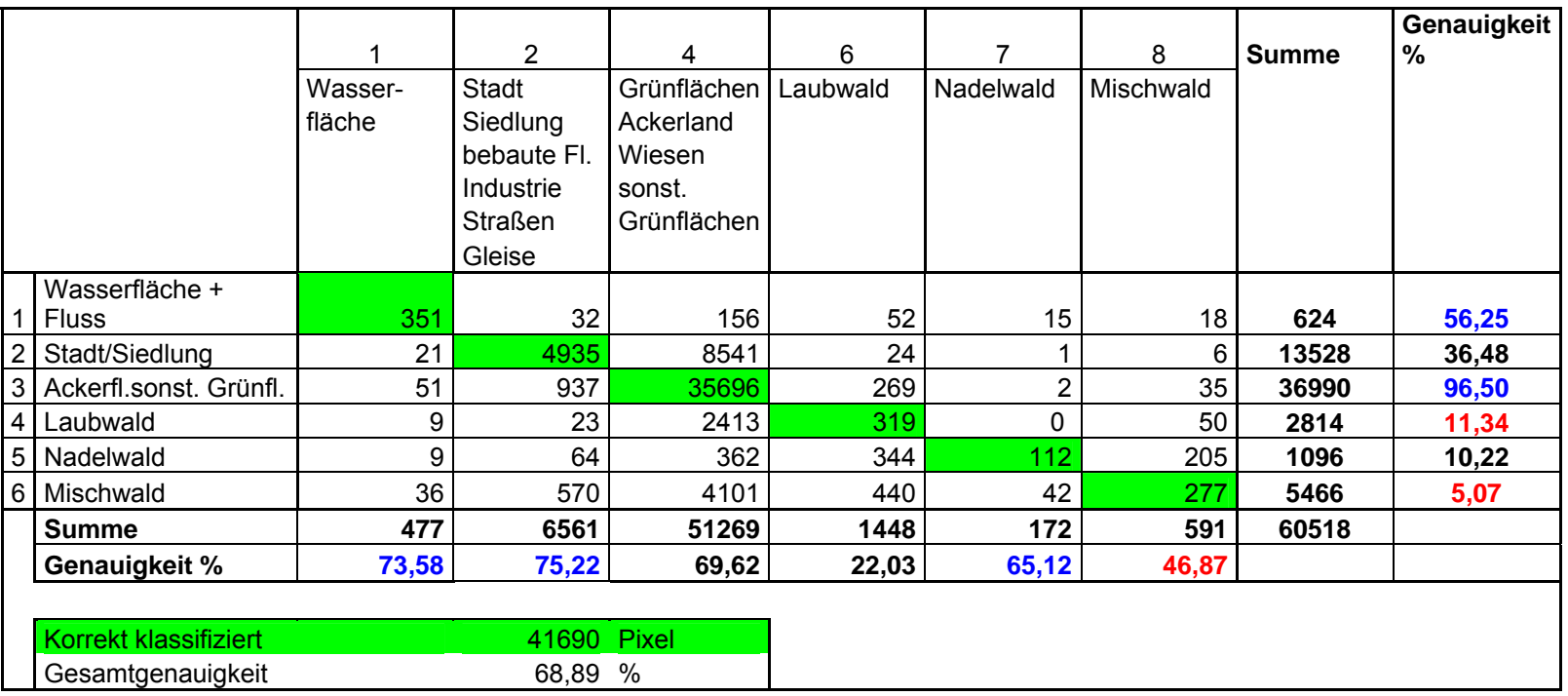

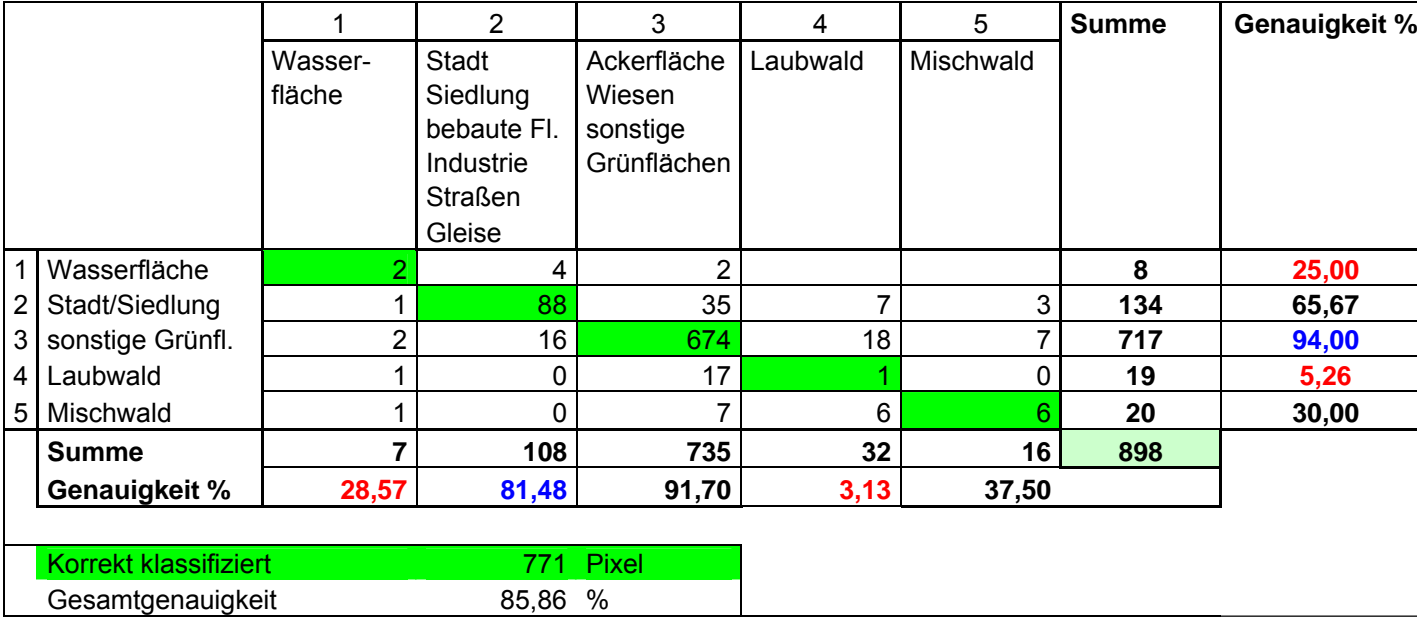

**Tabelle 35: Konfusionsmatrix MODIS-MD (zusammengefasst).**

Die Klassen Ackerflächen und Wiesen und Weiden sind hier zusammengefasst. (Quelle: BARNES 2006)

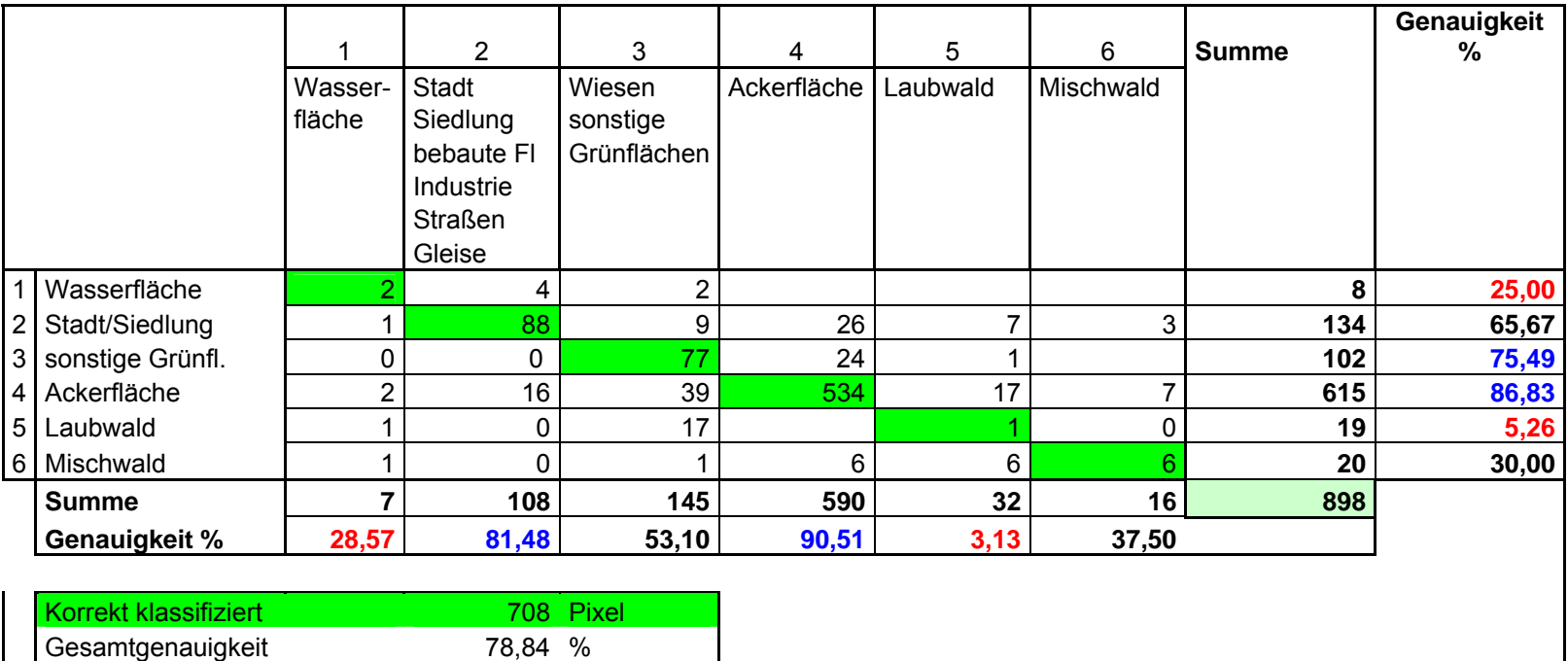

## **Tabelle 36: Konfusionsmatrix MODIS-MD ( nicht zusammengefasst).**

Die Klassen Ackerflächen und Wiesen und Weiden sind hier nicht zusammengefasst. (Quelle: BARNES 2006)

# **12.7. Vegetationsindizes und Parameter zur Modellierung der NPP und Klimadaten an den Stichprobenpunkten**

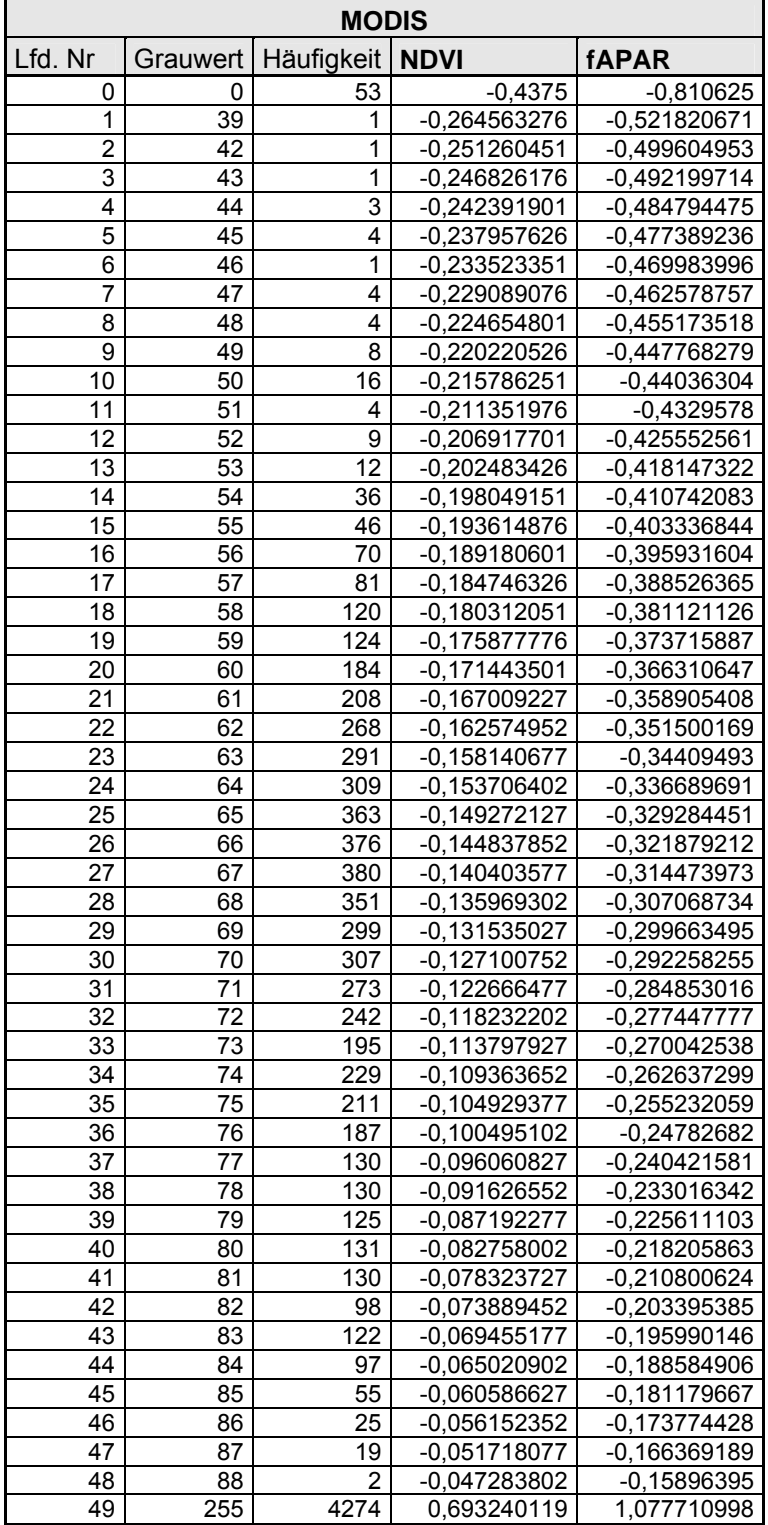

**Tabelle 37: MODIS, NDVI- und fAPAR-Werte.** 

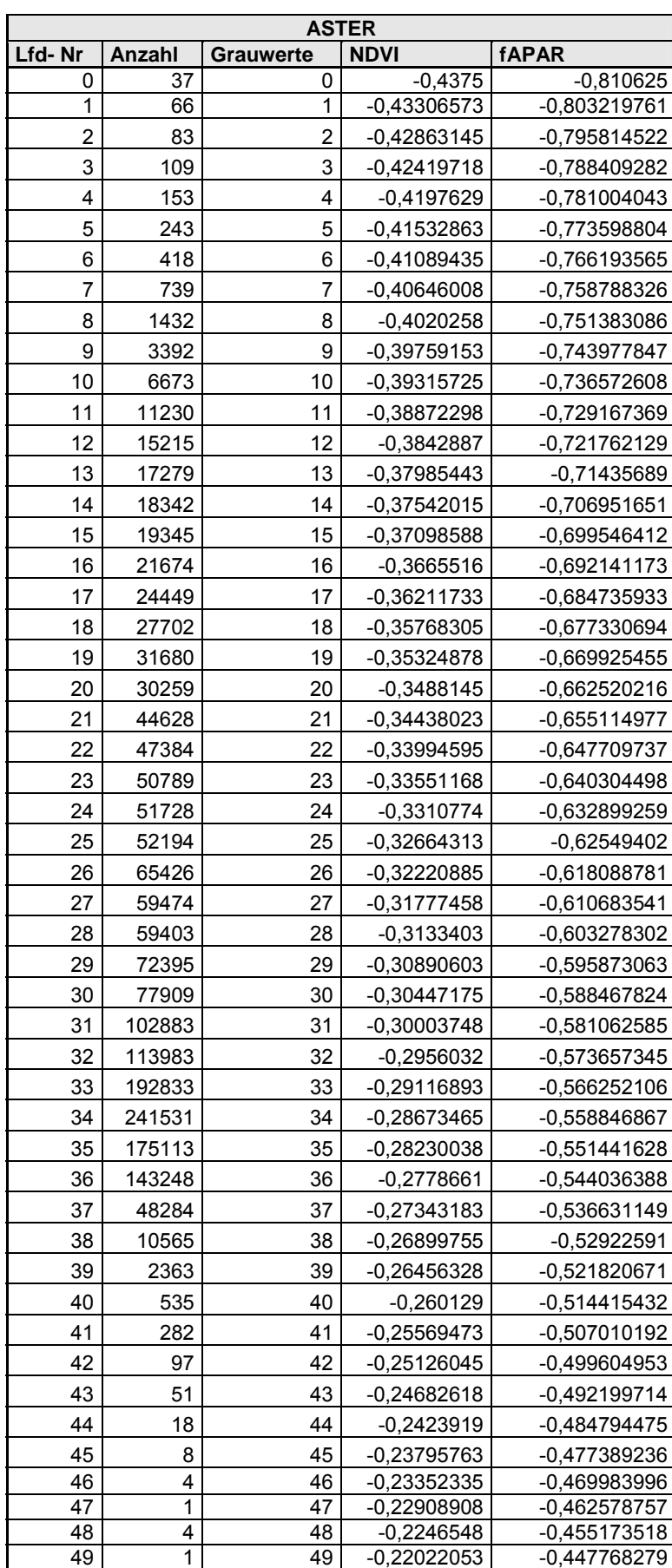

**Tabelle 38: ASTER, NDVI- und- fAPAR Werte.** 

#### Fortsetzung

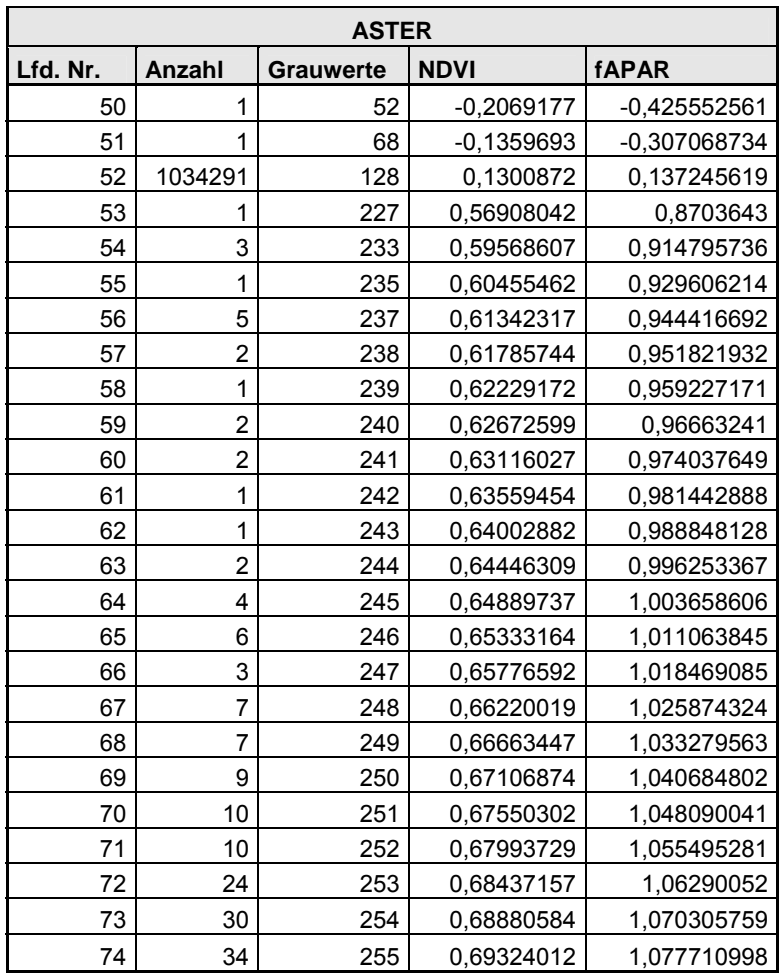

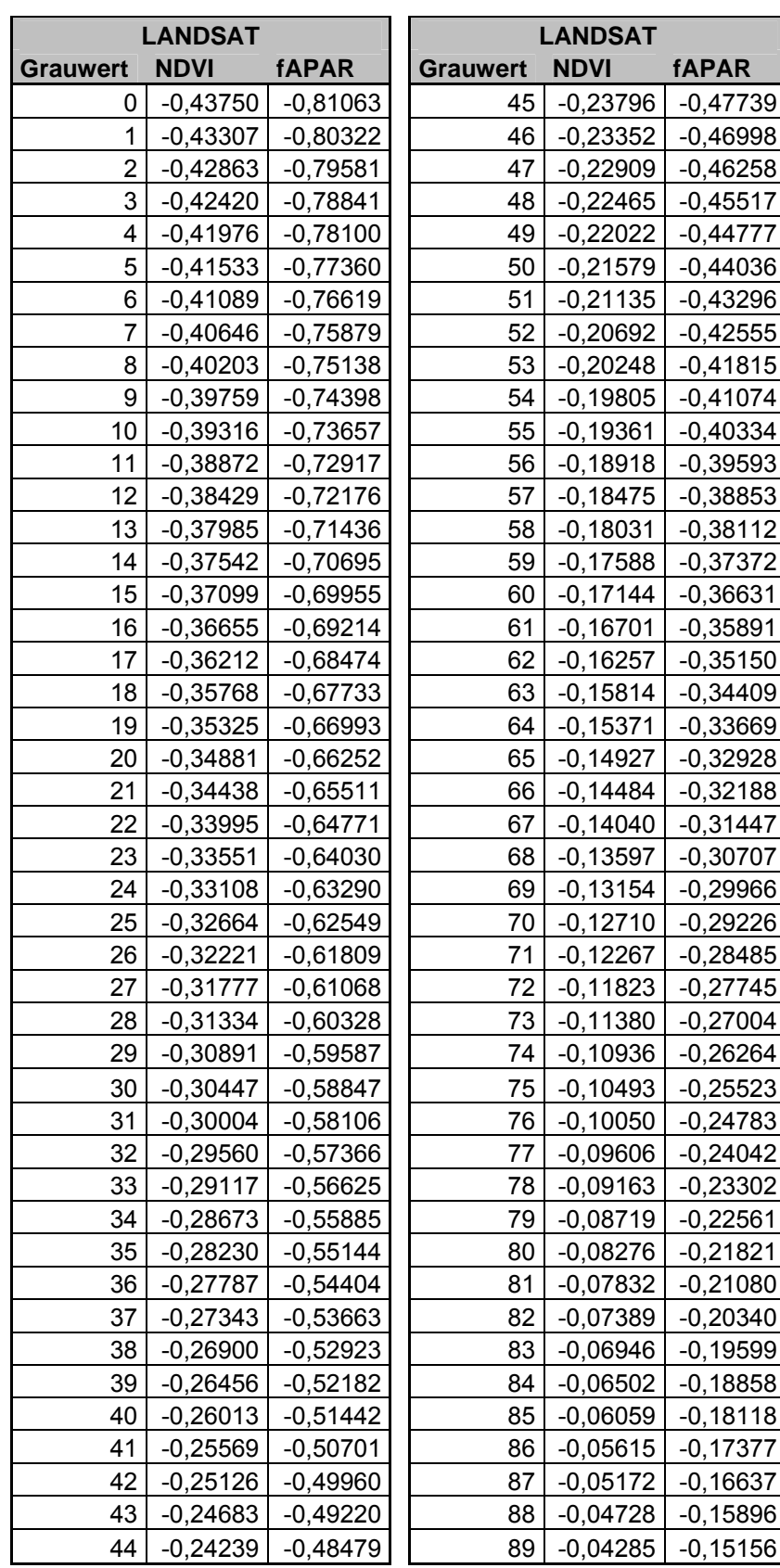

**Tabelle 39: LANDSAT NDVI- und fAPAR-Werte.** 

## Fortsetzung

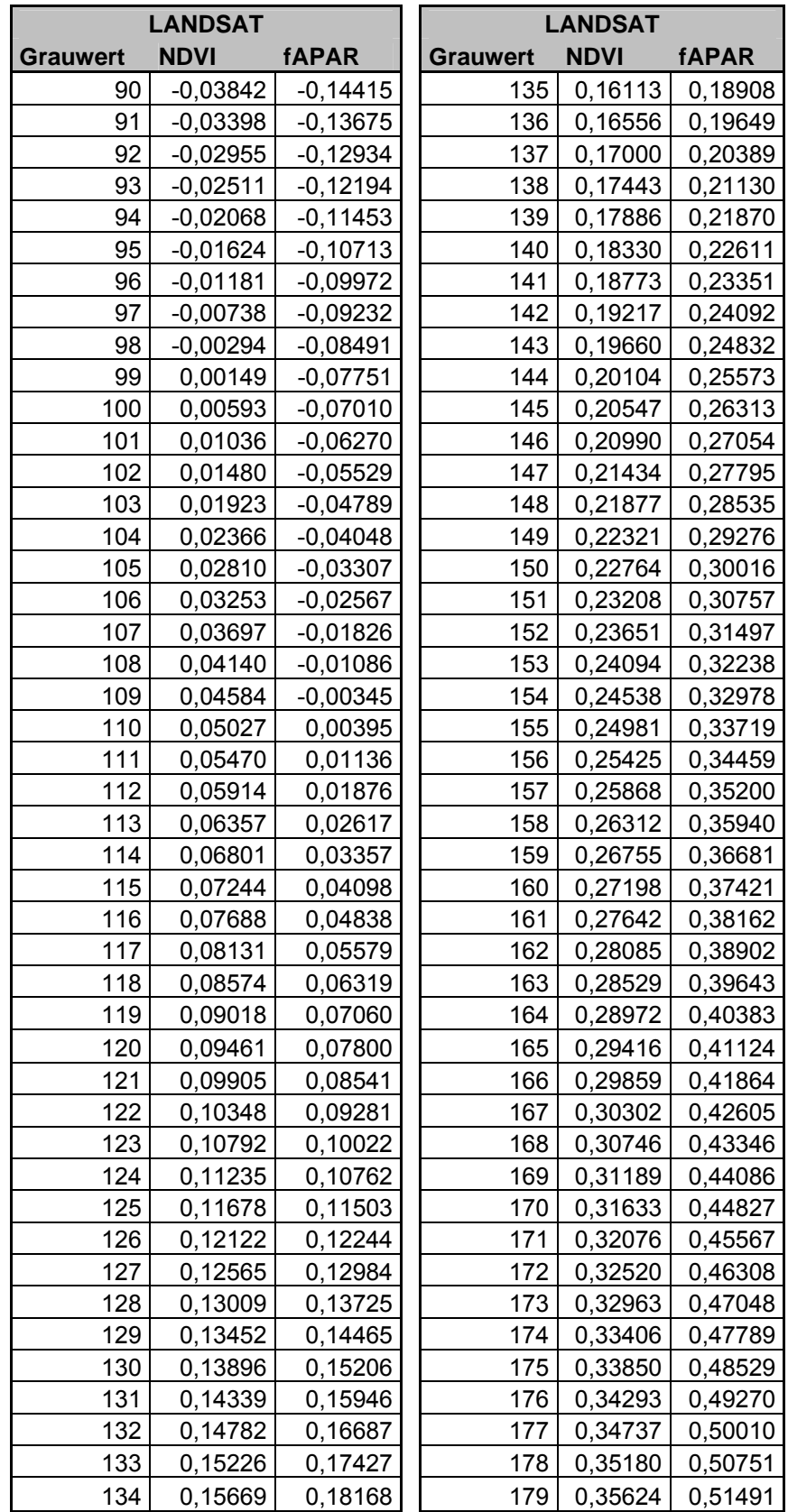

# Fortsetzung

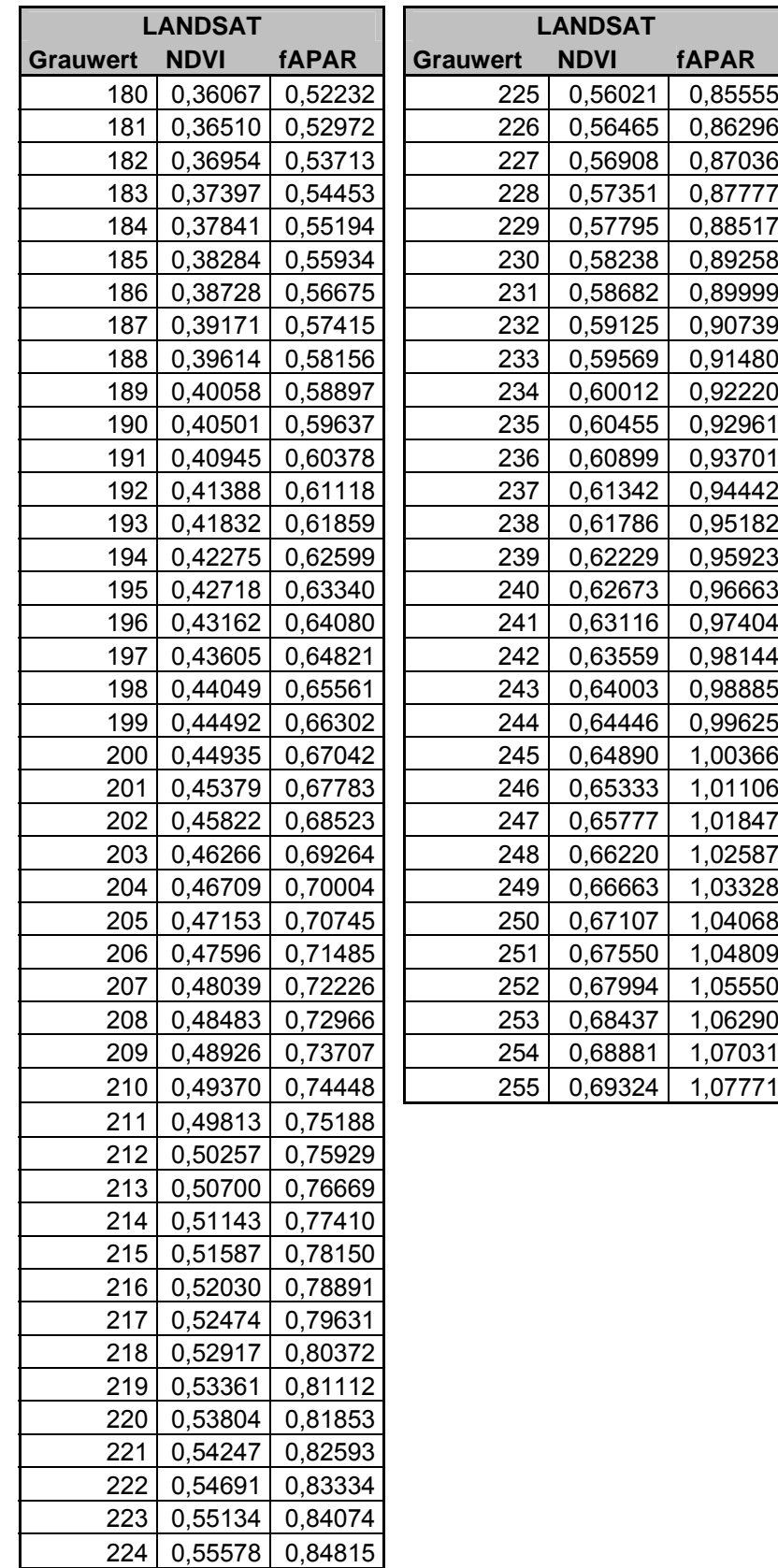

### **Tabelle 40: Klimadaten aus dem Jahr 2003.**

Jahresdurchschnittswerte für die Stichprobenpunkte (Quelle: WOLF, et al. 2003).

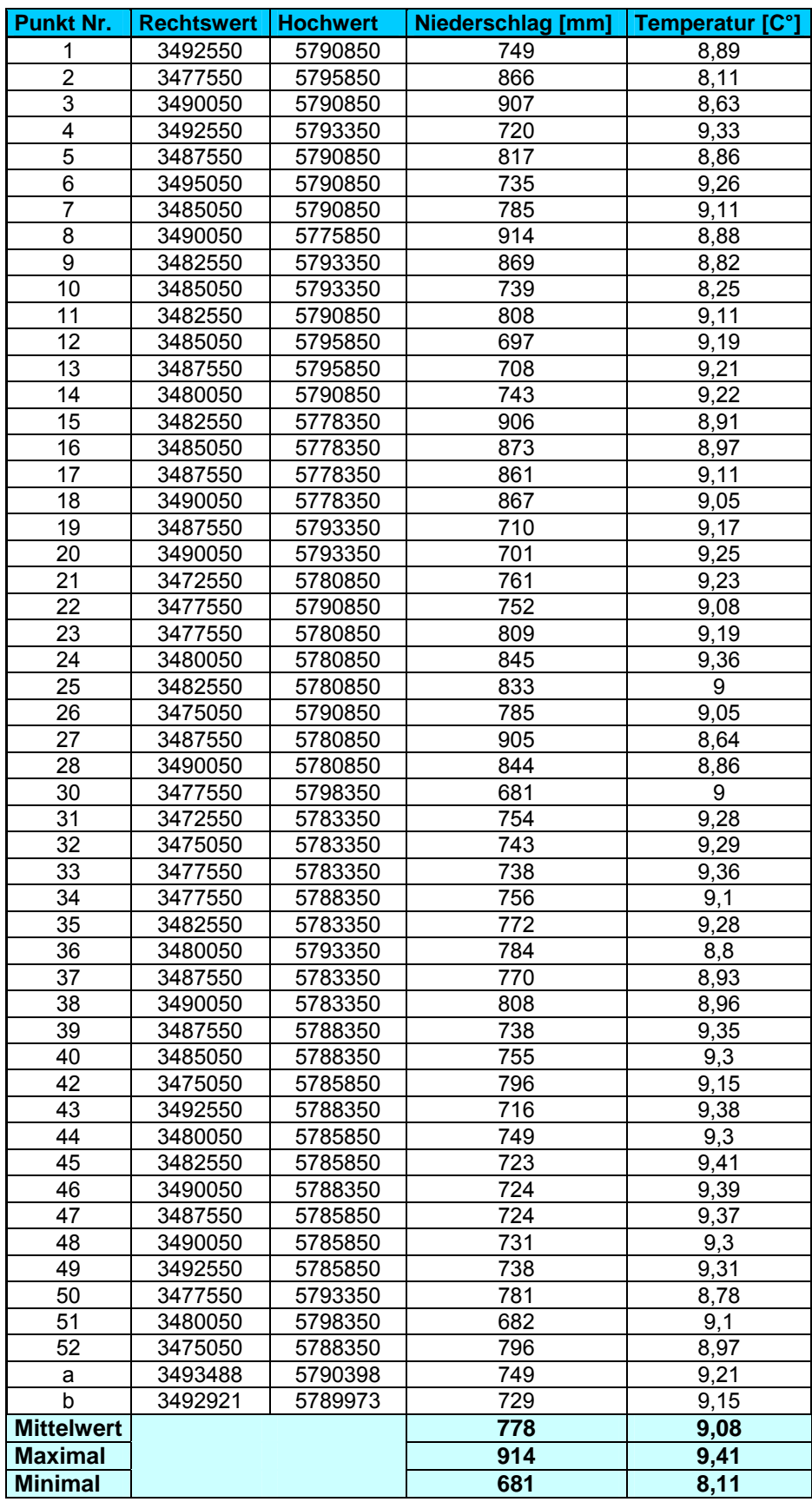